# Copyright Warning & Restrictions

The copyright law of the United States (Title 17, United States Code) governs the making of photocopies or other reproductions of copyrighted material.

Under certain conditions specified in the law, libraries and archives are authorized to furnish a photocopy or other reproduction. One of these specified conditions is that the photocopy or reproduction is not to be "used for any purpose other than private study, scholarship, or research." If a, user makes a request for, or later uses, a photocopy or reproduction for purposes in excess of "fair use" that user may be liable for copyright infringement,

This institution reserves the right to refuse to accept a copying order if, in its judgment, fulfillment of the order would involve violation of copyright law.

Please Note: The author retains the copyright while the New Jersey Institute of Technology reserves the right to distribute this thesis or dissertation

Printing note: If you do not wish to print this page, then select "Pages from: first page  $#$  to: last page  $#$ " on the print dialog screen

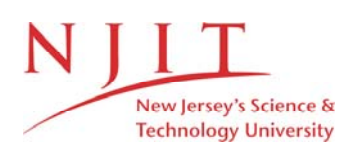

The Van Houten library has removed some of the personal information and all signatures from the approval page and biographical sketches of theses and dissertations in order to protect the identity of NJIT graduates and faculty.

### ABSTRACT

Title of Thesis: PH Parametric Pumping: An Examination of Different Feed Locations for a Two and Three Column Process with the Same Flow Patterns and Ph Distribution Roberta Rosty, Master of Science, 1981 Thesis directed by: Dr. H. T. Chen

> Assistant Chairman, Chemical Engineering Department

PH parametric pumping is used to separate protein mixtures of hemoglobin and Albumin.

In this thesis, modifications to a two-column process, where the fluid stage flow pattern and the pH distributions were constant, were explored. These modifications consisted of: changes in the feed stream inlet and outlet locations, changes in the amount of feed itself, and an addition of another column and reservoir to the original two-column process. The results were obtained through computer simulation.

Results indicate that the batch or no-feed two and three column processes yield better separations of the two proteins than the same processes with feed streams. The different feed location cases were ranked and this listing can be found in the results section for the two and three column processes. Also, the conclusion section contains an overall ranking list of both processes.

Results also indicate that the separations obtained for the three-column process were better overall than for the two-column process, and that smaller feed amounts for both processes yielded better separations.

### PH PARAMETRIC PUMPING:

AN EXAMINATION OF DIFFERENT FEED LOCATIONS FOR A TWO AND THREE COLUMN PROCESS WITH THE SAME FLOW PATTERNS AND PH DISTRIBUTION

BY

 $\sim 10^{-1}$ 

### ROBERTA ROSTY

Thesis submitted to the Faculty of the Graduate School of the New Jersey Institute of Technology in partial fulfillment of the requirements for the degree of Master of Science in Chemical Engineering

 $\sim 10^7$ 

1981

This thesis is to be used only with due regard to the rights of the author. Bibliographical references may be noted, but passages must not be copied without permission of the College and without credit being given in subse-

quent written or published work.

 $\overline{O}$  $\sqrt{}$  $\bigcup$ 

### APPROVAL OF THESIS

PH PARAMETRIC PUMPING: AN EXAMINATION OF DIFFERENT FEED LOCATIONS FOR A TWO AND THREE COLUMN PROCESS WITH THE SAME FLOW PATTERNS AND PH DISTRIBUTION

BY

### ROBERTA ROSTY

### FOR

# THE DEPARTMENT OF CHEMICAL ENGINEERING NEW JERSEY INSTITUTE OF TECHNOLOGY

BY

### FACULTY COMMITTEE

APPROVED:

NEWARK, NEW JERSEY

### 1981

Name: Roberta Rosty. Permanent address:

Degree and date to be conferred: MS Chem. Eng., 1981. Date of birth: Place of birth:

Secondary education: Paramus Catholic H.S., 1973.

Collegiate institution Dates Degree Date of Degree attended

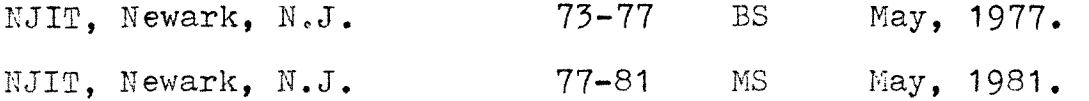

Major: Chemical Engineering.

Minor: Mathematics.

Publications: None.

Positions held: Development engineer at:

Lever Bros. Research Center 45 River Rd. Edgewater, N.J. 07020.

Chemical engineer at:

ARRADCOM

Dover, N.J. 07801.

### ACKNOWLEDGMENTS

I would like to express my appreciation to Lever Bros. Co. for the financial support which they provided me to complete my Master's degree. Also, thanks are in order to my family for the assistance they gave me in the preparation of this thesis and especially to Dr. Chen, my adviser, for his technical guidance.

## TABLE OF CONTENTS

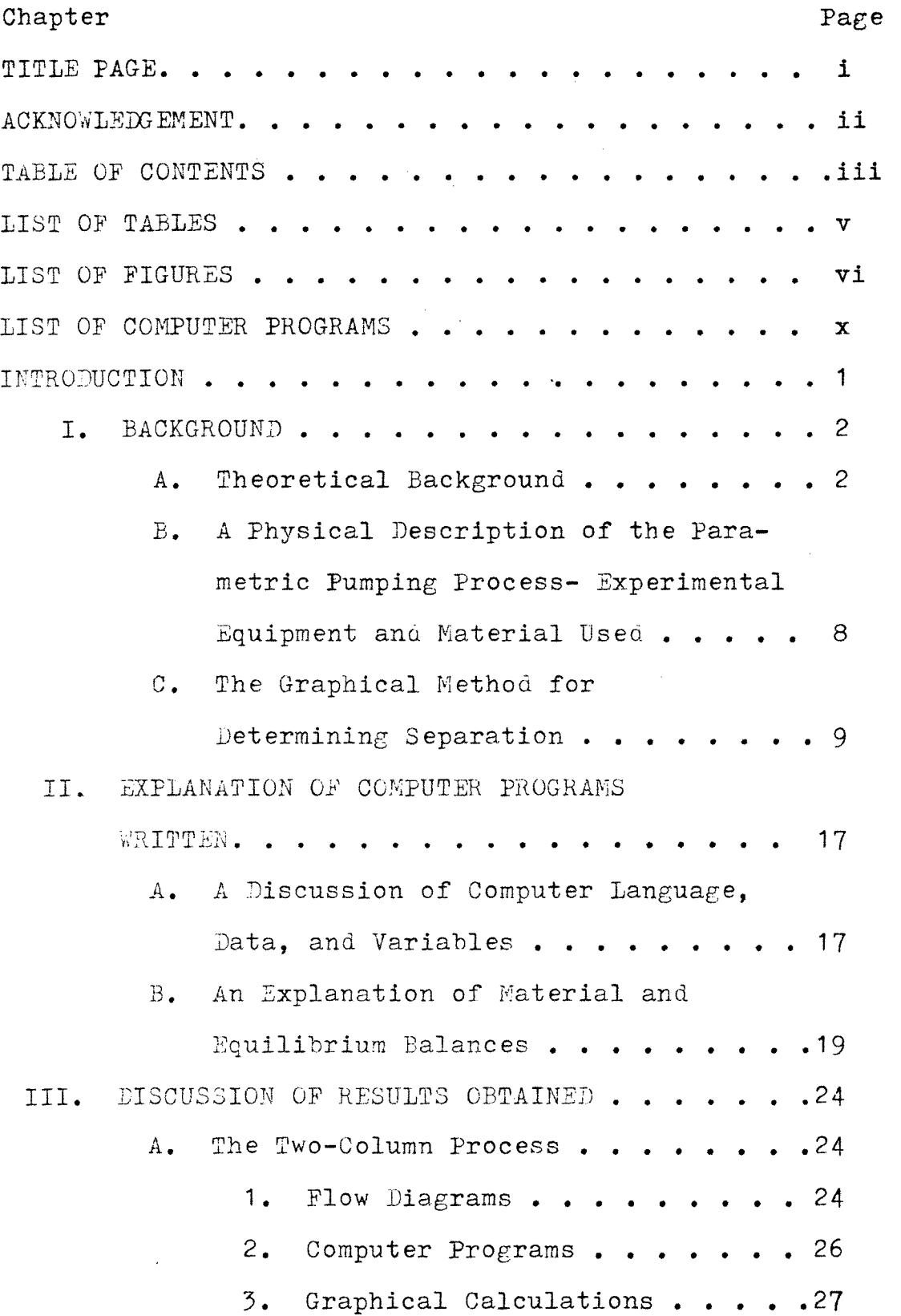

 $\label{eq:2.1} \frac{1}{\sqrt{2}}\int_{\mathbb{R}^3}\frac{1}{\sqrt{2}}\left(\frac{1}{\sqrt{2}}\int_{\mathbb{R}^3}\frac{1}{\sqrt{2}}\left(\frac{1}{\sqrt{2}}\int_{\mathbb{R}^3}\frac{1}{\sqrt{2}}\left(\frac{1}{\sqrt{2}}\int_{\mathbb{R}^3}\frac{1}{\sqrt{2}}\right)\frac{1}{\sqrt{2}}\right)\frac{1}{\sqrt{2}}\right)\frac{1}{\sqrt{2}}\frac{1}{\sqrt{2}}\int_{\mathbb{R}^3}\frac{1}{\sqrt{2}}\frac{1}{\sqrt{2}}\int_{\$ 

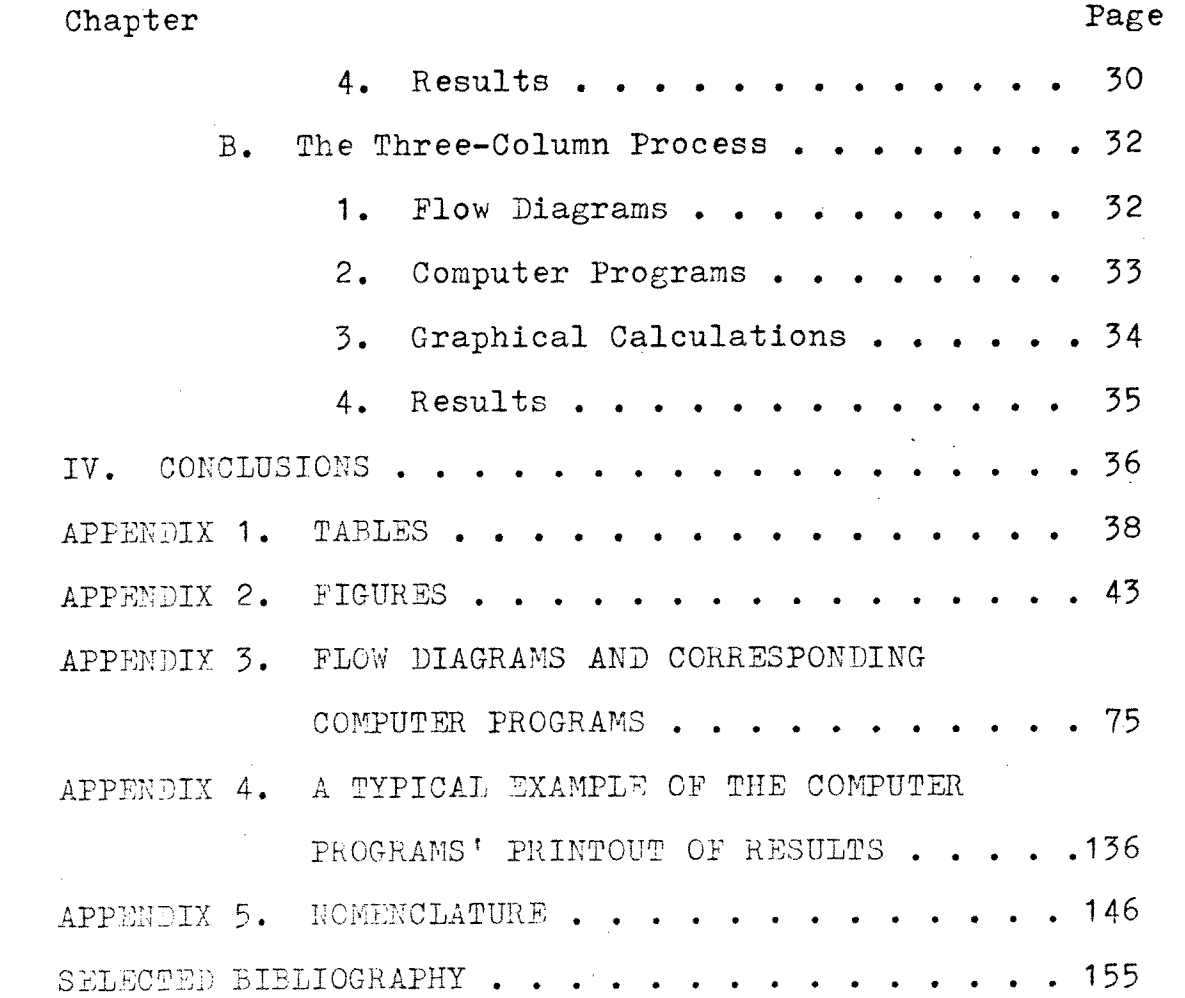

 $\bar{\lambda}$ 

iv

# LIST OF TABLES

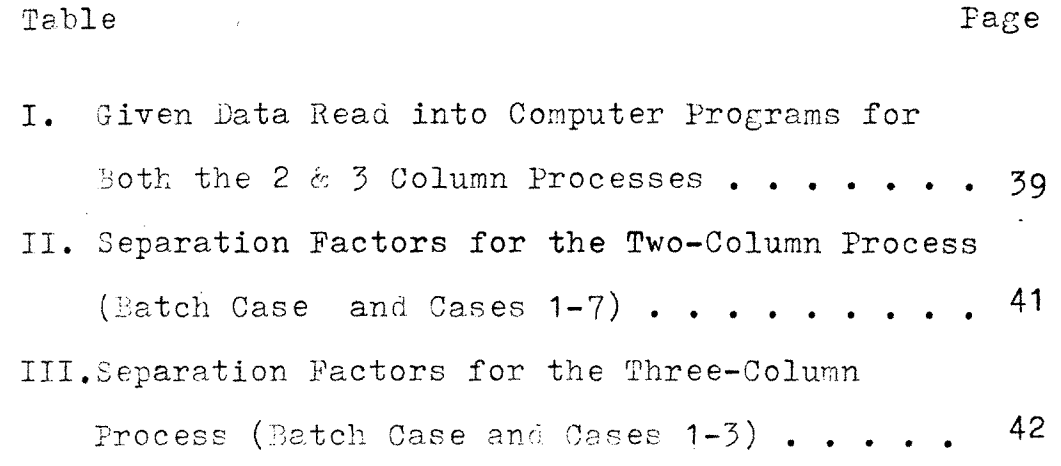

## LIST OF FIGURES

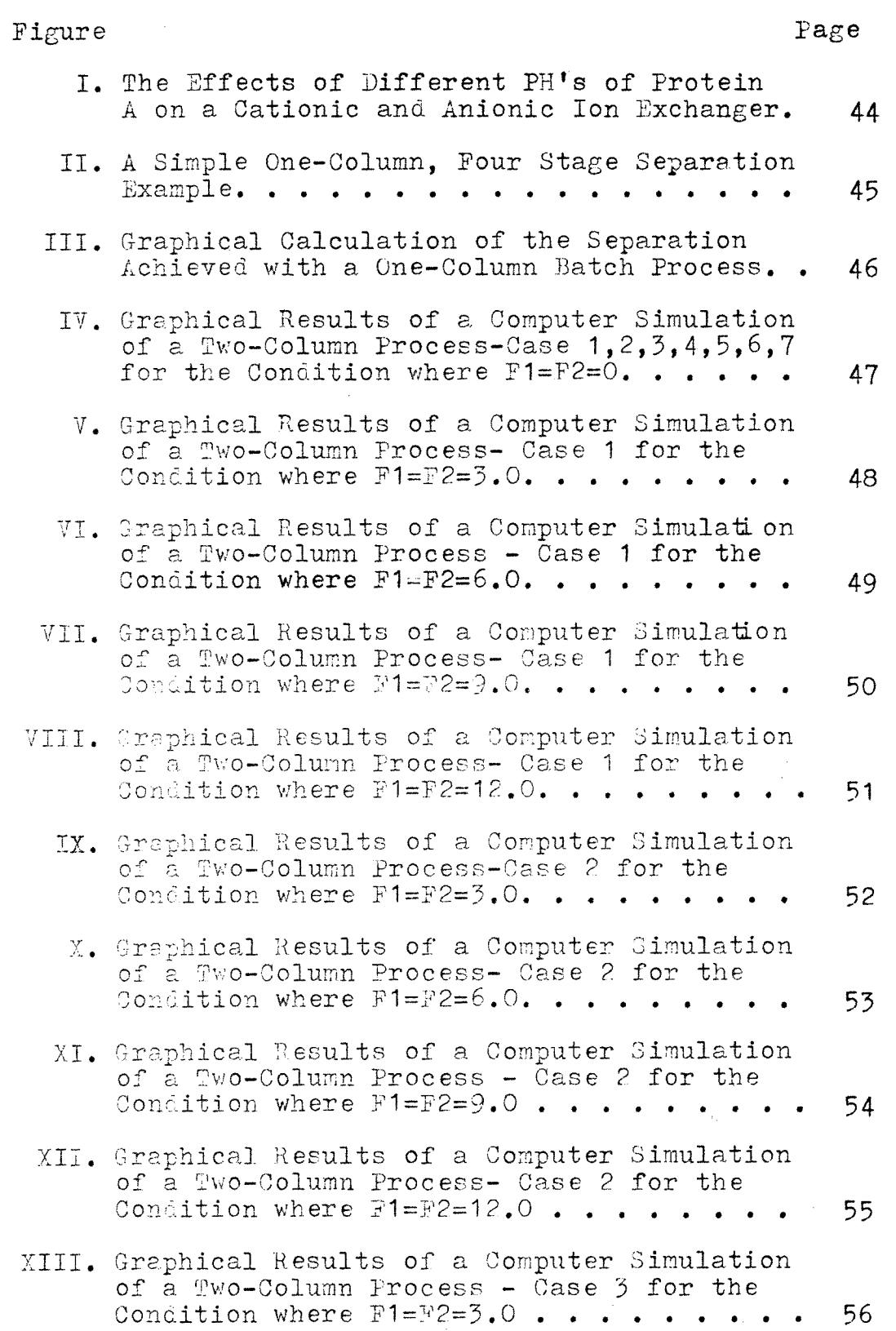

# Figure Page

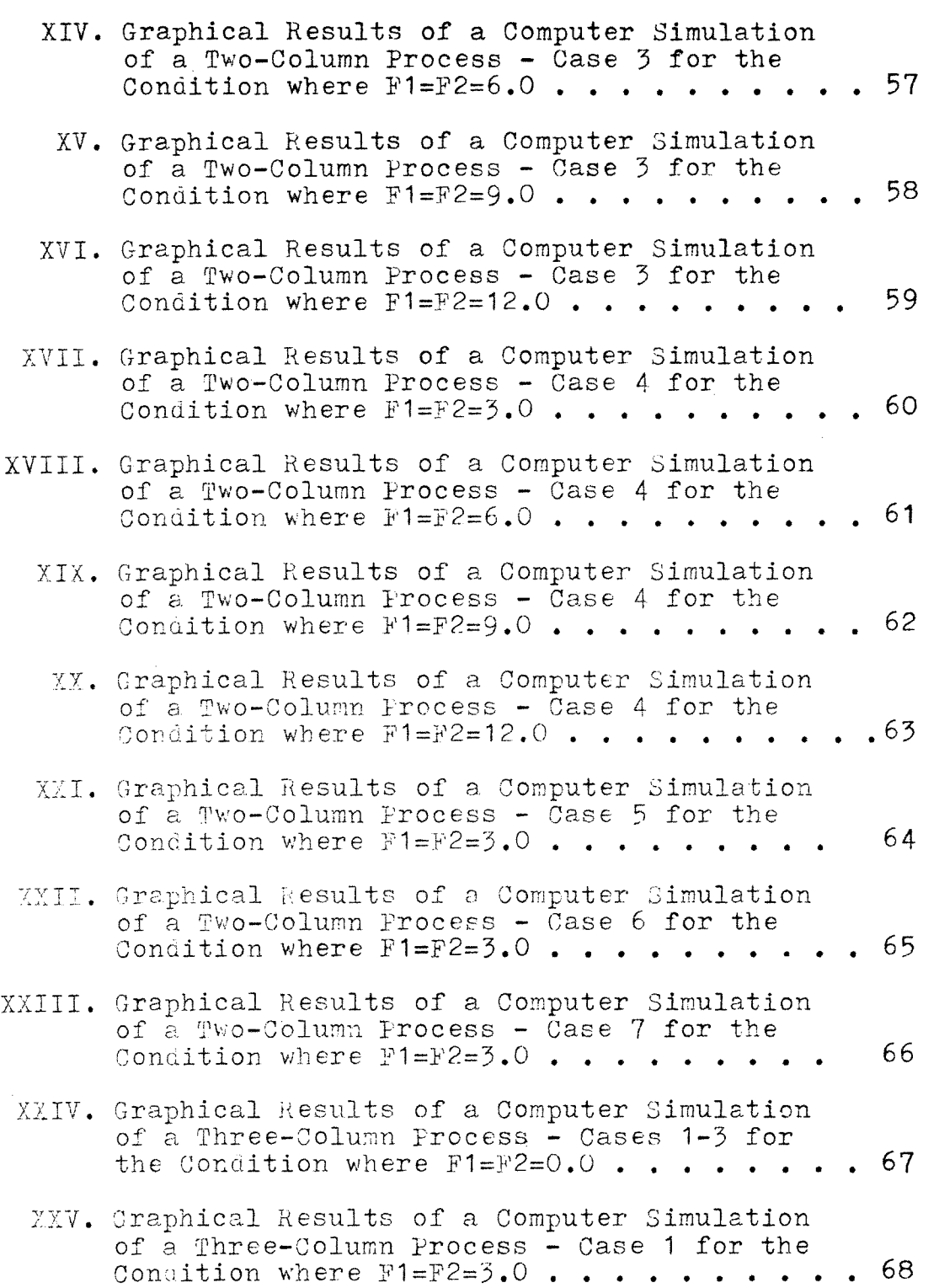

 $\mathcal{L}^{\pm}$ 

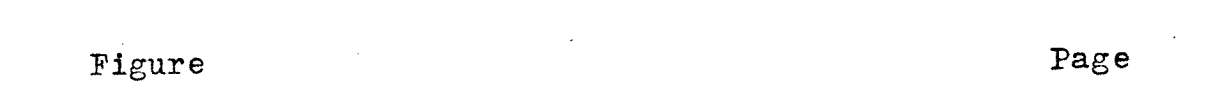

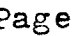

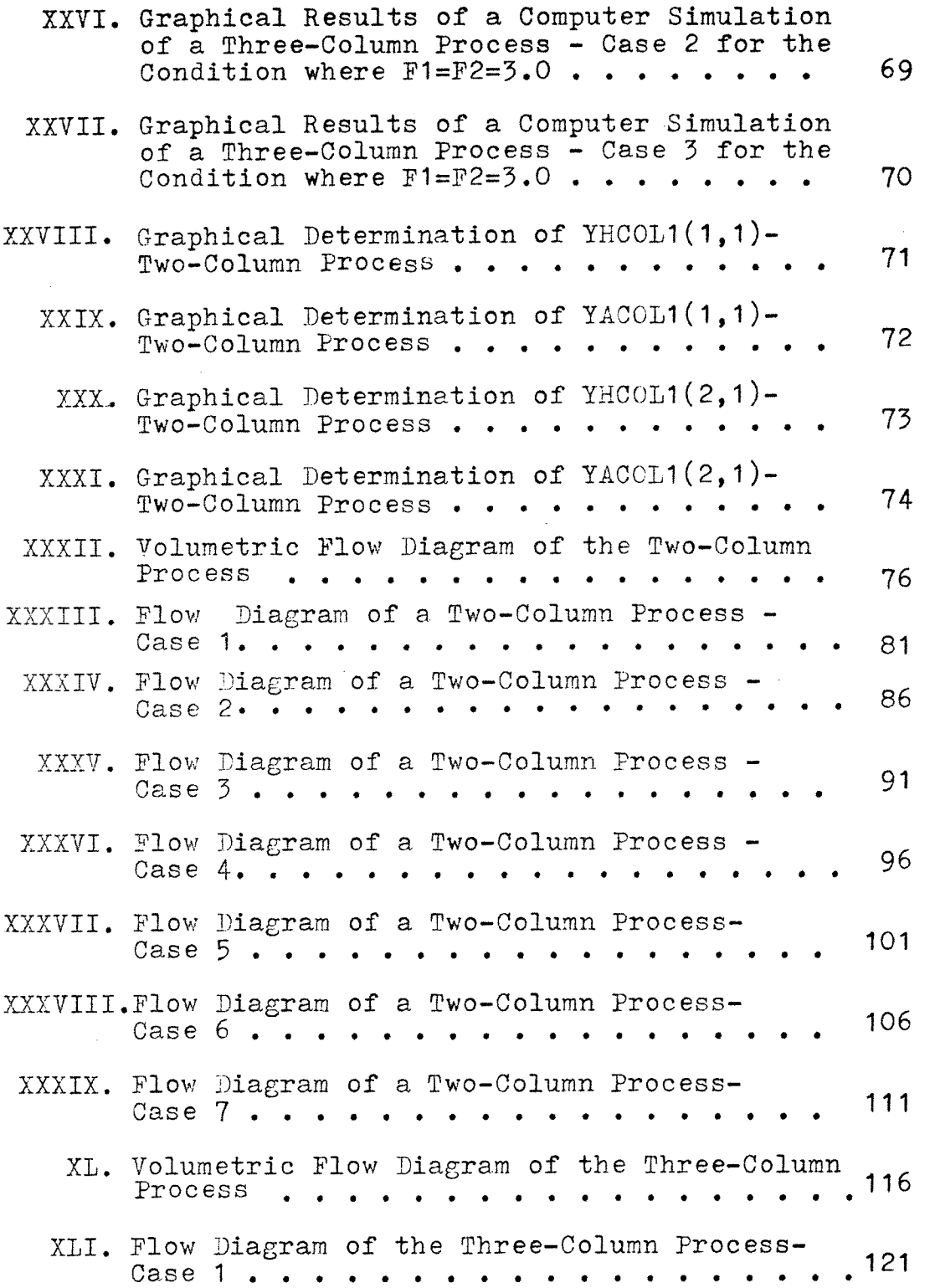

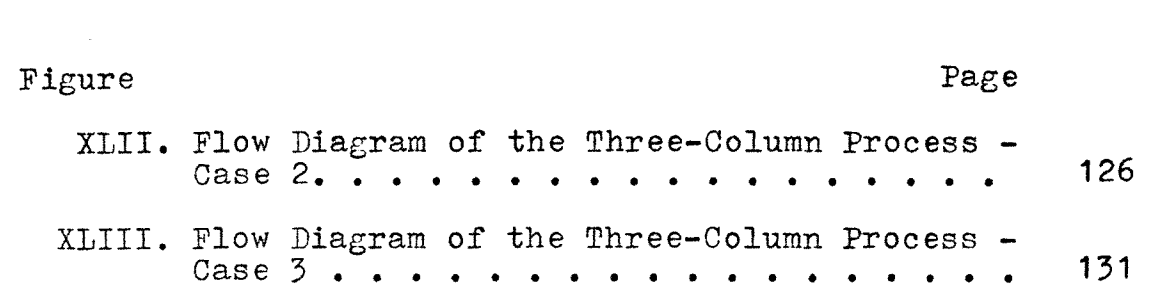

# LIST OF COMPUTER PROGRAMS

 $\ddot{\phantom{0}}$ 

# Computer Program

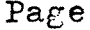

 $\sim 10^{-1}$ 

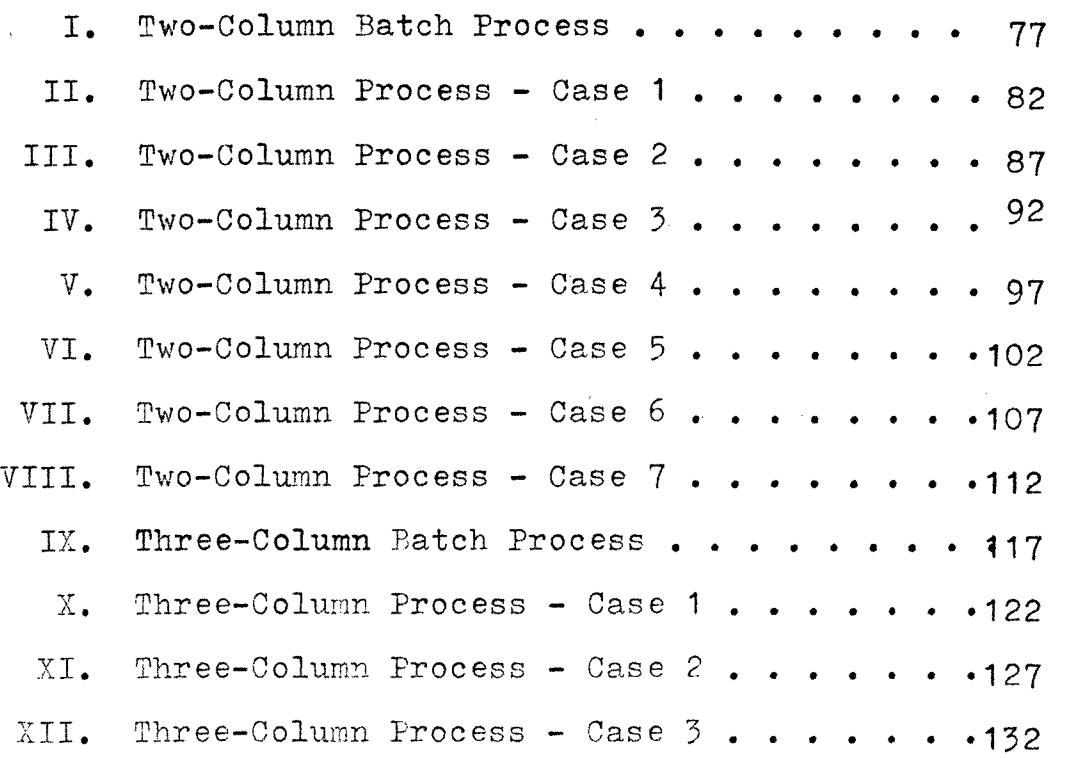

### INTRODUCTION

Dr. Chen and his colleagues have been working on pH parametric pumping for several years. Both experimental and computer simulation work are now in progress. This thesis deals solely with the computer simulation aspect of these studies and examines some modifications of two specific systems in order to find the more effective conditions for separation.

### CHAPTER I - Background

### A) Theoretical Background

Parametric pumping is a separation process which can be used to separate different protein components in a mixture.(2:320) This separation requires an energy source such as:

1. Electrical 2. Magnetic 3. Thermal or 4. Chemical.

Chemical energy, in the form of an alternating pH gradient, drives the parametric pumping separation process discussed in this thesis.(5:171)

Proteins carry both positive and negative charged groups, but the net charge is dependent on the pH. Refer to Figure 1. At low pH  $(P_2)$ , protein A has a net positive charge and therefore, will be taken up by a cationic ion exchanger but released by an anionic ion exchanger. At high pH  $(P_1)$ , the process is reversed. The pH at which there is zero net charge on the protein is called the isoelectric point, I.

Therefore, by alternating the pH of the protein mixture with the proper type of ion exchanger and flow pattern, a good separation can be effected.

 $\overline{c}$ 

The ion exchanger (cationic or anionic) is in the form of a solid gel which is placed inside a fixed bed or column. The gel has a void volume which allows the passage of fluid through it and requires the usage of a pump.(3:4)

Refer to Figure 2. This figure gives an example of a one-column separation scheme with a reservoir on either end of it. Each reservoir is equipped with a dialyzer and an automatic titrator to keep the pH of the reservoir at a certain level. The top and bottom reservoirs are maintained at pH levels of  $P_2$  and  $P_1$ , respectively. The initial pH in the column is  $P_1$ . Q is the reservoir displacement rate (cc/sec) and  $t<sub>T</sub>$  is the time elapsed after the first stage has ended. Therefore,  $Qt<sub>T</sub>$  is the void volume of the column,  $V$ .  $V_{\phi}$  is the top reservoir's dead volume or what is left in the top reservoir after the downflow process has taken place.  $V_{B}$ , likewise, is the dead volume of the bottom reservoir. Let x and y be the concentrations of A in the solid and fluid phases, respectively. The four stages or phases shown in Figure 2 comprise one cycle. Many cycles are needed to affect a good separation of the proteins. The four stages of the first cycle are outlined below:

1) Transfer down: The fluid in the top reservoir is transferred to the column, and the fluid in the column is transferred to the bottom reservoir.

2) Circulation and Equilibration at  $P_2$ : The new fluid in

the column is circulated through it for a time,  $t_{II}$ , which is long enough for a phase equilibrium to be established at  $P_2$ . A new concentration of x and y is then established in the column, whose values can be found by performing a mass balance.

 $(v_T + v)y_{\text{TRI}} + \bar{v}x_{\text{CI}} = (v_T + v)y_{\text{TRII}} + \bar{v}x_{\text{CII}} \dots \dots \dots (1)$ Where:

 $\bar{v}$ = The volume of ion exchanger in the column.  $y_{\text{mRT}}$  = The concentration of A in the top reservoir (Stage I).

 $\texttt{y}_{\texttt{TRII}}$ = The concentration of A in the top reservoir (Stage II).

 $\rm{x_{CI}}$  = The concentration of A in the column (Stage I).  $\texttt{x}_{\texttt{CII}}$  = The concentration of A in the column (Stage II).

 $\mathtt{V}_{\mathrm{T}}$  and V were already defined.  $\mathtt{X}$  refers to solid phase concentration and y refers to liquid stage concentration.

In other words equation 1 states that, the concentration of A in the top reservoir plus it's concentration in the solid gel in the column of Stage I times the appropriate volumes is equal to a new concentration for the same reservoir and column in Stage II after equilibration, times the appropriate volumes.

3) Transfer up: The solution in the bottom reservoir of Stage II is transferred up to the column, whereas the

solution in the column is transferred up to the top reservoir.

4) Circulation and Equilibration at  $P_1$ : The column pH changes back to  $P_1$  after the equilibration process, where solution is circulated through the column for a time,  $t_{\tau v}$ . Time,  $t_{\tau v}$ , is assumed to be enough time to reach equilibration.

The following mass balance relationship applies:  $(v_B + v) y_{BRIIII} + \overline{v} x_{CIII} = (v_B + v) y_{BRIV} + \overline{v} x_{CIV} \cdot \cdot \cdot \cdot \cdot (2)$ Where:

- $y_{BRIIII}$ =The concentration of A in the bottom reservoir (Stage III).
- $y_{BRTV}$  =The concentration of A in the bottom reservoir (Stage IV).

 $x<sub>CITT</sub>$  =The concentration of A in the column (Stage III).  $x_{\text{cty}}$  =The concentration of A in the column (Stage IV).  $V_B$  was already defined. (3:4-12)

"There are 4 basic requirements for a parametric pumping process and they are:

- 1. A two-phase system is required.
- 2. There must be an equilibrium distribution of a separation component between the phases.
- 3. There must be an alternating relative velocity between the phases.
- 4. Also, there must be an alternating interphase mass flux obtained by periodically changing one

or more of the intensive thermodynamic variables that affect equilibrium." (5:171-181)

How these 4 basic requirements were satisfied is described as follows:

- 1. A two-phase system is present since the gel in the column is a solid phase and the mixture to be separated is a liquid.
- 2. The solute will have an equilibrium distribution between the solid and liquid phases. The concentration of solute in the solid phase, x, is related to the concentration of solute in the liquid phase,  $y_t$ by the following equation:

x=ky (3)

where k is a function of pH and ionic strength.

- 3. The solid phase or the ion exchanger is stationary in the fixed column. However, the fluid phase alternates direction of flow and therefore its relative velocity is shown in stages I and III in Figure 2.
- 4. The mass flux of a separation component (Protein A) between the solid and liquid phases alternates as shown in Figure 2, stages II and IV. The thermodynamic variable that affects the equilibrium would be the pH and as shown in Figure 2, it changes periodically. (1:3)

6

The four stages or phases shown in Figure 2 comprise 1 cycle. Many cycles are needed to affect a good separation of the proteins. "The change of pH displaces the interphase equilibrium and, in combination with the reciprocating flow, causes preferential movement of the sorbable components of the mixture towards one end of the bed, leading to a building of the separation from cycle to cycle."(2:320) After a certain number of cycles, a limiting condition on the reservoir concentrations is reached where they will remain constant as the cycle numbers keep increasing.

The parametric pumping process is beneficial because continuously it has:

- 1. High separation factors,
- 2. Large feed throughput in small equipment,

and 3. No solid phase regeneration.(2:320)

7

#### **CHAPTER I**

# **B) A Physical Description of the Parametric Pumping Process- Experimental Equipment and Material Used**

**The experimental apparatus includes a column (0.016 meters in Inside Diameter and 0.4 meters in length). It is packed with an ion exchanger which is the solid phase.**  The type used experimentally is CM **Sepharose (Registered**  Trademark) ion exchange media manufactured by Pharmacia Fine Chemicals. It is a macroporous, bead formed ion exchanger derived from the cross linked agarose gel Sepharose CL-6B.

The protein mixture is made up of Worthington human haemoglobin and human serum albumin. The isoelectric points for haemoglobin and albumin are 6.7 and 4.7, respectively. For all runs,  $P_1=8.0$  and  $P_2=6.0$ . Therefore,

 $I_A$   $\langle P_2 \cdot I_H \cdot P_1 \cdot \cdot \cdot \cdot \cdot \cdot \cdot \cdot \cdot (4) \rangle$ 

#### Where:

 $I_A$  = The isoelectric point of Albumin, and **I I =** The isoelectric point **of Hemoglobin.** 

**Reciprocating flow within the column is maintained by a** peristaltic pump manufactured by Pharmacia Fine Chemicals.

The pH levels in the reservoirs are maintained constant by titration with an acid and base. Namely, hydrochloric acid and sodium hydroxide solutions are **used.(2:323)** 

### Chapter I

### C) The Graphical Method for Determining Separation

The graphical method for determining the extent of separation obtained for a one-column batch process will be explained in this section.

The computer simulation method was used as opposed to the graphical method to obtain the results for this thesis because:

- 1) It is more accurate than the graphical method. The answers obtained with the graphical method are limited by the mechanical methods used - the size of the graph paper and its grid, the width of the pencil point, etc. These errors accumulate from cycle to cycle since each graphical calculation depends on the last one made.
- 2) It is time-saving and labor-saving especially for multi-cycle calculations.

Figure 2 is a flow diagram of a simple one-column, four stage separation case. The graphical method will be explained for this case as an example.

The basic assumptions made for the graphical method are:

1) The solute (protein) will reach equilibrium between the two phases according to a linear form:

 $x=ky$  . . . . . . . . . . . . . .  $(5)$ where k is a function of pH and ionic strength.

2) The time allotted for a circulation stage is sufficient for a phase equilibrium to be established.

An x-y diagram and a flow diagram of a one-column, four stage batch separation case is shown in Figure III. Some of the nomenclature in this figure has already been used and their definitions can be found in the nomenclature appendix. The new symbols in Figure III represent the following:

BR- The bottom reservoir.

ES- The x-y point on the  $k_{n}^{-}$  equilibrium line which marks  $2^{2}1$ the steady stage concentration of the bottom reservoir after many cycles have elapsed.

B1- The x-y point on the  $k_{n}^{-}$  equilibrium line which repre- $B2$   $P<sub>1</sub>$ B3 sents the concentration of the bottom reservoir during each cycle. (31 to 33)

31- Stages 1-4, respectively. 52<br>33 S4 T1- The x-y point on the  $k_{\infty}^-$  equilibrium line which  $T2$  P<sub>2</sub> T3 represents the concentration of the top reservoir during each cycle. (S1 to S3)

TR- The top reservoir.

TS- The x-y point on the  $k_{n}$  equilibrium line which marks 2 the steady stage concentration of the top reservoir after many cycles have elapsed.

 $\texttt{x}_{\text{B2}}$ - The concentration of a given protein in the solid  $x_{B3}$  phase for the one-column process (Figure III)- Stage

4, Cycles 1 and 2, respectively. Also,  $x_{B2}$ -S1, Cycle2.

- $x_0$  The concentration of a given protein in the solid phase initially.
- $\texttt{x}_{\texttt{T1}}$  The concentration of a given protein in the solid  $\frac{x_{T2}^{+}}{x_{T2}^{+}}$  phase for the one-column case (Figure III).  $x_{T1}$ -Stages 2 and 3, Cycle  $1, x_{m2}$ - Stages 2 and 3, Cycle 2
- $x_{\infty}$  The concentration of a given protein in the solid phase if the process were continued an infinite number of cycles.
- $y_{\mathbb{R}1}^*$  The concentration of a given protein in the fluid phase for the one-column case (Figure III)-First cycle-(Fottom reservoir-stage 1 and. 2,Column-Stage 3).
- $y_{R22}$  The concentration of a given protein in the fluid phase for the one-column case (Figure III)-First Cycle-(Column-Stage 4), Second cycle- (Bottom reservoir-Stage 1 and 2, column-stage 3).
- $y_{p3}$  The concentration of a given protein in the fluid phase for the one-column case (Figure III)- Second cycle-(Column-stage 4), Third cycle-(9ottom reservoir -stage 1 and 2, column stage 3).
- $y_0$  The concentration of a given protein in the fluid phase initially.
- $y_{m_1}$  The concentration of a given protein in the fluid phase for the one-column case ( Figure III)-Cycle I- (Column-stage 2, top reservoir-stages 3 and 4),

second cycle-(Column-stage 1).

 $y_{T2}$ - The concentration of a given protein in the fluid phase for the one -column case (Figure III)-Second Cycle-(Column-Stage 2, Top reservoir-stages 3 and 4), Third Cycle-(Column-stage 1).

Note: The bracketed number after the y's represent the pH of the particular column or reservoir being referred to.

The graphical determination of TS and BS will now follow.

Refer to Figure III. The slope at a pH level of P<sub>1</sub> is  $k_{n}$  (k=x/y from equation 5) and the slope at a pH level  $4<sup>1</sup>$ of  $P_2$  is  $k_{p_2}$ . The two lines with slopes equal to  $k_{p_1}$  and k are drawn originating at zero. They represent  $P_2$ equilibrium values of x and y at the two pH levels.

The initial concentration in the column is marked by the point O. The first and second cycles are graphed by stages as follow:

 $STACE$  1- After the transfer of the liquid in the top reservoir to the column, and the liquid in the column to the bottom reservoir- the  $y_{B1}$  variable is equal to  $y_o(8)$ , and B1 is equal to point 0.

STAGE 2- The top reservoir and the column's liquid phases are circulated and an equilibrium between the solid phase in the column and the liquid phase is reached, Point T1 on the graph. T1 is located on the  $k_{n}^{-}$  equilibrium line since the pH of the  $P_2$ column has now changed. An equilibrium balance and material balance between stages 1 and 2 is given below.

$$
(V+VDEAD)*y_0*x_0*VB=(V+VDEAD)*y_{T1}+V&B*x_{T1}. . . . (6)
$$
  
Or,

$$
\frac{\mathbf{x}_{\text{T1}} - \mathbf{x}_{\text{O}}}{\mathbf{y}_{\text{T1}} - \mathbf{y}_{\text{O}}} = \frac{-(\mathbf{V} + \mathbf{VDEAD})}{\mathbf{V}\mathbf{B}} \quad \dots \quad \dots \quad \dots \quad \dots \quad . \tag{7}
$$

And.

\*  $=k_{p_2}^* * y_{p_1} \ldots \ldots \ldots (8)$ Note: VDEAD=  $V_{\phi}$  or  $V_{B}$  from Chapter 1, Section A and  $VB = \overline{V}$  from the same section of this thesis. Equation 7 gives the slope of the line between the two points  $x_0, y_0$  and  $y_{\eta_1}, x_{\eta_1}$ . Equation 8 shows that these two points are located on the  $k_{n}$  and  $k_{n}$  equilibrium lines. With this  $p_1$ <sup>on  $p_2$ </sup> information the point Ti can be located on the

 $k_{n}$  equilibrium line, which is the intersection  $P_2$ of  $x_{T1}$  and  $y_{T1}$ .

- STAGE 3- The liquid in the column in stage 2 is transferred to the top reservoir and the liquid phase in the bottom reservoir is transferred to the column.
- STAGE 4- After circulation and equilibration the following material and equilibrium equations result:

$$
(\text{V+VDEAD})*y_{B1}*\text{VB}**x_{T1}=(\text{V+VDEAD})*y_{B2}*\text{VB}**x_{B2} \cdot \cdot \cdot (9)
$$
  
or,

$$
\frac{x_{T1} - x_{B2}}{y_{B1} - y_{B2}} = -\frac{(v + vDEAD)}{vB} \cdots \cdots \cdots \cdots \cdots \cdots (10)
$$
  
And,

$$
x_{T1} = k_{P2}^* y_{T1}
$$
 ;  $x_{B2} = k_{P1}^* y_{B2}$  ... ... (11)

Equation 10 shows the slope between the two points  $x_{T1}$ ,  $y_{B1}$  and  $x_{B2}$ ,  $y_{B2}$  is equal to  $-(V+VDEAD)/VB$ . With this information and the knowledge that the  $x_{B2}$ ,  $y_{B2}$  point (or B2) is located on the  $k_{n}$  equilibrium line(Equation  $F_{1}$ 11), point B2 is graphically determined.

### Cycle 2-

- STAGE 1- The liquid in the column of stage 4, cycle 1 is transferred to the bottom reservoir and the liquid in the top reservoir of stage 4, cycle 1 is transferred to the column.
- STAGE 2- The top reservoir and the column's liquid phases are circulated and an equilibrium between the solid phase in the column and the liquid phase

is reached, Point T2 on the graph. T2 is located on the  $k_{n}^{-}$  equilibrium line since the  $P_2$ pH of the column has now changed. An equilibrium and material balance between stages 1 and 2 is given below:  $(V+VDEAD) * y_{T1} * VB * x_{B2} = (V+VDEAD) * y_{T2} * VB * x_{T2}$ . (12) Or,

$$
\frac{\mathbf{x}_{\text{T2}} - \mathbf{x}_{\text{B2}}}{\mathbf{y}_{\text{T2}} - \mathbf{y}_{\text{T1}}} = \frac{-(\mathbf{v}_{+} \mathbf{v}_{\text{DEAD}}) \cdot \cdot \cdot \cdot \cdot \cdot \cdot \cdot \cdot \cdot \cdot (13)}{\mathbf{v}_{\text{B}}}
$$

$$
\quad\text{and}\text{,}\quad
$$

$$
x_{T2}=k_{\overline{p}_2}^* y_{T2} \ldots \ldots \ldots \ldots \ldots \ldots \ldots \ldots \ldots (14)
$$

Equation 13 shows the slope between the two points  $x_{R2}$ ,  $y_{T1}$  and  $x_{T2}$ ,  $y_{T2}$  is equal to -(V+VDEAD)/VB. With this information and the knowledge that the  $\texttt{x}_{\texttt{T2}}$ , $\texttt{y}_{\texttt{T2}}$  point (or T2) is located on the  $k_{n}$  equilibrium line (Equation 14),  $P_2$ point T2 is graphically determined.

- STAGE 3- The liquid in the column in stage 2 is transferred to the top reservoir and the liquid phase in the bottom reservoir is transferred to the column.
- STAGE 4- After circulation and equilibration the following material and equilibrium equations result:  $(\text{V+VDEAD}$  \* $\text{y}_{\text{B2}}$ +VB\* $\text{x}_{\text{T2}}$ =(V+VDEAD) \* $\text{y}_{\text{B3}}$ +VB\* $\text{x}_{\text{B3}}$ . . (15)

or,  
\n
$$
\frac{x_{B3} - x_{T2}}{y_{B3} - y_{B2}} = \frac{-(v + vDEAD)}{vB} \cdot \cdot \cdot \cdot \cdot \cdot \cdot \cdot \cdot \cdot \cdot \cdot \cdot \cdot (16)
$$

And,

 $x_{B3} = k_{p_1}^2 * y_{B3} \cdots \cdots \cdots \cdots \cdots \cdots \cdots (17)$ Equation 16 shows the slope between the two points  $x_{T2}$ ,  $y_{B2}$  and  $x_{B3}$ ,  $y_{B3}$  is equal to -(V+VDEAD)/VB. With this information and the knowledge that the  $x_{B3}$ ,  $y_{B3}$ point (or  $B_5$ ) is located on the  $k_{p_1}$  equilibrium line (Equation 17), point B3 is located graphically.

The cycles continue in this manner until equilibrium between the solid and liquid phases is established at a steady-state condition. At steady state, the concentrations of the reservoirs and column don't change. These steady-state concentrations are located on the  $k_n^-$  and  $k_n^ P_2$   $P_1$ as points TS and  $BS.(3:4-14)$ 

This graphical case is a simple type since only two equilibrium lines and one column is involved. With more columns and equilibrium lines the graphical procedure becomes more complex. Examples of the more complex nature can be located in the following references:

Chen, H.T., et al. "Separation of Proteins Via pH Parametric Pumping," August, 1979.

Chen, H.T., et al. "Separation of Proteins Via Multicolumn pH Parametric Pumping."

### CHAPTER II

## Explanation of Computer Programs Written

### A) A Discussion of Computer Language, Data and Variables

The computer language used to write the programs which are the basis for this thesis was Fortran. Data read into these programs plus an explanation of what each constant and variable in the data set represent is listed in Table I.

An explanation of how the majority of variables in these programs can be interpreted, follows: Example: YHRS6(1,40) 1)First letter can be: Either Y= The concentration of protein in the liquid phase, or X=The concentration of protein in the solid phase. 2) Second letter can be: Either. H= Hemoglobin, or A= Albumin. 3) Third through fifth letters can be: Either RS= Reservoir, or RSL= Left Reservoir, or RSR= Right Reservoir, or COL= Column. 4) Number before the parenthesis= The stage being referred to.

5) First number in parenthesis= The number of the reservoir column being referred to. Reservoirs and columns are numbered from the top down.

6) Second number in parenthesis=The cycle being referred to.

In other words, YHRS6(1,40) is equal to the concentration of the Hemoglobin protein in the liquid phase of the top reservoir located in cycle 40 and the sixth stage.

# B) Explanation of Material and Equilibrium Balances

Refer to Figure 32 and Figure 40. These two figures show the volumetric flow diagram for the two and three column cases, respectively.

Each cycle includes eight stages. These eight stages include 4 equilibration stages and 4 transfer stages. Stages I, III, V and VII are transfer stages. The other 4 are the equilibration stages. In each transfer stage the mass flow of the liquid phase is in one direction and this direction alternates every transfer stage. After the transfer has taken place, the fluid in each column is circulated from the column to a specified reservoir and then back to the column again. This circulation continues for a specified time, during which equilibration takes place.

The volume abbreviations used in Figures 32 and 40 are explained as follows:

- V= The volume of fluid needed to fill the void volume in the column.  $cm<sup>2</sup>$ .
- D= The dead volume or volume of fluid left in the reservoir after the downflow process has taken place,  $cm<sup>3</sup>$ .

VB= The volume of solid gel in the column,  $cm<sup>3</sup>$ .

Figure 32 and 40 represent the batch parametric process. Once the process is started, no external feed sources are used.
**With a continuous process, there are external feed sources. The flow pattern, column and reservoir** set-up and the pH distribution of the two-column case is taken from the third reference given in the bibliography. This thesis is concerned with modifications to this process, namely, different feed locations and an additional column set-up.

The columns in Figures 32 and 40 are represented by squares and the reservoirs are represented by circles. The dotted line in the column box represents that there are two phases in the column- both liquid and solid. VB is the volume of the solid and V is the volume of the liquid.

So the reader will understand the computer programs and the results discussed later on, some lines will be examined below:

Example 1: (from computer programs in Appendix  $C$ )

 $YHCOL3(I,J)=(V+VDEAD)*YHRS1(I,J)+VB*$  $XHAKP1*YHCOL1(I,J))/(V+VDEAD+VB*HAKP2)$  . . . . . (18)

or  $(V+VDEAD)*YHCOL3(I,J)+VB*HAKP2*YHCOL3(I,J)=(V+VDEAD)*YHRS1(I,J)+VB*HAKP1*YHCOL1(I,J) . . . . . . . . . . (19)$  $YHRS1(I,J)+VB*HAKP1*YHCOL1(I,J)$ . where I and J will be set equal to 1.

Refer to Figure 32, stages 1 and 3.

1) Top Reservoir, Stage **1-** The concentration of fluid in the reservoir will be YHRS1 $(I, J)$  and there is  $(V+VDEAD)$ total volume in the top reservoir. (Note: VDEAD was abbreviated to D in Figures 32 and 40. Both refer to the dead volume of the reservoir.)

**Therefore, the mass in the top reservoir=** 

Volume  $(cm^3) *$  Concentration  $(gms/cm^3)$ = Mass(gms) or.  $(V+VDEAD)$  \*  $YHRS1(I,J)$  = Mass. . (20)

2) Top Column, Stage 1- The concentration of solid in  
the top column = 
$$
XHCOL1(I,J)
$$
, but since the gel and  
fluid in the column are in equilibrium, x=ky.

So, XHCOL1(I,J)= k \* YHCOL1(I,J) . . . . . (21) The k in this case is HAKP1. An explanation of how these k constants can be interpreted follows: Example: HAKP1

1) First letter can be:

Either: H= Hemoglobin or A= Albumin.

2)  $Second letter can be: Either:  $A=$  Anionic c$ </u> A= Anionic column or C= Cationic column.

3) Third letter:

Always k referring to the equilibrium constant.

4) Fourth letter and corresponding number can be: Either: P1= Refers to a certain pH level. or  $\mathbf{H}$  $\mathbf{H}$  $P2=$  " or  $P3=$  **If**  $\blacksquare$  **If**  $\blacksquare$ Figure 33 shows which pH level is present in each reservoir and column for the different stages. These pH levels will stay the same for each example given. Therefore, the mass of a certain solute in the solid phase of the top column (Stage **1)=** 

> Volume \* Concentration = Mass<br>VB \* HAKP1 \* YHCOL1(I.J) : \* HAKP1 \* YHCOL1 $(I,J)$  = Mass . . (22)

3) Top Reservoir and Column, Stage 3- Stage 2 is an equilibration stage, where the liquid phase in the top reservoir and column are circulated for a certain time, t<sub>II</sub>. This time is assumed to be sufficient for the two liquid components to be thoroughly mixed. In other words, the fluid in the top column and reservoir in Stage 3 are the same. (For the rest of this thesiswhen a concentration in a particular stage is given, it refers to the initial concentration of that stage.)

Also, the solid and fluid phase in the top column of stage 3 are in equilibrium with each other.

As stated above, the fluid in the top column and reservoir are the same or:

 $YHRS3(I,J) = YHCOL3(I,J)$ .......... In Stage 3, the volume of fluid in the top reservoir is VDEAD. So:  $\bar{z}$ 

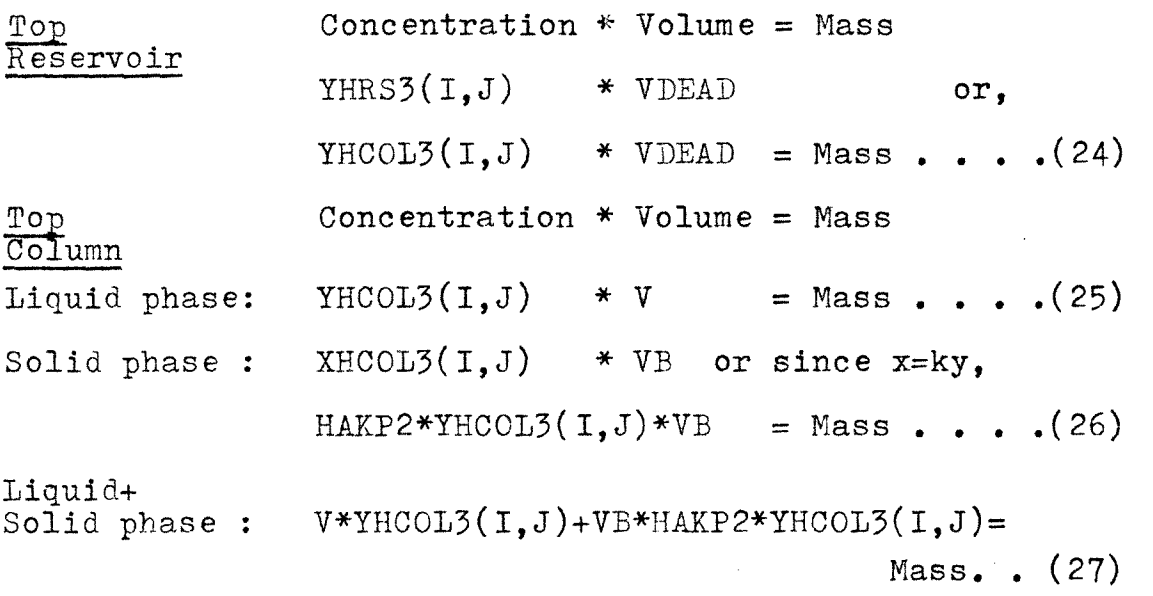

**Overall mass and equilibrium balance-'The mass in the top reservoir and column beforetransfer stage 1 is equal to the mass in the top reservoir and column after equilibration stage 2, since there are no external feed inputs or take-offs. The overall equation then comes out to be: (V+VDEAD)\*YHOOL3(1,3)+VB\*HAKP2\*YHOOL3(I,J)=(V+VDEAD)\* YHRS1(I,J)+VB\*HAKP1\*YHCOL1(I,J) (19)** 

This is equation<sub>19</sub> and the example computer line which **we began with.** 

**Equation 19 is a combination of equations** 20,22,24, and 27.

#### CHAPTER III

#### A Discussion of the Results Obtained

#### A) The Two-Column Process

## 1) Flow Diagrams

A flow diagram of the two-column set-up is shown in Figure 32. This is the batch process with no external feed or output locations. Figure 32, also gives the volumes that are in each column and reservoir for each stage. The symbols can be interpreted as follows:

 $V = Volume of liquid phase = 12 cm<sup>3</sup>$ . VDEAD = Dead volume of liquid phase =  $10 \text{ cm}^3$ . VB = Volume of solid phase =  $4 \text{ cm}^3$ .

The columns are divided by a dotted line to represent the two phases, solid and liquid, which are in the column. In reality, however, the two phases are interdispersed throughout the column since the liquid phase occupies the void volume of the gel or solid phase. The columns are shown as squares and the reservoirs as circles in the diagram. Since there are no feed streams in Figure 32,  $F1=F2=0.0$ , where:

> F1= Feed stream 1, and F2= Feed stream 2.

The symbols, t with subscripted roman numerals, represent the time in seconds allotted for each stage.

Figures 33-39 are modifications to Figure 32 and are labeled Cases 1-7, respectively. These cases differ from

the batch case in that they contain two feed inlet and outlet streams and differ from each other by the locations of these feed streams. Cases 1-7 are continuous processes.

The column boxes contain information as to what pH level it's at and whether it is an anionic ion exchanger  $(+)$  or a cationic ion exchanger $(-)$ . The pH levels are interpreted as follows:

> $p_1$ = First pH level =8.0  $p_2$ = Second pH level =6.0  $p_3$ = Third pH level =4.0

The pH levels in the reservoirs relate to the above descriptions as well.

The other symbols in the reservoirs refer to which reservoir it is:

R1= Top reservoir, RL2= Second reservoir, Left, RR2= Second reservoir, Right, and R3= Third reservoir.

25

#### 2) Computer Programs

The computer programs relating to the two column case are given in Appendix 3, Cases 1-7.

In Chapter II, the material and equilibrium balances were explained. Also, nomenclature was also discussed. Table 1 lists the data read into the program. These constants were all given. The number of cycles needed was determined by running a program and seeing at what approximate point additional cycles gave no significant difference in results obtained.

Each protein component, Albumin(A) and Hemoglobin(H), were treated independently in the computer program. Each mass and equilibrium balance was duplicated excepting that one referred to A and one to H.

#### 3) Graphical Calculations

Figures 28-31 contain graphical calculations of initial Stage 1, Cycle 1 concentration conditions for the two-column process. The abscissa is the concentration of protein in the liquid phase and the ordinate is the concentration of protein in the solid phase.

Since  $x=ky$ , the slope of the lines drawn  $(x/y)$  is equal to k, the equilibrium constant.

Figure  $28$  (The Graphical Determination of YHCOL1(1,1)) will be explained in detail. Expla nations for the other 3 figures are similar.

Figure 28 lists the three equilibrium constant values for hemoglobin in the anionic column. Only two lines were drawn since  $k_{n}^{+}$  and  $k_{n}^{-+}$  have the same slopes.  $\mathbf{p}_3$  and  $\mathbf{p}_2$ 

It will be assumed that before Stage 1 in Figure 32,there is a Stage 0 just to start-off the process. Once the process is started, Stage 0 no longer exists. In Stage 0, all the concentrations are equal to 1. Stage 0 will be identical (same pH levels and equilibration processes) to stage 7. The following equilibrium and material balances then apply:

Equilibrium:  $X H COL1(0, 1) = HAKP2*YHCOL1(0, 1)$ ....(28)  $XHCOL1(1,1)=HAKP1*YHCOL1(1,1)$ . . . . (29) Material:  $(V+VDEAD)*YHCOL1(O,1)+VB*XHCOL1(O,1)=$  $(V+VDEAD)*YHCOL1(1,1)+VB*XHCOL1(1,1)$ 

$$
\frac{(V+VDEAD)*YHCOL1(0,1)+XHCOL1(0,1)= (V+VDEAD)*YHCOL1(1,1)+VBDW1(0,1)+VBDW1(1,1)+VBDW1(0,1)+VBDW1(0
$$

Or:

Or:

 $XHCOL1(1,1)-XHCOL1(0,1)$ THCOL1(1,1)-YHCOL1(0,1)  $(V+VDEAD)$  $\cdots$  (30)

Since XHCOL1 $(0,1)$  and YHCOL1 $(0,1)$  are both equal to 1, the point (1,1) is marked off on the  $k_{n}^+$  equilibrium  $P_2$ line. This equilibrium line correlates to equation 28. From equation 29, it is known that the YHCOL1 $(1,1)$  and XHCOL1(1,1) values will be located on the  $k_{n}^{+}$  equilibrium  $P_1$ line. Equation 30 tells us the slope between the two points will be -(V+VDEAD)/VB. YHCOL1(1,1) is determined graphically to be equal to 0.76.

All of the variables which were read into the computer programs besides those listed om Table I for the twocolumn process are listed below:

```
YHRS1(1,1)=1.0YARS1(1,1)=1.0YHCOL1(1,1)=0.76YACOL1(1,1)=0.81YHRSR1(2,1)=1.0\texttt{YARSR1(2,1)=1.0}YHRSL1(2,1)=0.76YARSI1(2,1)=0.81 
YHCOL1(2,1)=0.87YACOL1(2,1)=1.0YHRS1(3,1)=0.87 
YARS1(3,1)=1.0
```
 $YHCOL1(1,1)$  and  $YACOL1(1,1)$  are calculated in Figures 28 and 29. If you check. stages 8 and 1 in Figure 32,the top column and the middle left reservoir will have the same concentration of each protein in Stage 1. Therefore,  $YHRSL1(2,1)$  equals  $YHCOL1(1,1)$  and  $YARSL1(2,1)$  equals  $YACOL1(1,1)$ .

 $YHCOL1(2,1)$  and  $YACOL1(2,1)$  are calculated in Figures 30 and 31, respectively. Since the bottom column and the bottom reservoir in Stage 1 will have the same concentration of each protein, YHCOL1(2,1) equals YHRS1(3,1) and YACOL1(2,1) equals YARS1(3,1) for Stage 1, Cycle 1.  $YHRS1(1,1)$ ,  $YARS1(1,1)$ ,  $YHRSR1(2,1)$  and  $YARSR1(2,1)$  are equal to 1 since they are not in equilibrium with either of the two columns in Stage 1, Cycle 1.

#### **4) Results**

**Graphical results for the two-column process are**  given in Figures 4-23. The first figure, Figure 4, gives the graphical results obtained for the batch case using the input data listed in Table  $#1$ . This figure then relates to the other cases (Cases 1-7) in that, Figure **4**  would be the results obtained for Cases **1-7 where there**  are no feed streams or where F1=F2=0.

Figures 5-23 show the results for Cases 1-7. At first, different feed amounts were used but it was determined after four cases, that from the following conditions:

- 1)  $F1=F2=3.0$
- 2)  $F1=F2=6.0$
- 3) F1=F2=9.0
- 4)  $F1 = F2 = 12.0$

the first condition always gave **the** best separation. Therefore, Cases 5-7 were run only with the best separation condition (F1=F2=3.0) out of the four listed above.

Numerical results are tabulated in Table II, along with the calculated separation factor,  $\leq$ .

$$
\kappa = \frac{\text{YHRS1}(1,40) * \text{YARS1}(3,40)}{\text{YHRS1}(3,40) * \text{YARS1}(1,40)}
$$
 ... ... ... (31)

Equation 31 represents the following:

```
Concentration of H in the Top Reservoir*Concentration 
                 of A in the Bottom Reservoir 
\sim = Concentration of H in the Bottom Reservoir*Concentra-
                 tion of A in the Top Reservoir (4:16-16)
```
The higher separation factor yields the better separation of the proteins. Therefore for the two-column process, the cases will be listed with the best case first and the rest ranked accordingly.

- 1) Cases 1-7 Batch, F1=F2=0.0
- 2) Case 1 Continuous, F1=F2=3.0
- 3) Case 7 Continuous, F1=F2=3.0
- 4) Case 4 Continuous, F1=F2=3.0
- 5) Case 2 Continuous, F1=F2=3.0
- 6) Case 6 Continuous, F1=F2=3.0
- 7) Case 5 Continuous, F1=F2=3.0
- 8) Case 3 Continuous, F1=F2=3.0

This ranking includes only those cases which this author has worked on. Also, it only includes the best results for each case.

- **B) The Three-Column Process**
- **1) Flow Diagrams**

**A flow diagram of the three-column set-up is shown in Figure 40. This is the batch process with no external feed or output locations. Figure 40 also gives the volumes that are in each column and reservoir for each stage.** 

**Explanations of the nomenclature used in Figure 40 and of the process itself are the same as for the twocolumn process except for the following:** 

**R2= Second** Reservoir

RL3= Third Reservoir, Left

RR3= Third Reservoir, Right

R4= Fourth Reservoir and Bottom Reservoir

Figures 41- 4.3 are modifications to Figure 40, and **are**  labeled Cases 1-3, respectively. These cases differ from the batch case in that they contain two feed inlet and outlet streams and differ from each other by the locations of these feed streams. Cases 1-3 (Three-Column Process) are continuous **processes.** 

## 2) Computer Programs

The computer programs relating to the three column process are given in Appendix  $3$ , Cases 1-3 (Three-Column Process).

In Chapter II, the material and equilibrium balances were explained. Also, nomenclature was discussed.

The discussion in the computer program section for the two-column process also applies to the three-column process.

#### 3) Graphical Calculations

The expla nation of Figures 28 -31 was given in the Graphical Calculation section for the two-column process. These figures show how the initial values for Stage 1, Cycle 1 calculations were determined graphically.

These figures apply as well to the three column process. It can be seen in Figure 33 and Figure41, that the two columns in the two- column process have the same pH distribution throughout the stages as the lower two columns in the three column process. Also, the top column in the three-column process relates to the bottom column in the two-column process. The initial values for Stage 1, Cycle 1 calculation for the three-column process work out to be the following:

```
YHRS1(1,1)=1.0 
YARS1(1,1)=1.0YHCOL1(1,1)=0.87YACOL1(1,1)=1.0YHRS1(2,1)=0.87YARS1(2,1)=1.0YHCOL1(2,1)=0.76YACOL1(2,1)=0.81YHRSL1(3,1) = 0.76YARSL1(3,1)=0.81YHRSR1(3,1)=1.0YARSR1(3,1) = 1.0YHCOL1(3,1) = 0.87YACOL1(3,1)=1.0YHRS1(4,1)=0.87YARS1(4,1)=1.0
```
### 4) Results

Graphical results for the three-column process are shown in Figures 25-27, and in Figure 24. Figure 24 gives the graphical results obtained for the batch case using the input data listed in Table  $#1$ . This figure then relates to the other cases (Case 1-3, Three Column Process) in that, Figure 24 would be the results obtained for Cases 1-3 where there are no feed streams or where F1=F2=0.

Figures 25-27 show the results for Cases 1-3 (Three Column Process) where F1=F2=3.0.

Numerical results are tabulated in Table III, along with the separation factor,  $\ll$ . The separation factor is described in the Results section for the two-column process.

The higher separation factor yields the better separation of the proteins. Therefore for the threecolumn process, the cases will be listed with the best case first and the rest ranked accordingly.

> 1) Cases 1-3 Batch, F1=F2=0 2) Case 2, F1=F2=3.0 3) Case 1, F1=F2=3.0 4) Case 3, F1=F2=3.0

This ranking includes only those cases which this author has worked on. Also, it only includes the best results for each case.

#### CHAPTER IV. CONCLUSIONS

Comparison of Tables II and III in Appendix 1 show that overall, the three-column process yields better separations than the two-column process. The batch case (F1=F2=0.0) for the three-column process yielded a separation factor of 12.11 whereas for the two-column one it was only 6.47. Also, for each continuous case in Table III( 3 Column Results), the values are all higher than separation factors obtained for the cases in Table II ( 2 Column Results), except for the batch case in Table II.

For the 10 continuous cases and 2 batch cases examined in this work the overall results were as follows (with the best separation obtained being ranked first): Separation

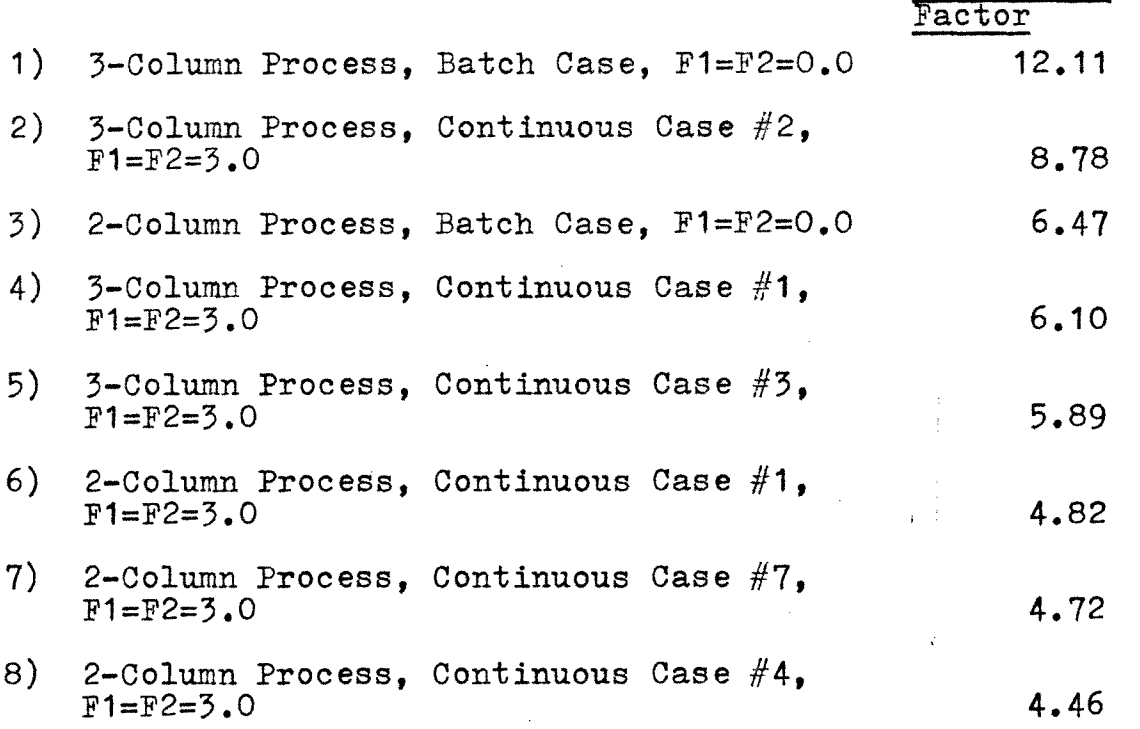

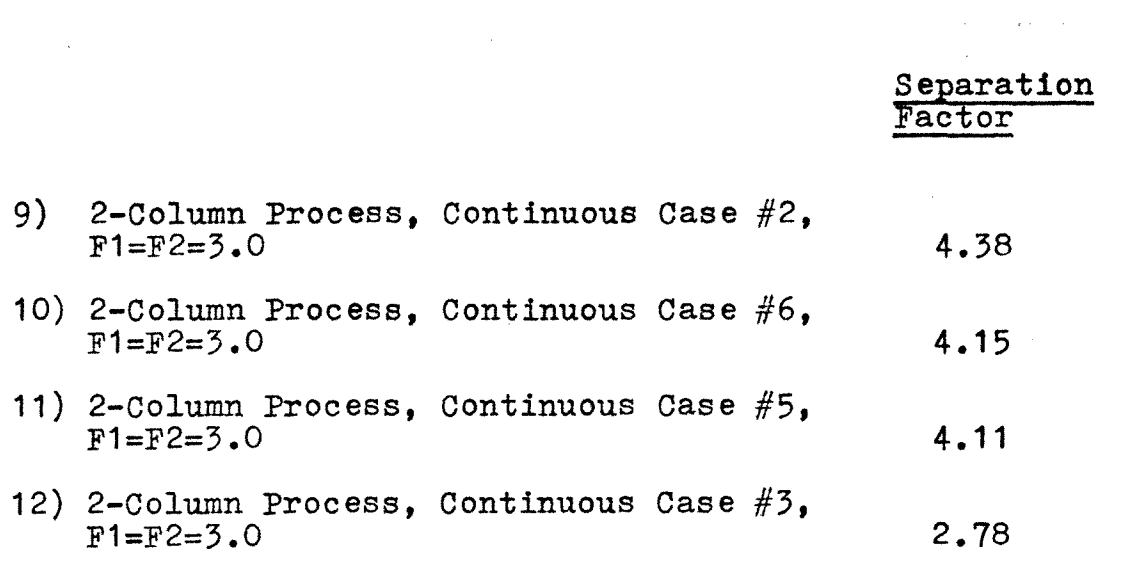

## APPENDIX 1

TABLES

# Table I

## GIVEN DATA READ INTO PROGRAMS (2&3 Column Cases)  $*$

 $\mathcal{A}^{\mathcal{A}}$ 

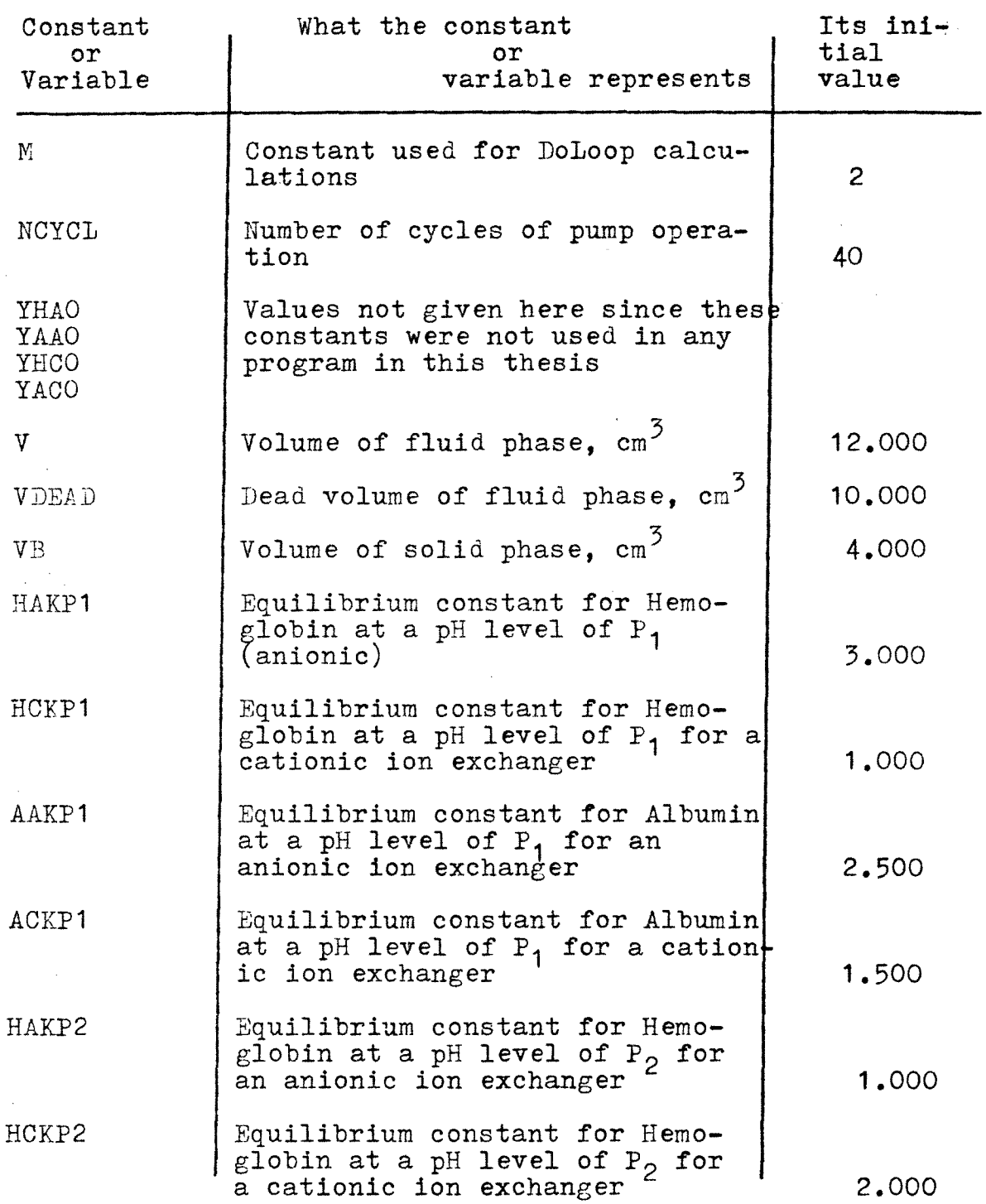

39

 $\hat{\mathcal{A}}$ 

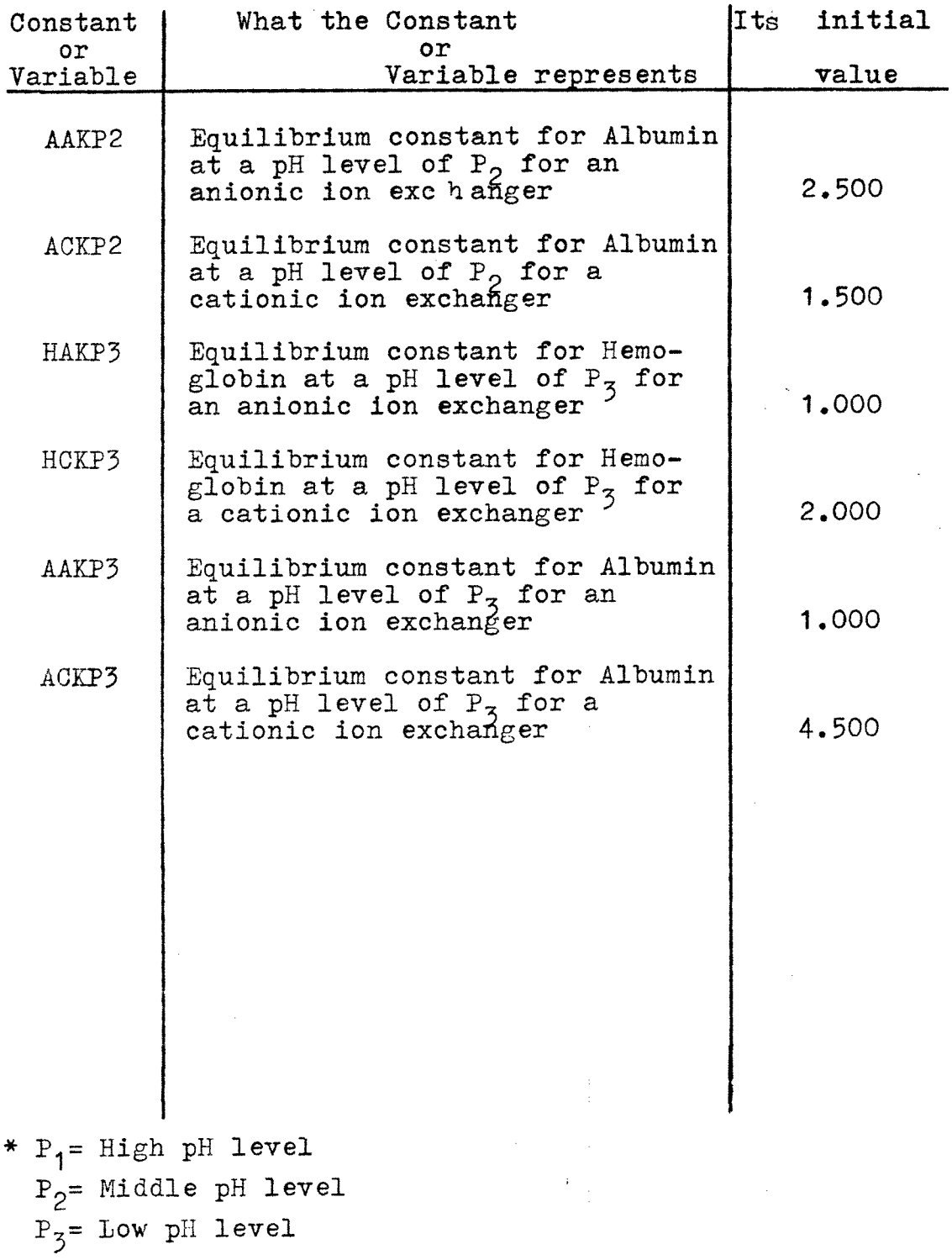

 $\sim$ 

| Separation Factors for Cases 1-7<br>(Two Column Process) |                  |                                     |                  |                  |                                         |
|----------------------------------------------------------|------------------|-------------------------------------|------------------|------------------|-----------------------------------------|
| Case                                                     |                  | YHRS1(1,40) YARS1(3,40) YHRS1(3,40) |                  | YARS1(1, 40)     | $YHRS1(1,40)*YARS1(3,40)$<br>$\alpha$ = |
| #                                                        |                  |                                     |                  |                  | YHRS1(3.40)*YARS1(1.40)                 |
| $1 - 7$ )<br>$F1 = F2 = 0.0$                             | 1,4812           | 1.4405                              | 0.6049           | 0.5455           | 6.47                                    |
| $F1 = F2 = 3.0$                                          | 1.2714           | 1.2775                              | 0.6091           | 0.5527           | 4.82                                    |
| $F1 = F2 = 6.0$                                          | 1.2279           | 1.2427                              | 0.6513           | 0.5902           | 3.97                                    |
| $F1 = F2 = 9.0$                                          | 1.1996           | 1.2184                              | 0.6834           | 0.6200           | 3.45                                    |
| $F1 = F2 = 12.0$                                         | 1.1778           | 1,1985                              | 0.7077           | 0.6434           | 3.10                                    |
| $\overline{21}$<br>$F1 = F2 = 3.0$                       | 1.0996           | 1.8442                              | 0.5601           | 0.8275           | 4.38                                    |
| $F1 = F2 = 6.0$                                          | 1.0434           | 1.8753                              | 0.5805           | 0.8963           | 3.76                                    |
| $F1 = F2 = 9.0$<br>$F1 = F2 = 12.0$                      | 1,0189<br>1.0048 | 1.8563<br>1.8347                    | 0.5954<br>0.6052 | 0.9233<br>0.9381 | 3.44<br>3.25                            |
| 31                                                       |                  |                                     |                  |                  |                                         |
| $F1 = F2 = 3.0$                                          | 0.9720           | 1,6263                              | 0.6304           | 0.9004           | 2.78                                    |
| $F1 = F2 = 6.0$                                          | 0.9616           | 1.4653                              | 0.7119           | 0.9629           | 2.06                                    |
| $F1 = F2 = 9.0$                                          | 0.9619           | 1.3590                              | 0.7546           | 0.9790           | 1.77                                    |
| $F1 = F2 = 12.0$                                         | 0.9633           | 1.2935                              | 0.7798           | 0.9877           | 1.62                                    |
| $\overline{4}$<br>$F1 = F2 = 3.0$                        | 1.3444           | 1,6151                              | 0.6910           | 0.7039           | 4.46                                    |
| $F1 = F2 = 6.0$                                          | 1.2532           | 1.5282                              | 0.7244           | 0.7278           | 3.63                                    |
| $F1 = F2 = 9.0$                                          | 1,2006           | 1.4617                              | 0.7461           | 0.7408           | 3.18                                    |
| $F1 = F2 = 12.0$                                         | 1.1664           | 1.4171                              | 0.7614           | 0.7513           | 2.89                                    |
| $5)$<br>$F1 = F2 - 3.0$                                  | 1,2997           | 1,3938                              | 0.6653           | 0.6623           | 4.11                                    |
| $F1 = F2 = 3.0$                                          | 1.3064           | 1.2833                              | 0,6267           | 0.6453           | 4.15                                    |
| $1 = F2 = 3.0$                                           | 1.2663           | 1.3870                              | 0.6504           | 0.5722           | 4.72                                    |
| $\alpha$ = separation factor)                            |                  |                                     |                  |                  |                                         |

Table II

 $\sim$ 

## TABLE III

# Three-Column Process, Cases 1-3, Separation Factors

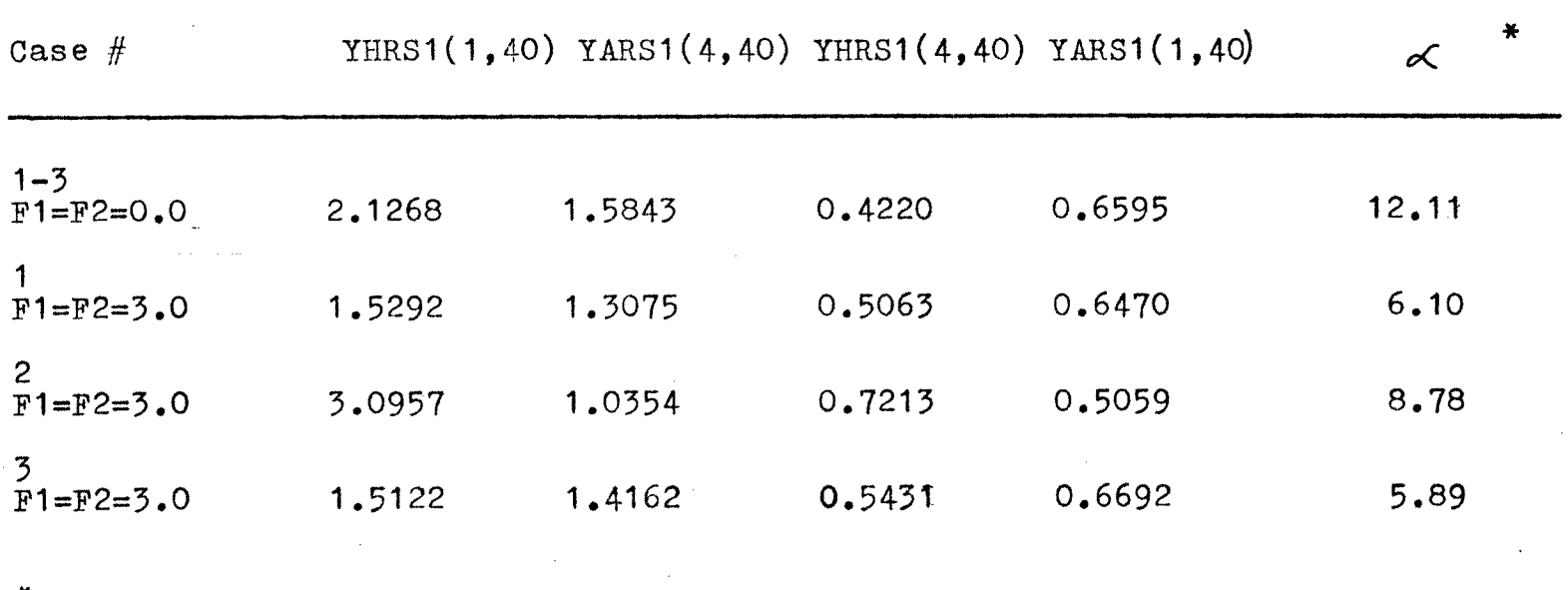

 $\ast$  $\in$  = YHRS1(1,40)\*YARS1(4,40)

YHRS1(4,40)\*YARS1(1,40)

 $rac{4}{5}$ 

# APPENDIX 2

FIGURES

### Figure I

## The Effects of Different PH's of Protein A on a Cationic and Anionic Ion Exchanger

The Isoelectric point of  $A = I_A$ , where  $P_2 < I_A < P_1$ . Also:

At  $P_2$  – A has a net positive charge. (A+) At P<sub>1</sub>- A has a net negative charge. (A-)

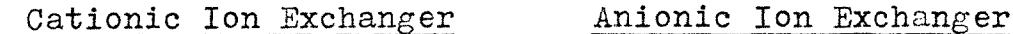

# $At P<sub>2</sub>$  $\mathbf{A}$ At P. A

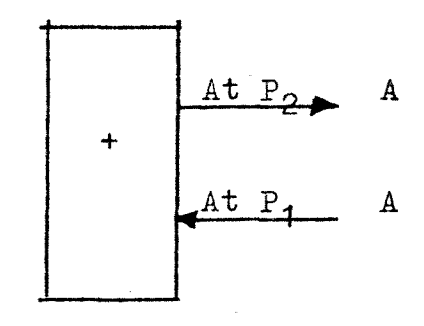

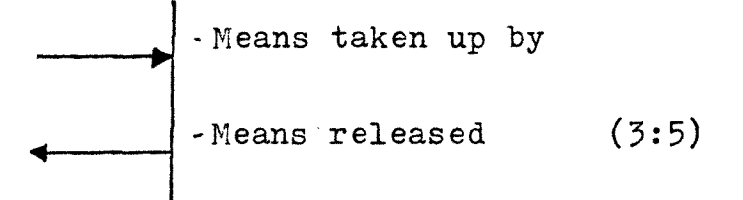

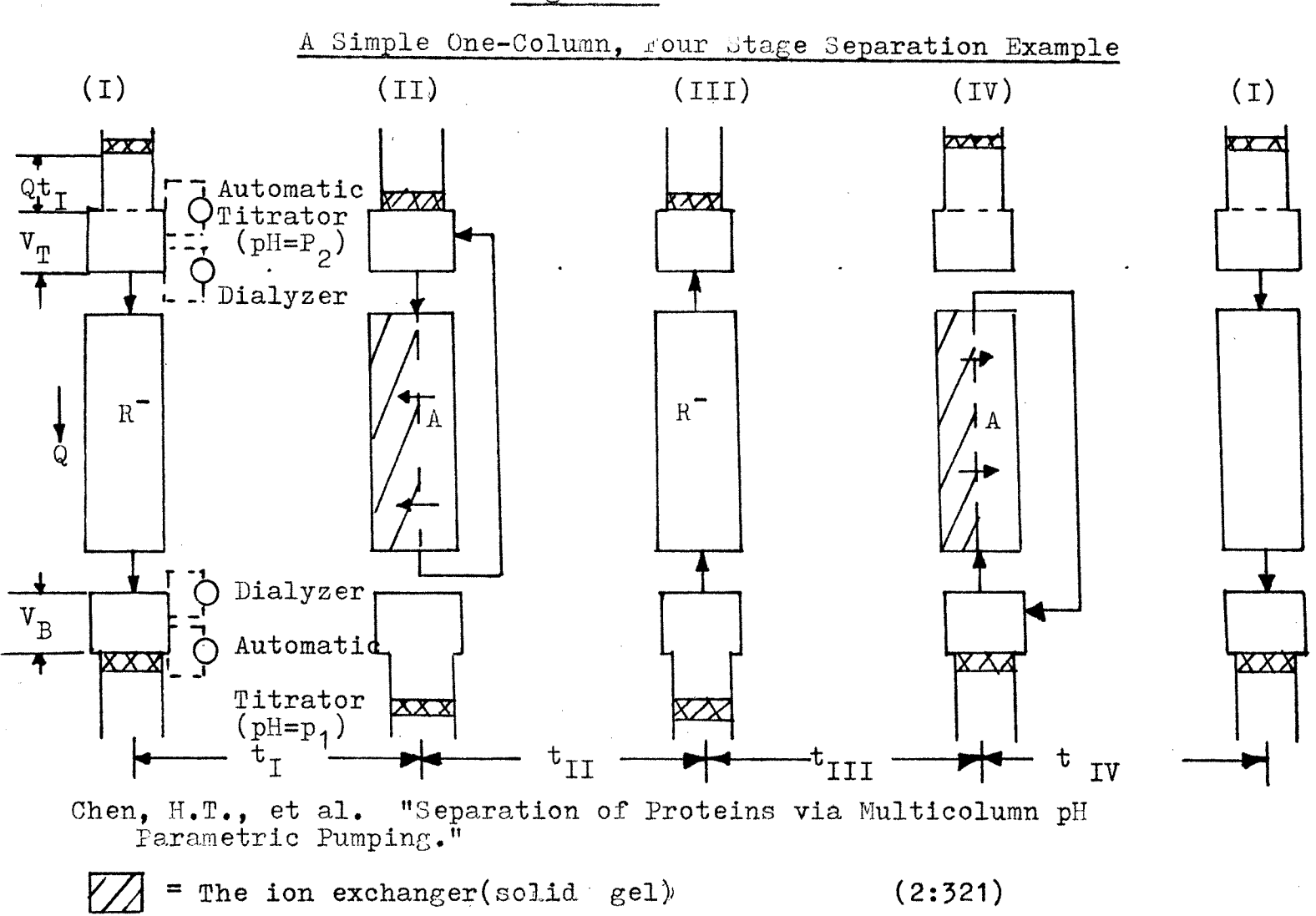

Figure II

 $\frac{4}{5}$ 

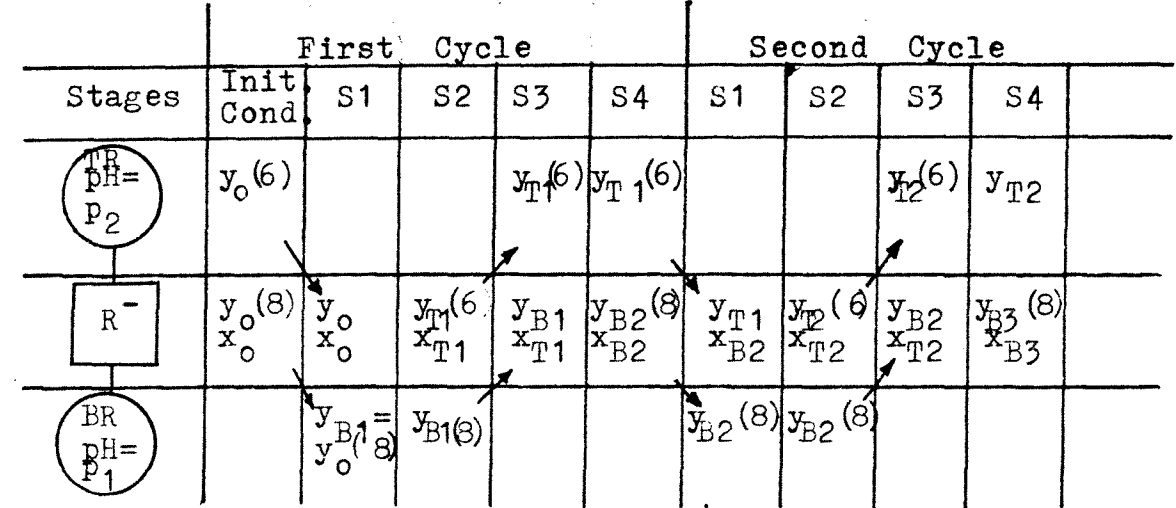

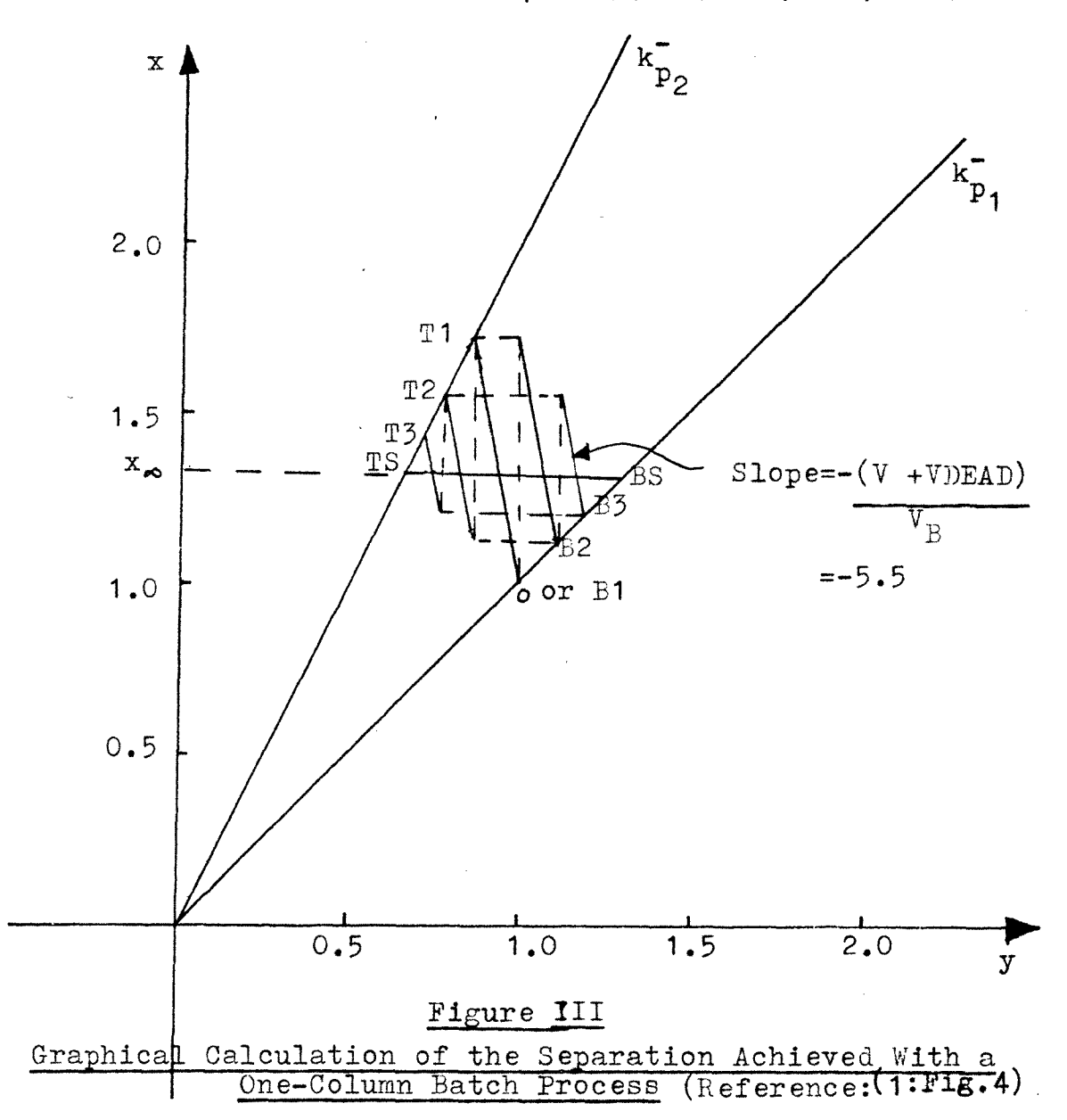

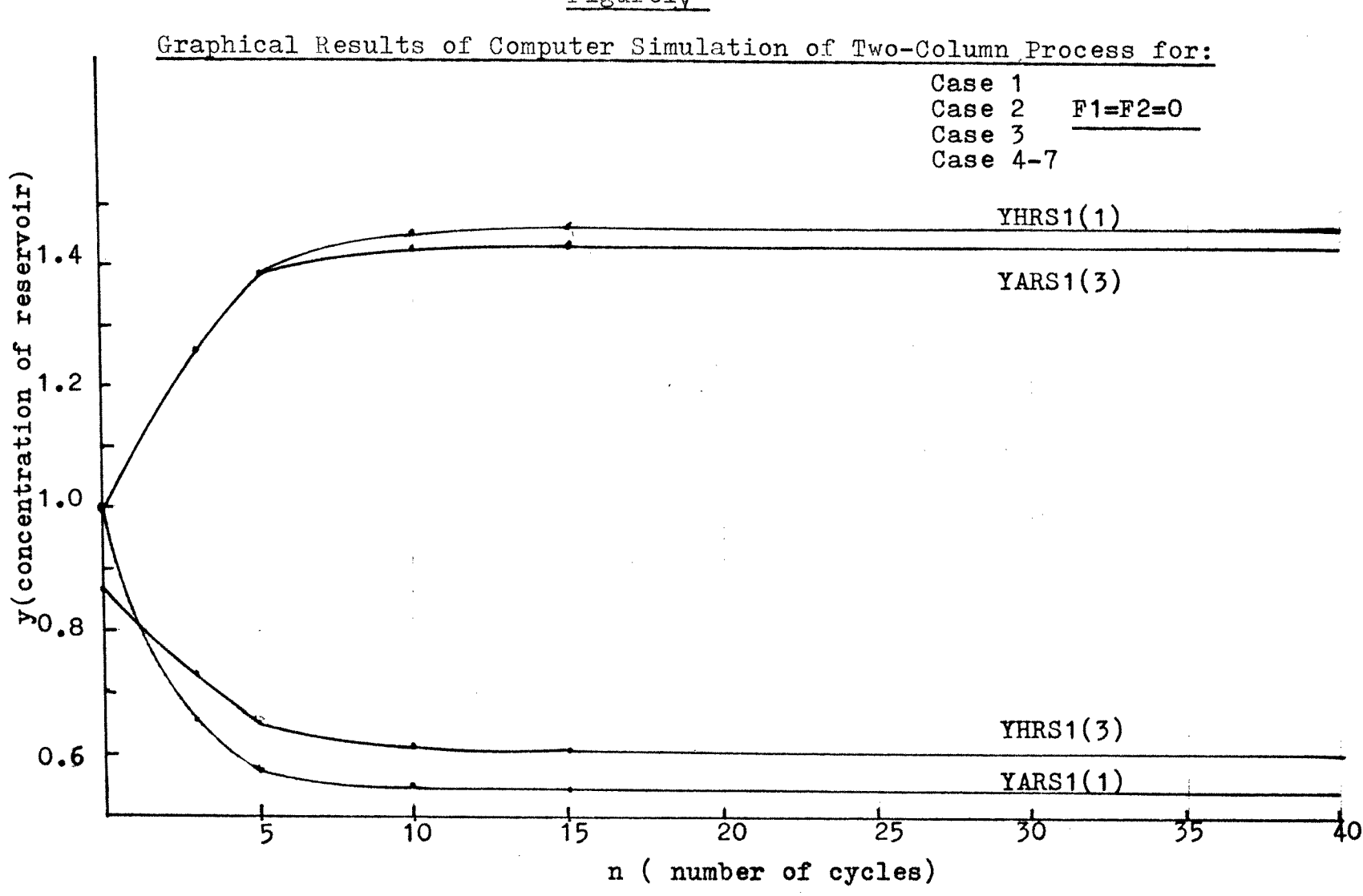

Figurely

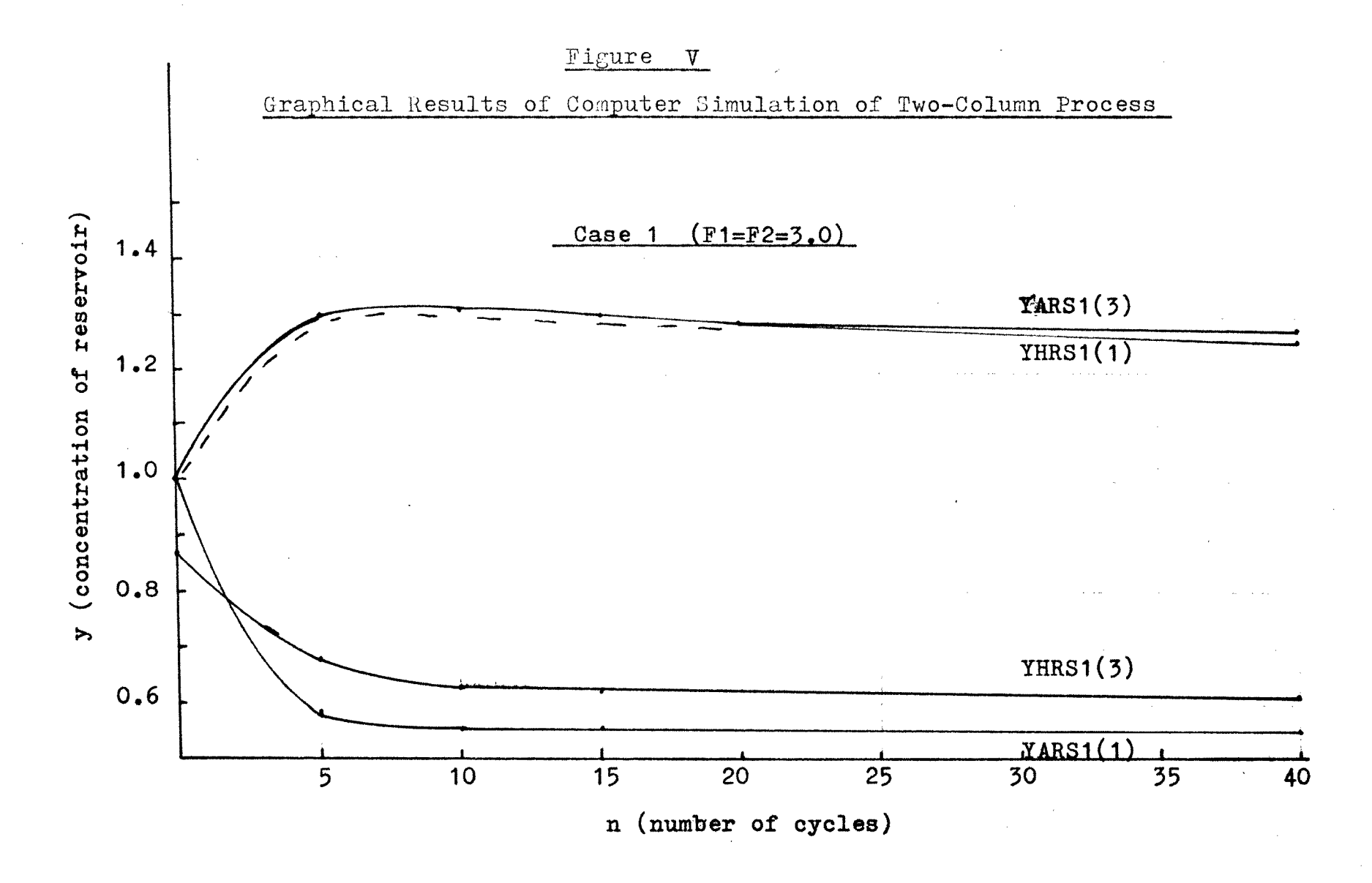

 $\frac{1}{6}$ 

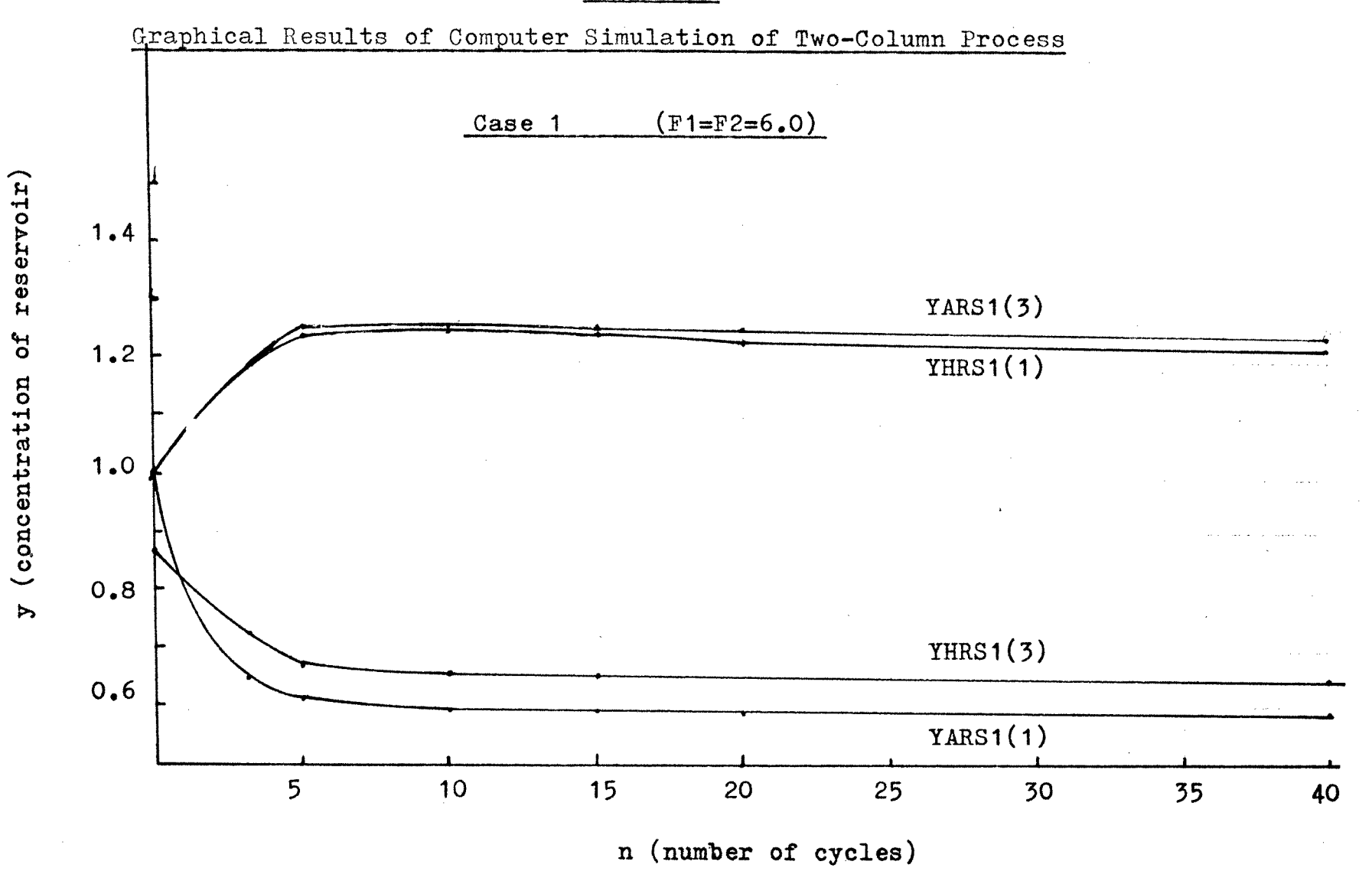

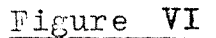

 $\ddot{49}$ 

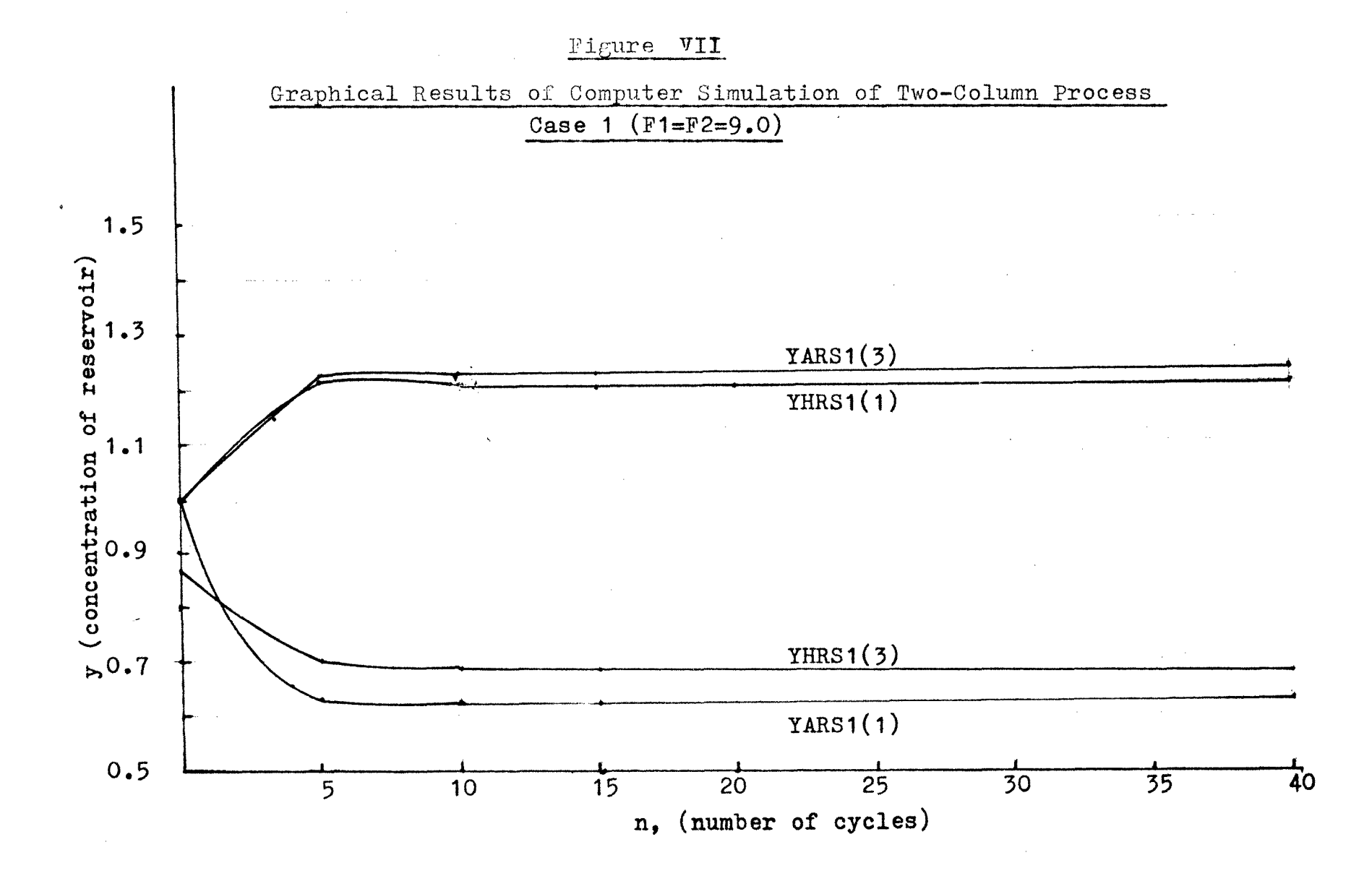

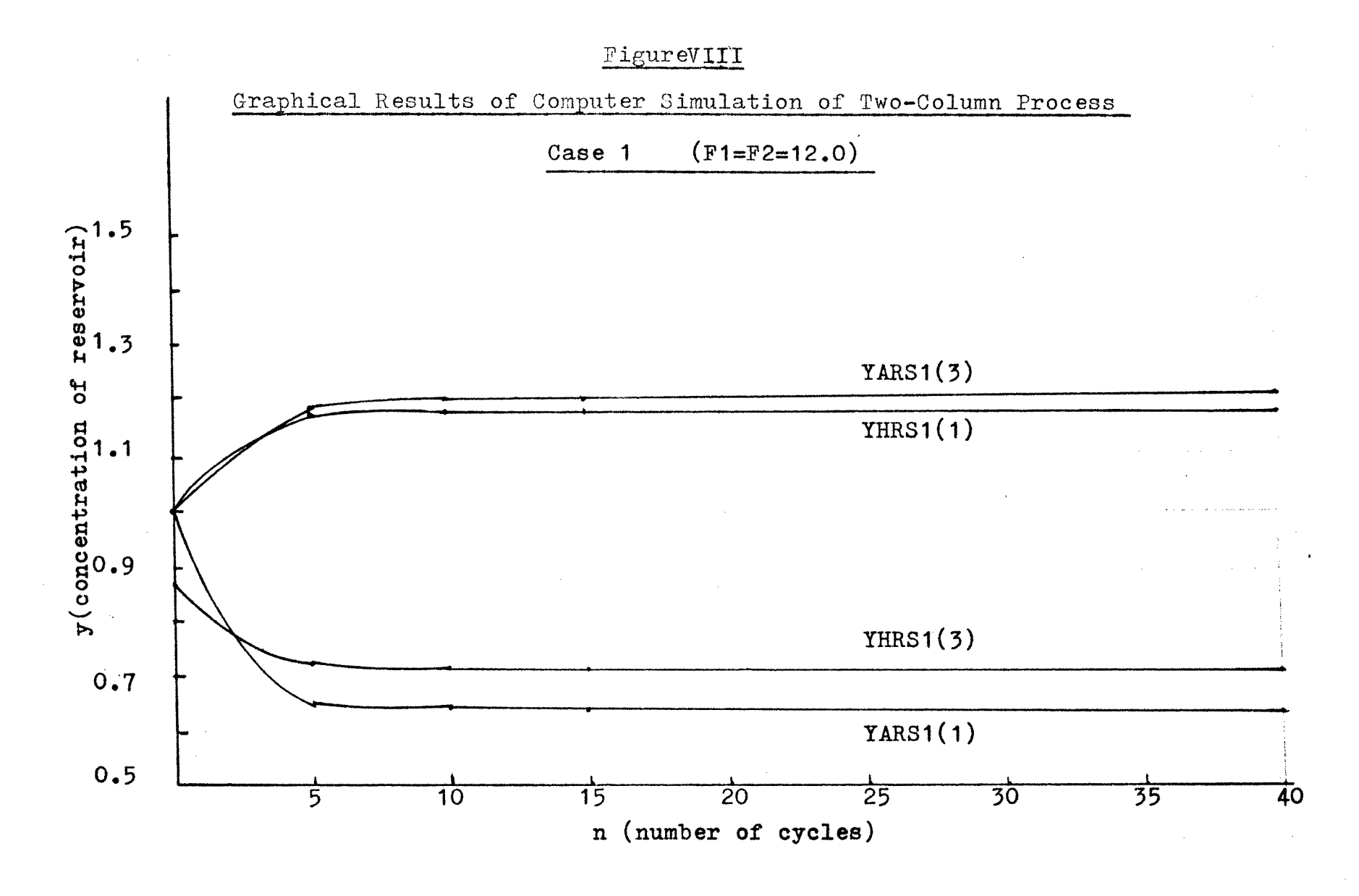

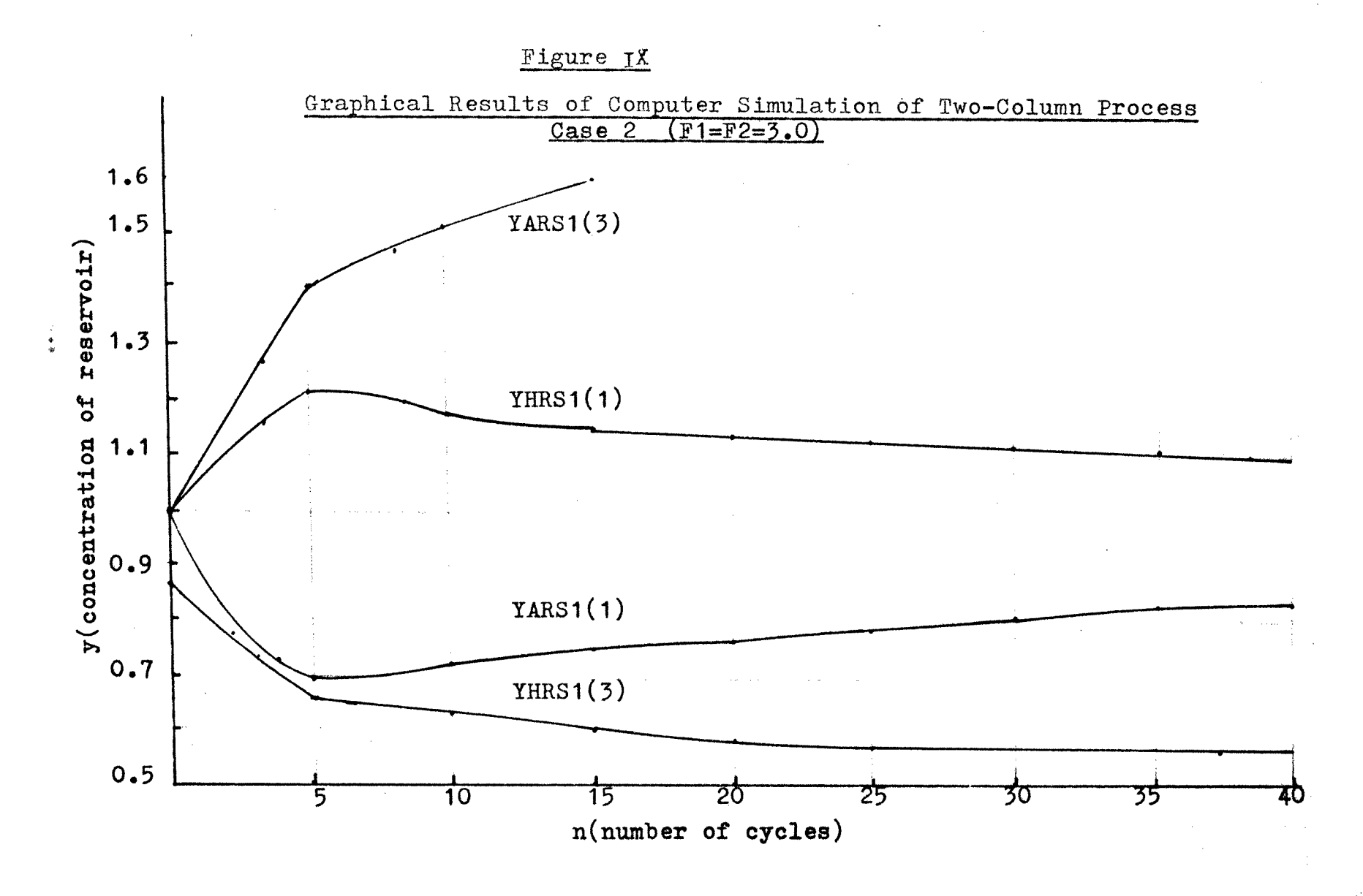

်ဗျာ<br>လ

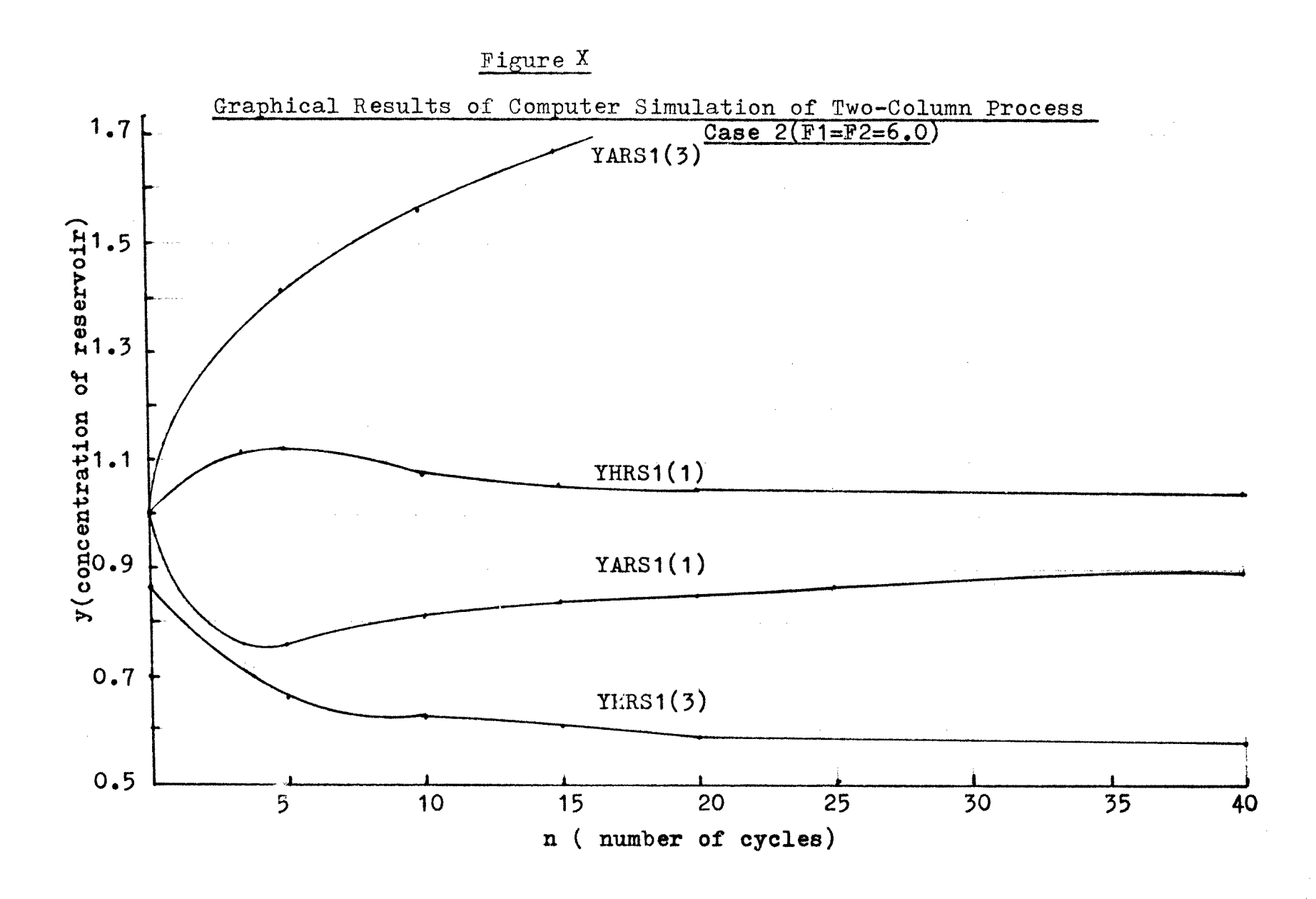

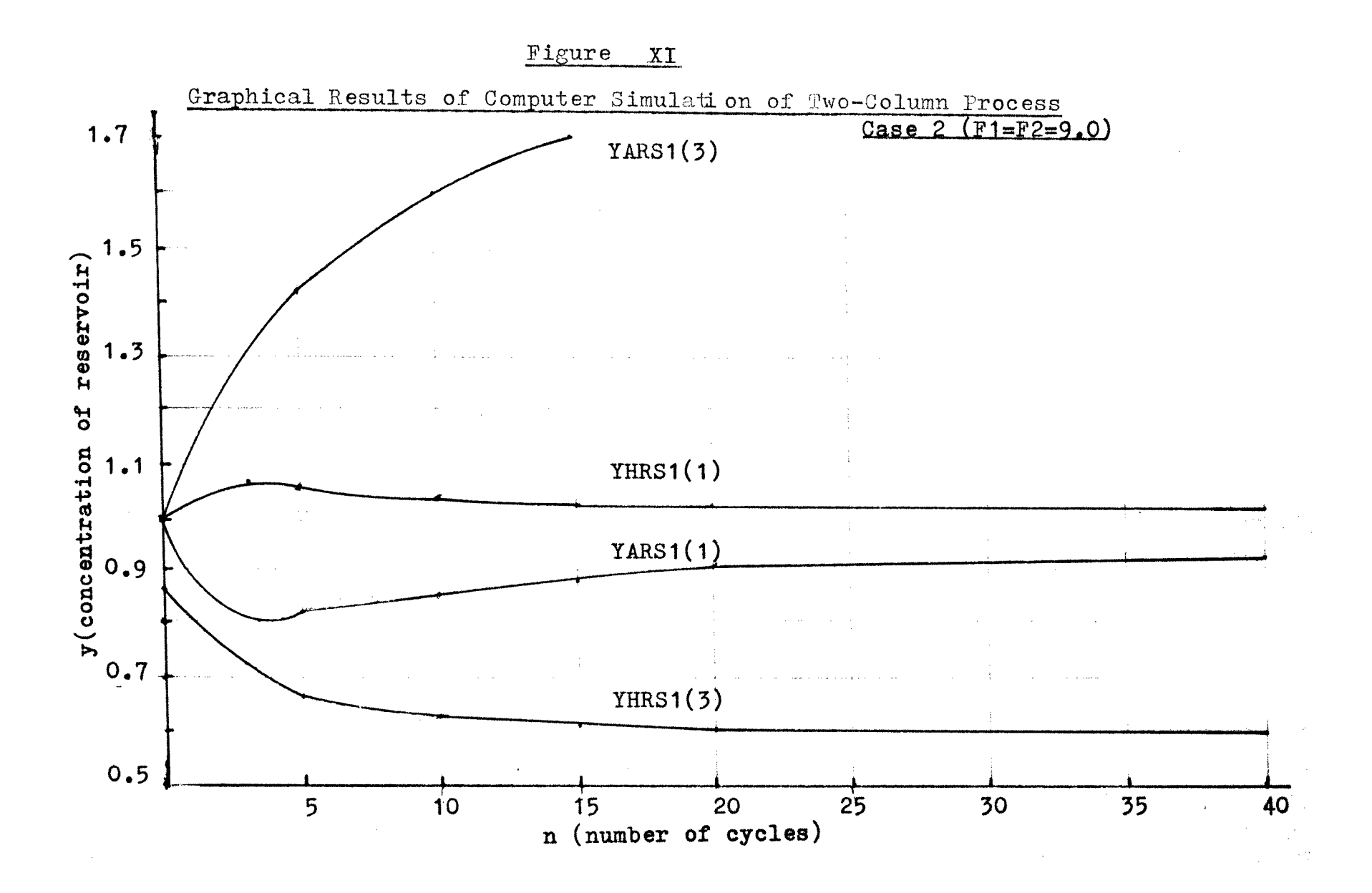

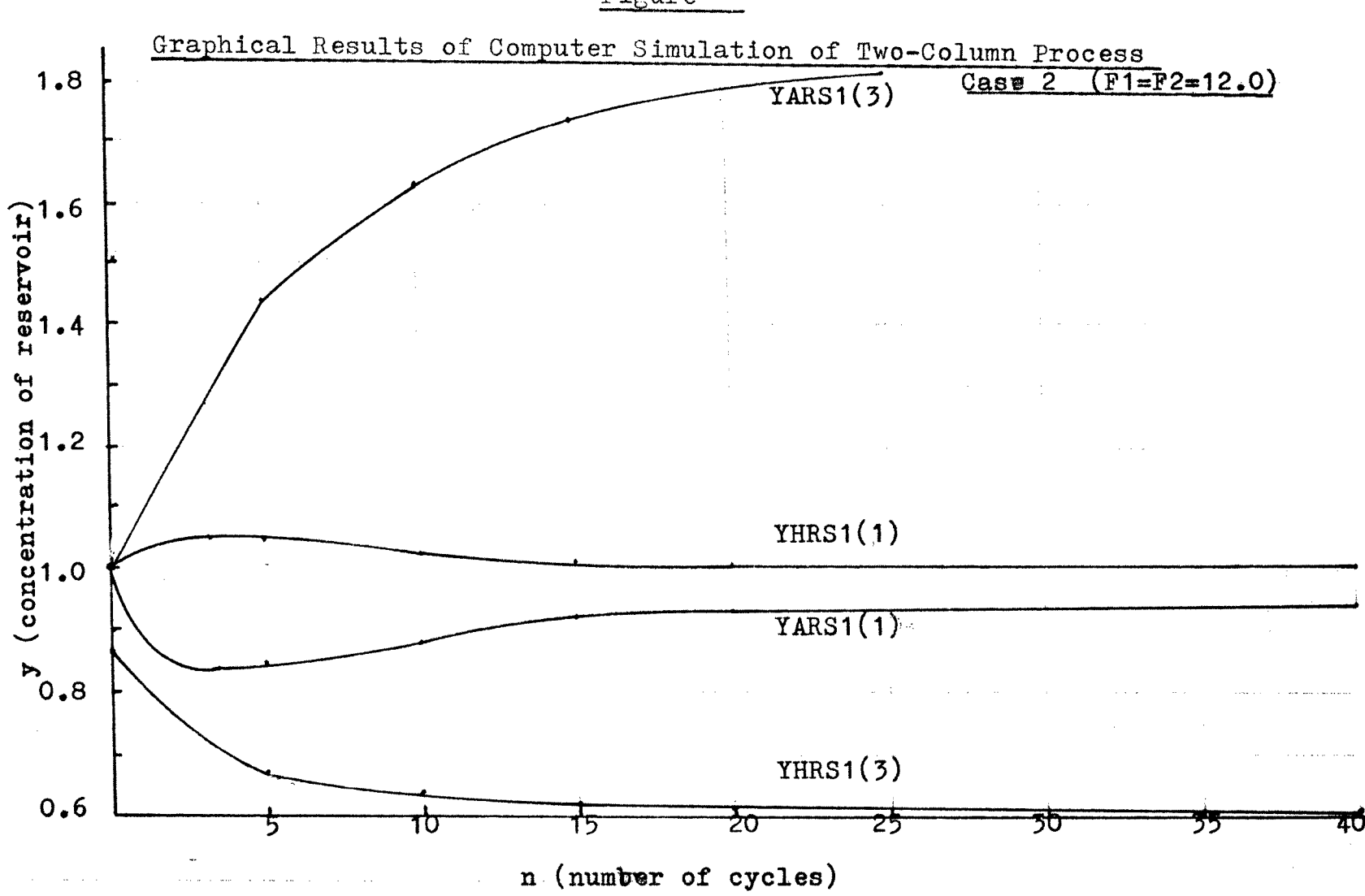

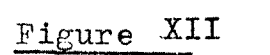

უ<br>ს
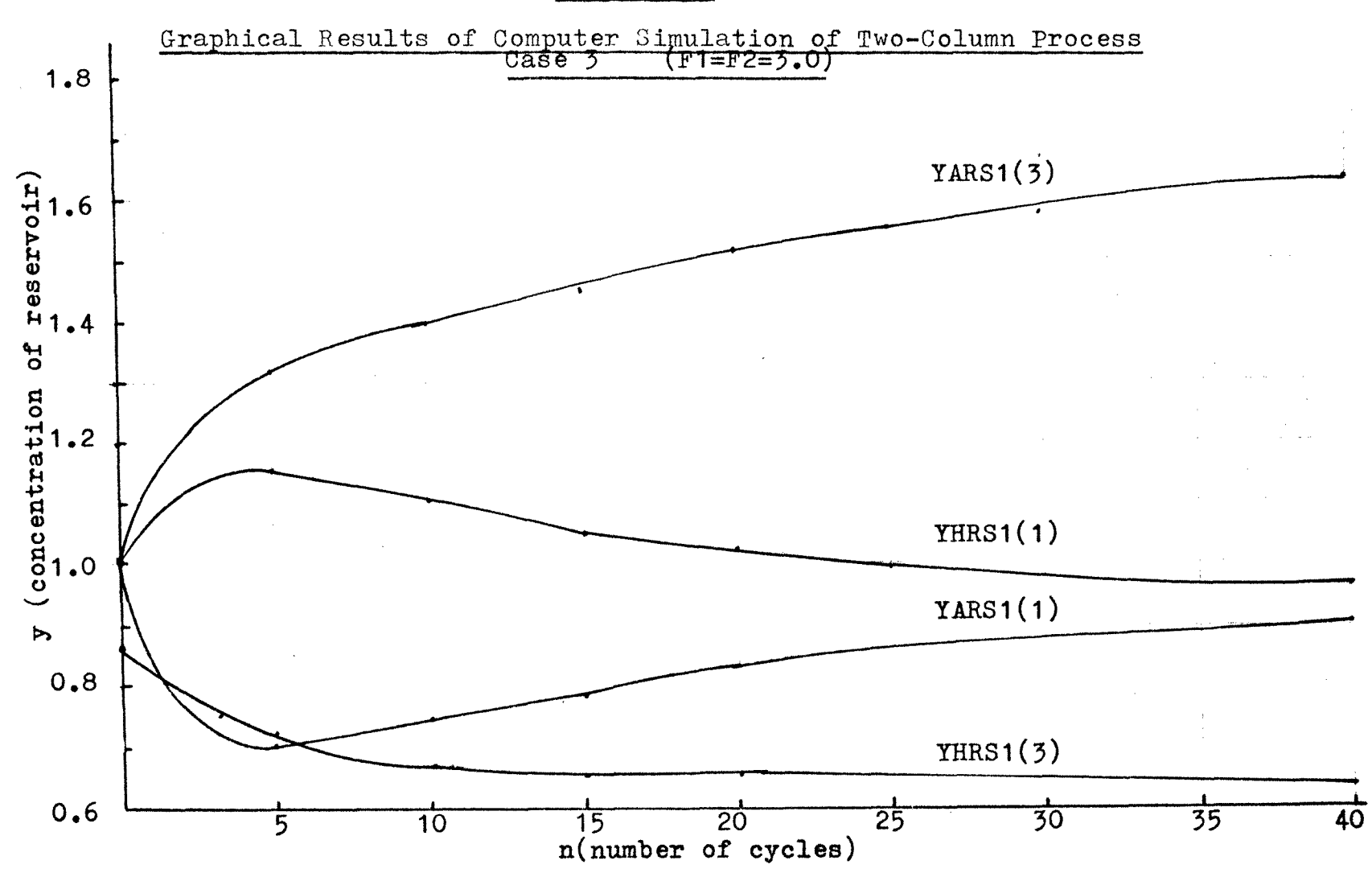

Figure XIII

Σé

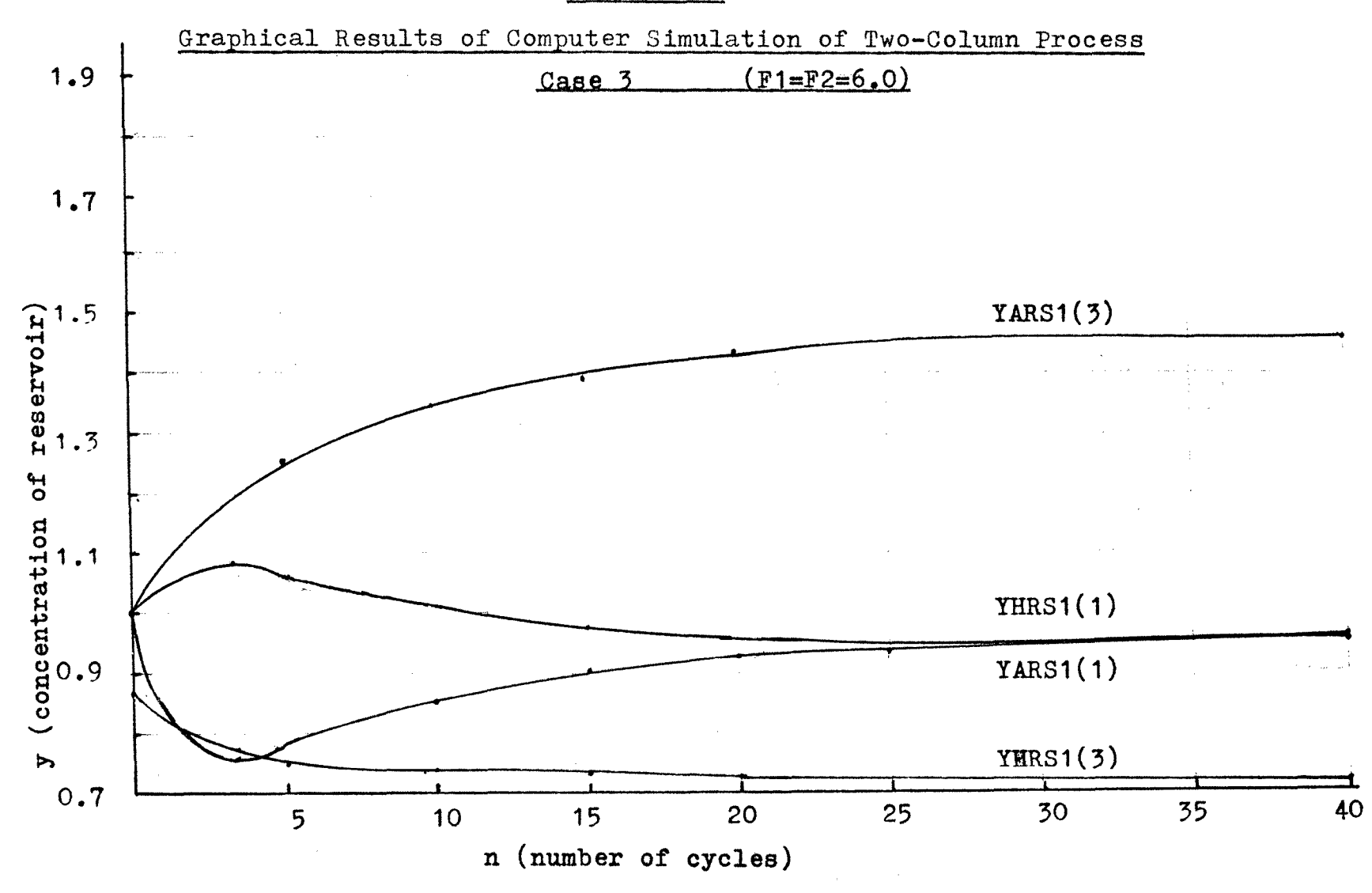

Figure XIV

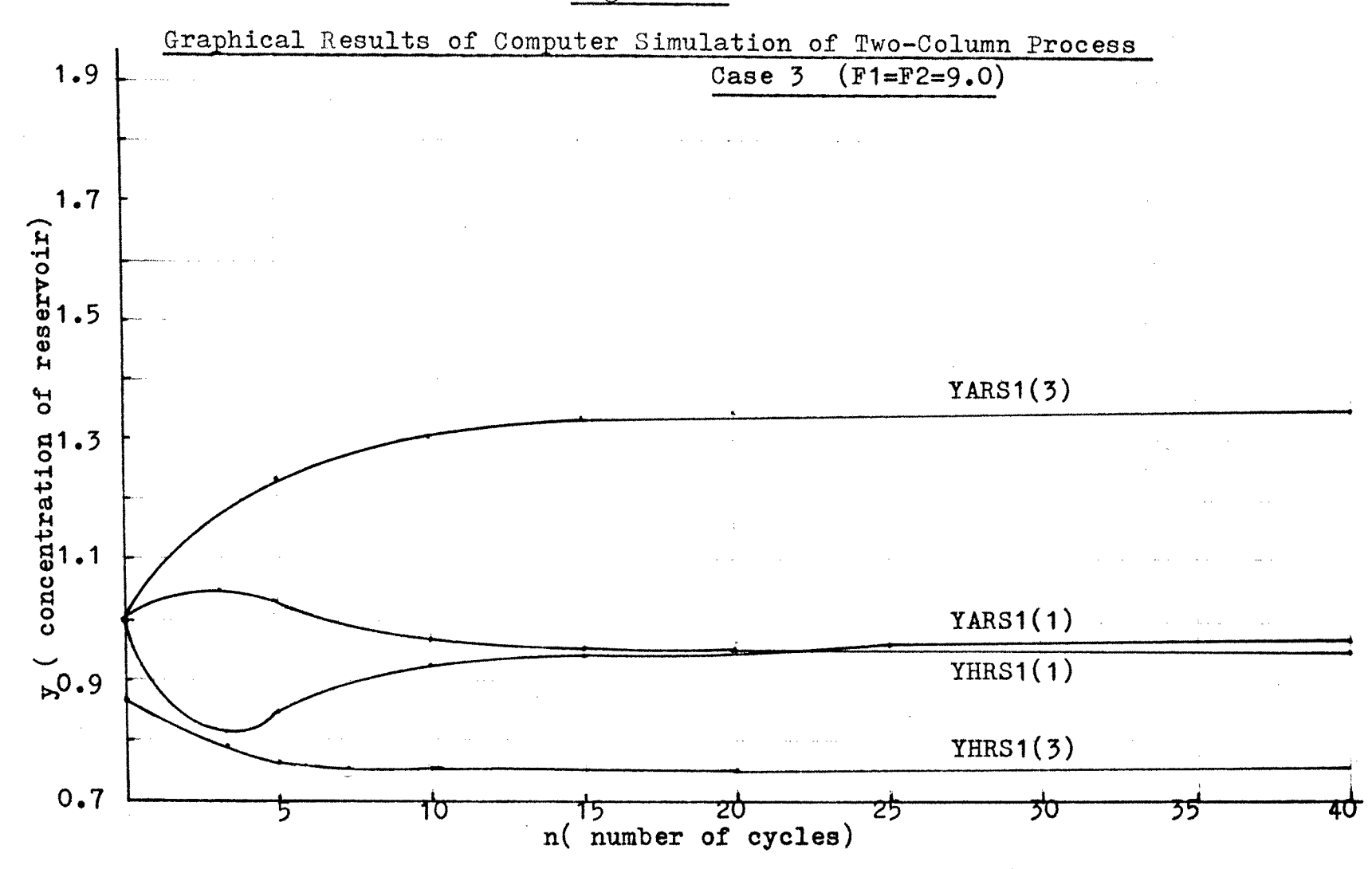

Figure XV

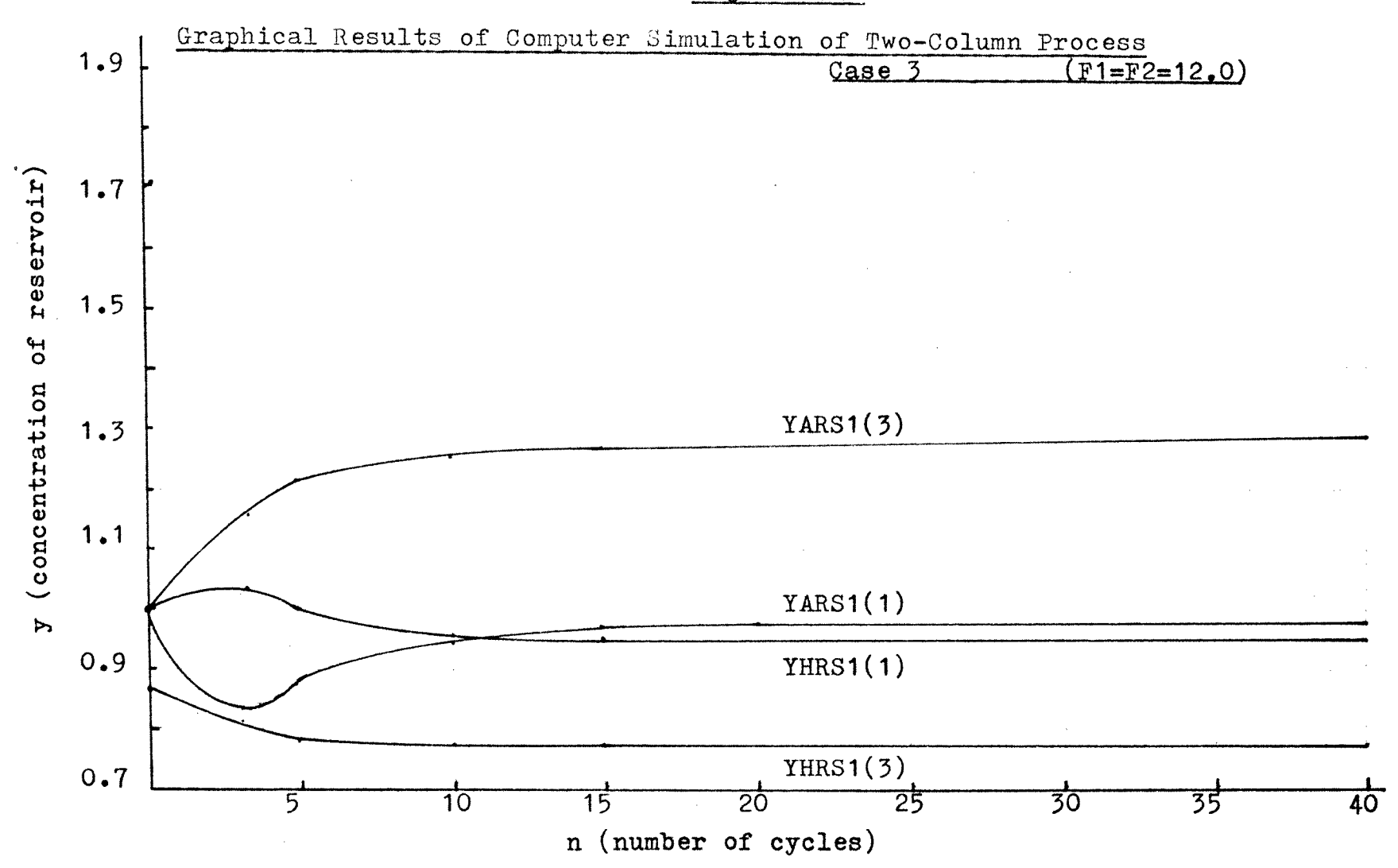

Figure XVI

 $\frac{5}{9}$ 

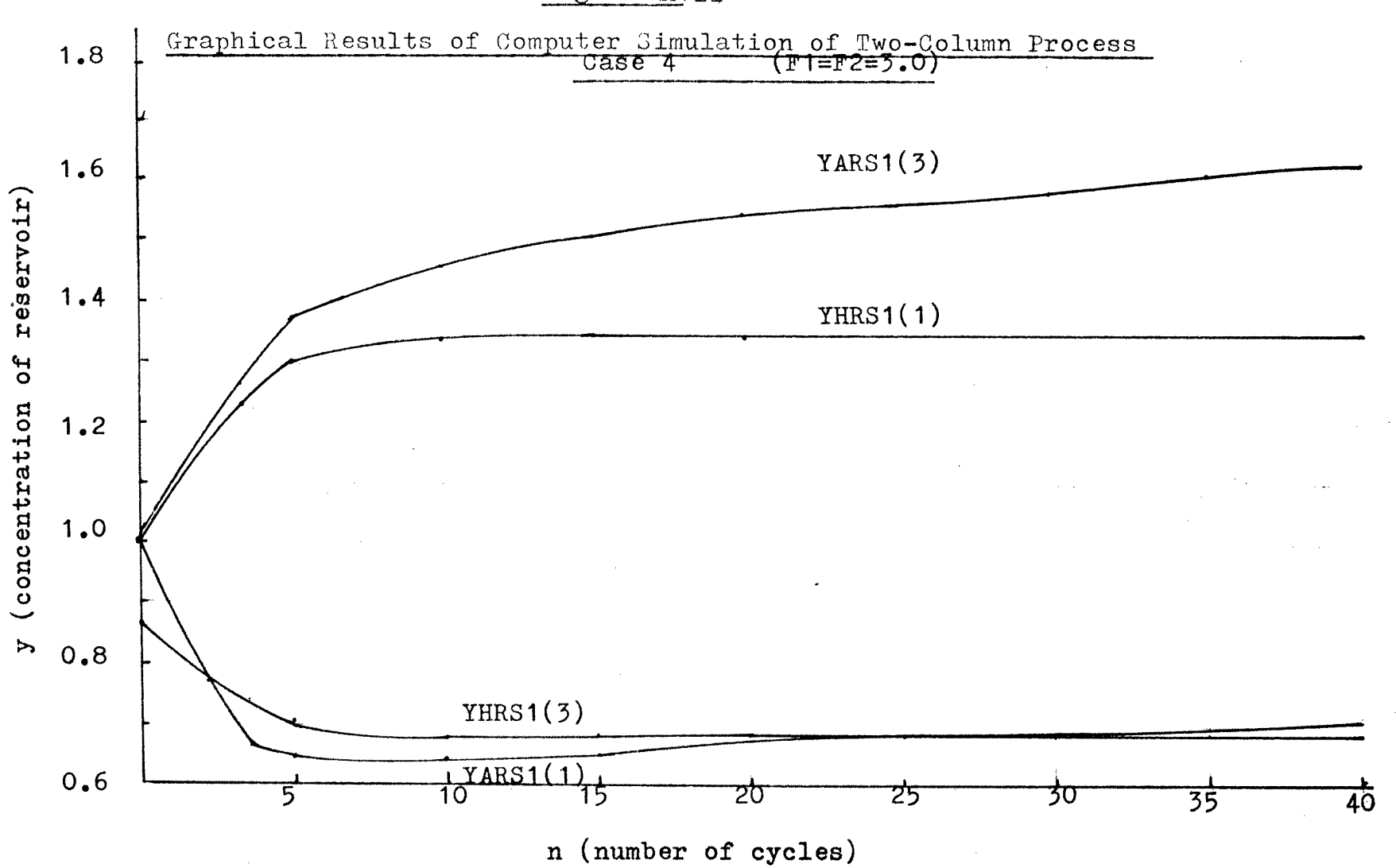

Figure XVII

 $\infty$ 

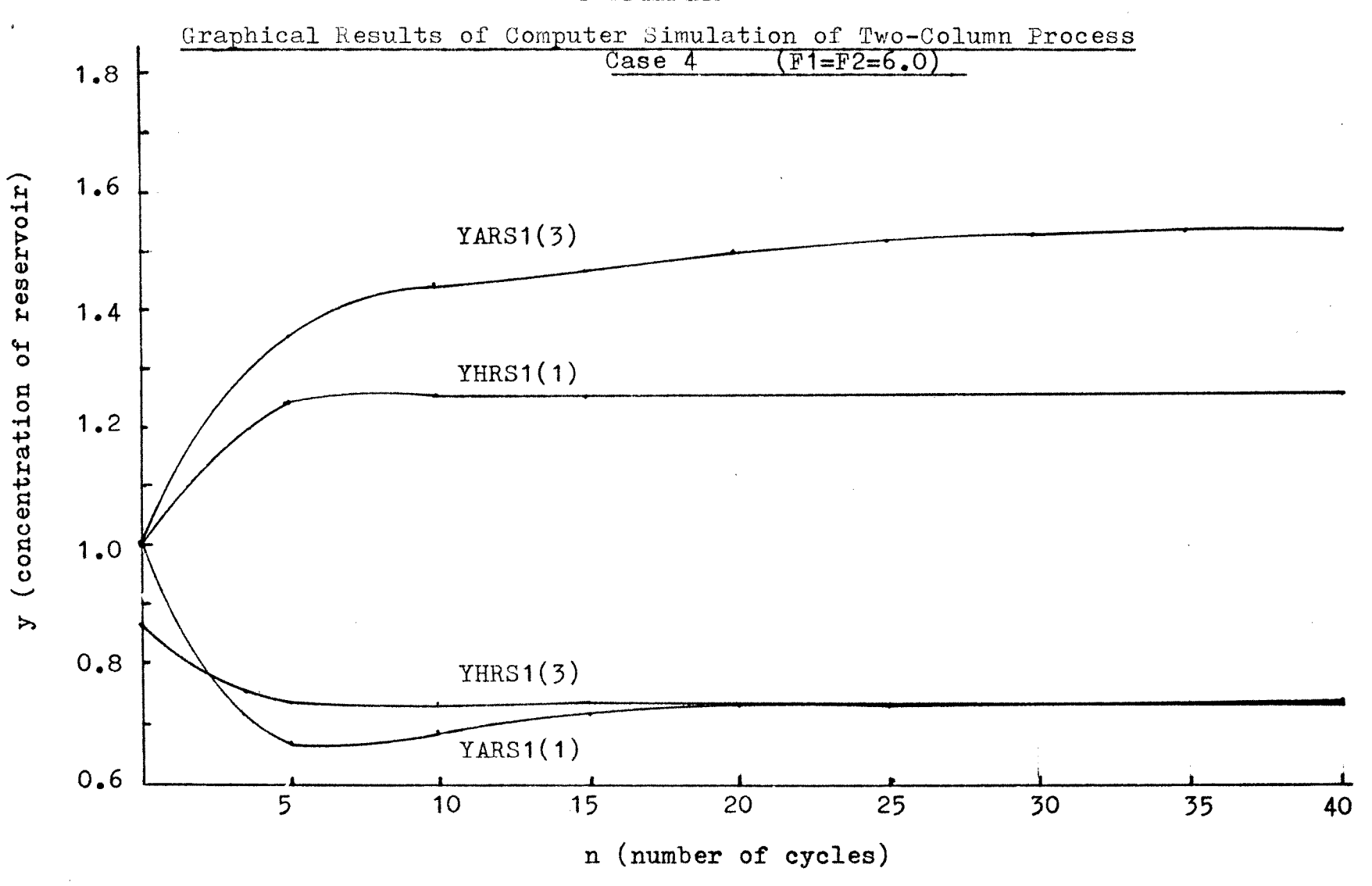

### Figure XVIII

 $\mathbf{c}$ 

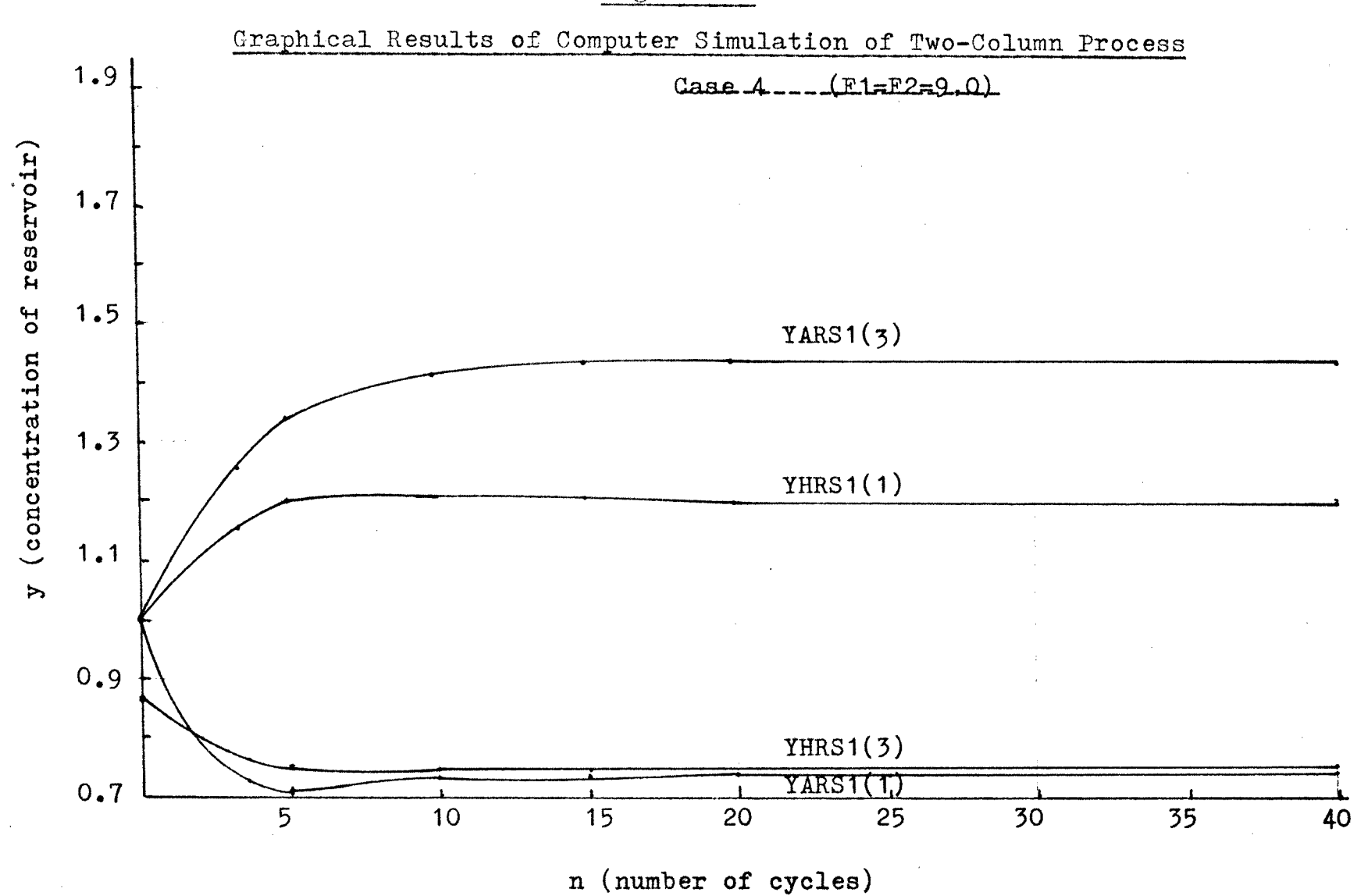

 $\frac{8}{3}$ 

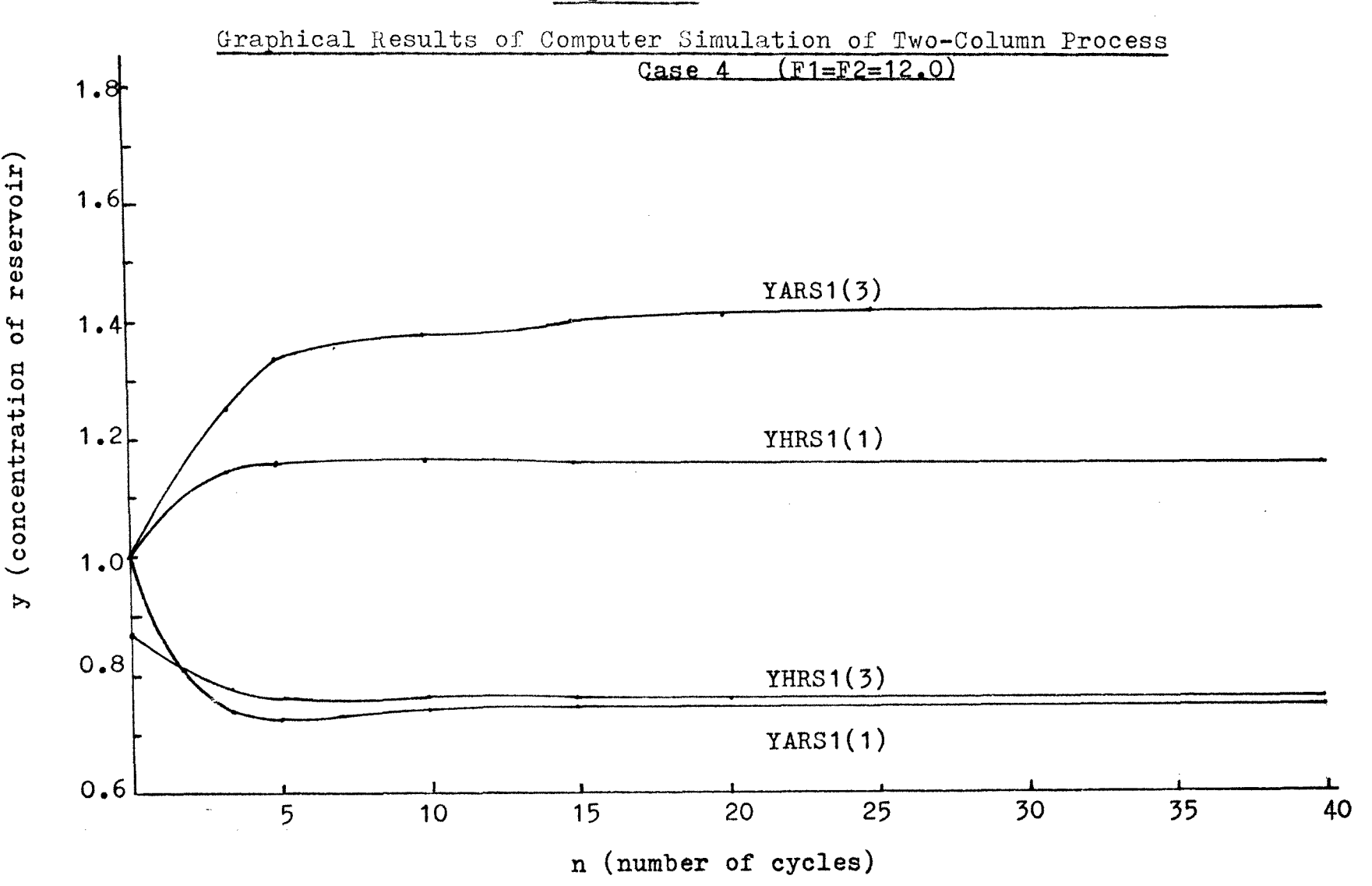

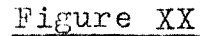

 $\mathcal{L}^{\mathcal{D}}$ 

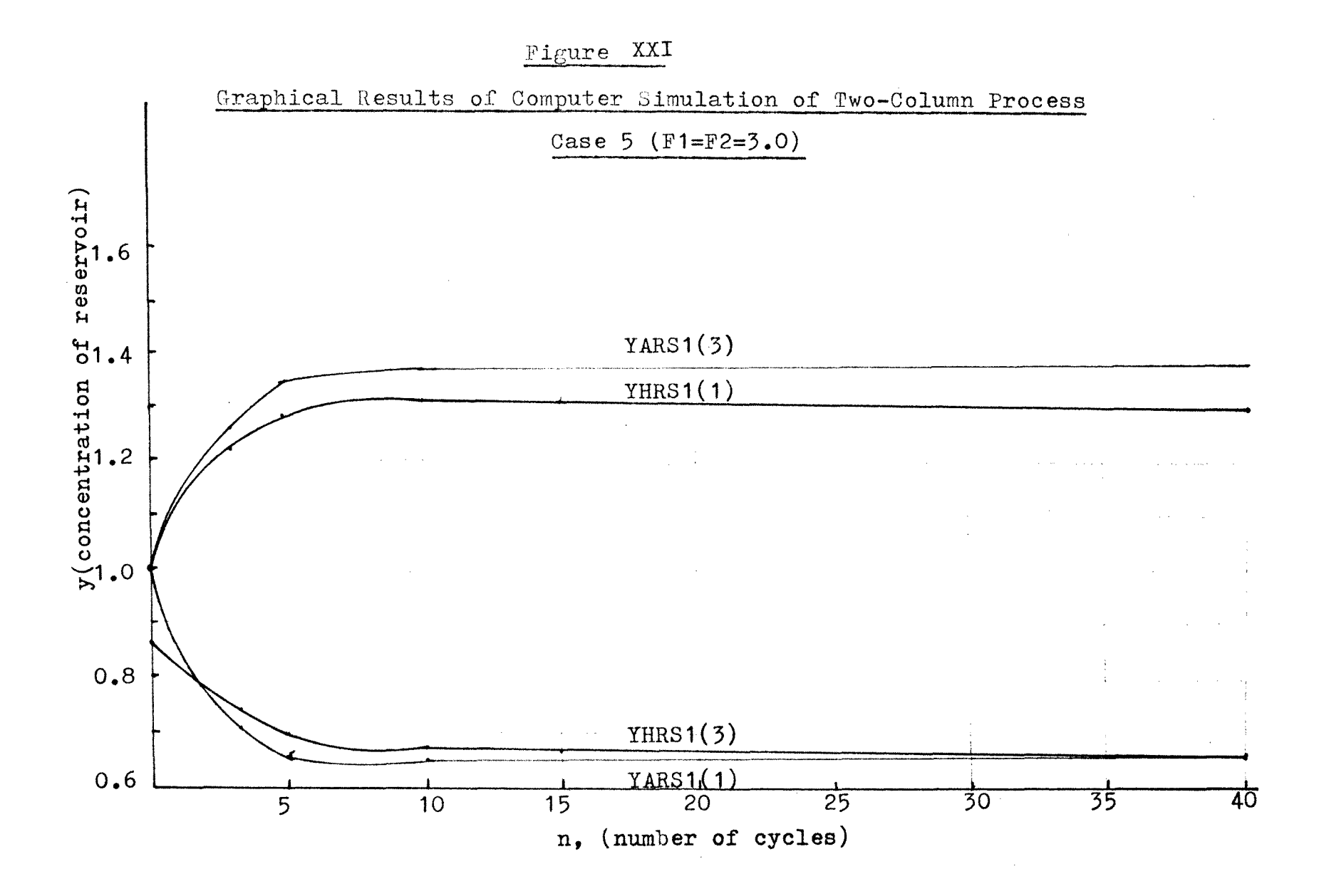

 $\mathbf{b}$ أستار الدا

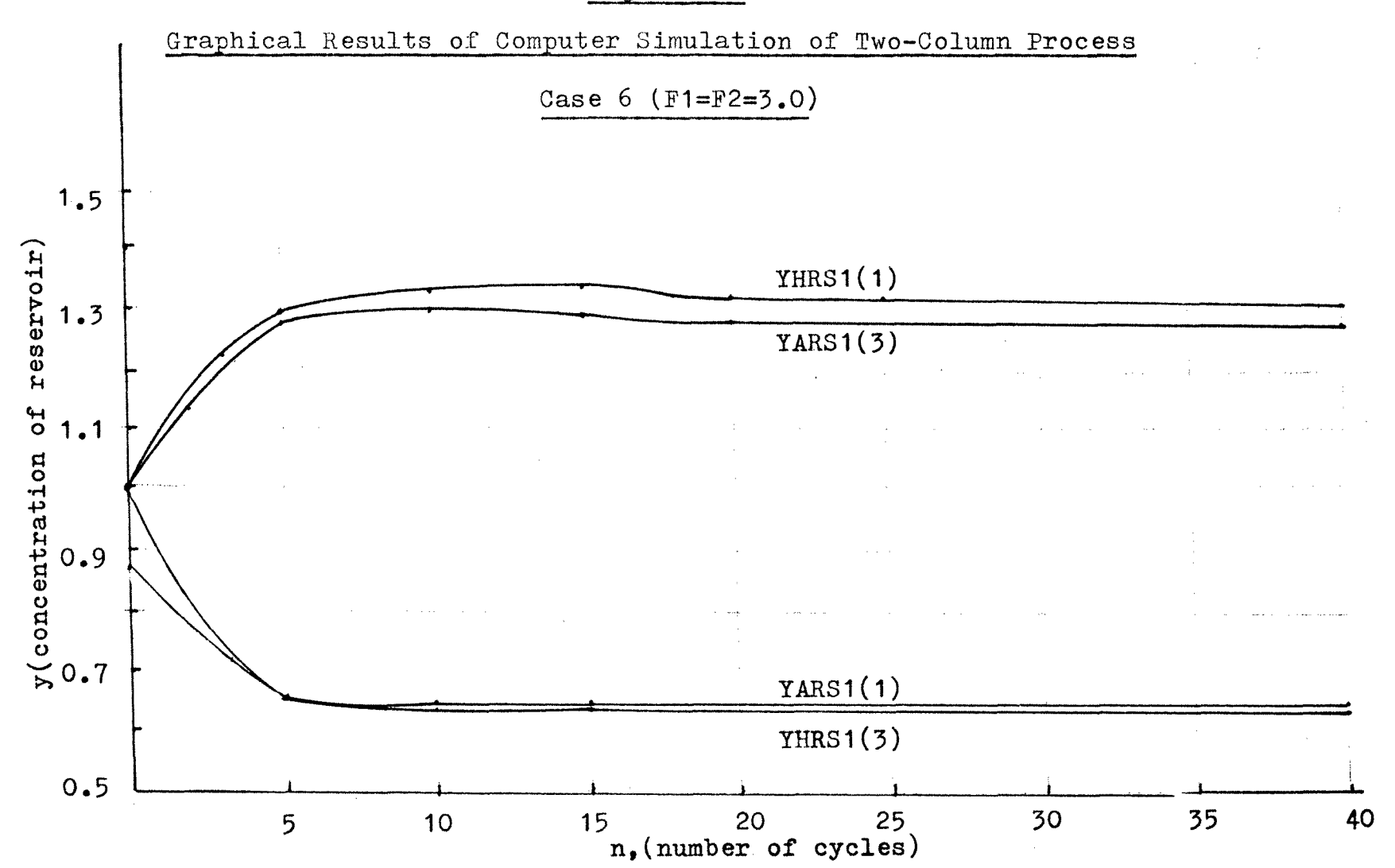

e5

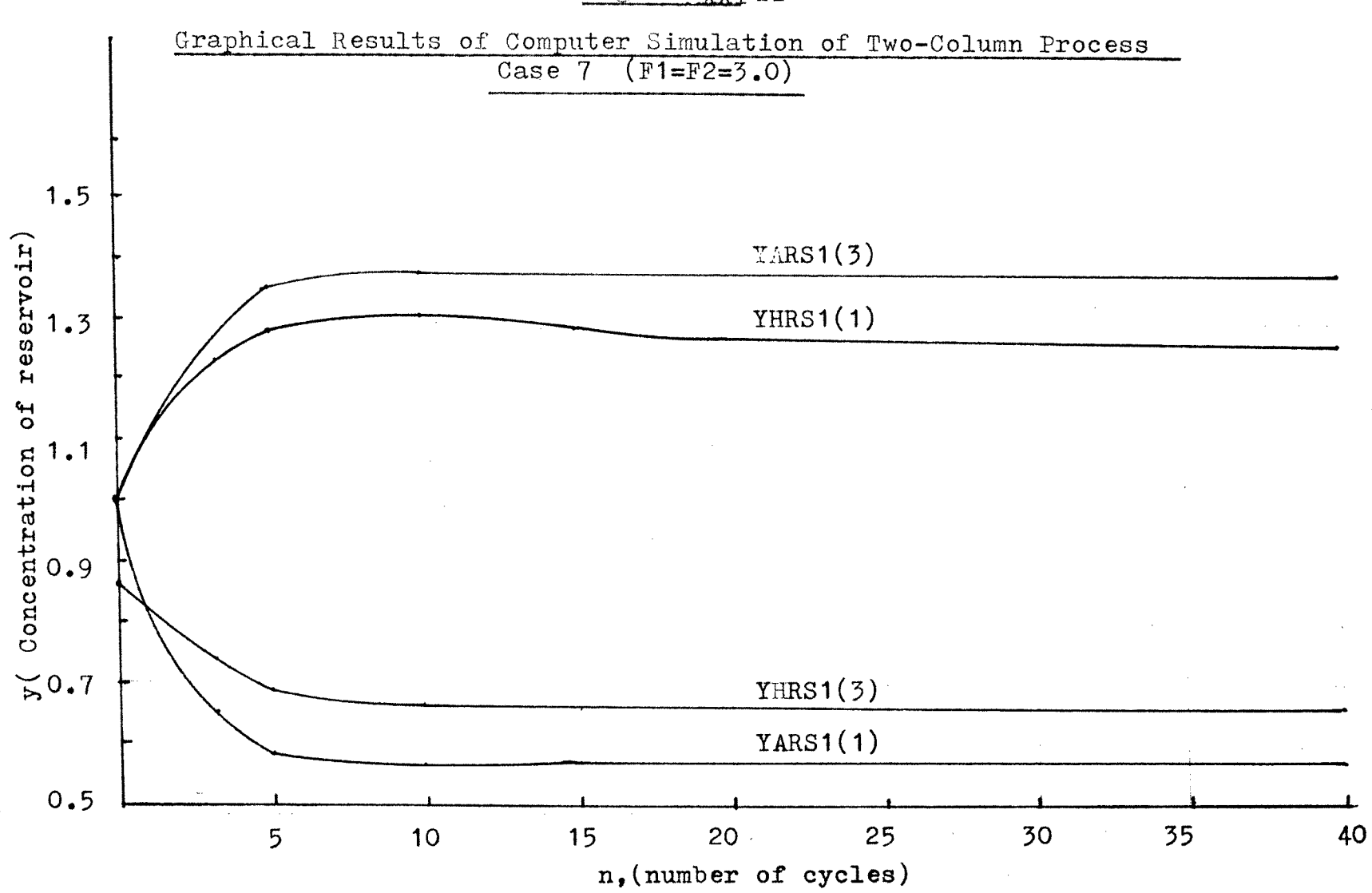

## Figure XXIII

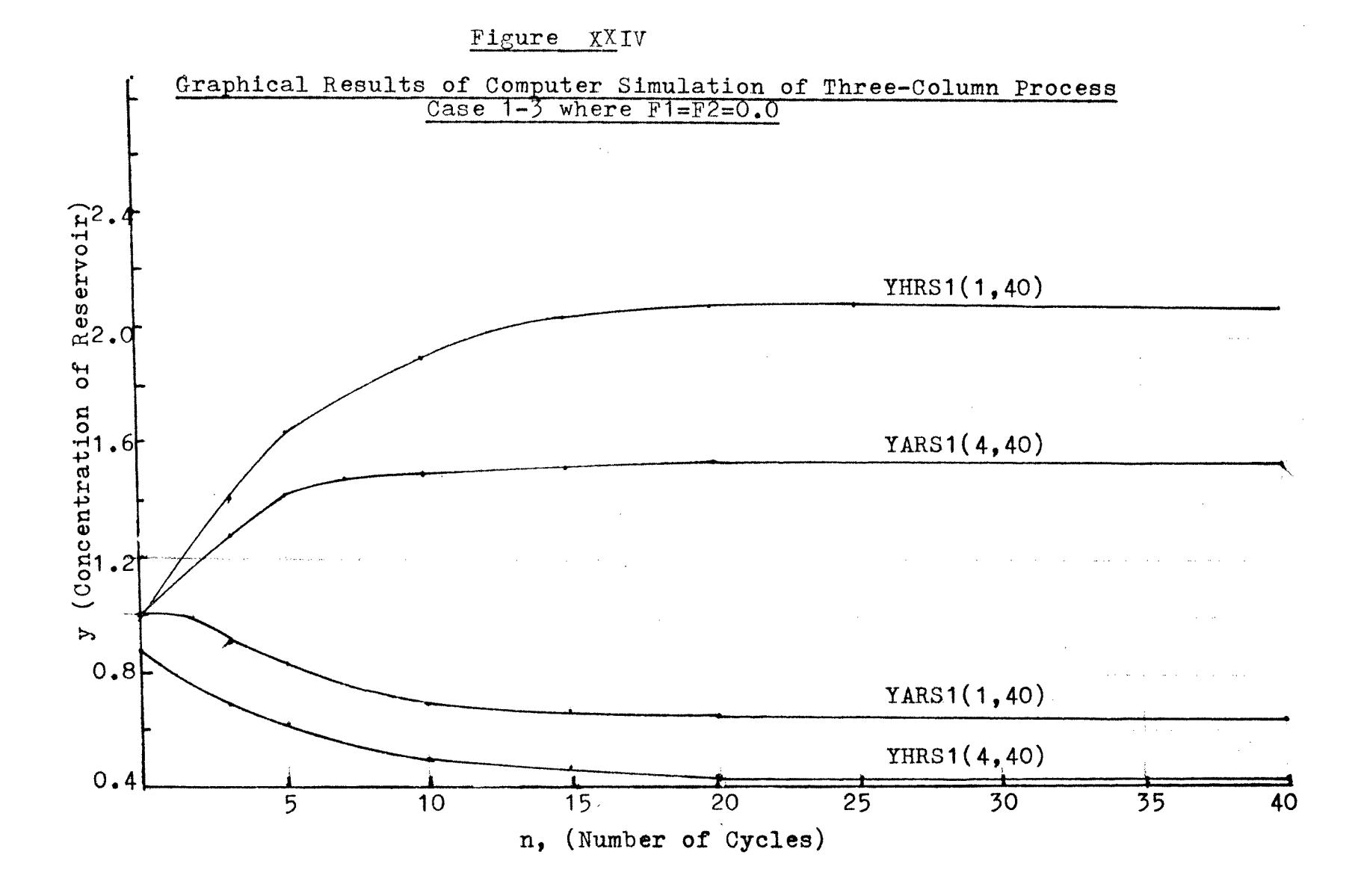

 $2<sub>4</sub>$ 

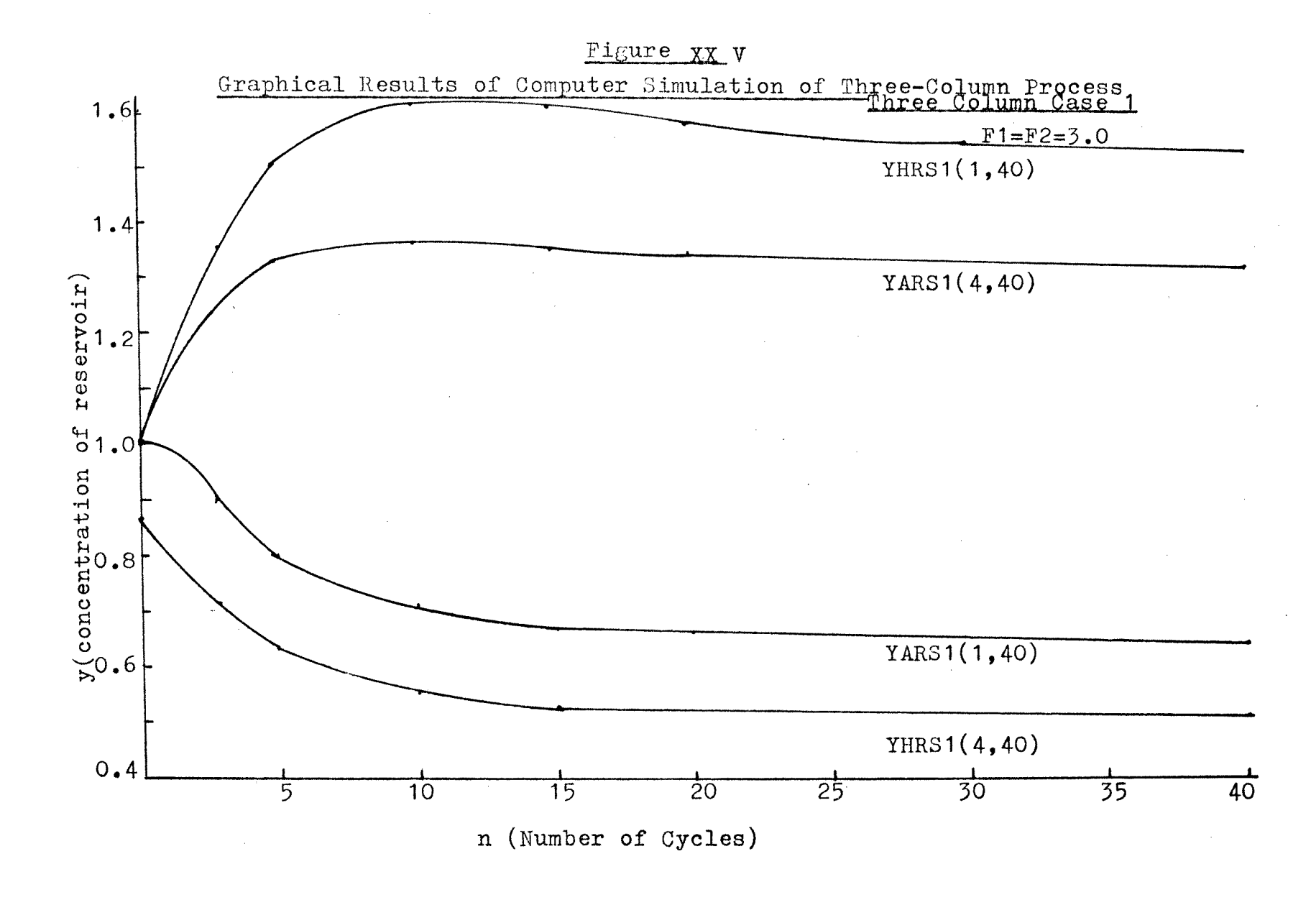

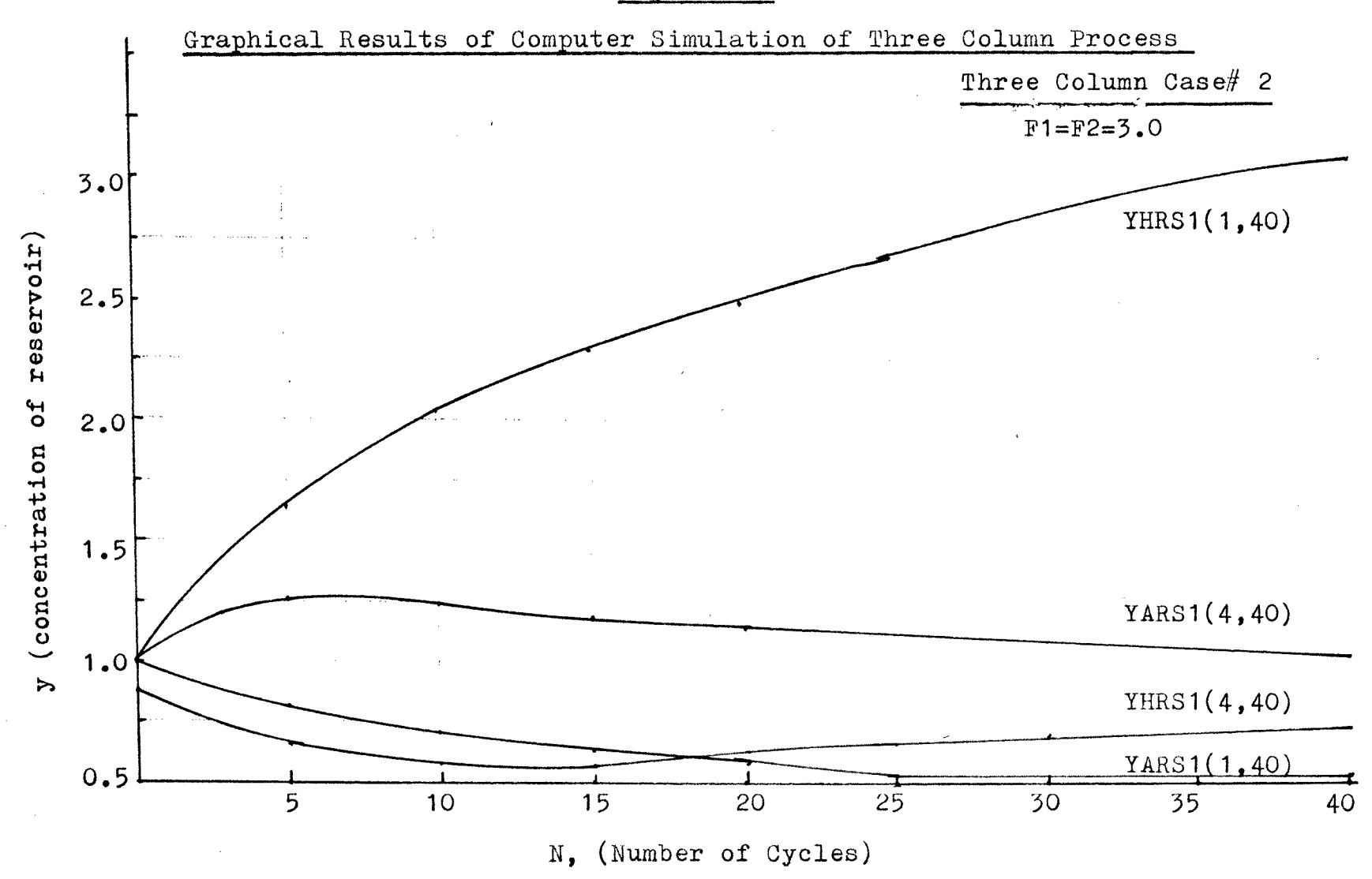

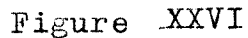

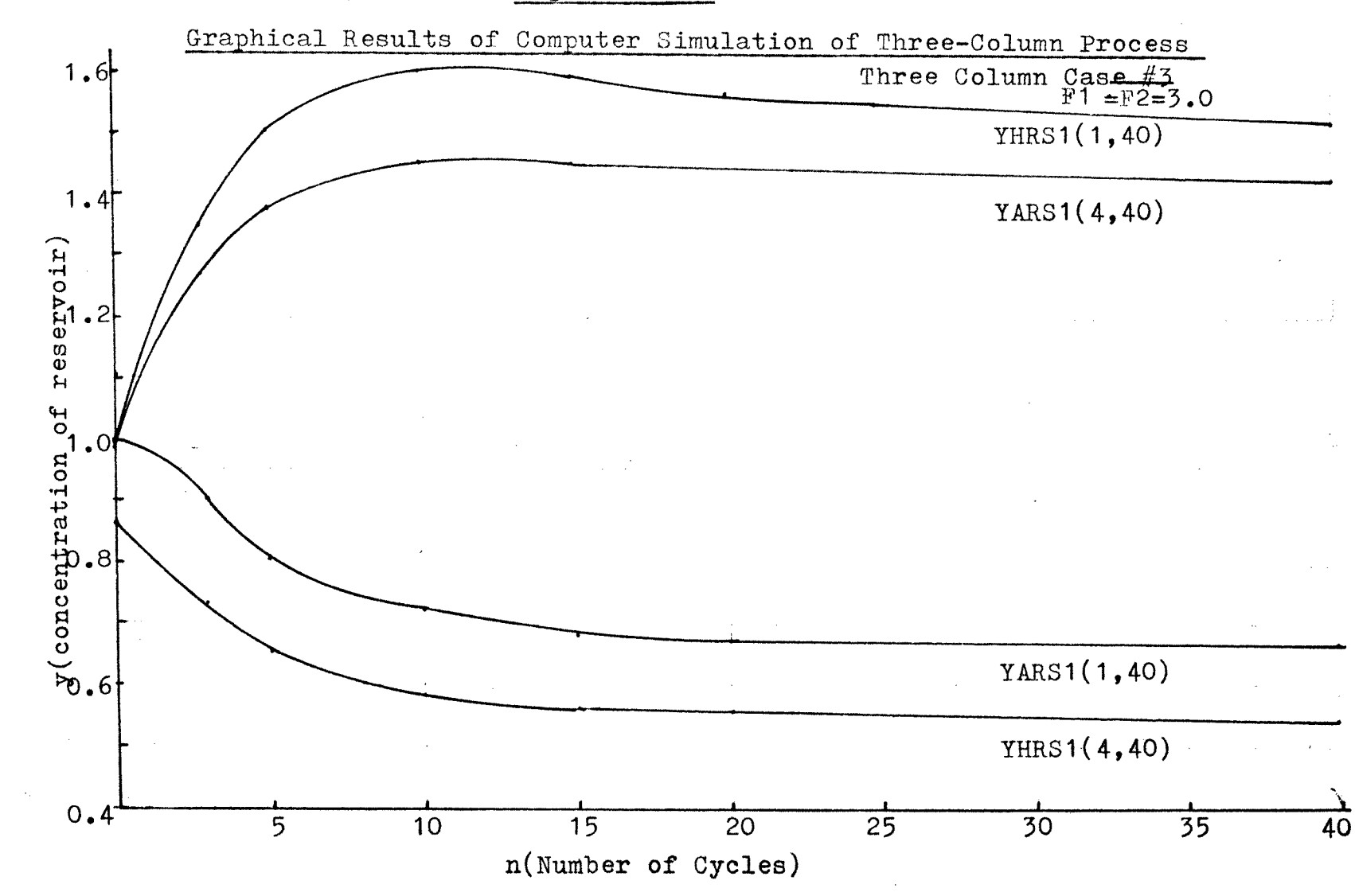

Figure XXVII

 $\vec{c}$ 

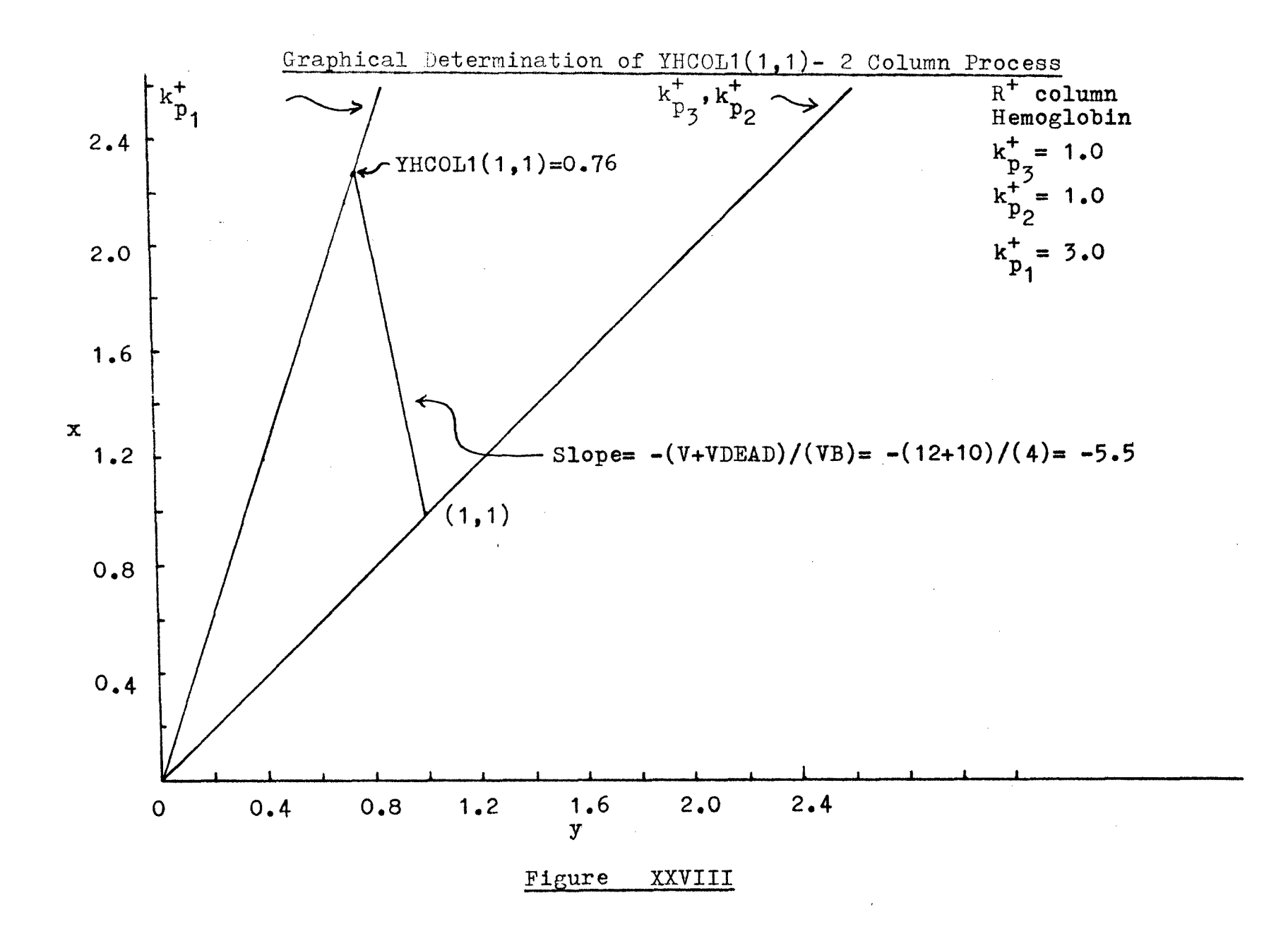

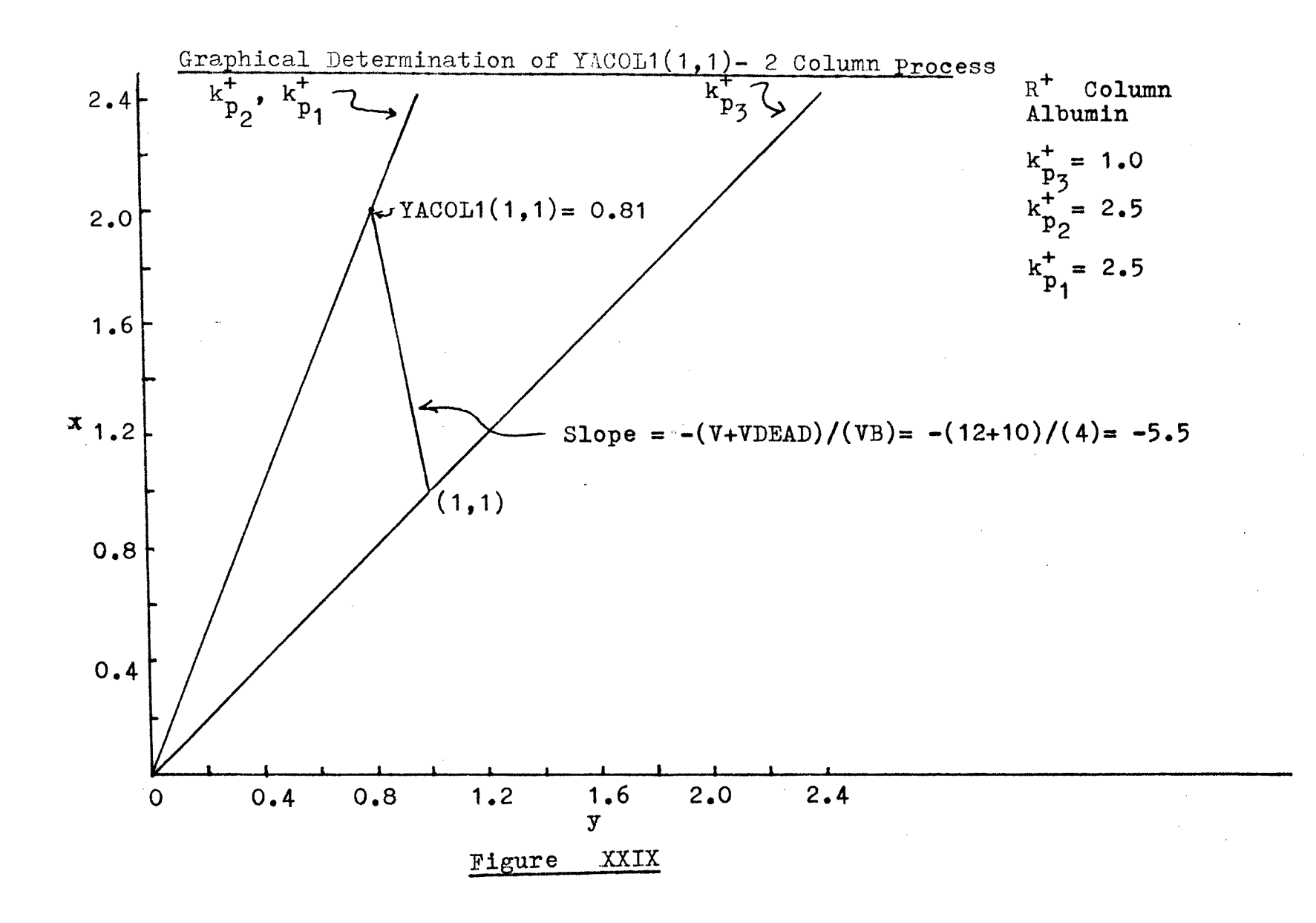

 $\overline{c}$ 

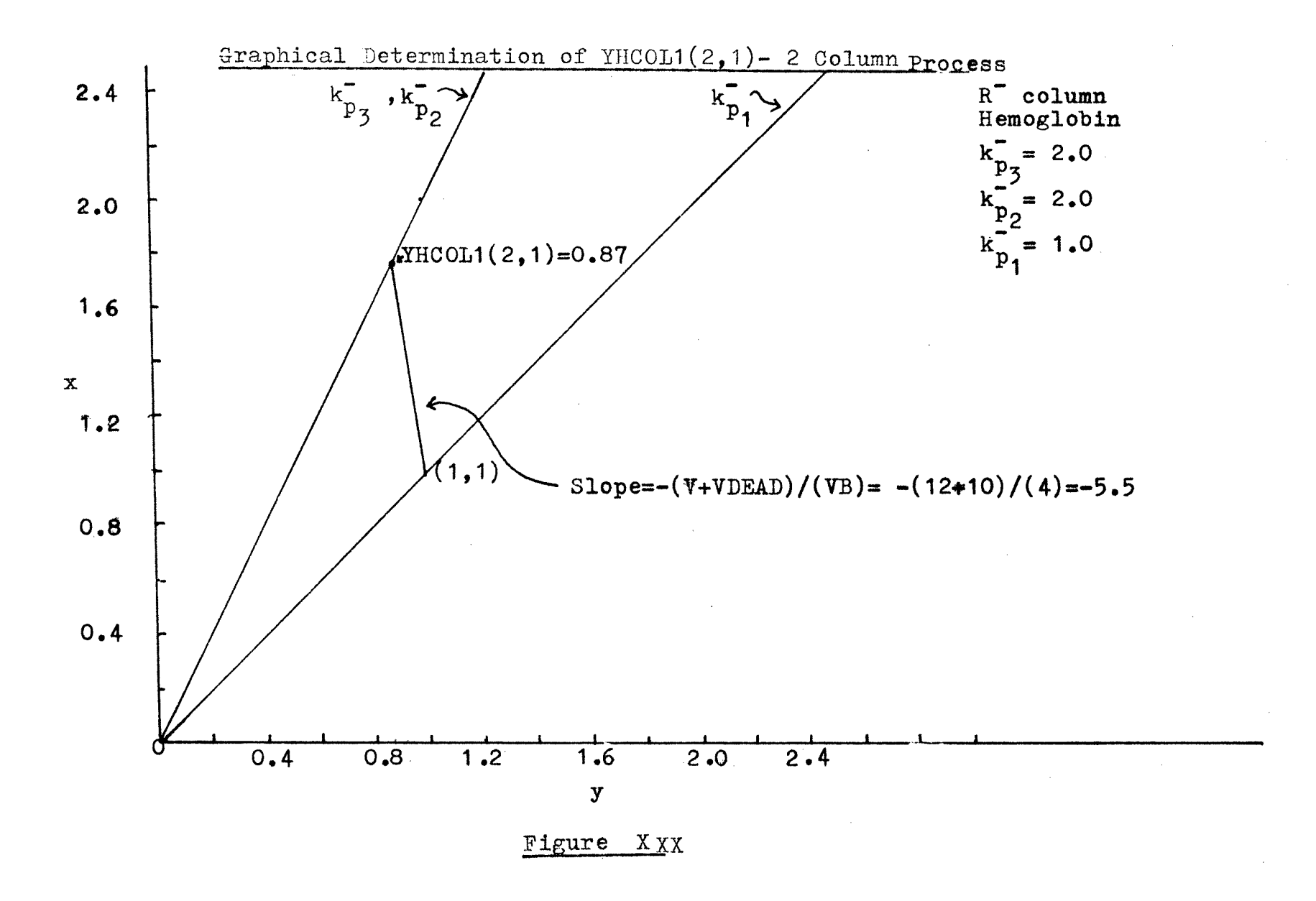

 $\overline{z}$ 

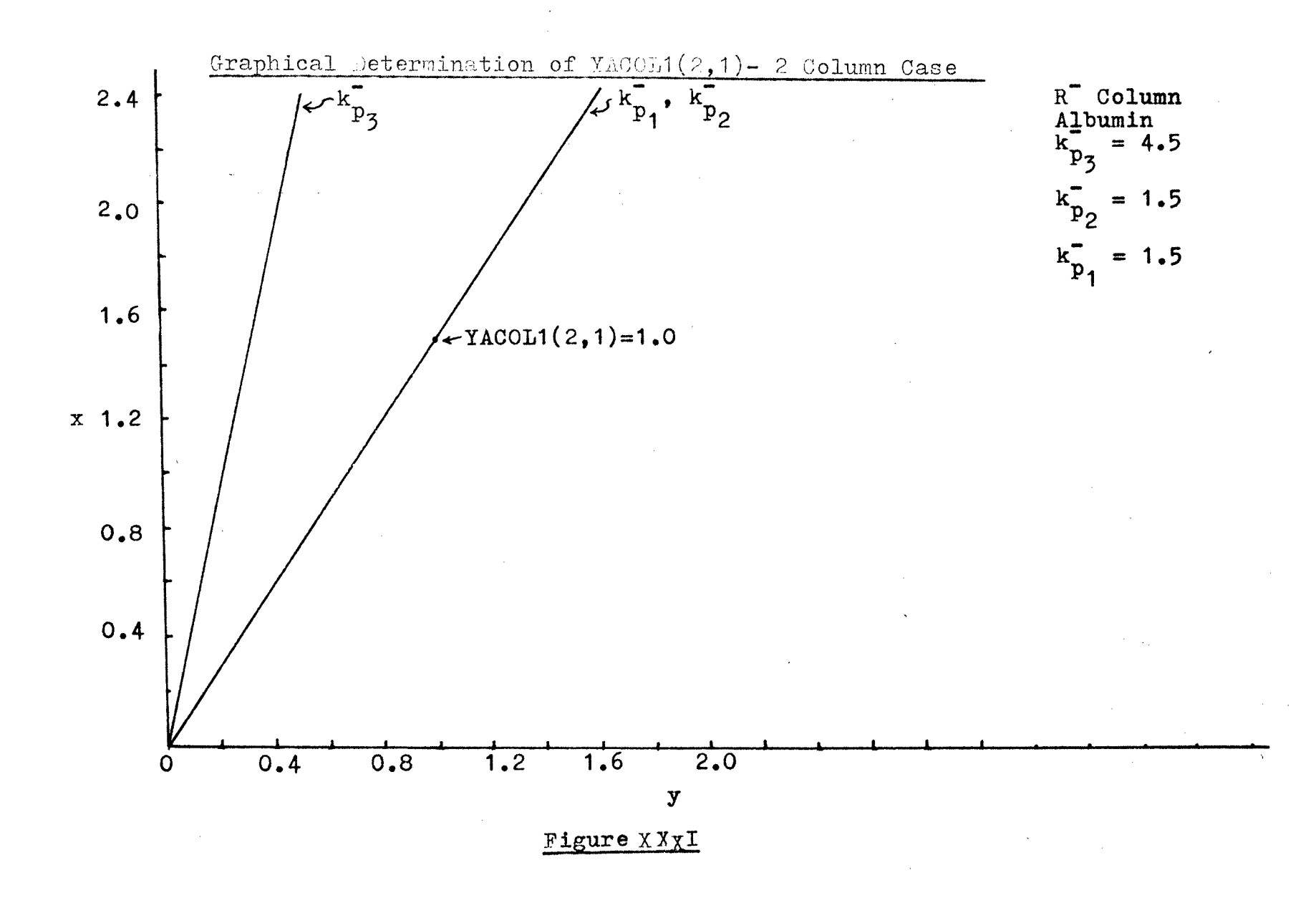

# APPENDIX 3

## FLOW DIAGRAMS AND CORRESPONDING.

COMPUTER PROGRAMS

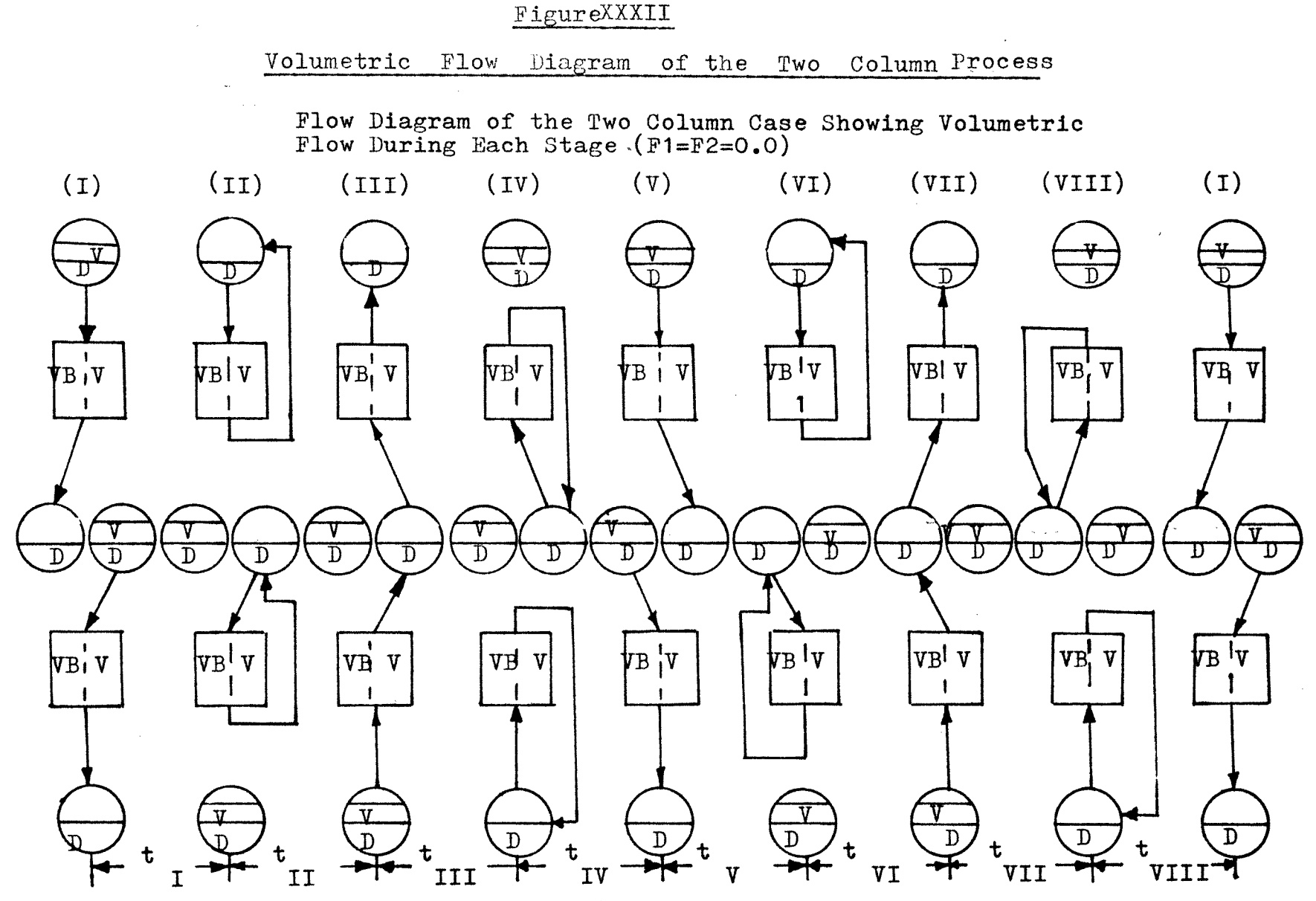

\*Volume of Liquid phase-  $V = 12$  cc,  $D=10cc$ ; Volume of gel or solid phase-VB=4cc

 $\overline{5}$ 

#### COMPUTER PROGRAM #1.

Two-Column Batch Process

DIMENSION 1YHRSL1(2,40),YHRSL3(2,40),YHRSL5(2,40),YHRSL7(2,40) 2YARSL1(2,40),YARSL3(2,40),YARSL5(2,40),YARSL7(2,40) DIMENSION 1YHCOL1(2,40),YHCOL3(2,40),YHCOL5(2,40),YHCOL7(2,40), 2YACOL1(2,40),YACOL3(2,40),YACOL5(2,40),YACOL7(2,40) DIMENSION 1YHRS1(3,40),YHRS3(3,40),YHRS5(3,40),YHRS7(3,40), 2YARS1(3,40),YARS3(3,40),YARS5(3,40),YARS7(3,40) DIMENSION 1YHRSR1(2,40),YHRSR3(2,40),YHRSR5(2,40),YHRSR7(2,40), 2YARSR1(2,40),YARSR3(2,40),YARSR5(2,40),YARSR7(2,40)  $READ(5,10)M, NCYCL$ 10 FORMAT(7I10) READ(5,20)YHAO,YAAO,YHCO,YACO,V,VDEAD,VB, 1HAKP1,HCKP1,AAKP1,ACKP1, 2HAKP2,HCKP2,AAKP2,ACKP2, 3HAKP3,HCKP3,AAKP3,ACKP3 20 FORMAT(7F10.3)  $YHRS1(1,1)=1.0$  $YARS1(1,1)=1.0$  $YHCOL1(1,1)=0.76$  $YACOLI(1,1)=0.81$  $YHRSR1(2,1)=1.0$  $YARSR1(2,1)=1.0$  $YHRSL1(2,1)=0.76$  $YARSL1(2,1)=0.81$  $YHCOL1(2,1)=0.87$  $YACOL1(2,1) = 1.0$  $YHRS1(3,1)=0.87$  $YARS1(3,1)=1.0$  $J=1$ 15 DO 150 I=1,M  $A = (-1)$ \*\*I IF(A)151,151,152 151 YHCOL3 $(I,J)$ =((V+VDEAD)\*YHRS1(I,J)+VB\* XHAKP1\*YHCOL1(I,J))/(V+VDEAD+VB\*HAKP2)  $YACOL3(I,J)=(V+VDEAD)*YARS1(I,J)+VB*$ KAAKPl\*YAC0L1(I,J))/(V+VDEAD+VB\*AAKP2)  $YHRS3(I,J)=YHCOL3(I,J)$  $YARS3(I,J)=YAC0L3(I,J)$ YHRSI3(I+1,J)=(YHRSI1(I+1,J)\*VDEAD+V\*YHC0L1(I,J))/  $X(V+VDEAD)$ 

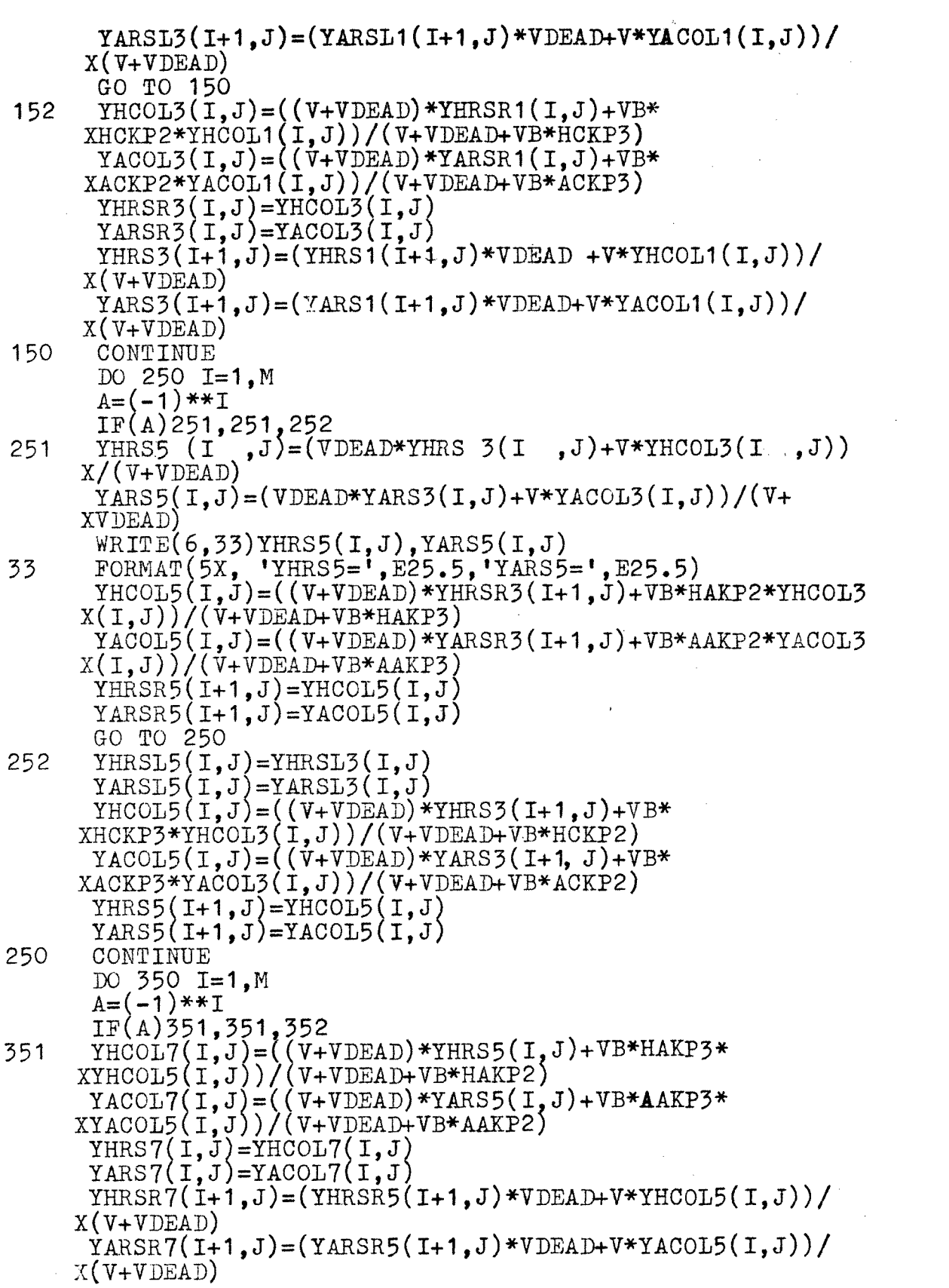

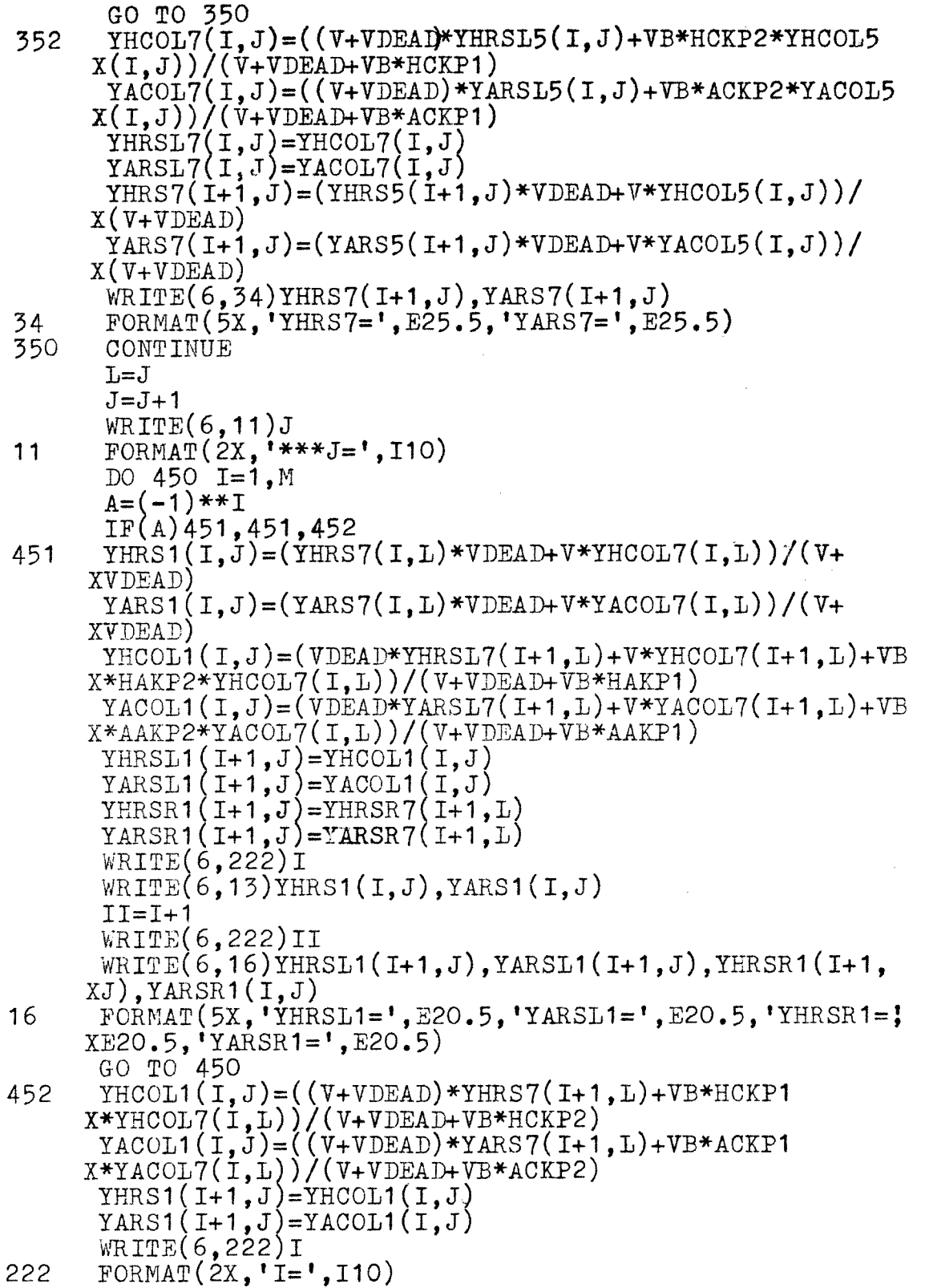

 $\ddot{\phantom{0}}$ 

 $\downarrow$ 

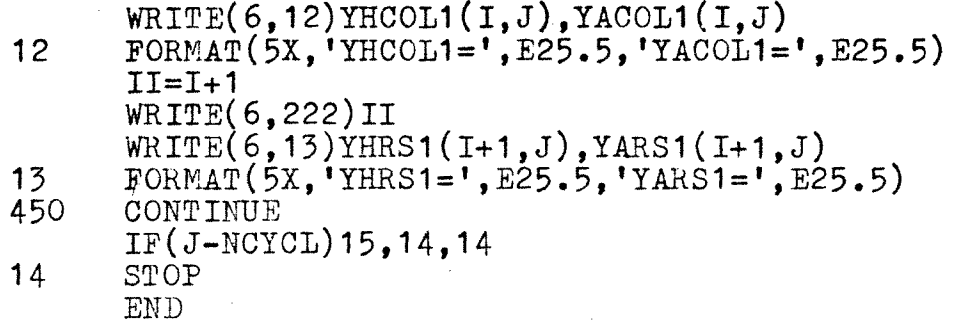

Figure XXVIII

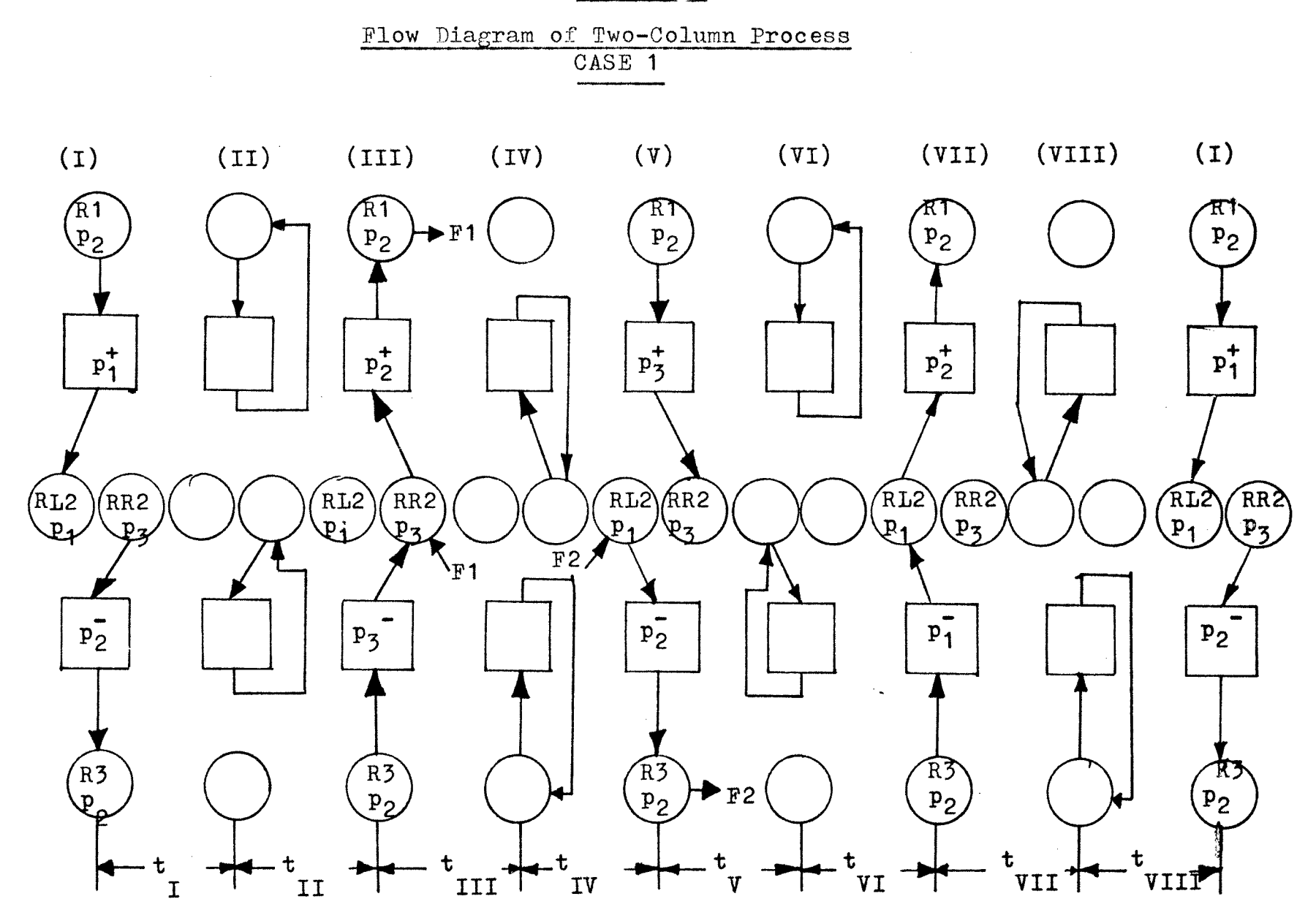

 $\overset{\text{\normalsize{0}}}{\rightarrow}$ 

 $\sim$ 

```
COMPUTER PROGRAM (Case 1) #II. Two-Column Process
     DIMENSION 
    1YHRS6(1,40),YARS6(1,40),YHRSI8(2,40),YARSI8(2,40)' 
     DIMENSION 
    1YHRSR4(2,40), YARRR4(2,40), YHRSL6(2,40), YARSL6(2,40)DIMENSION 
    1YHRSL1(2,40), YHRSL3(2,40), YHRSL5(2,40), YHRSL7(2,40),
    2YARSL1(2,40),YARSI3(2,40),YARSL5(2,40),YARSL7(2,40 
     DIMENSION 
    1YHCOL1(2,40),YHCOL3(2,40),YHCOL5(2,40),YHCOL7(2,40), 
    2YACOL1(2,40),YACOL3(2,40),YACOL5(2,40),YACOL7(2,40) 
     DIMENSION 
    1YHRS1(3,40),YHRS3(3,40),YHRS5(5,40),YHRS7(3,40), 
    2YARS1(5,40),YARS3(3,40),YARS5(3,40),YARS7(3,40) 
     DIMENSION 
    1YHRSR1(2,40),YHRSR3(2,40),YHRSR5(2,40),YHRSR7(2,40), 
    2YARSR1(2,40),YARSR3(2,40),YARSR5(2,40),YARSR7(2,40) 
     READ(5,10)M, NCYCL
 10 FORMAT(7I10) 
     READ(5,20)YHAO,YAAO,YHCO,YACO,V,VDEAD,VB, 
    1HAKP1,HCKP1,AAKP1,ACKP1, 
    2HAKP2,HCKP2,AAKP2,ACKP2, 
    3HAKP3,HCKP5,AAKP5,ACKP3 
 20 FORMAT(7F10.3) 
     YHRS1(i,1)=1.0YARS1(1,1)=1.0YHCOL1(1,1)=0.76 
     YACOL1(1,1)=0.81YHRSR1(2,1)=1.0YARSR1(2,1)=1.0YHRSL1(2,1)=0.76YARSL1(2,1)=0.81YHCOL1(2,1)=0.87YACOL1(2,1)=1.0YHRS1(3,1)=0.87YARS1(3, 1)=1.0F1=0.0F2=0.0 
     J=115 D0150 I=1,M 
     A = (-1) * IIF(A)151,151,152 
151 YHCOL3(I,J)=((V+VDEAD)*YHRS1(I,J)+VB*XHAKP1*YHCOLT,J))/(V+VDEAD+VB*HAKP2) 
    YACOL3(I,J)=( (V+VDEAD)*YARS1(I,J)+VB*XAAKP1*YAC0L1(I,J))/(V+VDEAD+VB*AAKP2) 
    YHRS3(I,J)=YHCOL3(I,J)YARS3(I,J)=YACOL3(I,J)YHRSL3(I+1,J)=(YHRSL1(I+1,J)*VDEAD+V*YHCOL1(I,J))/X(T+VDEAD)YARSL5(I+1,J)=(YARSL1(I+1,J)*VDEAD+V*YACOL1(I,J))/X(V+VDEAD) 
    GO TO 150
```

```
(CASE 1  \text{ continued})<br>152 YHCOL3(I,J) = (YHCOL3(I,J)=(V+VDEAD)*YHRSR1(I,J)+VB*XHCKP2*YHCOL1(I,J)/(V+VDEAD+VB*HCKP3)YACOL3(I,J)=(V+VDEAD)*YARSR1(I,J)+VBF*XACKP2*YACOL1(I,J))/(V+VDEAD+VB*ACKP3) 
     YHRSR3(I,J)=YHCOL3(I,J)YARSR3(I,J)=YACOL3(I,J)YHRS3(I+1,J)=(YHRS1(I+1,J)*VDEAD+V*YHCOL1(I,J))/X(V+VDEAD) 
     YARS3(I+1,J)=(YARS1(I+1,J)*VDEAD+V*YACOL1(I,J))/X(V+VDEAD) 
150 CONTINUE 
     DO 250 I=1,M 
     A = (-1)**I
     IF(A)251,251 252 
251 YHRSR4(I+1,J)=(F1*1.0+VDEAD*YHRSR3(I+1,J)+V*YHCOL3
    X(I+1,J)/(V+VDEAD+F1)
     YARSR4(I+1,J)=(F1*1.0+VDEAD*YARSR3(I+1,J)+V*YACOL3X(I+1,J)/(V+VDEAD+F1)
     YHRS5(I,J)=(YHRS3(I,J)*VDEAD+V*YHCOL3(I,J)+F1*YHRSR4 
    X(I+1,J)/(V+VDEAD+F1)
     YARS5(I,J)=(YARS3(I,J)*VDEAD+V*YACOL3(I,J)+F1*YARSR4X(I+1,J)/(V+VDEAD+F1)WRITE(6,33)YHRS5(I,J),YARS5(I,J)33 FORMAT(5X,'YHRS5=',E25.5,1 YARS5=',E25.5) 
     YHCOL5(I,J)=((V+VDEAD)*YHRSR4(I+1,J)+VB*HAKP2*YHCOL3 
    X(I,J)/(V+VDEAD+VBFHAKP3)YACOLD(T,J)=((V+VDEAD)*YARSR4(T+1,J)+VBFAAKP2*YACOD3X(I,J)/(V+VDEAD+VB*AAKP3)YHRSK5(1+1,J)=YHCOL5(I,J)YARSR5(I+1,J)=YACOL5(I,J)GO TO 250 
252 YHRSL5(I,J)=YHRSL3(I,J)YARSL5(I,J)=YARSL5(I,J)YHCOL5(I,J)=((V+VDEAD)*YHRS3(I+1,J)+VB*XHCKP3*YHCOL3(I,J))/(V+VDEAD+VB*HOKP2) 
     YACOL5(I,J)=((V+VDEAD)*YARS3(I+1,J)+VB*XACKP3*YACOL3(I,J))/(V+VDEAD+VB*ACKP2) 
     YHRS5(I+1,J)=YHCOL5(I,J)YARS5(I+1,J)=YACO<sub>L5</sub>(I,J)250 CONTINUE 
     DO 350 I=1,M 
     A = (-1)**I
     IF(A)351,351,352 
351 YHCOL7(I,J)=((V+VDEAD)*YHRS5(I,J)+VB*HAKP3*XYHCOL5(I,J) /(V+VDEAD+VB*HAKP2)
    YACOL7(I,J)=(V+VDEAD)*YARS5(I,J)+VB*AAKP3*XYACOL5(I,J)/(Y+VDEAD+VB*AAKP2)YHRS7(I,J)=YHCOL7(I,J)YARS7(I,J)=YACOLI(T,J)YHRSR7(I+1,J)=(YHRSR5(I+1,J)*VDEAD+V*YHCOL5(I,J))/X(V+VDEAD) 
    YARSR7(I+1,J)=(YARSR5(I+1,J)*VDEAD+V*YACOD5(I,J))/
```
83.

```
(CASE 1 continued) 
    X(V+VDEAD) 
     GO TO 350 
352 YHRSL6(I,J)=(F2*1.O+(V+VDEAD)*YHRSL5(I,J))/(F2+V+VDEAD)
     YARSL6(I,J)=(F2*1.0+(V+VDEAD)*YARSL5(I,J)/(F2+V+VDEAD)YHCOL7(I,J)=(V+VDEAD)*YHRSL6(I,J)+VB*HCKP2*YHCOL5X(I,J)/(V+VDEAD+VB*HCKP1)YACOLI(J,J)= ((V+VDEAD)*YARSI6(I,J)+VB*ACKP2*YACOL5
    X(I,J)/(V+VDEAD+VB*ACKP1)YHRSL7(I,J)=YHCOL7(I,J)YARSL7(I,J)=YACOL7(I,J)YHRS7(I+1,J)=(YHRS5(I+1,J)*VDEAD+V*YHCOL5(I,J)+F2*XYHRSL6(T,J)/(V+VDEAD+F2)YARS7(I+1,J)=(YARS5(I+1,J)*VDEAD+V*YACOL5(I,J)+F2*XYARSL6(I,J)/(V+VDEAD+F2)WRITE(6,34)YHRS7(I+1,J),YARS7(I+1,J) 
34 FORMAT(5X,'YHRS7=',E25.5,'YARS7=',E25.5)<br>350 CONTINUE
     CONTINUE
     L = JJ=J+1WRITE(6, 11)J11 FORMAT(2X, '***J=', I10)DO 450 I=1,MA = (-1) * * IIF(A)451,451,452 
451 YHRS1(I,J)=(YHRS7(I,L)*VDEAD+V*YHCOL7(I,L))/(V+VDEAD)
     YARS1(I,J)=(YARS7(I,L)*VDEAD+V*YACOL7(I,L))/(V+VDEAD)
     YHCOL1(\dot{I},J)=(VDEAD*YHRSL7(I+1,L)+V*YHCOL7(\dot{I}+1,L)+VB*XHAKP2*YHCOL7(I,L))/(V+VDEAD+VB*HAKP1)
     YACOL1(I,J)=(VDEAD*YARSL7(I+1,L)+V*YACOL7(I+1,L)+VBX*AAKP2*YACOL7(I,L))/(V+VDEAD+VB*AAKP1) 
     YHRSL1(I+1,J)=YHCOL1(I,J)YARSL1(I+1,J)=YACOL1(I,J)YHRSR1(I+1,J)=YHRSR7(I+1,L)YARSR1(I+1,J)=YARSR7(I+1,L)WRITE(6,222)IWRITE(6, 13)YHRS1(I,J),YARS1(I,J)I I = I + 1WRITE(6,222)II 
     W\text{RITE}(6,16)YHRSL1(I+1,J),YARSL1(I+1,J),YHRSR1(I+1,J),
    XYARSR1(I+1,J)16 FORMAT(\bar{5}x, \bar{1}YHRSL1=', E20.5, \bar{1}YARSL1=', E20.5, \bar{1}YHRSR1=',XE20.5, 'YARSR1=', E20.5)
     GO TO 450 
452 YHCOL1(I,J)=((V+VDEAD)*YHRS7(I+1,L)+VBFHCKP1X*YHCOL7(I,L))/(V+VDEAD+VB*HCKP2) 
     YACOL1(I, J)=(\U( V+VDEAD)*YARS7(I+1, L)+VB*ACKP1*XYACOL7(I,L))/(V+VDEAD+VB*ACKP2)YHRS1(I+1,J)=YHCOL1(I,J)YARS1(I+1,J)=YACOL1(I,J)WRITE(6,222)I
222 FORMAT(2X, 'I=', I10)
```
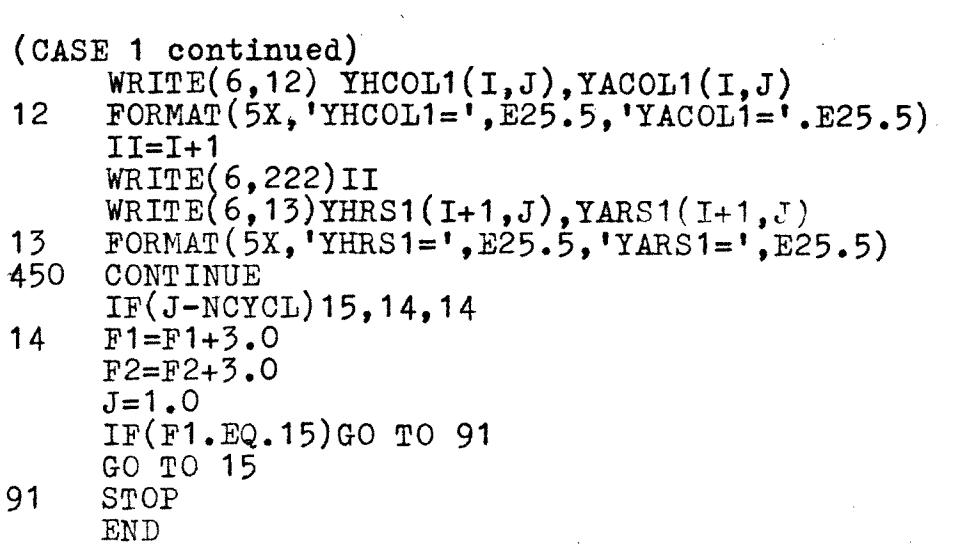

 $\mathcal{L}^{\text{max}}_{\text{max}}$  and  $\mathcal{L}^{\text{max}}_{\text{max}}$ 

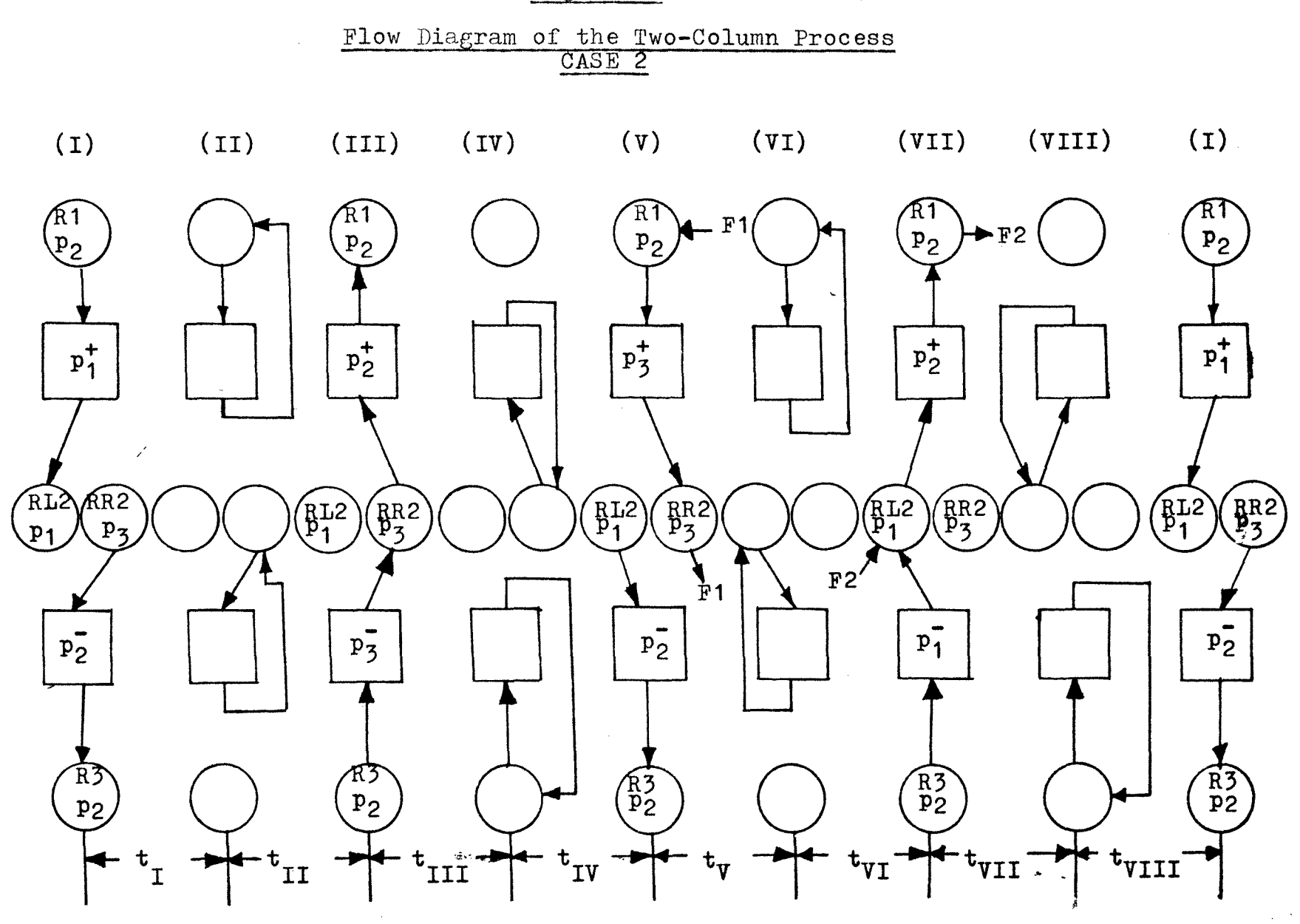

Figure XXXIV

 $\sim$   $\sigma^2$ 

COMPUTER PROGRAM (Case 2) #III. Two-Column Process

```
DIMENSION 
   1YHRSR4(2,40), YARR4(2,40), YHRSL6(2,40), YARSLG(2,40).
    DIMENSION 
   1YHRS6(1,40),YARS6(1,40),YHRSIB(2,40),YARSI8(2,40) 
    DIMENSION 
   1YHRSR1(2,40),YHRSR3(2,40),YHRSR5(2,40),YHRSR7(2,40), 
   2YARSR1(2,40),YARSR3(2,40),YARSR5(2,40),YARSR7(2,40) 
    DIMENSION 
   1YHRSL1(2,40),YHRSL3(2,40),YHRSL5(2,40),YHRSL7(2,40),
   2YARSL1(2,40), YARSL3(2,40), YARSL5(2,40), YARSL7(2,40)DIMENSION 
   1YHCOL1(2,40),YHCOL3(2,40),YHCOL5(2,40),YHCOL7(2,40),
   2YACOL1(2,40),YACOL3(2:40),YACOL5(2,40),YACOL7,2,40) 
    DIMENSION 
   1YHRS1(3,40),YHRS3(3,40),YHRS5(3,40),YHRS7(3,40), 
   2YARS1(3,40),YARS3(3,40),YARS5(3,40),YARS7(3,40) 
    READ(5,10)M,NCYCL 
10 FORMAT(7I10) 
    READ(5,20)YHAO,YAAO,YHCO,V,VDEAD,VB, 
   1HAKP1, HCKP1, AAKP1, ACKP1,
   2HAKP2,HCKP2,AAKP2,ACKP2, 
   3HAKP3,HCKP3,AAKP3,ACKP3 
20 FORMAT(7F10.3) 
    YHRS1(1,1)=1.0YARS1 (1, 1)=1.0YHCOL1(1,1)=0.76YACOL1(1,1)=0.81YHRSR1(2,1) = 1.0YARSR1(2,1)=1.0YHRSL1(2,1)=0.76YARSL1(2,1)=0.81YHCOL1(2,1)=0.87YACOL1(2,1)=1.0YHRS1(3,1)=0.87YARS1(3,1)=1.0F1=0.0F2=0.0J=115 DO 150 I=1,M 
    A = (-1)**I
    IF(A)151,151,152151 YHCOL3(I,J)=((V+VDEAD)*YHRS1(I,J)+VB*XHAKP1*YHCOL1(I,J)/(V+VDEAD+VB*HAKP2)YACOL3(I,J)=((V+VDEAD)*YARS1(I,J)+VB*XAAKT1*YAOOL1(I,J))/(V+VDEAD+VB*AAKP2) 
    YHRS3(I,J)=YHCOL3(I,J)YARS3(I,J)=YACOL3(I,J)YHRSL3(I+1,J)=(YHRSL1(I+1,J)*VDEA]+V*YHCOL1(I,J))/X(V+VDEAD) 
   YARSL3(I+1,J)=(YARSL1(I+1,J)*VDEAD+V*YACOL1(I,J))/X(V+VDEAD)GO TO 150 
152 YHCOL3(I,J)=((V+VDEAD)*YHRSR1(I,J)+VB*
```

```
(CASE 2 Continued) 
   XHCKP2*YHCOLT,J))/(V+VDEAD+VB*HCKP3) 
    YACOL3(I,J)=(V+VDEAD)*YARSR1(I,J)+VB*XACKP2*YACOL1(I,J))/(V+VDEAD+VB*ACKP3)YHRSR3(I,J)=YHCOL3(I,J)YARSR3(I,J)=YACOL3(I,J)YHRS3(\hat{1}+1,\hat{J})=(YHRS1(\hat{1}+1,J)*VDEAD+V*YHCOL1(I,J))X(V+VDEAD) 
    YARS3(I+1,J)=(YARS1(I+1,J)*VDEAD+V*YACOL1(I,J))/X(V+VDEAD) 
150 CONTINUE 
    DO 250 I=1,M 
    A = (-1)**I
    IF(A)251,251,252 
251 YHRS5(I,J)=(YHRS3(I,J)*VDEAD+V*YHCOL3(I,J))/(V+VDEAD)
    YARS5(I,J)=(YARS3(I,J)*VDEAD+V*YACOL3(J,J))/(V+VDEAD)\texttt{WRITE}(6,33) \texttt{YHRS5(I,J)}, \texttt{YARS5(I,J)}33 FORMAT(5X,'YHRS5=',E25.5,'YARS5=',E25.5) 
    YHCOL5(I,J)=( (V+VDEAD)*YHRSR3(I+1,J)+VB*HAKP2*XYHCOL3(I,J) / (V+VDEAD+VB*HAKP3)YACOL5(\overline{1},J) = ((V+VDEAD)*YARSR5(I+1,J)+VB*AAKP2*YACOL5X(I,J))/(V+VDEAD+VB*AAKP3)
    YHRSR5(I+1,J)=YMCOL5(I,J)YARSR5(I+1,J)=YACOL5(I,J)GO TO 250 
252 YHRSLS(I,J)=YHRSL3(I,J) 
    YARSL5(I,J)=YARSL3(I,J)YHCOL5(I,J)=(V+VDEAD)*YHRS5(I+1,J)+VB*XHCKP3*YHCOL3(I,J))/(V+VDEAD+VB*HCKP2)
    YACOL5(I,J) = ((V+VDEAD)*YARS3I+1,J)+VB*XACKP3*YACOL3(I,J))/(V+VDEAD+VB*ACKP2) 
    YHRS5(I+1,J)=YHCOL5(I,J)YARS5(I+1,J)=YACO<sub>L5</sub>(I,J)250 CONTINUE 
    DO 350 I=1,M 
    A = (-1) * * IIF(A)351,351,352351 YHRS6(I,J)=((V+VDEAD)*YHRS5(I,J)+F1*1.0)/(V+F1+VDEAD)
    YARS6(T,J)= (Y+VDEAD) *YARS5(T,J)+F1*1.0 /(V+F1+VDEAD)YHCOL7(L,J) = ((V+VDEAD)*YHRS6(L,J)+VB*HAKP3*XYHCOL5(I,J)/(V+VDEAD+VB*HAKP2)
    YACOLI(J,J)=(V+VDEAD)*YARS6(I,J)+VB*AAKP3*XYACOL5(I,J))/V+VDEAD+VB*AAKP2)YHRS7(I,J)=YHCOL7(I,J)YARS7(I,J)=YACOL7(I,J)YHRSR7(I+1,J)=(YHRSR5(I+1,J)*VDEAD+V*YHCOL5(I,J)+F1*XYHRS6(I,J)/(V+VDEAD+F1)YARSR7(T+1, J) = (YARSR5(T+1, J) * VDEAD+V*YACOD5(T, J)+F1*XYARS6(I,J)/(V+VDEAD+F1)GO TO 350 
352 YHCOL7(I,J)=((V+VDEAD)*YHRSL5(I,J)+VB*HCKP2*YHCOL5
```

```
(CASE 2 continued)
   X(I,J)/(V+VDEAD+VB*HCKP)YACOL7(I,J)=( (V+VDEAD)*YARSL5(I,J)+VB*ACKP2*YACOL5X(I,J) / (V+VDEAD+VB*ACKP1)
    YHRSI7(I,J)=YHCOL7(I,J)YARSL7(I,J)=YACOL7(I,J)YHRS7(I+1,J)=(YHRS5(I+1,J)*VDEAD+V*YHC0L5(I,J))/X(V+VDEAD)YARS7(I+1, J) = (YARS5(I+1, J)*VDEAD+V*YACOD5(I, J))X(V+VDEAD)WRITE(6, 34)YHRS7(I+1, J), YARS7(I+1, J)FORMAT(5X, 'YHRS7=', E25.5, 'YARS7=', E25.5)
34
350 CONTINUE
    I = JJ = J + 1WRITE(6, 11)J
    FORMAT(2X, ***J='.110)11<sub>1</sub>DO 450 I=1.M
    A = (-1)**I
    IF(A) 451, 451, 452451 YHRSL8(I+1, L) = (F2*1.0+VDEAD*YHRSL7(I+1.L) +
   XY*YHCOL7(I+1,L)/(F2+VDEAD+V)YARSLB(I+1, L) = (F2*1.0+VDEAD*YARSL7(I+1, L) +XY*YACOLI(T+1,L) / (F2+VDEAD+V)
    YHRS1(I,J)=(YHRS7(I,L)*VDEAD+V*YHCOL7(I,L)+F2*YHRSL8X(I+1,L))/V+VDEAD+F2)YARS1(I,J)=(YARS7(I,L)*VDEAD+V*YACOL7(I,L)+F2*YARSL8X(I+1,L) /(V+VDEAD+F<sub>2</sub>)YHCOL1(I,J)=(VDEAD+V)*YHRSLS(I+1,J)+VB*HAKP2*YHCOL7X(I, L))/(V+VDEAD+VB*HAKP1)
    YACOL1(I,J)=(VDEAD*YARSLS(I+1,L)+V*YARSLS(I+1,L)+VBX*AAKP2*YACOL7(I,L))/(V+VDEAD+VB*AAKP1)YHRSL1(I+1,J)=YHCOL1(I,J)YARSL1(I+1, J)=YACOL1(I, J)YHRSR1(I+1, J)=YHRSR7(I+1, L)YARSR1(I+1, J)=YARSR7(I+1, L)WRITE(6,222)I
    WRITE(6,13)YHRS1(I,J),YARS1(I,J)
    II=I+1WRITE(6, 222)IIWRITE(6,16)YHRSL1(I+1,J),YARSL1(I+1,J).YHRSR1(I+1.J).
   XYARSR1(I+1, J)16 FORMAT(5X, 'YHRSL1=', E2O.5, 'YARSL1=', E2O.5, 'YHRSR1=',
   XE20.5, 'YARSR1=', E20.5)
    GO TO 450
452 YHCOL1(I, J)=((V+VDEAD)*YHRS7(I+1, L)+VB*HCKP1
   X*YHCOL7(L,L))/(V+VDEAD+VB*HCKP2)YACOL1(\ddot{1}, \ddot{J}) = ((V+VDEAD)*YARS7(T+1, L)+VB*ACKP1X*YACOLI(I,L))/(V+VDEAD+VB*ACKP2)YHRS1(I+1, J)=YHCOL1(I, J)YARS1(I+1, J)=YACOL1(I, J)
```

```
(CASE 2 continued) 
    WRITE(6,222)I 
222 FORMAT(2X,'I=',I10) 
    \texttt{WRTTE(6,12)YHCOL1(I,J),YACOL1(I,J)}12 \tt FORMAT(SX, 'YHCOL1=', E25.5,'YACOI1=', E25.5)II=I+1WRITE(6, 222)IIWRITE(6,13)YHRS1(I+1,J), YARS1(I+1, J)
13 FORMAT(5X,'YHRS1=',E25.5,'YARS1=',E25.5) 
450 CONTINUE 
    IF(J-NCYCL)15,14,14 
14 F1=F1+3.0 
    F2=F2+3.0J=1IF(F1.EQ.15)G0 TO 91 
    GO TO 15 
91 STOP 
    END
```
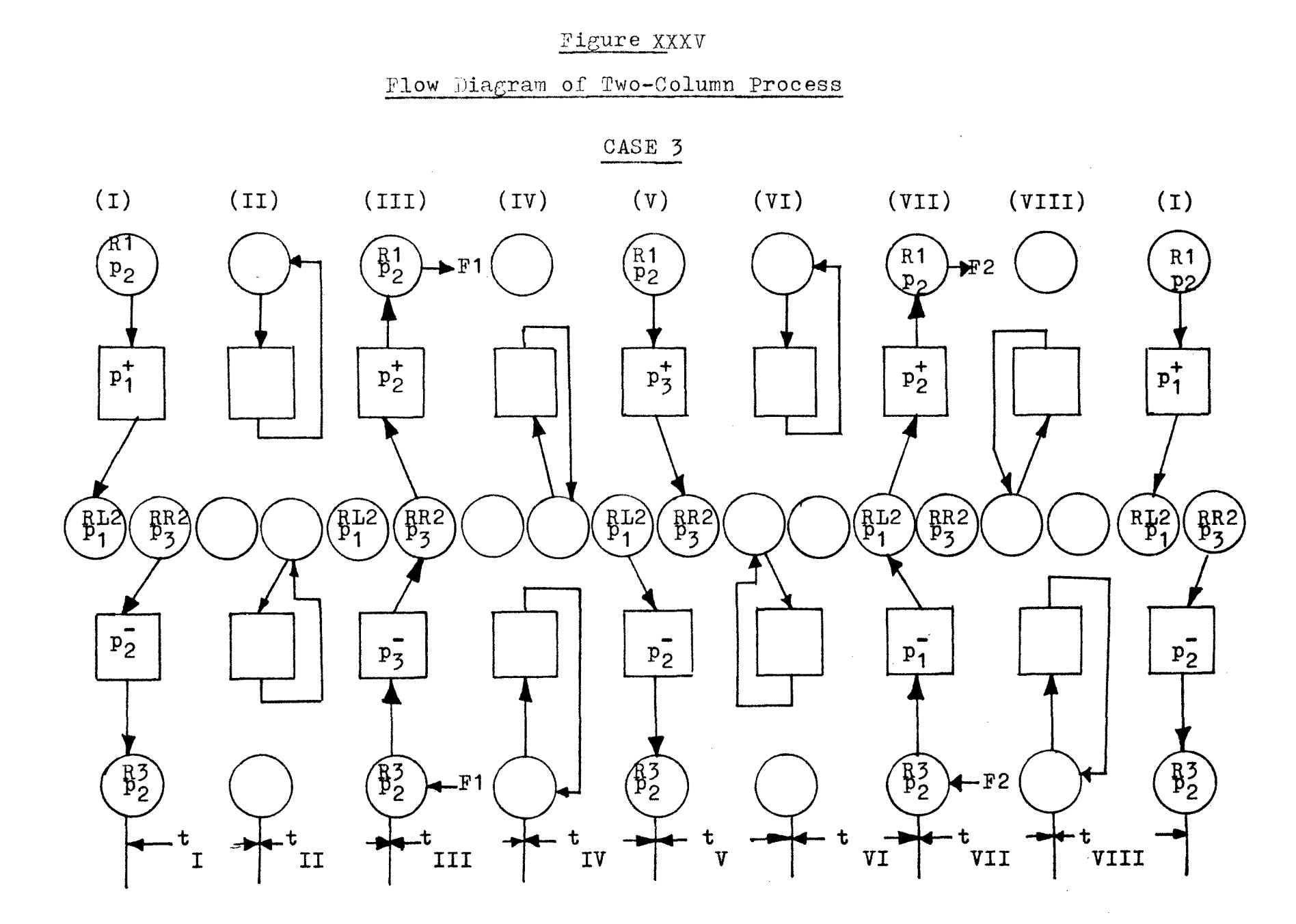

 $\frac{9}{4}$
```
COMPUTER PROGRAM (Case 3) \# \text{IV}.
                 Two-Column Process 
    DIMENSION 
   1YHRS4(3,40),YARS4(3,40),YHRSI8(2,40),YARSL8(2,40), 
   2YHRS8(3,40),YARS8(3,40),YHRSR4(2,40),YARSR4(2,40) 
    DIMENSION 
   1YHRSR1(2,40),YHRSR3(2,40),YHRSR5(2,40),YHRSR7(2,40), 
   2YARSR1(2,40),YARSR3(2,40),YARSR5(2,40),YARSR7(2,40) 
    DIMENSION 
   1YHRSL1(2,40),YHRSL3(2,40),YHRSL5(2,40),YRRSL7(2,40), 
   2YARSL1(2,40),YARSL3(2,40),YARSI5(2,40),YARSL7(2,40) 
    DIMENSION 
   1YHCOL1(2,40),YHCOL3(2,40),YHCOL5(2,40),YHCOL7(2,40), 
   2YACOL1(2,40),YACOL3(2,40),YACOL5(2,40),YACOL7(2,40) 
    DIMENSION 
   1YHRS1(3,40),YHRS3(3,40),YHRS5(3,40),YHRS7(3,40), 
   2YARS1(3,40),YARS3(3,40),YARS5(3,40),YARS7(3,40) 
    READ(5,10)M, NCYCL
10 FORMAT(7I10) 
    READ(5,20)YHAO,YAAO,YHCO,YACO,V,VDEAD,VB, 
   1HAKP1, HCKP1, AAKP1, ACKP1,
   2HAKP2,HCKP2,AAKP2,ACKP2, 
   3HAKP3,HCKP3,AAKP3,ACKP3 
20 FORMAT(7F10.3) 
    YHRS1(1,1)=1.0YARS1(1,1)=1.0YHCOL1(1, 1)=0.76YACOLI(1,1)=0.81YHRSR1(2,1)=1.0YARSR1(2,1)=1.0YHRSI1(2,1)=0.76 
    YARSL1(2,1)=0.81YHCOL1(2,1)=0.87YACOL1(2,1)=1.0YHRS1(3,1)=0.87YARS1(3,1)=1.0F1=0.0F2=0.0J=115 D0150 I=1,M 
    A = (-1)**I
    IF(A)151,151,152 
151 YHCOL3(I,J)=((V+VDEAD)*YHRS1(I,J)+VB*XHAKP1*YHCOL1(I,J)/(V+VDEAD+VB*HAKP2)
   YACOL3(I,J)=((V+VDEAD)*YARS1(I,J)+VB*XAAKP1*YACOL1(I,J))/(V+VDEAD+VB*AAKP2) 
   YHRS3(I,J)=YHCOL3(I,J)YARS3(I,J)=YACOL3(I,J)YHRSL3(I+1,J)=(YHRSL1(I+1,J)*VDEAD+V*YHCOL1(I,J))/X(V+VDEAD) 
   YARSL3(I+1,J)=(YARSL1(I+1,J)*VDEAD+V*YACOL1(I,J))/X(V+VDEAD)
```

```
(Case 3 continued) 
    GO TO 150 
152 YHCOL3(I,J)=((V+VDEAD)*YHRSR1(I,J)+VB*XHCKP2*YHCOL1(I,J))/(V+VDEAD+VB*HOKP3) 
    YACOL3(I,J)=((V+VDEAD)*YARSR1(I,J)+VB*XACKP2*YAOOL1(I,J))/(V+VDEAD+VB*ACKP3) 
    YHRSR3(I,J)=YHCOL3(I,J)YARSR3(I,J)=YACOL3(I,J)YHRS3(I+1,J)=(YHRS1(I+1,J)*VDEAD+V*YHCOL1(I,J))/X(V+VDEAD)YARS3(I+1,J)=(YARS1(I+1,J)*VDEAD+V*YACOL1(I,J))/X(V+VDEAD)150 CONTINUE 
    DO 250 I=1,M 
    A = (-1)**I
    IF(A)251,251,252251 YHRS4(I+2, J)=((V+VDEAD)*YHRS3(I+2, J)+F1*1.0)/(V+
   XVDEAD+F1) 
    YARS4(I+2,J)=((V+VDEAD)*YARS3(I+2,J)+F1*1.0)/(V+XVDEAD+F1) 
    YHRSR4(I+1,J)=(F1*YHRS4(I+2,J)+VDEAD*YHRSR3(I+1,J)X+V*YHCOL3(I+1,J)/(V+VDEAD+F1)YARSR4(I+1,J)=(F1*YARS4(I+2,J)+VDEAD*YARSR3(I+1,J)X+V*YACOL3(I+1,J)/(\nabla+VDEAD+\nabla)YHRS5(I,J)=(YHRS3(I,J)*VDEAD+V*YHCOL3(I,J)+F1*XYHRSR4(I+1,J)/(V+VDEAD+F1)
    YARS5(I,J)=(YARS3(I,J)*VDEAD+V*YACOL3(I,J)+F1*XYARSR4(I+1,J)/(V+VDEAD+F1)WRITE(6,33)YHRS5(I,J),YARS5(I,J)33 FORMAT(5X,'YHRS5=',E25.5,'YARS5=',E25.5) 
    YHCOL5(I,J)=((V+VDEAD)*YHRSR4(I+1,J)+V3*HAKP2*YHOOL3 
   X(I,J))/(V+VDEAD+VB*HAKP3)
    YACOL5(I,J)=((V+VDEAD)*YARSR4(I+1,J)+VB*AAKP2*YACOL3 
   X(I,J)/(V+VDEAD+VB*AAKP3)YHRSR5(I+1,J)=YHCOL5(I,J)YARSR5(I+1,J)=YACOL5(I,J)GO TO 250 
252 YHRSL5(I,J)=YHRSL3(I,J)YARSL5(I,J)=YARSL5(I,J)YHCOL5(I,J) = ((V+VDEAD)*YHRS4(I+1,J)+VB*XHCKP3*YHCOL3(I,J))/(V+VDEAD+VB*HCKP2) 
    YACOL5(I,J)=((V+VDEAD)*YARS4(I+1,J)+VB*XACKP3*YACOL3(I,J))/ V+VDEAD+VB*ACKP2) 
    YHRS5(I+1,J)=YHCOL5(I,J)YARS5(I+1,J)=YACO<sub>L5</sub>(I,J)250 CONTINUE 
    DO 350 I=1,M 
    A = (-1)**I
    IF(A)351,351,352351 YHCOL7(I,J)=((V+VDEAD)*YHRS5(I,J)+VB*HAKP3*XYHCOL5(I,J)/(V+VDEAD+VB*HAKP2)YACOL7(I,J) = ((V+VDEAD)*YARS5(I,J)+VB*AAKP3*XYACOLD(T, J) / (V+VDEAD+VB*AAKP2)YHRS7(I,J)=YHCOL7(I,J)
```

```
YHRSR7(I+1,J)=(YHRSR5(I+1,J)*VDEAD+V*YHCOL5(I,J))/YARSR7(I+1,J)=(YARSR5(I+1,J)*VDEAD+V*YACOL5(I,J))/352 YHCOL7(I,J)=((V+VDEAD)*YHRSL5(I,J)+VB*HCKP2*YHCOL5 
    YACOLI(T,J)=(V+VDEAD)*YARSL5(T,J)+VB*ACKP2*YACOL5YHRS7(\mathbf{I}+\mathbf{1},\mathbf{J})=(YHRS5(\mathbf{I}+\mathbf{1},\mathbf{J})*VDEAD+V*YHCOL5(\mathbf{I},\mathbf{J}))/(\mathbf{V}+\mathbf{I}
```

```
YARS7(I+1,J)=(YARS5(I+1,J)*VDEAD+V*YACOD5(I,J))/V+XVDEAD)
```

```
WRITE(6, 34) YHRS7(1+1, J), YARS7(1+1, J)
```

```
34 FORMAT(5X,'YHRS7=',E25.5,1 YARS7=',E25.5) 
350 CONTINUE
```

```
L = J
```
 $J=J+1$ 

XVDEAD)

 $WRITE(6,11)J$ 

```
11 FORMAT(2X, '***J=', I10)
```

```
DO 450 I=1,M 
A = (-1)**I
```
(CASE 3 continued)

X(V+VDEAD)

X(V+VDEAD) GO TO 350

 $YARS7(i, J)=YAC0L7(I, J)$ 

 $X(I,J)/(V+VDEAD+VB*HCKP1)$ 

 $X(I,J)/(V+VDEAD+VB*ACKP1)$  $YHRSL7(I,J)=YHCOL7(I,J)$  $YARSL7(I,J)=YACOL7(I,J)$ 

```
IF(A)451,451,452
```

```
451 YHRS8(I+2, L)=((V+VDEAD)*YHRS7(I+2, L)+F2*1.0)/
  X(F2+V+VDEAD)
```

```
YARS8(I+2, L) = ((V+VDEAD)*YARS7(I+2, L)+F2*1.0)
```

```
X(F2+V+VDEAD)
```

```
YHRSL8(I+1,L)=(VDEAD*YHRSL7(I+1,L)+V*YHCOL7(I+1,L)X+F2*YHRS8(I+2,L)/(V+F2+VDEAD)
```

```
YARSL8(I+1,L)=(VDEAD*YARSL7(I+1,L)+V*YACOLI7(I+1,L)X+F2*YARS8(I+2,L)/(V+F2+VDEAD)
```

```
YHRS1(I,J)=(YHRS7(I,L)*VDEAD+V*YHCOL7(I,L)+F2*YHRSLBX(I+1,I)) / (V+VDEAD+F2)
```

```
YARS1(I,J)=(YARS7(I,L)*VDEAD+V*YACOL7(I,L)+F2*YARSI8
X(I+1,L))/(V+VDEAD+F2)
```

```
YHCOL1(I,J)=((V+VDEAD)*YHRSLB(I+1,L)+VB*HAKP2*YHCOL7X(I, L))/(V+VDEAD+VB*HAKP1)
```

```
YACOLI(I,J)=(VDEAD*YARSLS(1+1,L)+V*YARSLS(1+1,L)+VBX*AAKP2*YACOL7(I,L))/(V+VDEAD+VB*AAKP1) 
YHRSL1(I+1,J)=YHCOL1(I,J)
```
 $YARSL1(I+1,J)=YACOL1(I,J)$ 

```
YHRSR1(I+1,J)=YHRSR7(I+1,L)
```

```
YARSR1(I+1,J)=YARSR7(I+1,L)
```

```
WRITE(6,222)I
```

```
WRITE(6,13)YHRS1(I,J), YARS1(I,J)
```

```
II=I+1WRITE(6,222)II
```

```
WRITE(6,16)YHRSL1(I+1,J),YARSL1(I+1,J),YHRSR1(I+1,J), 
XYARSR1(I+1,J)
```

```
(CASE 3 continued) 
16 FORMAT(5X, 'YHRSL1=', E20.5,'YARSL1=', E20.5,'YHRSR1=',XE20.5, 'YARR1=', E20.5)GO TO 450 
452 YHCOL1(I,J)=((V+VDEAD)*YHRS8(I+1,L)+VB*HCKP1X*YHCOL7(I,L))/(V+VDEAD+VB*HCKP2)\texttt{YACOL1(I,J)} = ((V+VDEAD)*\texttt{YARS8(I+1,L)}+\texttt{VB*ACKP1*})XYACOL7(I,L)) / (V+VDEAD+VB*ACKP2)YHRS1(I+1,J)=YHCOL1(I,J)YARS1(I+1,J)=YACOL1(I,J)WRITE(6,222)I 
222 FORMAT(2X,'I=1 ,I10) 
    WRITE(6,12) YHCOL1(I,J),YACOL1(I,J)
12 FORMAT(5X, 'YHCOL1=', E25, 5,'YACOL1=', E25.5)II=I+1WRITE(6,222)II 
    WRTTE(6,13)YHRS1(I+1,J), YARS1(I+1, J)
13 FORMAT(5X,'YHRS1=',E25.5,'YARS1=',E25.5) 
450 CONTINUE 
    IF(J-NCYCL)15,14,14
14 F1=F1+3.0 
    F2 = F2 + 3.0J=1If(F1.EQ.15)G0 TO 91 
    GO TO 15 
91 STOP 
    END
```
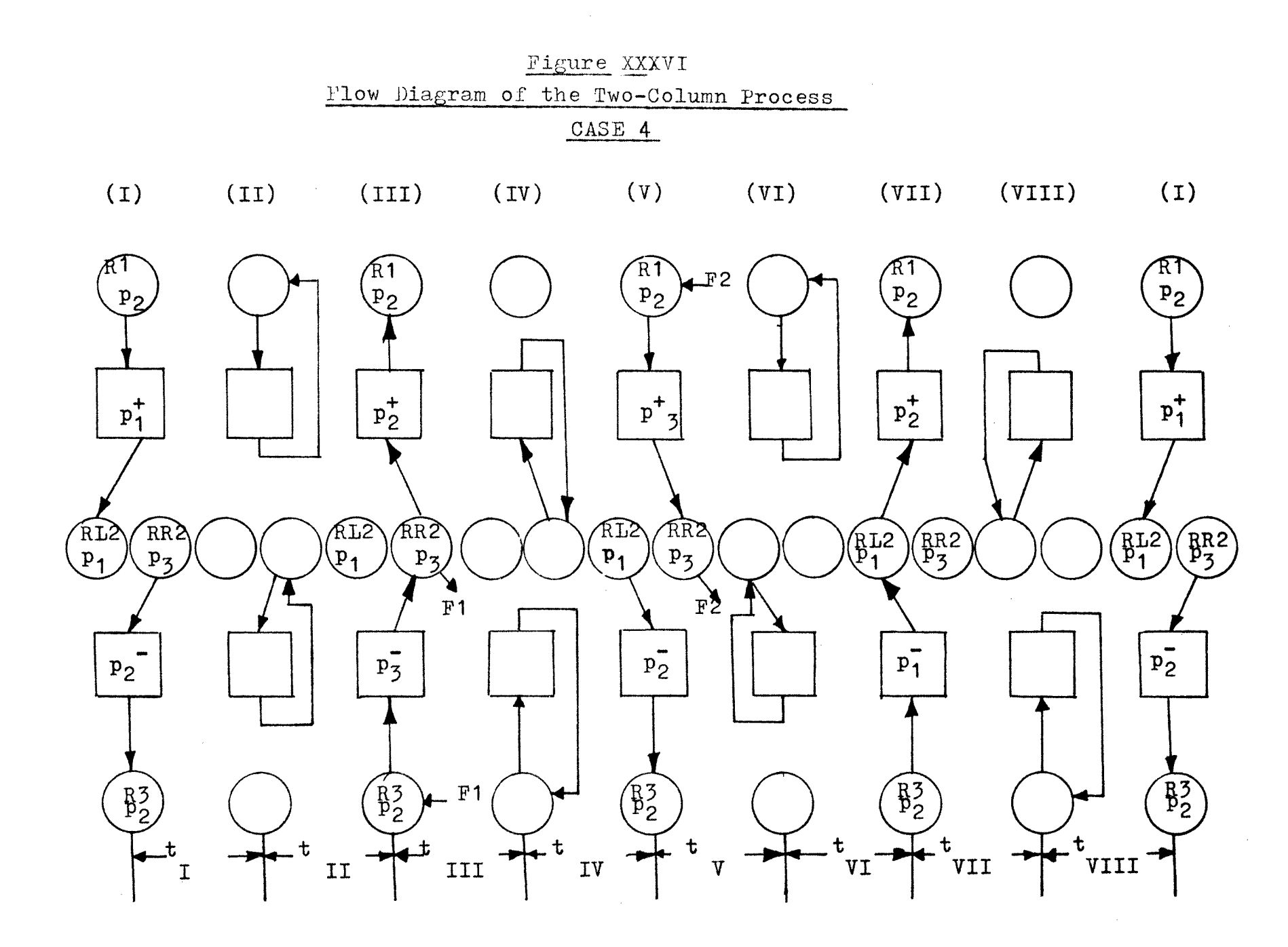

COMPUTER PROGRAM (Case 4)  $#$  V. DIMENSION Two-Column Process 1YHRSR4(2,40),YARSR4(2,40),YHRS6(1,40),YARS6(1,40), 2YHRS4(3,40), YARS4(3,40) DIMENSION  $1YHRSL1(2,40)$ ,  $YHRSL3(2,40)$ ,  $YHRSL5(2,40)$ ,  $YHRSL7(2,40)$ , 2YARSL1(2,40),YARSL3(2,40),YARSL5(2,40),YARSL7(2,40) DIMENSION 1YHCOL1(2,40),YHCOL3(2,40),YHCOL5(2,40),YHCOL7(2,40), 2YACOL1(2,40),YACOL3(2,40),YACOL5(2,40),YACOL7(2,40) DIMENSION 1YHRS1(3,40),YHRS3(3,40),YHRS5(3,40),YHRS7(3,40), 2YARS1(3,40),YARS3(3,40),YARS5(3,40),YARS7(3,40) DIMENSION 1YHRSR1(2,40),YHRSR3(2,40),YHRSR5(2,40),YHRSR7(2,40), 2YARSR1(2,40),YARSR3(2,40),YARSR5(2,40),YARSR7(2,40) READ(5,10)M,NCYCL 10 FORMAT(7I10) READ(5,20)YHAO,YAAO,YHCO,YACO,V,VDEAD,VB, 1HAKP1,HCKP1,AAKP1,ACKP1, 2HAKP2,HCKP2,AAKP2,ACKP2, 3HAKP3,HCKP3,AAKP3,ACKP3 20 FORMAT(7F10.3)  $YHRS1(1,1)=1.0$  $YARS1()$ ; 1)=1.0  $YHCOL1(1,1)=0.76$  $YACOL1(1,1)=0.81$  $YHRSR1(2,1)=1.0$  $YARSR1(2,1) = 1.0$  $YHRSL1(2,1)=0.76$  $YARSL1(2,1)=0.81$  $YHCOL1(2,1)=0.87$  $YACOL1(2,1)=1.0$  $$PHRS1(3,1)=0.87$  $YARS1(3,1)=1.0$  $F1=0.0$  $F2=0.0$  $J=1$ 15 DO 150 I=1,M  $A = (-1)$ \*\*I IF(A)151,151,152 151 YHCOL3 $(I,J) = ((V+VDEAD)*YHRS1(I,J)+VB*$ XHAKP1\*YHCOL1(I,J))/(174-VDEAD+VB\*HAKP2)  $YACOL3(I,J)=(V+VDEAD)*YARS1(I,J)+VB*$ XAAKP1\*YACOL1(I,J))/(V+VDEAD+VB\*AAKP2)  $YHRS3(I,J)=YHCOL3(I,J)$  $YARS3(I,J)=YACOL3(I,J)$  $YHRSL3(I+1,J)=(YHRSL1(I+1,J)*VDEAD+V*$  $XYHCOL1(I,J))/(V+VDEAD)$ 

```
(...Case 4 continued) 
    YARSL3(I+1,J)=(YARSL1(I+1,J)*VDEAD+V*YACOL1(I,J))/X(V+VDEAD)GO TO 150 
152 YHCOL3(I,J)=((V+VDEAD)*YHRSR1(I,J)+VB*XHCKP2*YHCOL1(I,J)/(V+VDEAD+VB*HCKP3)
    YACOL3(I,J)=(V+VDEAD)*YARSR1(I,J)+VBFXACKP2*YACOL1(I,J))/(V+VDEAD+VB*ACKP3) 
    YHRSR3(I,J)=YHCOL3(I,J)YARSR3(I,J)=YACOL3(I,J)YHRS3(I+1,J)=(YHRS1(I+1,J)*VDEAD+V*YHCOL1(I,J))/X(V+VDEAD)YARS3(I+1,J)=(YARS1(I+1,J)*VDEAD+V*YACOL1(I,J))/X(V+VDEAD) 
150 CONTINUE 
    DO 250 I=1,M 
    A = (-1)**I
    IF(A)251,251,252 
251 YHRS4(I+2,J)=((V+VDEAD)*YHRS3(I+2,J)+F1*1.0)/
   X(V+VDEAD+F1)YARS4(I+2,J) = ((V+VDEAD)*YARS3(I+2,J)+F1*1.0)X(V+VDEAD+F1)YHRSR4(I+1,J)=(F1*YHRS4(I+2,J)+VDEAD*YHRSR3(I+1,J)+XY*YHCOL3(I+1,J)/(V+VDEAD+F1)
    YARSR4(I+1,J)=(F1*YARS4(I+2,J)+VDEAD*YARSR3(I+1,J)+XV*YACOL3(I+1,J))/ V+VDEAD+F1) 
    YHRS5(I,J)=(YHRS3(I,J)*VDEAD+V*YHCOL3(I,J))/(V+VDEAD)YARS5(I,J) = (YARS3(I,J) * VDEAD+V*YACOL3(I,J))/(V+VDEAD)WRITE(6,33)YHRS5(I,J),YARS5(I,J)33 FORMAT(5X,'YHRS5=',725.5,'YARS5=',E25.5) 
    YHCOL5(I,J)=(V+VDEAD)*YHRSR4(I+1,J)+VB*HAKP2*YHCOL5X(I,J)/(V+VDEAD+VBFHAKP3)YACOL5(T,J)=(V+VDEAD)*YARSR4(I+1,J)+VB*AAKP2*YACOL3X(I,J))/(V+VDEAD+VB*AAKP3)
    YHRSR5(I+1,J)=YHCOL5(I,J)YARSR5(I+1,J)=YACOL5(I,J)GO TO 250 
252 YHRSLS(I,J)=YHRSL3(I,J) 
   YARSL5(I,J)=YARSL5(I,J)YHCOL5(I,J)=((V+VDEAD)*YHRS4(I+1,J)+VB*XHCKP3*YHCOL3(I,J))/(V+VDEAD+VB*HCKP2) 
   YACO<sub>1</sub>,J = ((V+VDEAD) * YARS4(I+1, J) + VB *
  XACKP3*YACOL3(I,J))/(V+VDEAD+VB+ACKP2) 
   YHRS5(I+1,J)=YHCOL5(I,J)YARS5(I+1,J)=YACOL5(I,J)250 CONTINUE 
   DO 350 I=1,M 
   A = (-1)**I
   IF(A)351,351,352 
351 YHRS6(I,J)=(F2*1.0+(V+VDEAD)*YHRS5(I,J))/(V+VDEAD+F2)
   YARS6(I,J)=(F2*1.0+(V+VDEAD)*YARS5(I,J))/(V+VDEAD+F2)
```

```
(. . .Case 4 continued)
```

```
YHCOL7(T,J)=((V+VDEAD)*YHRS6(T,J)+VB*HAKP3*XYHCOL5(I,J)/ (V+VDEAD+VB*HAKP2)YACOLI(J,J)=( (V+VDEAD)*YARS6(I,J)+VB*AAKP3*XYACO<sub>L</sub>5(I,J)/ (V+VDEAD+VB*AAKP<sub>2</sub>)YHRS7(I,J)=YHCOL7(I,J)YARS7(I,J)=YACOL7(I,J)YHRSR7(I+1,J)=(YHRSR5(I+1,J)*VDEAD+V*YHCOL5(I,J)+F2X*YHRS6(I,J))/(V+VDEAD+F2)YARSR7(I+1,J)=(YARSR5(I+1,J)*VDEAD+V*YACOD5(I,J)+F2X*YARS6(I,J)/(\Psi+VDEAD+F2)GO TO 350 
352 YHCOL7(I,J)=((V+VDEAD)*YHRSL5(I,J)+VB*HCKP2*YHCOL5 
   X(I,J)/(\overline{V+VDEAD+VB*HCKP1})YACOLI(J,J)=(V+VDEAD)*YARSL5(I,J)+VB*ACKP2*YACOL5X(I,J))/(V+VDEAD+VB*ACKP1)
    YHRSL7(I,J)=YHCOL7(I,J)YARSL7(I,J)=YACOL7(I,J)YHRS7(I+1,J)=(YHRS5(I+1,J)*VDEAD+V*YHCOL5(I,J))X/(V+VDEAD)YARS7(I+1,J)=(YARS5(I+1,J)*VDEAD+V*YACOD5(I,J))/X(V+VDEAD) 
    WRITE(6, 34) YHRS7(1+1, J), YARS7(I+1, J)
34 FORMAT(5X,IYHRS7=',E25.5, 1 YARS7=1 ,E25.5) 
350 CONTINUE 
    L = JJ = J + 1WRITE(6,11)J11 \tt FORMAT(2X, '***J=', I10)DO 450 I=1.M
    A = (-1)**I
    IF(A)451,451,452 
451 YHRS1(I,J)=(YHRS7(I,L)*VDEAD+V*YHCOL7(I,L))/(V+VDEAD)
    YARS1(I,J)=(YARS7(I,L)*VDEAD+V*YACOL7(I,L))/(V+VDEAD)
    YHCOL1(\dot{I},J)=(VDEAD*YHRSL7(T+1,L)+V*XYHCOL7(I+1,L)+VB*HAKP2*YHCOL7(I,L))/(V+VDEAD+VB*HAKP1)
    YACOL1(I,J)=(VDEAD*YARSIJ7(I+1,L)+V*YACOL7(I+1,L)+VB 
   X*AAK22*YACOL7(I,11))/(V+VDEAD+VB*AAKP1) 
    YHRSL1(I+1,J)=YHCOL1(I,J)YARSL1(I+1,J)=YACOL1(I,J)YHRSR1(I+1,J)=YHRSR7(I+1,L)YARSR1(I+1,J)=YARSR7(I+1,L)WRITE(6,222)I 
    WRITE(6, 13)YHRS1(I,J),YARS1(I,J)II=I+1WRITE(6,222)II 
    WRITE(6,16)YHRSI1(I+1,J),YARSIA(I+1,J),YHRSR1(I+1,J), 
   XYARSR1(I+1,J) 
 16 FORMAT(5X,'YHRSL1=',E20.5,'YARSL1=',E20.5,'YHRSR1=',
   XE20.5,'YARSR1=',E20.5) 
    GO TO 450 
452 YHCOL1(I,J)=((V+VDEAD)*YHRS7(I+1,L)+VB*HCKP1
```

```
(. . .Case 4 continued) 
   X*YHCOI7(I,L))/(V+VDEAD+VB*HCKP2) 
    YACOL1 (I,J) = ((V+VDEAD)*YARS7(I+1,L)+VB*ACKP1*XYACOLI(1,L) )
    YHRS1(I+1,J)YARS1(I+1,J)WRITE(6,222)I222 FORMAT(2x, i = 1, 110)WRITE(6,12) YHCOL1(I,J), YACOL1(I,J)
12 FORMAT(5X,'YHCOL1=',E25.5,'YACOL1=',E25.5) 
    II=I+1WRITE(6,222)II
    \texttt{WRITE}(6, 13) \texttt{YHRS1(I+1, J)}, \texttt{YARS1(I+1, J)}13 FORMAT(5X,'YHRS1=',E25, 
5,1YARS1=',E25.5) 450 CONTINUE 
    IF(J-NCYCL)15,14,14 
14 F1=F1+3.0F2=F2+3.0J=1IF(F1.EQ.15)G0 TO 91 
    GO TO 15 
91 STOP 
    END 
                 / V+VDEAD+VB*ACKP2) 
                 =YHCOL1(I,J)=YACOH(I,J)I_{\perp}
```
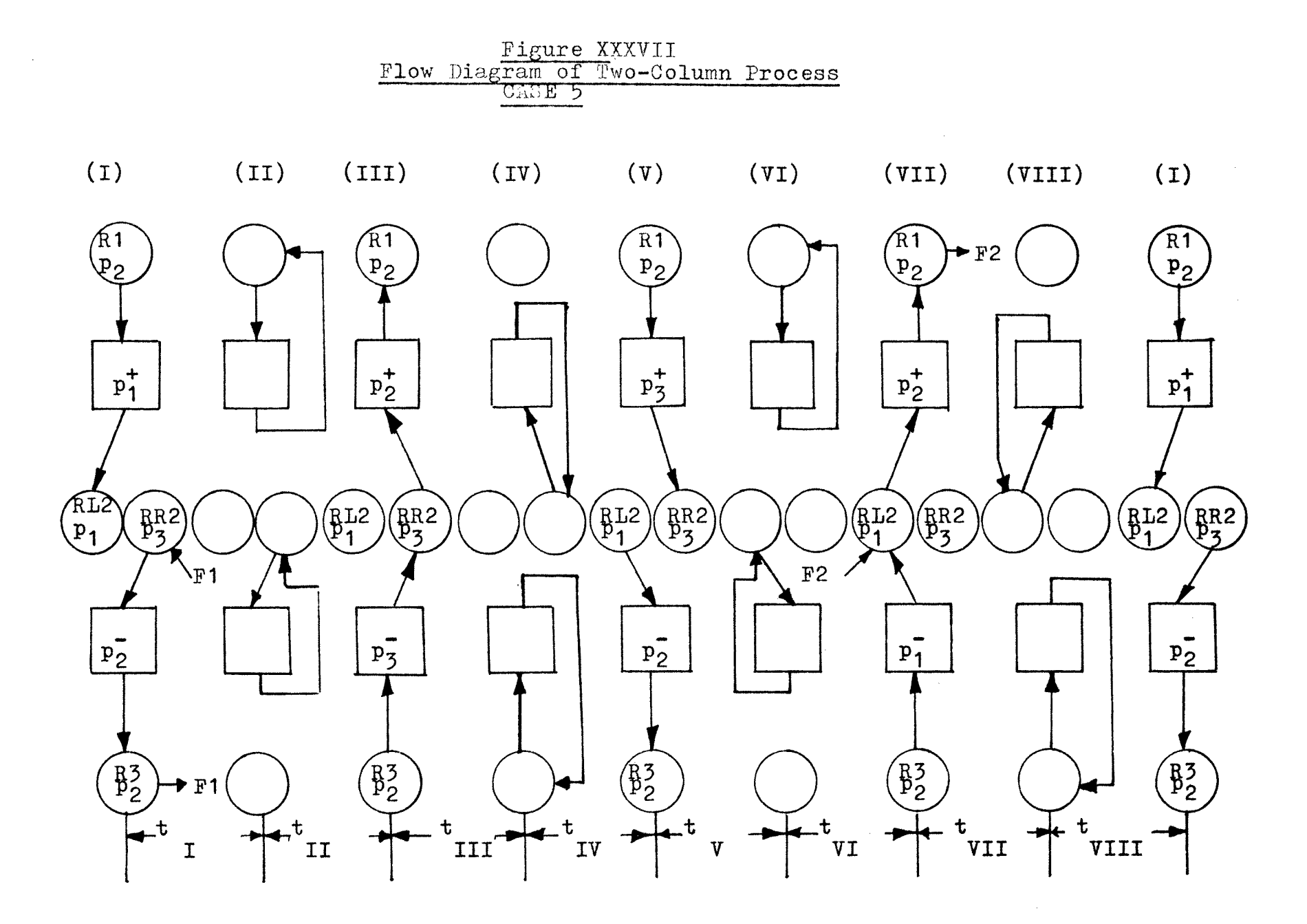

COMPUTER PROGRAM( Case 5)( $\#VI$  ) 2-Column Process DIMENSION 1YHRSR2(2,40),YARSR2(2,40),YHRSIB(2,40),YARSL8(2,40) DIMENSION 1YHRSR1(2,40),YHRSR3(2,40),YHRSR5(2,40),YHRSR7(2,40, 2YARSR1(2,40),YARSR3(2,40),YARSR5(2,40),YARSR7(2,40) DIMENSION 1YHRSL1(2,40),YHRSL3(2,40),YHRSL5(2,40),YHRSL7(2,40), 2YARSL1(2,40),YARSI3(2,40),YARSL5(2,40),YARSI7(2,40) DIMENSION 1YHCOL1(2,40),YHCOL3(2,40),YHCOL5(2,40),YHCOL7(2,40), 2YACOL1(2,40),YACOL3(2,40),YACOL5(2,40),YACOL7(2,40) DIMENSION 1YHRS1(3,40),YHRS3(3,40),YHRS5(3,40),YHRS7(3,40), 2YARS1(3,40),YARS3(3,40),YARS5(3,40),YARS7(3,40) READ(5,10)M, NCYCL 10 FORMAT (7110 READ(5,20)YHAO,YAAO,YHCO, TACO,V,VDEAD,VB, 1HAKP1,HCKP1,AAKP1,ACKP1, 2HAKP2,HCKP2,AAKP2,ACKP2, 311AKP3,HCKP3,AAKP3,ACKP3 20 FORmAT(7F10.3)  $YHRS1(1,1)=1.0$  $YARS1(1,1)=1.0$  $YHCOL1(1,1)=0.76$  $YACOL1(1,1)=0.81$  $YHRSR1(2,1)=1.0$  $YARSR1(2,1)=1.0$  $YHRSL1(2,1)=0.76$  $YARSL1(2,1)=0.81$  $YHCOL1(2,1)=0.87$  $YACOL1(2,1)=1.0$  $YHRS1(3,1)=0.87$  $YARS1(3, 1)=1.0$  $F1=0.0$  $F2=0.0$  $J=1$ 15 DO 150 I=1,M  $A = (-1)$ \*\*I IF(A)151,151,152 151 YHCOL3 $(I,J)$ = $((V+VDEAD)*YHRS1(I,J)+VB*$ XHAKPl\*YHC01,1(I,J))/(V+VDEAD+VB\*HAKP2)  $YACOL3(I,J)=(\dot{V}+\dot{VDEAD})*YARS1(I,J)+VB*$ XAAKP1\*YACOL1(I,J))/(V+VDEAD+VB\*AAKP2)  $YHRS3(I,J)=YHCOL3(I,J)$  $YARS3(I,J)=YAC0L3(I,J)$  $YHRSL5(\text{I}+1,J)=(YHRSL1(\text{I}+1,J)*VDEAD+V*YHCOL1(\text{I},J))/$ x(V+VDEAD)  $YARSL3(I+1,J)=(YARSL1(I+1,J)*VDEAD+V*YACOL1(I,J))/$ X(V+VDEAD) GO TO150 152 YHRSR2(I,J)=((V+VDEAD)\*YHRSR1(I,J)+F1\*1.0)/(V+VDEAD

 $X+F1)$ 

```
(Case 5 continued) 
    YARSR2(I,J) = ((V+VDEAD)*YARSR1(I,J)+F1*1.0)X(V+VDEAD+F1)YHCOL3(I,J)=( (V+VDEAD)*YHRSR2(I,J)+VB*HCKP2*XYHCOL1(I,J))/(V+VDEAD+VB*HCKP3) 
    YACOL3(I,J)=(V+VDEAD)*YARSR2(I,J)+VB*ACKP2*XYACOL1(I,J))/(V+VDEAD+VB*ACKP3)YHRSR3(I,J)=YHCOL3(I,J)YARSR3(I,J)=YACOL3(I,J)YHRS3(I+1,J)=(YHRS1(I+1,J)*VDEAD+V*YHCOL1(I,J)+F1X*YHRSR2(I,J)/(V+VDEAD+F1)YARS3(I+1,J)=(YARS1(I+1,J)*VDEAD+V*YACOL1(I,J)+F1X*YARSR2(I,J)/(V+VDEAD+F1)
150 CONTINUE 
    DO 250 I=1,M 
    A=(-1)**IIF(A)251,251,252 
251 YHRS5(I,J)=(YHRS3(I,J)*VDEAD+V*YHCOL3(I,J))/(V+VDEAD)
    YARS5(I,J)=(YARS5(I,J)*VDEA D+V*YACOL5(I,J))/(V+VDEAD)WRITE(6,33)YHRS5(I,J), YARS5(I,J)33 FORMAT(5X,'YHRS5=',E25.5,'YARS5=',E25.5) 
    YHCOL5(I,J)=(VDEAD*YHRSR3(I+1,J)+VB*HAKP2*YHCOL3(I,J)X+V*YHCOL3(I+1,J) / (V+VDEAD+VB*HAKP3)
    YACOL5(I,J)=(VDEAD*YARSR5(I+1,J)+VBFAAKP2*YACOL5(I,J)X+V*YACOL3(I+1,J)/(V+VDEAD+VB*AAKP3)YHRSR5(I+1,J)=YHCOL5(I,J)YARSR5(I+1,J)=YACOL5(I,J)GO TO 250 
252 YHRSL5(I,J)=YHRSL3(I,J)YARSL5(I,J)=YARSL3(I,J)YHCOL5(I,J) = ((V+VDEAD)*YHRS5(I+1,J)+VB*XHCKP3*YHOOL3(I,J))/(V+VDEAD+VB*HCKP2) 
    YACOLS(I,J)=(\overrightarrow{(v+v(pERAD)}*YARS3(T+1,J)+VB*XACKP3*YACOL3(I,J)/(V+VDEAD+VB*ACKP2)
    YHRS5(I+1,J)=YHCOL5(I,J)YARS5(I+1,J)=YACOL5(I,J)250 CONTINUE 
    DO 350 I=1,M 
    A = (-1)**I
    IF(A)351,351,352351 YHCOL7(I,J)=((V+VDEAD)*YHRS5(I,J)+VB*HAKP3*
   XYHCOL5(I,J)/ (V+VDEAD+VB*HAKP2)
    YACOL7(I,J)=(V+VDEAD)*YARS5(I,J)+VB*AAKP3*XYACOL5(I,J)/(V+VDEAD+VB*AAKP2)YHRS7(I,J)=YHCOL7(I,J)YARS7(I,J)=YACOL7(I,J)YHRSR7(\text{I}+1,J)=(YHRSR5(\text{I}+1,J)*VDEA D+V*YHCOL5(\text{I},J))/X (V+VDEAD) 
    YARSR7(I+1,J)=(YARSR5(I+1,J)*VDEAD+V*YACOL5(I,J))/X(V+VDEAD)GO TO 350 
352 YHCOL7(I,J)=((V+VDEAD)*YHRSL5(I,J)+VB*HCKP2*YHCOL5X(I,J))/(\overline{V}+VDEAD+VB*HCKP1)
   YACOL7(I,J)=(V+VDEAD)*YARSL5(I,J)+VB*ACKP2*YACOL5
```

```
(Case 5 continued) 
   X(I,J)/(V+VDEAD+VB*ACKP1)YHRSL7(I,J)=YHCOL7(I,J)YARSL7(I,J)=YACOL7(I,J)YHRS7(I+1,J)=(YHRS5(I+1,J)*VDEAD+V*YHCOL5(I,J))X/(V+VDEAD)YARS7(I+1,J)=(YARS5(I+1,J)*VDEAD+V*YACOD5(I,J))X/(V+VDEAD)WRITE(6, 34) YHRS7(1+1, J), YARS7(1+1, J)
34 FORMAT(5X,'YHRS7=',E25.5,'YARS7=',E25.5) 
350 CONTINUE 
    L = JJ = J + 1WRITE(6, 11)J
11 FORMAT(2X, !***J=', 110)DO 450 I=1,M 
    A = (-1)**I
    IF(A)451,451,452 
451 YHRSI8(I+1,L)=(F2*1.0+VDEAD*YHRSI7(I+1,L)+V* 
   XYHCOL7(I+1,L))/(V+VDEAD+F2)YARSL8(I+1,L)=(F2*1.0+VDEAD*YARSL7(I+1,L)+V*XYACOL7(I+1,L))/(V+VDEAD+F2)YHRS1(I,J)=(YHRS7(I,L)*VDEAD+V*YHCOL7(I,L)+F2*XYHRSLS(I+1,L))/(V+VDEAD+F2)YARS1(I,J)=(YARS7(I,L)*VDEAD+V*YACOL7(I,L)+F2*
   XYARSL8(I+1,L))/(V+VDEAD+F2)YHCOL1(I,J)=((V+VDEAD)*YHRSLS(I+1,L)+VBFHAKP2*YHCOL7X(I,L))/(V+VDEAD+VB*HAKP1)
    YACOL1(I,J)=(VDEA) * YAKSLB(I+1,L)+V * YARSLS(I+1,L)+VBX*AAKP2*YACOL7(I,L))/(V+VDEAD+VB*AAKP1) 
    YHRSL1(I+1,J)=YHCOL1(I,J)YARSL1(I+1,J)=YACOL1(I,J)YHRSR1(I+1,J)=YHRSR7(I+1,L)YARSRJ(I+1,J)=YARSRJ(I+1,L)WRITE(6,222)I 
    WRITE(6, 13)YHRS1(I,J), YARS1(I, J)
    II=I+1WRITE(6,222)II
    W\text{RITE}(6,16)YHRSL1(I+1,J),YARSL1(I+1,J),YHRSR1(I+1,J),
   XYARSR1(I+1,J)16 FORMAT(5X,'YHRSI1=',E20.5,'YARSI1=',E20.5,'YHRSR1=', 
   XE20.5, 'YARSR1=', E20.5)
    GO TO 450 
452 YHCOL1(I,J)=((V+VDEAD)*YHRS7(I+1,L)+VBFHCKP1X*YHCOL7(I,I))/(V+VDEAD+VB*HCKP2) 
    YACOL1(I,J)=((V+VDEAD)*YARS7(I+1,L)+VB*ACKP1*
   XYACOL7(I,L))/(V+VDEAD+VB*ACKP2) 
    YHRS1(I+1,J)=YHCOL1(I,J)YARS1(I+1,J)=YACOL1(I,J)WRITE(6,222)I 
222 FORMAT(2X,'I=',I10) 
    WRITE(\dot{6},1\dot{2})YHCOL1(\dot{1},J), YACOL1(\dot{1},J)12 FORMAT(5X,'YHCOL1=',E25.5,'YACOL1=',E25.5) 
    II=I+1
```
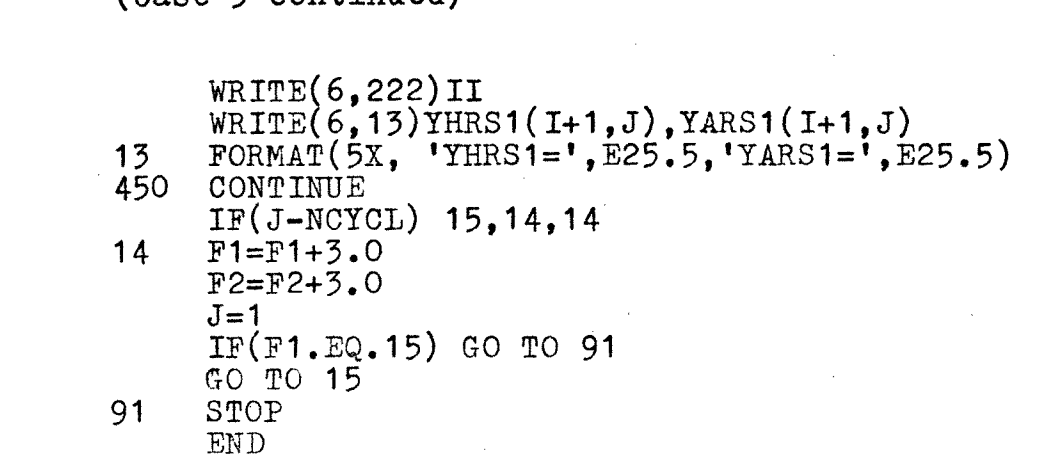

# FigureXXXVIII

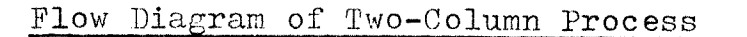

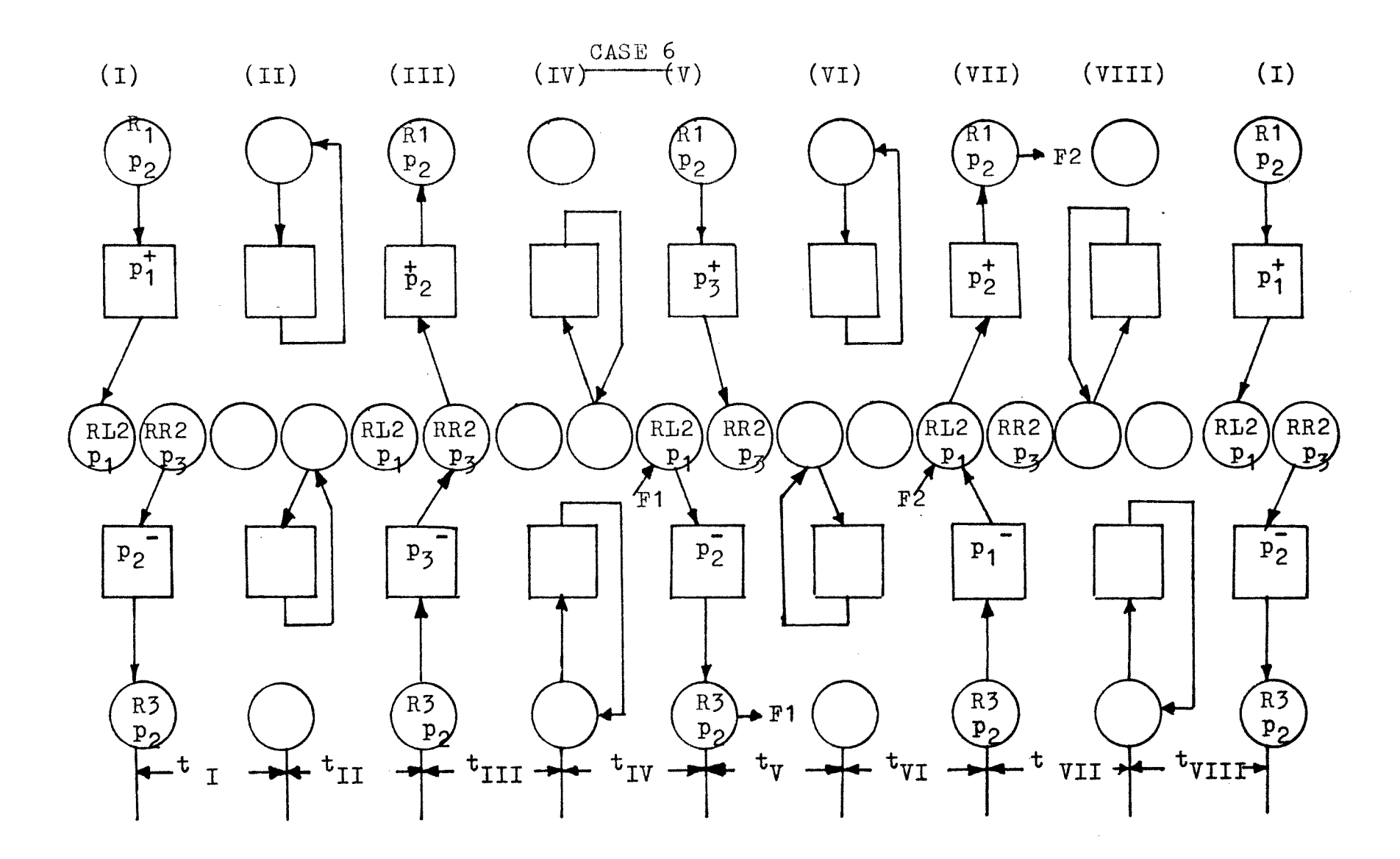

## COMPUTER PROGRAM (CASE 6) #VTI.

#### Two- Column Process

DIMENSION

1YHRSL8(2,40),YARSL8(2,40),YHRSIJ6(2,40),YARSI6(2,40) DIMENSION 1YHRSR1(2,40),YHRSR3(2,40),YHRSR5(2,40),YHRSR7(2,40),

2YARSR1(2,40),YARSR3(2,40),YARSR5(2,40),YARSR7(2,40)

DIMENSION

1YHRSI1(2,40),YHRSL3(2,40),YHRSI5(2,40),YHRSI7(2,40), 2YARSL1(2,40),YARSI3(2,40),YARSI5(2,40),YARSI7(2,40)

DIMENSION 1YHCOL1(2,40), YHCOL3(2,40),YHCOL5(2,40),YHCOL7(2,40),

2YACOL1(2,40),YACOI3(2,40),YACOL5(2,40),YACOL7(2,40) DIMENSION

 $1YHRS1(3,40)$ ,  $YHRS3(3,40)$ ,  $YHRS5(3,40)$ ,  $YHRS7(3,40)$ , 2YARS1(3,40),YARS3(3,40),YARS5(3,40),YARS7(3,40)

READ(5,10)M,NCYCL

10 FORMAT(7I10)

READ(5,20)YHAO,YAAO,YHCO,YACO,V,VDEAD,VB,

1HAKP1, HCKP1, AAKP1, ACKP1,

2HAKP2,HCKF2,AAKP2,ACKP2, 3HAKP3,HCKP3,AAKP3,ACKP3

20 FORMAT(7F10.3)

 $YHRS1(1,1)=1.0$  $YARS1(1, 1)=1.0$  $YHCOL1(1,1)=0.76$  $YACOL1(1,1)=0.81$ YHRSR1(2,1)=1.0  $YARSR1(2,1)=1.0$  $YHRSL1(2,1) = 0.76$  $YARSL1(2,1) = 0.81$  $YHCOL1(2,1)=0.87$  $YACOL1(2,1)=1.0$  $YHRS1(\frac{3}{2}, 1)=0.87$  $YARS1(3,1)=1.0$  $F1 = 0.0$ 

 $F2=0.0$ 

```
(CASE 6 continued)
    J=115
    DO150 I=1.M
    A = (-1)**I
    IF(A) 151, 151, 152
151 YHCOL3(I,J) = ((V+VDEAD)*YHRS1(I,J)+VB*XHAKP1*YHCOI1(I,J)) / (V+VDEAD+YB*HAKP2)YACOL3(I,J)=((\overline{V}+VDEAD)*YARS1(I,J)+VB*XAAKP1*YACOL1(I,J))/(V+VDEAD+VB*AAKP2)YHRS3(I,J)=YHCOL3(I,J)YARS3(I,J)=YACOL3(I,J)YHRSL3(I+1,J)=(YHRSL1(I+1,J)*VDEAD+V*YHCOL1(I,J))/X(V+VDEAD)YARSL3(I+1,J)=(YARSL1(I+1,J)*VDEAD+V*YACOL1(I,J))/X(V+VDEAD)GO TO 150
152 YHCOL3(I,J)=((V+VDEAD)*YHRSR1(I,J)+VB*
   XHCKP2*YHCOL1(I,J)/(V+VDEAD+VB*HCKP3)YACOL3(I,J)=((V+VDEAD)*YARSR1(I,J)+VB*XACKP2*YACO11(I,J)/(V+VDEAD+VB*ACKP3)<br>
YHRSR3(I,J)=YHCOL3(I,J)
    YARSR3(I,J)=YACOL3(I,J)YHRS3(I+1,J)=(YHRS1(I+1,J)*VDEAD+V*YHCOL1(I,J))/X(V+VDEAD)YARS3(I+1,J)=(YARS1(I+1,J)*VDEAD+V*YACOL1(I,J))/X(V+VDEAD)150 CONTINUE
    DO 250 I=1, MA = (-1)**I
    IF(A)251,251,252251 YHRS5(I, j)=(YHRS3(I, J)*VDEAD+V*YHCOL3(I, J))/(V+VDEAD)
    YARS5(I,J)=(YARS3(I,J)*VDEAD+V*YACOL3(I,J))/(V+VDEAD)
    WRITE(6, 33)YHRS5(I,J), YARS5(I,J)FORMAT(5X, 'YHRS5=', E25.5,'YARS5=', E25.5)33
    YHCOL5(I, J) = (VDEAD*YHRSR3(I+1, J) + VB*HAKP2*YHCOL3(I, J)X+V*YHCOL3(I+1,J)/(V+VDEAD+VB*HAKP3)
    YACOL5(I,J)=(VDEAD*YARSR5(I+1,J)+VB*AAKP2*YACOL5(I,J)X+V*YACOL3(I+1,J) / (V+VDEAD+VB*AAKP3)YHRSR5(I+1, J)=YHCOL5(I, J)YARSR5(I+1,J)=YACOL5(I,J)GO TO 250
252 YHRSL5(I,J)=YHRSL3(I,J)YARSL5(I,J)=YARSL3(I,J)YHCOL5(I,J)=(V+VDEAD)*YHRS5(I+1,J)+VB*XHCKP3*YHCOL3(I,J)/(V+VDEAD+VB*HCKP2)
    YACOLD(I,J) = ((V+VDEAD)*YARS3(I+1,J)+VB*XACKP3*YACOL3(I,J)/(V+VDEAD+VB*ACKP2)
    YHRS5(I+1,J)=YHCOL5(I,J)YARS5(I+1,J)=YACOL5(I,J)
```

```
250 CONTINUE
    DO 350 I=1, M
```

```
(CASE 6 continued) 
    A = (-1)**I
    IF(A)351,351,352 
351 YHRSL6(I+1,J)=((V+VDEAD)*YHRSL5(I+1,J)+F1*1.0)/
   X(V+VDEAD+F1)YARSL6(I+1,J)=((V+VDEAD)*YARSL5(I+1,J)+F1*1.0)/X(V+VDEAD+F1)YHCOL7(I,J)=(V+VDEAD)*YHRS5(I,J)+VB*HAKP3*XYHCOL5(I,J )/(V+VDEAD+VB*HAKP2) 
    YACOL7(I,J)=((V+VDEAD)*YARS5(I,J)+VB*AAKP3*XYACOL5(I,J) /(V+VDEAD+VB*AAKP2)
    YHRS7(I,J)=YHCOL7(I,J)YARS7(I,J)=YACOL7(I,J)YHRSR7(I+1,J)=(YHRSR5(I+1,J)*VDEAD+V*YHCOL5(I,J))/X(V+VDEAD) 
    YARSR7(I+1,J)=(YARSR5(I+1,J)*VDEAD+V*YACOL5(I,J))/X(V+VDEAD)GO TO 350 
352 YHCOL7(I,J)=((V+VDEAD)*YHRSI6(I,J)+VB*HCKP2*YHCOL5 
   X(I,J)/(V+VDEAD+VB*HCKP1)YACOLI(J,J)=((V+VDEAD)*YARSI6(I,J)+VB*ACKP2*YACOL5X(I,J)/(V+VDEAD+VB*ACKP1)YHRSL7(I,J)=YHCOL7(I,J)YARSL7(I,J)=YACOL7(I,J)YHRS7(I+1,J)=(YHRS5(I+1,J)*VDEAD+V*YHCOL5(I,J)+F1*XYHRSL(1,J)) / (V+VDEAD+F1)YARS7(I+1,J) = (YARS5(I+1,J)*VDEAD+V*YACOL5(I,J)+F1*XYARSL6(I,J)/(\tilde{V}+VDEAD+F1)WRITE(6,34) YHRS7(1+1,J), YARS7(I+1, J)
34 FORMAT(5X,'YHRS7=', E25.5,1 YARS7=',E25.5) 
350 CONTINUE 
    L=LJ=J+1WRITE(6, 11)J11 FORMAT(2X,'***J=',I10) 
    DO 450 I=1,M 
    A = (-1)**I
    IF(A)451,451,452 
451 YHRSI8(I+1,I)=(F2*1.0+VDEAD*YHRSI7(I+1,L)+V*YHCOI7 
  X(I+1,L))/(V+VDEAD+F2)YARSL8(I+1,L)=(F2*1.0+VDEAD*YARSL7(I+1,L)+V*YACOL7X(I+1,L))/(V+VDEAD+F2)YHRS1(I,J)=(YHRS7(I,L)*VDEAD+V*YHCOL7(I,L)+F2*YHRSL8X(I+1,L))/(V+VDEAD+F2)YARS1(I,J)=(YARS7(I,L)*VDEAD+V*YACOL7(I,L)+F2*YARSL8X(I+1,L))/(V+VDEAD+F2)YHCOL1(I,J)=(VDEAD+V)*YHRSLS(I+1,L)+VB*HAKP2*YHCOL7X(I,L))/(V+VDEAD+VB*HAKP1)
   YACOLI(I,J)=((V+VDEAD)*YARSL8(I+1,L)+VB*AAKP2*YACOL7X(I,L))/(V+VDEAD+VB*AAKP1)
   YHRSL1(I+1,J)=YHCOL1(I,J)YARSL1(I+1,J)=YACOL1(I,J)YHRSR1(I+1,J)=YHRSR7(I+1,L)YARSR1(I+1,J)=YARSR7(I+1,L)
```

```
WRITE(6,222)I
     WRITE(6,13)YHRS1(I,J),YARS1(I,J)II=I+1WRITE(6,222)II 
     WRITE(6,16)YHRSL1(I+1,J),YARSL1(I+1,J),YHRSR1(I+1,I),XYARSR1(I+1,J)16 FORMAT(5X, 'YHRSL1=', E20.5, 'YARSL1=', E20.5, 'YHRSR1=',
    XE20.5,IYARSR1=',E20.5) 
      GO TO 450 
452 YHCOL1(I,J)=((V+VDEAD)*YHRS7(I+1,L)+VBFHCKP1X*YHCOL7(I,L))/(V+VDEAD+VB*HCKP2) 
     YACOL1(I,J)=((V+VDEAD)*YARS7(I+1,L)+VB*ACYP1 
    X*YACOL7(I,L )/(V+VDEAD+VB*ACKP2) 
     YHRS1(I+1,J)=YHCOL1(I,J)YARS1(I+1,J)=YACOL1(I,J)WRITE(6,222 I 
222 FORMAT(2X,'I=',I10) 
     W\text{RITE}(\dot{\mathbf{6}},1\dot{2})\text{YHCOL1}(\dot{\mathbf{I}},\mathbf{J}), YACOL1(\mathbf{I},\mathbf{J})12 FORMAT(5X,'YHCOL1=',E25.5,'YACOL1=',E25.5) 
     II=I+1WRITE(6,222)II
     WRITE(6,13)YHRS1(I+1,J),YARS1(I+1,J)
13 FORMAT(5X,'YHRS1=',E25.5,'YARS1=',E25.5)<br>450 CONTINUE
     CONTINUE
     IF(J-NCYCL)15,14, 14 
14 F1=F1+3.0 
     F2 = F2 + 3.0J=1IF(F1.EQ.15)G0 TO 91 
     GO TO 15 
91 STOP 
     END
```
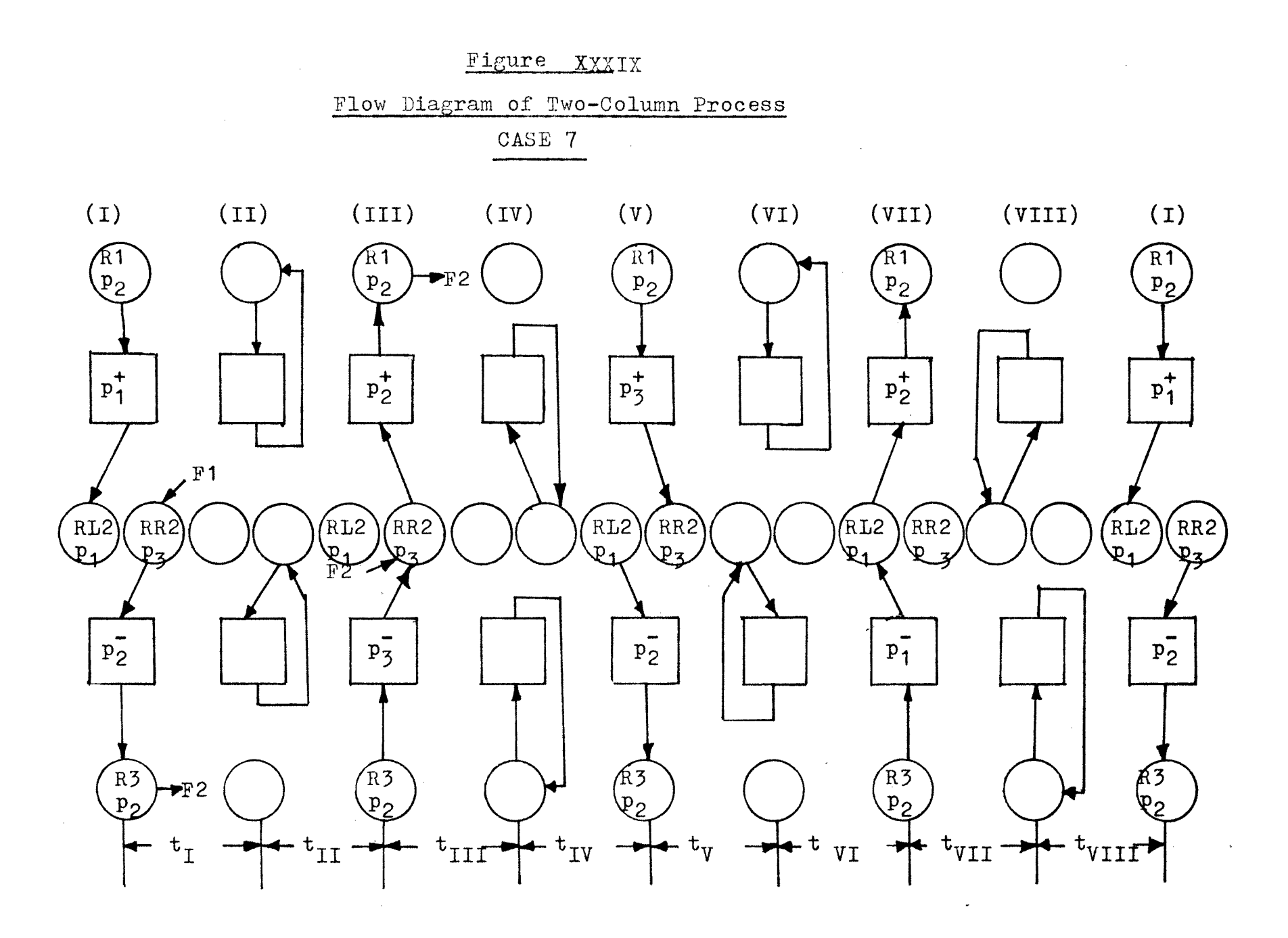

 $\frac{1}{1}$ 

### COMPUTER PROGRAM (Case 7) #VIII.

Two-Column Process

DIMENSION

1YHRSR2(2,40),YARSR2(2,40),YHRSR4(2,40),YARSR4(2,40) DIMENSION

1YHRSR1(2,40),YHRSR3(2,40),YHRSR5(2,40),YHRSR7(2,40), 2YARSR1(2,40),YARSR3(2,40),YARSR5(2,40),YARSR7(2,40) DIMENSION

 $1YHRSL1(2,40)$ ,  $YHRSL5(2,40)$ ,  $YHRSL5(2,40)$ ,  $YHRSL7(2,40)$ , 2YARSIA(2,40),YARSI5(2,40),YARSL5(2,40),YARSL7(2,40) DIMENSION

 $1YHCOL1(2,40)$ ,  $YHCOL3(2,40)$ ,  $YHCOL5(2,40)$ ,  $YHCOL7(2,40)$ , 2YACOL1(2,40),YACOL3(2,40),YACOL5(2,40),YACOL7(2,40) DIMENSION

1YHRS1(3,40),YHRS3(3,40),YHRS5(3,40),YHRS7(3,40), 2YARS1(3,40),YARS3(3,40),YARS5(3,40),YARS7(3,40) READ(5,10)M,NCYCL

```
10 FORMAT(7110) 
    READ(5,20)YHAO,YAAO,YHCO,YACO,V,VDEAD,VB, 
   1HAKP1,HCKP1,AAKP1,ACKP1, 
   2HAKP2,HCKP2,AAKP2,ACKP2, 
   3HAKP3,HCKP3,AAKP3,ACKP3 
20 FORMAT(7F10.3) 
    YHRS1(1,1)=1.0YARS1(1,1)=1.0YHCOL1(1,1)=0.76YACOL1(1,1)=0.81YHRSR1(2,1)=1.0YARSR1(2,1)=1.0YHRSL1(2,1)=0.76YARSL1(2,1)=0.81YHCOL1(2,1)=0.87YACOL1(2,1)=1.0YHRS1(3,1)=0.87YARS1(3,1)=1.0F1=0.0F2=0.0J=115 DO 150 I=1,M 
    A = (-1)**I
    IF(A)151,151,152 
151 YHCOL3(I,J)=((V+VDEAD)*YHRS1(I,J)+VB*XHAKP1*YHCOL1(I,J))/(V+VDEAD+VB*HAKP2) 
    YACOL3(I,J)=((V+VDEAD)*YARS1(I,J)+VB*
   XAAKP1*YACOL1(I,J))/(V+VDEAD+VB*AAKP2) 
    YHRS3(I,J)=YHC0L3(I,J)YARS3(I,J)=YACOL3(I,J)YHRSL3(I+1,J)=(YHRSL1(I+1,J)*VDEAD+V*YHCOL1(I,J))/X(V+VDEAD) 
    YARSL3(I+1,J)=(YARSL1(I+1,J)*VDEAD+V*YACOL1(I,J))/X(V+VDEAD) 
    GO TO 150 
152 YHRSR2(I,J)=(F2*1.0+(V+VDEAD)*YHRSR1(I,J))/(V+VDEAD)X+F2) 
    YARSR2(I,J)=(F2*1.0+(V+VDEAD)*'MRSR1(I,J))/(V+VDEAD)X+F2YHCOL3(I,J)=(V+VDEAD)*YHRSR2(I,J)+VBF+HCKP2*YHCOL1(I,J)X))/(V+VDEAD+VB*HCKP3)
   YACOL3(I,J)=((V+VDEAD)*YARSR2(I.J)+VB*
   XACKP2*YACOL1(I,J))/(V+VDEAD+VB*ACKP3) 
    YHRSR3(I,J)=YHCOL3(I,J)YARSR3(I,J)=YACOL3(I,J)YHRS3(I+1,J)=(YHRS1(I+1,J)*VDEAD+V*YHCOL1(I,J)+F2X*YHRSR2(I,J)/(V+VDEAD+F2)YARS3(I+1,J) = (YARS1(I+1,J)*VDEAD+V*YACOL1(I,J)+F2X*YARSR2(I,J)/(V+VDEAD+F2)
150 CONTINUE 
   DO 250 I=1,M 
   A = (-1)**I
   IF(A)251,251,252
```

```
(Case 7 continued) 
251 YHRSR4(I+1,J)=(F1*1.0+VDEAD*YHRSR3(I+1,J)+V*
   XYHCOL3(I+1,J)/(V+VDEAD+F1)
    YARSR4(I+1,J)=(F1*1.0+VDEAD*YARSR3(I+1,J)+V*XYACOL3(I+1,J)/(V+VDEAD+F1)YHRS5(I,J) = (YHRS5(I,J)*VDEAD+V*YHCOL5(I,J)+F1*XYHRSR4(I+1,J)/(V+VDEAD+F1)YARS5(I,J) = (YARS3(I,J)*VDEAD+V*YACOL3(I,J)+F1*XYARSR4(I+1,J)/ (V+VDEAD+F1)WRITE(6,33)YHRS5(I,J), YARS5(I,J)33 FORMAT(5X, 'YHRS5=', E25.5,'YARS5=', E25.5)YHCOL5(I,J)=(V+VDEAD)*YHRSR4(I+1,J)+VB*HAKP2*XYHCOL3(I,J))/(V+VDEAD+VB*HAKP3) 
    YACOL5(I,J)=((V+VDEAD)*YARSR4(I+1,J)+VB*AAKP2* 
   XYACOL3(I,J)/(V+VDEAD+VB*AAKP3)YHRSR5(I+1,J)=YHCOL5(I,J)YARSR5(I+1,J)=YACOL5(I,J)GO TO 250 
252 YHRSL5(I,J)=YHRSL3(I,J)YARSL5(I,J)=YARSL3(I,J)YHCOL5(I,J)=((V+VDEA))*YHRS5(I+1,J)+VB*XHCKP3*YHCOL3(I,J))/(V+VDEAD+VB*HCKP2) 
    YACOL5(I,J)=(V+VDEAD)*YARS3(I+1,J)+VB*XACKP3*YAC0L3(I,J))/(V+VDEAD+VB*ACKP2) 
    YHRS5(I+1,J)=YHCOL5(I,J)YARS5(I+1,J)=YACOL5(I,J)250 CONTINUE 
    DO 350 I=1,M 
    A = (-1)**I
    IF(A)351,351,352 
351 YHCOL7(I,J)=((V+VDEAD)*YHRS5(I,J)+VB*HAKP3*
   XYHCOL5(I,J)/(V+VDEAD+VB*HAKP2)YACOL7(I,J) = ((V+VDEAD) * YARS 5(I,J) + VB*AAKP3*
   :YACOL5(I,J))/(V+VDEAD+VB*AAKP2) 
    YHRS7(I,J)=YHCOL7(I,J)YARS7(I,J)=YACOL7(I,J)YHRSR7(I+1,J)=(YHRSR5(I+1,J)*VDEAD+V*YHCOL5(I,J))/X(V+VDEAD) 
    YARSR7(I+1,J)=(YARSR5(I+1,J)*VDEAD+V*YACOL5(I,J))/X(V+VDEAD) 
    GO TO 350 
352 YHCOL7(I,J)=((V+VDEAD)*YHRSL5(I,J)+VB*HCKP2*YHCOL5X(I,J)/(V+VDEAD+VB*HCKP1)YACOLI(J,J)=(V+VDEAD)*YARSL5(I,J)+VB*ACKP2*YACOL5X(I,J)/(V+VDEAD+VB*ACKP1)YHRSL7(I,J)=YHCOL7(I,J)YARSL7(I,J)=YACOL7(I,J)YHRS7(I+1,J)=(YHRS5(I+1,J)*VDEAD+V*YHCOL5(I,J))/X(V+VDEAD)YARS7(I+1,J)=(YARS5(I+1,J)*VDEAD+V*YACOL5(I,J))/X(V+VDEAD) 
    WRITE(6,34)YHRS7(I+1,J).YARS7(I+1,J) 
34 FORMAT(5X,'YHRS7=',E25.5,'YARS7=',E25.5) 
350 CONTINUE
```

```
(Case 7 continued) 
     YHRSL1(I+1,J)=YHCOL1(I,J)YARSL1(I+1,J)=YACOL1(I,J)YHRSR1(I+1,J)=YHRSR7(I+1,L)YARSR1(I+1,J)=YARSR7(I+1,L)WRITE(6,222)IWRITE(6, 13)YHRS1(I,J), YARS1(I,J)I = I + 1WRITE(6,222)II
    W\text{RITE}(6,16)YHRSL1(I+1,J),YARSL1(I+1,J),YHRSR1(I+1,J),
   XYARSR1(I+1,J)16 FORMAT(5X,'YHRSII1=',E20.5,'YARSI1=',E20.5,1 YHRSR1=', 
   XE20.5, 'YARSR1=', E20.5)
    GO TO 450 
452 YHCOL1(I,J)=((V+VDEAD)*YHRS7(I+1,L)+VB*HCKP1X*YHCOL7(I,L))/(V+VDEAD+VB*HCKP2)YACOL1(I,J)=(V+VDEAD)*YARS7(I+1,L)+VB*ACKP1X*YACOL7(I,L))/(V+VDEAD+VB*ACKP2) 
    YHRS1(I+1,J)=YHCOL1(I,J)YARS1(I+1,J)=YACOL1(I,J)WRITE(6,222)I 
222 FORMAT(2X, T=', I10)WRITE(\dot{\theta}, 1\dot{2})YHCOL1(\dot{\mathbf{I}}, \mathbf{J}), YACOL1(\mathbf{I}, \mathbf{J})12 FORMAT(5X,'YHCOL1=',E25.5,'YACOL1=',E25.5) 
    II=I+1WRITE(6, 222) II 
    W\text{RITE}(6,13)YHRS1(I+1,J),YARS1(I+1,J)
13 FORMAT(5X,'YHRS1=',E25.5,'YARS1=',E25.5) 
450 CONTINUE 
    IF(J-NCYCL)15,14,14 
14 F1 = F1 + 3.0F2 = F2 + 3.0J=1IF(F1.EQ.15)GO TO 91 
    GO TO 15 
91 STOP 
    END 
   L=J 
     J=J+1WRITE(6, 11)J
11 FORMAT(2X, '***J=', I10)DO 450 I=1.M
     A = (-1)**I
     If(A)451,451,452451 YHRS1(I,J)=(YHRS7(I,L)*VDEAD+V*YHCOL7(I,L))/(V+VDEAD)
    YARS1(I,J)=(YARS7(I,L)*VDEAD+V*YACOL7(I,L))/(V+VDEAD)
    YHCOL1(I,J)=(VDEAD*YHRSL7(I+1,L)+V*YHCOL7(I+1,L)X+VB*HAKP2*YHCOL7(I,L))/(V+VDEAD+VB*HAKP1) 
    YACOL1(I,J)=(VDEAD*YARSL7(I+1,L)+V*YACOL7(I+1,L)X+VB*AAKP2*YACOL7(I,L))/(V+VDEAD+VB*AAKP1)
```
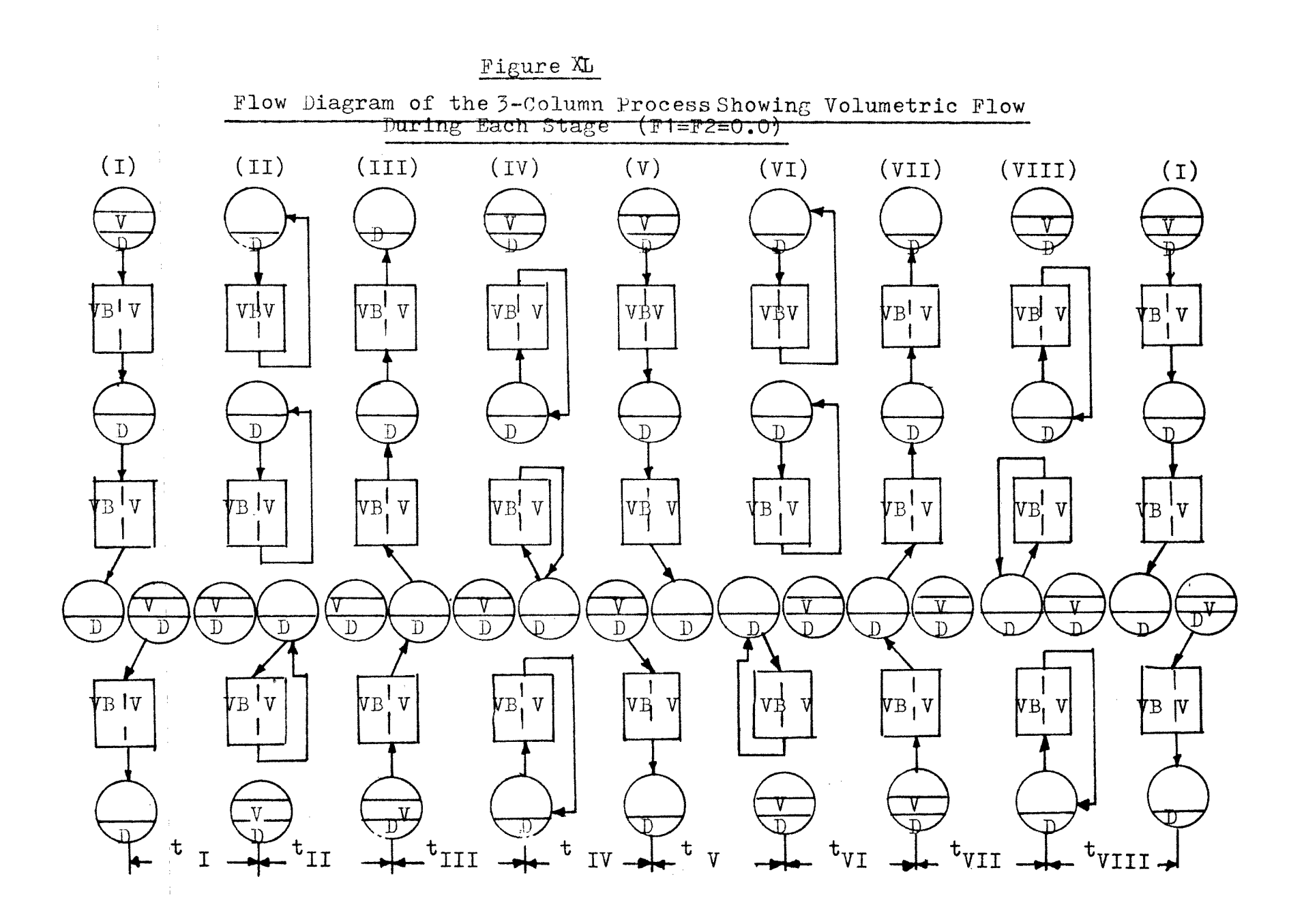

#### COMPUTER PROGRAM #IX

#### Three-Column Batch Process

DIMENSION 1YHRSL1(3,40),YHRSL2(3,40),YHRSL3(3,40),YHRSL4(3,40),  $2YHRSL5(3,40), YHRSL6(3,40), YHRSL7(3,40), YHRSL8(3,40),$ 3YARSL1(3,40),YARSI2(3,40),YARSL3(3,40),YARSL4(3,40), 4YARSI,5(3,40),YARSI6(3,40),YARSIA7(3,40),YARSL8(3,40) DIMENSION  $1$ YHCOL1(3,40),YHCOL2(3,40),YHCOL3(3,40),YHCOL4(3,40),  $2YHCOL5(3,40)$ , YHCOL6(3,40), YHCOL7(3,40), YHCOL8(3,40)  $3YACOL1(3,40)$ , YACOL2(3, 40), YACOL3(3, 40), YACOL4(3, 40) 4YACOL5 3,40 ,YACOL6(3,40),YACOL7 3,40),YACOL8(3,40 DIMENSION 1YHRS2(4,40),YHRS4(4,40),YHRS6(4,40),YHRS8(4,40),  $2YARS2(4,40)$ , YARS4(4,40), YARS6(4,40), YARS8(4,40),  $3YHRS1(4,40)$ , YHRS3(4,40), YHRS5(4,40), YHRS7(4,40),  $4YARS1(4,40)$ ,  $YARS3(4,40)$ ,  $YARS5(4,40)$ ,  $YARS7(4,40)$ DIMENSION 1YHRSR1(3,40),YHRSR2(3,40),YHRSR3(3,40),YHRSR4(3,40), 2YHRSR5(3,40),YHRSR6(3,40),YHRSR7(3,40),YHRSR8(3,40), 3YARSR1(3,40),YARSR2(3,40),YARSR3(3,40),YARSR4(3,40), 4YARSR5(3,40),YARSR6(3,40),YARSR7(3,40),YARSR8(3,40) READ(5,20)M, NCYCL<br>10 FORMAT (7110)<br>ERIO(5,20) WHO YAA READ(5,20)YHAO,YAAO,YHCO,YACO,V,VDEAD,VB, 1HAKP1,HCKP1,AAKP1,ACKP1, 2HAKP2,HCKP2,AAKP2,ACKP2, 3HAKP3,HCKP3,AAKP3,ACKP3 20 PORMAT(7F10.3)  $YHRS1(1, 1)=1.0$  $YARS1(1,1)=1.0$  $YHCOL1(1,1)=0.87$  $YACOL1(1, 1)=1.0$  $YHRS1(2,1)=0.87$  $YARS1(2,1)=1.0$  $YHCOL1(2,1)=0.76$  $YACOL1(2,1)=0.81$  $YHRSL1(3,1)=0.76$  $YARSL1(3,1)=0.81$ YHRSR1(3,1)=1.0 YARSR1(3,1)=1.0 YHCOL1(3,1)=0.87  $YACOL1(3,1)=1.0$  $YHRS1(4,1)=0.87$  $YARS1(4, 1)=1.0$  $J=1$ 15 DO 250  $I=1, M$  $A = (-1)$  \* \* I IF(A)251,251,252

```
251 YHCOL3(I,J)=(VDEAD*YHRS1(I,J)+V*YHRS1(I,J)+VB*YHCOL1X(T,J) * HCKP2/(VDEAD+V+VB*HCKP1)
     YACOL3(I,J)=(VDEAD*YARS1(I,J)+V*YARS1(I,J)+VB*YACOL1X(I,J) * ACKP2) / (VDEAD+V+VB * ACKP1)YHRS3(I,J)=YHCOL3(I,J)YARS3(I,J)=YACOL3(I,J)YHCOL3(\tilde{I}+1,J)=(YHCOL1(I,J)*V+VB*YHCOL1(I+1,J)*HAKP1+XVDEAD*YHRS1(I+1,J))/(V+VDEAD+VB*HAKP2) 
     YACOL3(T+1,J)=(YACOL1(T,J)*V+VB*YACOL1(T+1,J)*AAKP1+XVDEAD*YARS1(I+1,J)/(V+VDEAD+VB*AAKP2)GO TO 250 
252 YHRS3(I,J)=YHCOL3(I,J)YARS3(I,J)=YAC0L3(I,J)YHCOL3(\dot{1}+\dot{1},J)=((V+VDEAD)*YHRSR1(I+1,J)+VB*YHCOL1(I+1,XJ)*HCKP2)/(V+VDEAD+VB*HCKP3) 
     YACOL3(I+1,J)=((V+VDEAD)*YARSR1(I+1,J)+VB*YACOL1(I+1,XJ)*ACKP2)/(V+VDEAD+VB*AOKP3) 
     YHRSR3(I+1,J)=YHCOL3(I+1,J)YARSR3(I+1,J)=YACOL3(I+1,J)- YHRSL3(I+1,J)=(YHRSL1(I+1,J)*VDEAD+V*YHCOL1(I.J))/
    X(V+VDEAD) 
     YARSL3(I+1,J)=(YARSL1(I+1,J)*VDEA D+V*YACOL1(I,J))/X(V+VDEAD) 
     YHRS3(I+2,J)=(YHRS1(I+2,J)*VDEAD+V*YHCOL1(I+1,J))X(V+VDEAD) 
     YARS3(I+2,J)=(YARS1(I+2,J)*VDEAD+V*YACOL1(I+1.J))/
    X(V+VDEAD) 
250 CONTINUE 
     DO 450 I=1, M
     A = (-1)**I
     IF(A)451,451,452 
451 YHRS5(I,J)=(YHRS3(I,J)*VDEAD+V*YHCOL3(I,J))/(V+VDEAD)
     YARS5(I,J)=(YARS3(I,J)*VDEAD+V*YACOL3(I,J))/(V+VDEAD)
     YHCOL5(I,J)=(V*YHCOL3(I+1,J)+VB*YHCOL3(I,J)*HCKP1X+VDEAD*YHRS3(I+1,J))/(V+VDEAD+VB*HCKP2)
     \texttt{YACOL5(I,J)} = (\texttt{V*YACOL3(I+1,J)} + \texttt{VBYYACOL3(I,J)} * \texttt{ACKP1}X+VDEAD*YARS3(I+1,J)/(V+VDEAD+VB*ACKP2)
     YHCOL5(I+1,J)=(VB*YHCOL5(I+1,J)*HAKP2+X(V+VDEAD)*YHRSR3(I+2,J)/(V+VB*HAKP3+VDEAD)YACOLD(T+1,J)=(VB*YACOL5(T+1,J)*AAKP2+X(V+VDEAD)*YARR5(I+2,J)/(V+VDEAD +VB*AAKP3)YHRS5(I+1,J)=YHCOL5(I,J)\texttt{YARS5(I+1, J)=YACOL5(I, J)}YHRSR5(I+2,J)=YHCOL5(I+1,J)YARSR5(I+2, J)=YACOL5(I+1, J)
    YHRSL5(I+2, J)=YHRSL5(I+2, J)YARSL5(I+2,J)=YARSL3(I+2,J)GO TO 450 
452 YHCOL5(I+1, J)=((V+VDEAD)*YHRS3(I+2, J)
   X+VB*YHCOL3(I+1,J)*HCKP3)/(VDEAD+V+VE*HCKP2) 
    YACOL5(I+1, J)=((V+VDEAD)*YARS3(I+2, J)
   X+VB*YACOL3(I+1,J)*ACKP3)/(VDEAD+V+VB*ACKP2)
```

```
YHRS5(I+2,J)=YHCOL5(I+1,J)YARS5(I+2,J)=YACOL5(I+1,J)450 CONTINUE 
     DO 650 I=1.M
     A = (-1)**I
     IF(A)651,651,652 
651 YHCOL7(I, J) = ((V+VDEAD)*YHRS5(T, J)+XVB*YHCOL5(I,J)*HCKP2)/(V+VDEAD+VB*HCKP1) 
     YACOL7(I,J)=(V+VDEAD)*YARS5(I,J)+XVB*YACOL5(I,J)*ACKP2)/(V+VDEAD+VB*ACKP1) 
     YHCOL7(I+1,J)=(YHCOL5(I,J)*V+VB*YHCOL5(I+1,J)X*HAKP3+VDEAD*YHRS5(I+1,J) / (V+VDEAD+VB*HAKP2)YACOL7(I+1,J)=(YACOLI5(I,J)*V+VB*YACOL5(I+1,J)X*AAKP3+VDEAD*YARS5(I+1,J) /(V+VDEAD+VB*AAKP2) 
     YHRS7(I+1,J)=YHCOL7(I+1,J)YARS7(I+1,J)=YACOLI(I+1,J)YHRS7(1,J)=YHCOL7(1,J)YARS7(I,J)=YACOL7(I,J)GO TO 650 
652 YHCOL7(I+1,J)=((V+VDEAD)*YHRSL5(I+1,J)
    X+VB*YHCOL5(I+1,J)*HCKP2 /(V+VDEAD+VB*HCKP1) 
     YACOL7(I+1,J)=(V+VDEAD)*YARSL5(I+1,J)X+VB*YACOL5(I+1,J)*ACKP2)/(V+VDEAD+VB*ACKP1)
     YHRSL7(I+1,J)=YHCOL7(I+1,J)YARSL7(I+1,J)=YACOL7(I+1,J)YHRSR7(I+1,J)=(YHRSR5(I+1,J)*VDEAD+V*YHCOL5(I,J))/X(V+VDEAD)YAKSR/(I+1,J)=(YARSR5(I+1,J)*VDEAD+V*YACOL5(I,J))/X(V+VDEAD) 
     YHRS7(I+2,J)=(YHRS5(I+2,J)*VDEAD+V*YHCOL5(I+1,J))/X(V+VDEAD)YARS7(I+2,J)=(YARS5(I+2,J)*VDEAD+V*YACOL5(I+1,J))/X(V+VDEAD)650 CONTINUE 
     L = JJ=J+1WRITE(6,3333)J 
3333 FORMAT (2X, '***J=', I10)
     DO 850 I=1, M
     A = (-1)**I
     IF(A)851,851,852851 YHRS1(I,J)=(YHRS7(I,L)*VDEAD+V*YHCOL7(I,I))/(V+VDEAD)
     YARS1(I,J)=(YARS7(I,L)*VDEAD+V*YACOL7(I,L))/(V+VDEAD)WRITE(6,1010)YHRS1(I,J),YARS1(I,J)
     YHCOL1(I,J)=(V*YHCOL7(I+1,L)+VE*YHCOL7(I,L) 
*HCKP1+ 
    XVDEAD*YHRS7(I+1,L)) / (V+VB*HCKP2+VDEAD)
     \texttt{YACOL1(I,J)} = (\texttt{YARS7(I+1,L)} * \texttt{VDEAD} + \texttt{V*YACOL7(I+1,L)}X+V\rightarrow ACKP1*YACOL7(I,L))/(V+VB*ACKP2+VDEA)YHCOL1(I+1,J)=(V*YHCOL7(I+2,L)+VB*YHCOL7(I+ 
1,I)*HAKP2 
   X+VDEAD*YHRSL7(I+2,L))/(V+VDEAD+VB*HAKP1)
     YAC01,1(I+1,J)=(V*YACOL7(I+2,L)+VB*YACOL7(I+ 
1,L)*AAKP2 X+VDEA\ddot{D}^*YARSL7(T+2,L))/(V+VDEAD+VB^*AAKP1)
```

```
YHRS1(I+1,J)=YHCOL1(I,J)YARS1(I+1,J)=YACOL1(I,J)YHRSL1(I+2,J)=YHCOL1(I+1,J)YARSL1(I+2,J)=YACOL1(I+1,J)YHRSR1(I+2,J)=YHRSR7(I+2,L)YARSR1(I+2,J)=YARSR7(I+2,L)II=I+2WRITE(6,2222)II
     WRITE(6,1009)YHRSL1(I+2,J), YARSL1(I+2,J),
    XYHRSR1(I+2,J ,YARSR1(I+2,J) 
1009 FORMAT(5X,'YHRSL1=',E20.5,1 YARSL1=',E20.5, 
    X'YHRSR1 = ', E20.5, 'YARSR1=', E20.5)
     II=II-1WRITE(6,2222)II
2222 FORMA\ddot{T}(\dot{2}X, T=', I10)W\text{RITE}(\dot{6},8)YHRS1(I+1,J),YARS1(I+1,J)
8 FORMAT(5X,'YHRS1=',E25.5,'YARS1=',E25.5) 
     GO TO 850 
852 YHCOL1(I+1, J)=(VB*YHCOL7(I+1,L)*HCKP1+
    X(V+VDEAD)*YHRS7(I+2,L))/V+VB*HCKP2+VDEAD)YACOL1(I+1,J)=(VB*YACOL7(I+1,L)*ACKPI+X(V+VDEAD)*YARS7(T+2,D)/(V+VB*ACKP2+VDEAD)YHRS1(I+2,J)=YHCOL1(I+1,J)YARS1(I+2,J)=YACOL1(I+1,J)II=I+2WRITE(6,2222)II
     WRITE(6,1010)YHRS1(I+2,J),YARS1(I+2,J)
1010 FORMAT(5X,'YHRS1=',E25.5,'YARS1=',E25.5) 
850 CONTINUE
     IF(J-NOYOL)15,14,14 
14 STOP 
     END
```
120

Figure XLI

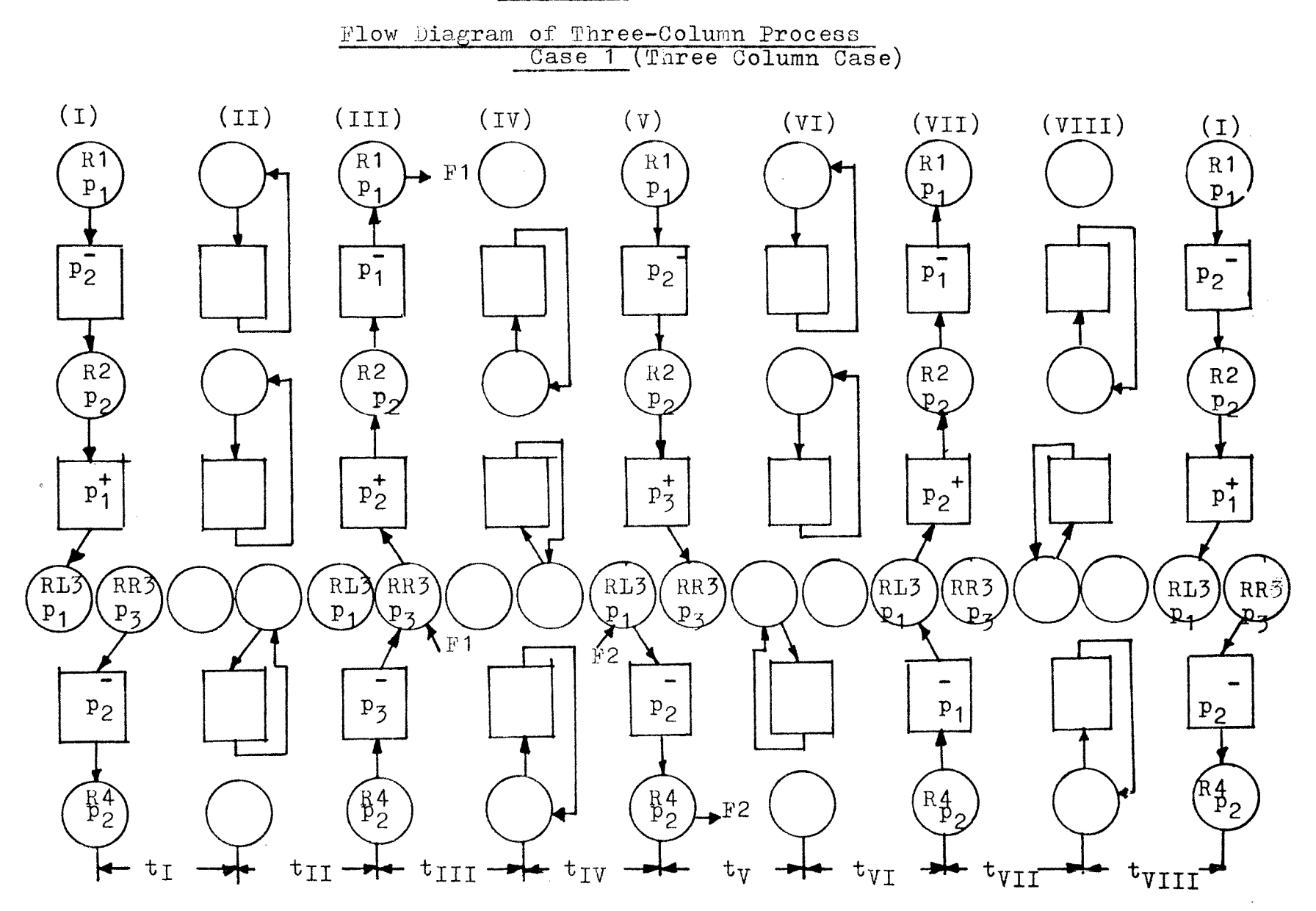

Computer Program (Three Column Process- Case 1)  $\#X$ .

DIMENSION 1YHRSL1(3,40),YHRSL2(3,40),YHRSL3(3,40),YHRSL4(3,40),  $2YHRSL5(3,40)$ ,  $YHRSL6(3,40)$ ,  $YHRSL7(3,40)$ ,  $YHRSL8(3,40)$ , 3YARSI1(3,40),YARSI2(3,40),YARSL3(3,40),YARSL4(3,40), 4YAR8L5(3,40),YARSL6(3,40),YARSL7(3,40),YARSI8(3,40) DIMENSION 1YHCOI1(3,40),YHCOL2(3,40),YHCOL3(3,40),YHCOL4(3,41, 2YHCOL5(3,40),YHCOL6(3,40),YHCOL7(3,40),YHCOL8(3,40 , 3YACOL1(3,40),YACOL2(3,40),YACOL3(3,40),YACOL4(3,40), 4YACOL5(3,40),YACOL6(3,40),YACOL7(3,40),YAC018(3,40) DIMENSION 1YHRS2(4,40),YHRS4(4,40),YHRS6(4,40),YHRS8(4,40), 2YARS2(4,40),YARS4(4,40),YARS6(4,40),YARS8(4,40),  $3YHRS1(4,40)$ ,  $YHRS3(4,40)$ ,  $YHRS5(4,40)$ ,  $YHRS7(4,40)$ , 4YARS1(4,40),YARS3(4,40),YARS5(4,40),YARS7 4,40) DIMENSION 1YHRSR1(3,40),YHRSR2(3,40),YHRSR3(3,40),YHRSR4(3,40), 2YHRSR5(3,40),YHRSR6(3,40),YHRSR7(3,40),YHRSR8(3,40), 3YARSR1(3,40),YARSR2(3,40),YARSR3(3,40),YARSR4(3,40), 4YARSR5(3,40),YARSR6(3,40),YARSR7(3,40),YARSR8(3,40) READ(5,10)M,NCYCL 10 FORMAT(7I10) READ(5,20)YHAO,YAAO,YHCO,YACO,V,VDEAD,VB, 1HAKP1,HCKP1,AAKP1,ACKP1, 2HAKP2,HCKP2,AAKP2,ACKP2, 3HAKP3,HCKP3,AAKP3,ACKP3 20 FORMAT(7F10.3)  $YHRS1(1,1)=1.0$  $YARS1(1,1)=1.0$ YHCOL1(1,1)=0.87  $YACOL1(1,1)=1.0$  $YHRS1(2,1)=0.87$  $YARS1(2,1)=1.0$  $YHCOL1(2,1)=0.76$ YACOL1(2,1)=0.81  $YHRSL1(3,1)=0.76$  $YARSL1(3,1)=0.81$  $YHRSR1(3,1)=1.0$  $YARSR1(3,1)=1.0$  $YHCOL1(3,1)=0.87$  $YACOL1(3,1)=1.0$  $YHRS1(4,1)=0.87$  $YARS1(4,1)=1.0$  $J=1$  $F1=0.0$  $F2=0.0$ 15 DO 250 I=1,M  $A = (-1)$ \*\*I IF(A)251,251,252 251 YHCOL3 $(I,J)=(VDEAD*YHRS1(I,J)+V*YHRS1(I,J)+VB*YHCOL1$  $X(I,J) * HCKP2$ /(VDEAD+V+VB\*HCKP1)

```
(Case #1 continued) 
    YACOL3(I,J)=(VDEAD*YARS1(I,J)+V*YARS1(I,J)+VB*YACOL1X(I,J)*ACKP2)/(VDEAD+V+VB*ACKP1)YHRS3(I,J)=YHCOL3(I,J)YARS3(I,J)=YACOL3(I,J)YHCOL\bar{3}(\bar{1}+1,J)=(YHCOL1(\bar{1},J)*V+VB*YHCOL1(\bar{1}+1,J)*HAKP1+XVDEAD*YHRS1(I+1,J))/(V+VDEAD+VB*HAKP2) 
    YACOL3(I+1,J)=(YACOL1(I,J)*V+VB*YACOL1(I+1,J)*AAKP1+XVDEAD*YARS1(I+1,J))/(V+VDEAD+VB*AAKP2) 
    GO TO 250 
252 YHRS3(I,J)=YHCOL3(I,J)YARS3(I,J)=YACOL3(I,J)YHCOL3(\dot{1}+1,J)=(V+VDEAD)*YHRSR1(I+1,J)+VB*YHCOL1(I+1,J)X)*HCKP2)/(V+VDEAD+VB*HCKP3) 
    YACOL3(I+1,J)=((V+VDEAD)*YARSR1(I+1,J)+VB*YACOL1(I+1,J)X * ACKP2) / (V + VDEAD + VB * ACKP3)
    YHRSR3(I+1,J)=YHCOL3(I+1,J)YARSR3(I+1,J)=YACOL3(I+1,J)YHRSL3(I+1,J)=(YHRSL1(I+1,J)*VDEAD+V*YHCOL1(I,J))/X(V+VDEAD) 
    YARSL3(I+1,J)=(YARSL1(I+1,J)*VDEAD+V*YACOL1(I,J))/X(V+VDEAD) 
    YHRS3(I+2,J)=(YHRS1(I+2,J)*VDEAD+V*YHCOL1(I+1,J))/X(V+VDEAD) 
    YARS3(I+2,J)=(YARS1(I+2,J)*VDEAD+V*YACOL1(I+1,J))/X(V+VDEAD) 
250 CONTINUE 
    DO 450 I=1, M
    A = (-1)**I
    IF(A)451,451,452 
451 YHRSR4(I+2,J)=(F1*1.0+VDEAD*YHRSR3(I+2,J)+V*YHCOL3X(I+2,J)/(F1+V+VDEAD)
   YARSR4(I+2,J)=(F1*1.0+VDEAD*YARSR5(I+2,J)+V*YACOL5X(I+2,J)/(F1+V+VDEAD)
   YHRS5(I,J)=(YHRS3(I,J)*VDEAD+V*YHCOL3(I,J)+F1*YHRSR4X(\text{I}+2,\text{J}))/(F1+\text{V}+\text{VDEAD})YARS5(I,J)=(YARS3(I,J)*VDEAD+V*YACOL3(I,J)+F1*YARSR4X(I+2,J)/(F1+V+VDEAD)YHCOL5(I,J)=(V*YHCOL3(I+1,J)+VB*YHCOL3(I,J)*HCKP1X+VDEAD*YHRS3(I+1,J))/(V+VDEAD+VB*HCKP2) 
   YACOLD(I,J)=(V*YACOL3(I+1,J)+VB*YACOL3(I,J)*ACKP1X+VDEAD*YARS3(I+1,J)/(V+VDEAD+VB*ACKP2)
   YHCOL5(I+1,J)=(VB*YHCOL3(I+1,J)*HAKP2+X(V+VDEAD)*YHRSR4(I+2,J)/(V+VB*HAKP3+VDEAD)YACOLD(T+1, J) = (VBYYACOI3(T+1, J) * AAKP2+X(V+VDEAD)*YARSR4(I+2,J)/(V+VDEAD+VB*AAKP3)YHRS5(I+1,J)=YHCOL5(I,J)YARS5(I+1,J)=YACOL5(I,J)YHRSR5(I+2,J)=YHCOL5(I+1,J)YARSR5(I+2,J)=YACOL5(I+1,J)YHRSL5(I+2,J)=YHRSL5(I+2,J)YARSL5(I+2,J)=YARSL3(I+2,J)
```
GO TO 450

452 YHCOL5(I+1,J)=((V+VDEAD)\*YHRS3(I+2,J)

```
(Case #1 continued) 
   X+VB*YHCOL3(I+1,J)*HCKP3)/(VDEAD+V+VB*HCKP2)
    YACOL5(I+1,J)=((V+VDEAD)*YARS3(I+2,J)X+VB*YACOL3(I+1,J)*ACKP3)/(VDEAD+V+VB*ACKP2)
    YHRS5(I+2,J)=YHCOL5(I+1,J)YARS5(I+2, J)=YACOL5(I+1, J)450 CONTINUE 
    DO 650 I=1,M 
    A = (-1)**I
    IF(A)651,651 652 
651 YHCOL7(I,J) = ((V+VDEAD)*YHRS5(I,J)+XVB*YHCOL5(I,J)*HCKP2)/(V+VDEAD+VB*HCKP1) 
    YACOL7(I,J)=(V+VDEAD)*YARS5(I,J)+XVB*YACOL5(I,J)*ACKP2)/(V+VDEAD+VB*ACKF1) 
    YHCOL7(I+1,J)=(YHCOL5(I,J)*V+VB*YHCOL5(I+1,J)X*HAKP3+VDEAD*YHRS5(I+1,J))/(V+VDEAD+VB*HAKP2) 
    YACOL7(I+1,J)=(YACOL5(I,J)*V+VB*YACOL5(I+1,J)X*AAKP3+VDEA D*YARS5(I+1,J)/((V+VDEAD+VB*AAKP2)YHRS7(I+1,J)=YHCOL7(I+1,J)YARS7(I+1, J)=YACOL7(I+1, J)YHRS7(I,J)=YHCOJ7(I,J)YARS7(I,J)=YACOLI(T,J)GO TO 650 
652 YHRSL6(I+1,J)=(F2*1.0+(V+VDEAD)*YHRSL5(I+1,J))/X(F2+V+VDEAD)YARSL6(I+1,J)=(F2*1.0+(V+VDEAD)*YARSL5(I+1,J))/X(F2+V+VDEAD)YHCOL7(I+1,J)=(V+VDEAD)*YHRSL6(I+1,J)X+VB*YHCOL5(I+1,J)*HCKP2)/(V+VDEAD+VB*HCKP1)
    YACOL7(I+1, J) = ((V+VDEAD) *YARSL6(I+1, J))X+V\text{B*YACOL5}(I+1,J)*ACKP2)/(V+VDEAD+VB*ACKP1)YHRSL7(I+1,J)=YHCOL7(I+1,J)YARSL7(I+1, J)=YACOL7(I+1, J)YHRSR7(I+1,J)=(YHRSR5(I+1,J)*VDEAD+V*YHCOL5(I,J))/X(V+VDEAD) 
    YARSR7(I+1,J)=(YARSR5(I+1,J)*VDEAD+V*YACOL5(I,J))/X(V+VDEAD) 
    YHRS7(I+2,J)=(YHRS5(I+2,J)*VDEAD+V*YHCOL5(I+1,J)+XF2*YHRSL6(I+1,J)/(V+VDEAD+F2)YARS7(I+2,J)=(YARS5(I+2,J)*VDEAD+V*YACOL5(I+1,J)+XF2*YARSIG(I+1,J)/(V+VDEAD+F2)650 CONTINUE 
    L = JJ=J+1WRITE(6,3333)J 
3333FORMAT(2X,'***J='',I10) 
    DO 850 I=1,MA = (-1)**I
    IF(A)851,851,852 
851 YHRS1(I,J)=(YHRS7(I,L)*VDEAD+V*YHCOL7(I,L))/(V+VDEAD)
    YARS1(I,J)=(YARS7(I,L)*VDEAD+V*YACOL7(I,L))/(V+VDEAD)
   WRITE(6,1010)YHRS1(i,J), YARS1(I,J)YHCOL1(I,J)=(V*YHCOL7(I+1,L)+VB*YHCOL7(I,L)*HCKP1+XVDEAD*YHRS7(I+1,L))/(V+VB*HCKP2+VDEAD)
```

```
(case#1 continued)YACOL1(I,J)=(YARS7(I+1,L)*VDEAD+V*YACOL7(I+1,L)X+VB*ACKP1*YACOL7(I,L))/(V+VB*ACKP2+VDEAD)
    YHCOL1(I+1,J) = (V*YHCOL7(I+2,J)+VB*YHCOL7(I+1,L)*HAKP2X+VDEAD*YHRSL7(I+2, L)/(V+VDEAD+VB*HAKP1)YACOL1(I+1,J)=(V*YACOL7(I+2,L)+VB*YACOL7(I+1,L)*AAKP2X+VDEAD*YARSL7(I+2,L) /(V+VDEAD+VB*AAKP1)YHRS1(I+1,J)=YHCOL1(I,J)YARS1(I+1,J)=YACOL1(I,J)YHRSL1(I+2,J)=YHCOL1(I+1,J)YARSL1(I+2,J)=YACOL1(I+1,J)YHRSR1(I+2,J)=YHRSR7(I+2,L)YARSR1(I+2, J)=YARSR7(I+2, L)I I = I + 2WRITE(6, 2222)IIWRITE(6,1009)YHRSL1(I+2,J),YARSL1(I+2,J),
   X \times HRSR1(I+2,J), YARSR1(I+2,J)1009FORMAT (5X, 'YHRSL1=', E20.5, 'YARSL1=', E20.5,
   X'YHRSR1 = 1, E20.5, YARSR1 = 1, E20.5)II=II-1WRITE(6,2222)II
2222FORMAT(2X, 'I=', I10)\texttt{WRTTE}(6,8) \texttt{YHRS1}(I+1,J), \texttt{YARS1}(I+1,J)FORMAT(5X, 'YHRS1=', E25.5, 'YARS1=', E25.5)
    GO TO 850
852 YHCOL1(I+1,J)=(VB*YHCOL7(I+1,L)*HCKP1+
   X(V+VDEAD)*YHRS7(I+2, L)) / (V+VB*HCKP2+VDEAD)<br>YACOL1(I+1,J)=(VB*YACOL7(I+1,L)*ACKP1+
   X(V+VDEAD)*YARS7(I+2,L)/(V+VB*ACKP2+VDEAD)YHR31(I+2, J)=YHCOL1(I+1, J)YARS1(I+2,J)=YACOL1(I+1,J)I I = I + 2
```

```
WRITE(6, 2222)II
```

```
WRITE(6,1010)YHRS1(I+2,J),YARS1(I+2,J)
```

```
1010FORMAT (5X, 'YHRS1=', E25.5, 'YARS1=', E25.5)
850 CONTINUE
```

```
IF(J-NCYCL) 15, 14, 14
```

```
14F1 = F1 + 3.0F2 = F2 + 3.0J=1IF(F1.EQ.15)GO TO 91GO TO 15
```

```
91
    STOPEN D
```
8

Figure XLII

 $\sim 10^7$ 

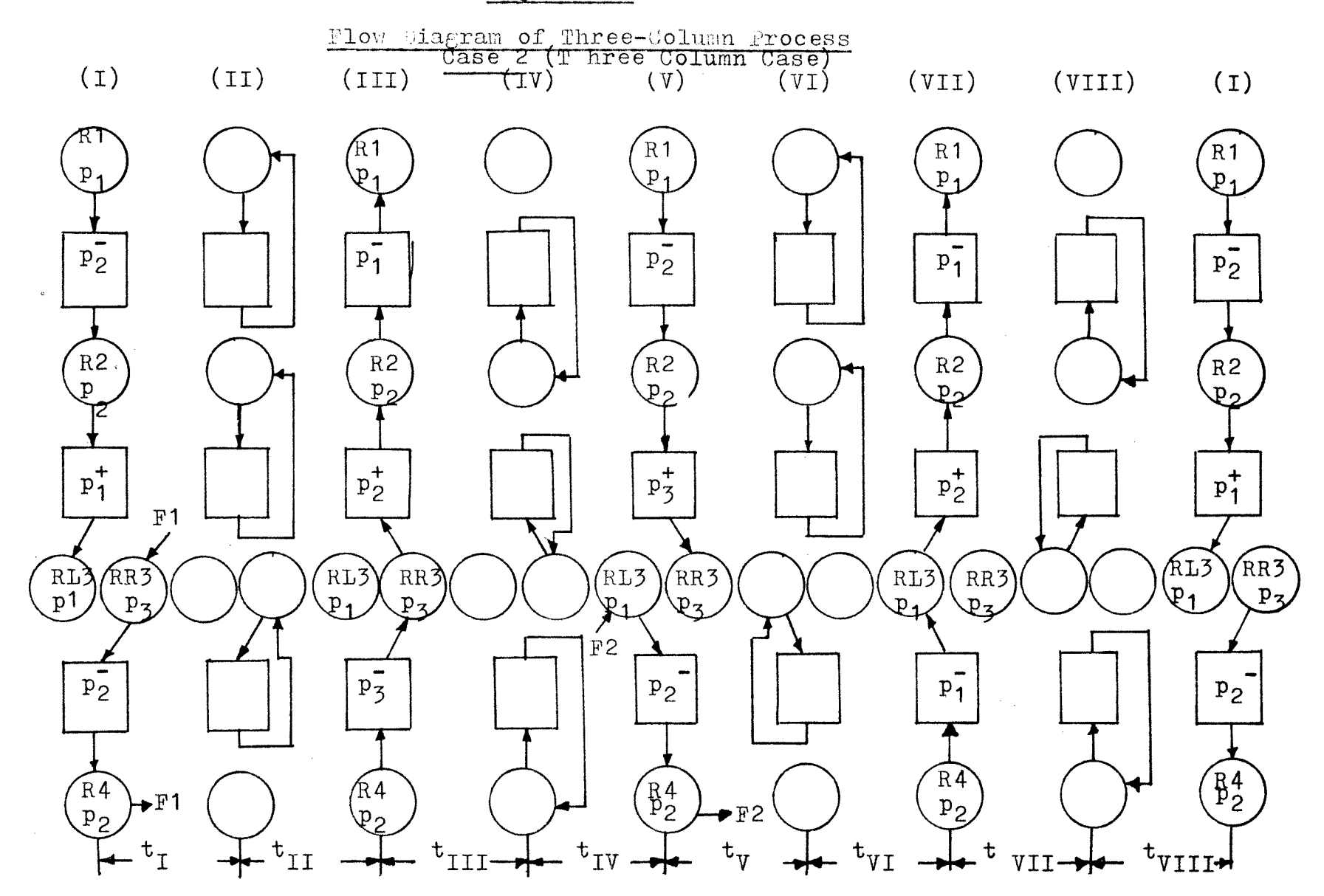

DIMENSION 1YHRSL1(3,40),YHRSL2(3,40),YHRSL3(3,40),YHRSL4(3,40), 2YHRSL5(3,40),YHRSL6(3,40),YHRSL7(3,40),YHRSL8(3,40), 3YARSL1(3,40),yARsi2(3,40),YARSI3(3,40),YARS114(3,40), 4YARSL5(3,40),YARSL6(3,40),YARSI7(3,40),YARsL8(3,40) DIMENSION 1YHCOL1(3,40),YHCOL2(3,40),YHCOL3(3,40),YHCOL4(3,40),  $2YHCOL5(3,40)$ , YHCOL6(3, 40), YHCOL7(3, 40), YHCOL8(3, 40), 3YACOL1(3,40),YACOL2(3,40),YACOL3(3,40),YACOL4(3,40), 4YACOL5(3,40),YACOL6(3,40),YACOL7(3,40),YACOL8(3,40) DIMENSION 1yHRS2(4,40),YHRS4(4,40),YHRS6(4,40),YHRs8(4,40), 2yARS2(4,40),YARS4(4,40),YARS6(4,40),YARS8(4,40), 3YHRS1(4,40),YHRS3(4,40),YHRS5(4,40),YHRS7(4,40), 4YARS1(4,40), YARS3(4,40), YARS5(4,40), YARS7(4,40) DIMENSION 1YHRSR1(3,40),YHRSR2(3,40),YHRSR3(3,40),YHRSR4(3,40),  $2YHRSR5(3,40)$ , YHRSR6 $(3,40)$ , YHRSR7 $(3,40)$ , YHRSR8 $(3,40)$ ,  $3YARSR1(3,40)$ ,  $YARSR2(3,40)$ ,  $YARSR3(3,40)$ ,  $YARSR4(3,40)$ , 4YARSR5(3,40 ,YARSR6 3,40 ,YARSR7(3,40),YARSR8(3,40)  $READ(5,10)$ M, NCYCL 10 FORMAT (7I10) READ(5,20)YHAO,YAAO,YHCO,YACO,V,VDEAD,VB, 1HAKP1,HCKT1,AAKP1,ACK21, 2HAKP2,HCKP2,AAKP2,ACKP2, 3HAKP3,HCKP3,AAKP3,ACKP3, 20 FORMAT(7F10.3)  $YHRS1(1,1)=1.0$  $YARS1(1,1)=1.0$  $YHCOL1(1,1)=0.87$  $YACOL1(1,1)=1.0$  $YHRS1(2,1)=0.87$ YARS1(2,1)=1.0 YHCOL1(2,1)=0.76  $YACOL1(2,1)=0.81$  $YHRSL1(3,1)=0.76$  $YARSL1(3,1) = 0.81$  $YHRSR1(3,1)=1.0$  $YARSR1(3,1)=1.0$  $YHCOL1(3,1)=0.87$  $YACOL1(3,1)=1.0$  $YHRS1(4,1)=0.87$  $YARS1(4,1)=1.0$  $J=1$  $F1=0.0$  $F2=0.0$ 15 DO 250 I=1,M  $A = (-1)$ \*\*I  $IF(A)251,251,252$ 251 YHCOL3 $(I,J)=(VDEAD*YHRS1(I,J)+V*YHRS1(I,J)+VBFYHCOL1$
```
(Case 2 continued) 
   X(T,J)*HCKP2)/(VDEAD+V+VB*HCKP1)YACOL3(I,J)=(VDEAD*YARS1(I,J)+V*YARS1(I,J)+VB*YACOL1VI,J)*ACKP2)/(VDEAD+V+VB*ACKP1) 
    YHRS3(I,J)=YHCOL3(I,J)YARS3(I,J)=YAC0L3(I,J)YHCOL3(\tilde{1}+1,J)=(YHCOL1(\tilde{1},J)*V+VB*YHCOL1(\tilde{1}+1,J)*HAKP1+XVDEAD*YHRS1(I+1,J))/(V+VDEAD+VB*HAKP2) 
    YACOL3(I+1,J)=(YACOLI(I,J)*V+VB*YACOL1(I+1,J)*AAKP1+XVDEAD*YARS1(I+1,J)/(V+VDEAD+VB*AAKP2)
    GO TO 250 
252 YHRSR2(I+1,J)=(F1*1.0+(V+VDEAD)*YHRSR1(I+1,J))/(V+VDEAD
   X + F1)YARSR2(I+1,J)=(F1*1.0+(V+VDEAD)*YARSR1(I+1.J))/(V+VDEAD
   X+F1)
    YHRS3(I,J)=YHCOL3(I,J)YARS3(I,J)=YACOL3(I,J)YHCOL3(I+1,J)=((V+VDEAD)*YHRSR2(I+1,J)+VB*YHCOL1(I+1,J)X*HCKP2)/(V+VDEAD+VB*HCKP3) 
    YACOL5(I+1,J)=((V+VDEAD)*YARSR2(I+1,J)+VB*YACOL1(I+1,J)X*ACKP2)/(V+VDEAD+VB*ACKP3) 
    YHRSR3(I+1,J)=YHCOL3(I+1,J)YARSR3(I+1,J)=YACOL3(I+1,J)YHRSL3(I+1,J)=(YHRSL1(I+1,J)*VDEAD+V*YHCOL1(I,J))/(V+VDEAD)YARSL3(I+1,J)=(YARSL1(I+1,J)*VDEAD+V*YACOL1(I,J)/(V+VDEAD)
    YHRS3(I+2,J)=(YHRS1(I+2,J)*VDEAD+V*YHCOL1(I+1,J)+F1*XYHRSR2(I+1,J))/(V+VDEAD+F1)YARS3(I+2,J)=(YARS1(I+2,J)*VDEAD+V*YACOL1(I+1,J)+F1*
   XYARSR2(I+1, J)/(V+VDEAD+F1)250 CONTINUE 
    DO 450 I=1, MA = (-1) * *IIF(A)451,451,452451 YHRS5(I, J) = (\hat{Y}HRSJ(I, J) * VDEAD+V*YHCOLJ(I, J)) / (V+VDEAD)YARS5(I,J)=(YARS3(I,J)*VDEAD+V*YACOL3(I,J))/(V+VDEAD)YHCOL5(I,J)=(V*YHCOL3(I+1,J)+VB*YHCOL3(I,J)*HCKP1
   X+V\text{DEAD*YHRS3(I+1,J)})/(V+VDEAD+VB*HCKP2)
    \texttt{YACOL5(I,J)}\texttt{=}\texttt{(V*YACOL3(I+1,J)+VB*YACOL3(I,J)*ACKP1}X+VDEAD*YARS3(I+1,J)/V+VDEAD+VB*ACKP2)YHCOL5(L+1, J)=(VB*YHCOL3(L+1, J)*HAKP2+XVDEAD*YHRSR3(I+2,J)+V*YHCOL3(I+2,J)/(V+VB*HAKP3+VDEAD)
    YACOLD(T+1, J) = (VB*YACOL3(T+1, J)*AAKP2+XVDEAD*YARSR3(I+2, J)+V*YACOJ3(I+2, J)/(V+VB*AAKP3+VDEAD)YHRS5(I+1,J)=YHCOL5(I,J)YARS5(I+1,J)=YACO<sub>L</sub>5(I,J)YHRSR5(I+2,J)=YHCOL5(I+1,J)YARSR5(I+2,J)=YACOLD(I+1,J)YHRSL5(I+2,J)=YHRSL5(I+2,J)YARSL5(I+2, J)=YARSL5(I+2, J)GO TO 450 
452 YHCOL5(I+1,J)=((V+VDEAD)*YHRS3(I+2,J)X+VB*YHCOL3(I+1,J)*HCKP3)/(VDEAD+V+VB*HCKP2)
```

```
(Case 2 continued) 
    YACOL5(I+1, J) = ((V+VDEAD)*YARS3(I+2, J))X+VB*YACOL3(I+1,J)*ACKP3/(VDEAD+V+VB*ACKP2)
    YHRS5(I+2, J)=YHCOL5(I+1, J)YARS5(I+2,J)=YACOL5(I+1,J)450 CONTINUE 
    DO 650 I=1,M 
    A = (-1)**I
    IF(A)651,651,652 
651 YHCOL7(I,J)=((V+VDEAD)*YHRS5(I,J)+
   XVB*YHOOL5(I,J)*HCKP2)/(V+VDEAD+VB*HCKP1) 
    YACOL7(I,J)=(V+VDEAD)*YARS5(I,J)+XVB*YACOL5(I,J)*ACKP2)/(V+VDEAD+VB*ACKP1) 
    YHCOL7(I+1,J)=(YHCOL5(I,J)*V+VB*YHCOL5(I+1,J)X*HAKP3+VDEAD*YHRS5(I+1,J))/(V+VDEAD+VB*HAKP2)
    YACOLI(I+1,J)=(YACOLI(J)+V+VB*YACOLI(I+1,J)X*AAKP3+VDEAD*YARS5(I+1,J))/(V+VDEAD+VB*AAKP2) 
    YHRS7(I+1,J)=YHCOL7(I+1,J)YARS7(I+1,J)=YACOL7(I+1,J)YHRS7(I,J)=YHCOL7(I,J)YARS7(I,J)=YACOL7(I,J)GO TO 650 
652 YHRSL6(I+1,J)=(F2*1.0+(V+VDEAD)*YHRSL5(I+1.J))/
   X(F2+V+VDEAD)YARSL6(I+1,J)=(F2*1.0+(V+VDEAD)*YARSL5(I+1.J))/
   X(F2+V+VDEAD)YHCOL7(I+1, J)=((V+VDEAD)*YHRSL6(I+1,J)X+VB*YHCOL5(I+1,J)*HCKP2)/(V+VDEAD+VB*HCKT1) 
    YACOL7(I+1,J)=((V+VDEAD)*YARSL6(I+1,J)X+VB*YACOL5(I+1,J)*ACKP2)/(V+VDEAD+VB*ACKP1)
    YHRSL7(I+1,J)=YHCOL7(I+1,J)YARSL7(I+1,J)=YACOL7(I+1,J)YHRSR7(I+1,J)=(YHRSR5(I+1,J)*VDEAD+V*YHCOL5(I,J))/X(V+VDEAD)YARSR7(I+1,J)=(YARSR5(I+1,J)*VDEAD+V*YACOL5(I,J))/X(V+VDEAD) 
    YHRS7(I+2, J)=(YHRS5(I+2, J)*VDEAD+V*YHCOL5(I+1, J)+XF2*YHRSL6(I+1,J)/(\nabla+VDEAD+F2)YARS7(I+2,J)=(YARS5(I+2,J)*VDEAD+V*YACOL5(I+1,J)+ 
   XF2*YARSL6(I+1,J)/(V+VDEAD+F2)
650 CONTINUE 
    L = JJ=J+1WRITE(6,3333)J 
3333F0RMAT(2X,'***J=',I10) 
    DO 850 I=1.M
    A = (-1)**I
    IF A)851,851,852 
851 YHRS1(I,J)=(YHRS7(I,L)*VDEAD+V*YHCOL7(I,L))/(V+VDEAD)
   YARS1(I,J) = (YARS7(I,L)*VDEAD+V*YACOL7(I,L))/(V+VDEAD)WRITE(6,1010)YHRS1(I,J), YARS1(I,J)YHCOL1(I,J)=(V*YHCOL7(I+1,L)+VB*YHCOL7(I,L)*HCKP1+XVDEAD*YHRS7(I+1,L))/(V+VB*HCKP2+VDEAD)
```

```
(Case 2 continued)
     YACOL1(I,J)=(YARS7(I+1,L)*VDEAD+V*YACOL7(I+1,L)X+VB*ACKP1*YACOL7(I,L)) / (V+VB*ACKP2+VDEAD)YHCOL1(I+1, J) = (V*YHCOL7(I+2, L) + VB*YHCOL7(I+1, L)*HAKP2X+VDEAD*YHRSL7(I+2,L)/(V+VDEAD+VB*HAKP1)YACOL1(I+1, J) = (V*YACOL7(I+2, L)+VB*YACOL7(I+1, L)*AAKP2X+VDEAD*YARSL7(I+2,L)/(V+VDEAD+VB*AAKP1)YHRS1(I+1,J)=YHCOL1(I,J)YARS1(I+1, J)=YACOL1(I, J)
    YHRSL1(I+2,J)=YHCOL1(I+1,J)YARSL1(I+2, J)=YACOL1(I+1, J)YHRSR1(I+2, J)=YHRSR7(I+2, L)YARSR1(I+2, J)=YARSR7(I+2, L)II=I+2WRITE(6,2222)II
    \texttt{WRTTE}(6, 1009) \texttt{YHRSL1}(1+2, J), \texttt{YARSL1}(1+2, J),XYHRSR1(I+2, J), YARSR1(I+2, J)1009FORMAT(5X,'YHRSL1=',E2O.5,'YARSL1=',E2O.5,'YHRSR1=',
   XE20.5, 'YARSR1=', E20.5)
    II=II-1WRITE(6, 2222)II2222FORMAT (2x, 11=1, 110)W\text{RITE}(\dot{6}, 8)YHRS1(I+1,J),YARS1(I+1,J)
    FORMAT(5X, 'YHRS1=', E25.5, 'YARS1=', E25.5)
    GO TO 850
852 YHCOL1(I+1,J)=(VB*YHCOL7(I+1,L)*HCKP1+
   X(V+VDEAD)*YHRS7(I+2,L)/(V+VB*HCKP2+VDEAD)YACOL1(I+1, J)=(VB*YACOL7(I+1, L)*ACKP1+
   X(V+VDEAD)*YARS7(I+2, L)/(V+VBE*ACKP2+VDEAD)<br>
YHRS1(I+2,J)=YHCOL1(I+1,J)
    YARS1(I+2, J) = YACOL1(I+1, J)II=I+2WRITE(6.2222)II
    WRITE(6,1010)YHRS1(I+2,J),YARS1(I+2,J)
1010FORMAT(5X, 'YHRS1=', E25.5, 'YARS1=', E25.5)
850 CONTINUE
```

```
IF(J-NCYCL) 15, 14, 14
    F1 = F1 + 3.014F2 = F2 + 3.0J=1IF(F1.EQ.15)GO TO 91GO TO 15
```

```
91
     STOP
     EN D
```
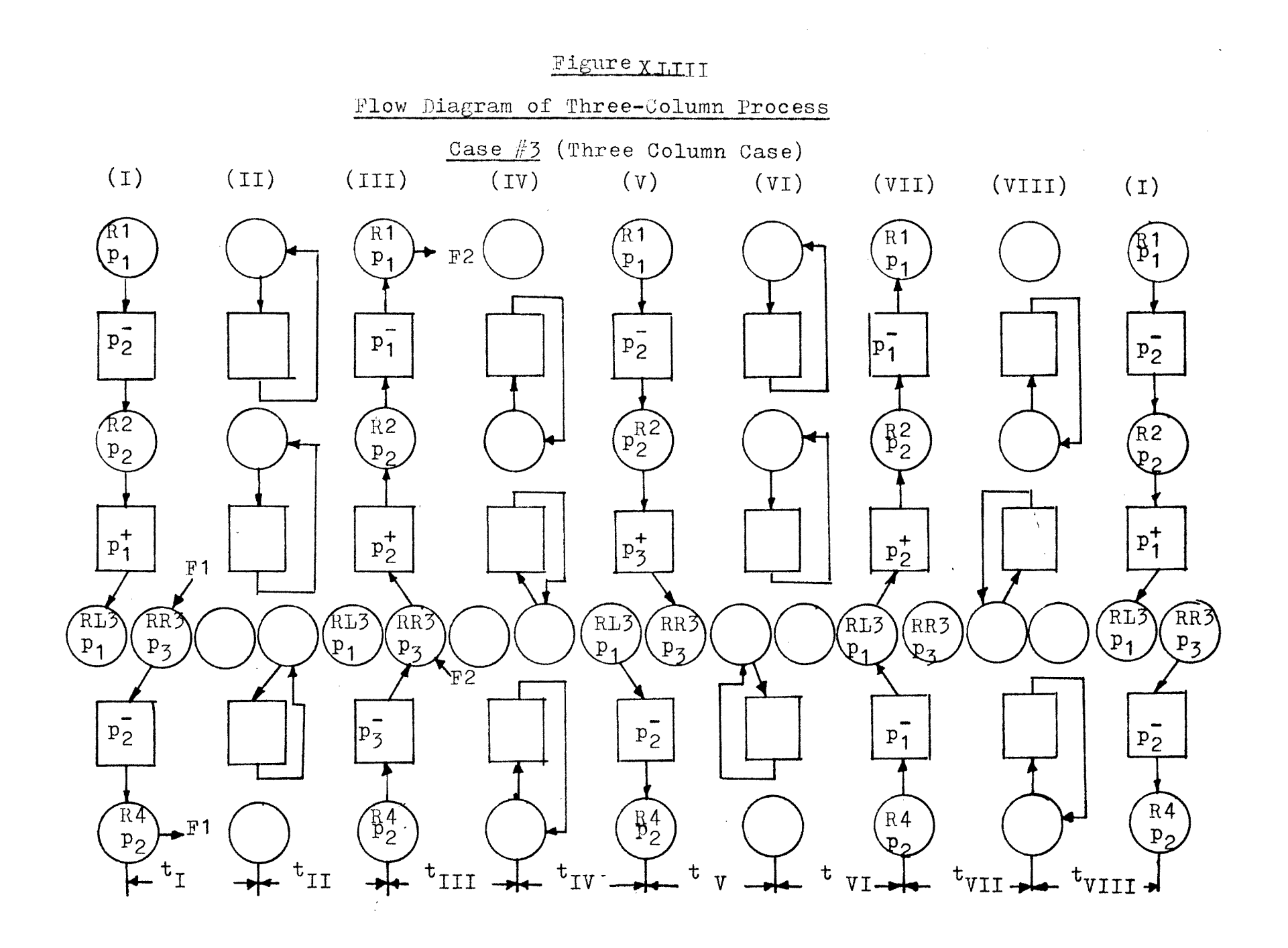

DIMENSION 1YHRSL1(3,40),YHRSL2(3,40),YHRSL3(3,40),YHRSL4(3,40),<br>2YHRSL5(3,40),YHRSL6(3,40),YHRSL7(3,40),YHRSL8(3,40), 3YARSL1(3,40),YARSL2(3,40),YARSL3(3,40),YARSL4(3,40), 4YARSI6(3,40),YARSL6(3,40),YARSL7(3,40),YARSL8(3,40) DIMENSION 1YHC0L1(3,40),YHCOL2(3,40),YHCOL3(3,40),YHCOL4(3,40), 2YHCOL5(3,40),YHCOL6(3,40),YHCOL7(3,40),YHC0L8(3,40), 3YACOL1(3,40),YACOL2(3,40),YACOL3(3,40),YACOL4(3,40), 4YACOL5(3,40),YACOL6(3,40),YACOL7(3,40),YACOL8(3,40) DIMENSION 1YHRS2(4,40),YHRS4(4,40),YHRS6(4,40),YHRS8(4,40), 2YARS2(4,40),YARS4(4,40),YARS6(4,40),YARS8(4,40), 3YHRS1(4,40),YHRS3(4,40),YHRS5(4,40),YHRS7(4,40), 4YARS1(4,40),YARS3(4,40),YARS5(4,40),YARS7(4,40) DIMENSION 1YHRSR1(3,40),YHRSR2(3,40),YHRSR3(3,40),YHRSR4(3,40),  $2YHRSR5(3,40)$ ,  $YHRSR6(3,40)$ ,  $YHRSR7(3,40)$ ,  $YHRSR8(3,40)$ , 3YARSR1(3,40),YARSR2(3,40),YARSR3(3,40),YARSR4(3,40), 4YARSR5(3,40),YARSR6(3,40),YARSR7(3,40),YARSR8(3,40) READ(5,10)M NCYCL 10 FORMAT(7I10) READ(5,20)YHAO,YAAO,YHCO,YACO,V,VDEAD,VB, 1HAKP1,HCKP1,AAKP1,ACKP1, 2HAKP2,HCKP2,AAKP2,ACKP2, 3HAKP3,HCKP3,AAKP3,ACKP3 20 FORMAT(7F10.3)  $YHRS1(1,1)=1.0$  $YARS1(1,1)=1.0$ YHCOL1(1,1)=0.87  $YACOL1(1,1)=1.0$  $YHRS1(2,1)=0.87$  $YARS1(2, 1)=1.0$ YHCOL1(2,1)=0.76  $YACOL1(2,1)=0.81$  $YHRSL1(3,1)=0.76$  $YARSL1(3,1)=0.81$  $YHRSR1(3,1)=1.0$  $YARSR1(3,1)=1.0$  $YHCOL1(3,1)=0.87$  $YACOL1(3,1)=1.0$  $YHRS1(4,1)=0.87$  $YARS1(4,1)=1.0$  $J=1$  $F1=0.0$ F2=0.0 15 D0250 I=1,M  $A = (-1)$ \*\*I  $IF(A)251,251,252$ 251 YHCOL3(I,J)=(VDEAD\*YHRS1(I,J)+V\*YHRS1(I,J)+VB\*YHCOL1  $X(I,J)$ \*HCKP2)/(VDEAD+V+VB\*HCKP1) YACOL3(I,J)=(VDEAD\*YARS1(I,J)+V\*YARS1(I,J)+VB\*YACOL1

```
(Case 3 continued) 
   X(I,J)*ACKP2)/(VDEAD+V+VB*ACKP1)YHKS3(I,J)=YHC0L3(I,J)YARS3(I,J)=YACOL3(I,J)YHCOL3(\dot{I}+1,J)=(YHCOL1(\dot{I},J)*V+VB*YHCOL1(\dot{I}+1,J)*HAKP1+XVDEAD*YHRS1(I+1,J))/(V+VDEAD+VB*HAKP2) 
    YACOL5(I+1,J)=(YACOL1(I,J)*V+VB*YACOL1(I+1,J)*AAKP1+XVDEAD*YARS1(I+1,J))/(V+VDEAD+VB*AAKP2) 
    GO TO 250 
252 YHRSR2(I+1,J)=(F1*1.0+(V+VDEAD)*YHRSR1(I+1,J))/ 
   X(V+VDEAD+F1)YARSR2(I+1,J)=(F1*1.0+(V+VDEAD)*YARSR1(I+1,J))/X(V+VDEAD+F1)YHRS3(I,J)=YHCOL3(I,J)YARS3(I,J)=YACOL3(I,J)YHCOL3(I+1,J)=((V+VDEAD)*YHRSR2(I+1,J)+VB*YHCOL1(I+1,XJ)*HCKP2)/(V+VDEAD+VB*HCKP3) 
    YACOL3(I+1,J)= ((V+VDEAD)*YARSR2(I+1,J)+VB*YACOL1(I+1,
   XJ)*ACKP2)/(V+VDEAD+VB*ACKP3) 
    YHRSR3(I+1,J)=YHCOL3(I+1,J)YARSR3(I+1,J)=YACOL3(I+1,J)
    YHRSL3(I+1,J)=(YHRSL1(I+1,J)*VDEAD+V*YHCOL1(I,J))/X(V+VDEAD) 
    YARSL5(I+1,J)=(YARSL1(I+1,J)*VDEAD+V*YACOL1(I,J))/X(V+VDEAD)YHRS3(I+2, J)=(YHRS1(I+2, J)*VDEAD+V*YHCOL1(I+1, J)+F1*XYHRSR2(I+1,J)/(V+VDEAD+F1)
    YARS3(I+2,J)=(YARS1(I+2,J)*VDEAD+V*YACOL1(I+1,J)+F1*XYARSR2(I+1, J)/(V+VDEAD+F1)250 CONTINUE 
    DO 450 I=1. M
    A = (-1)**I
    IF(A)451,451,452 
451 YHRSR4(I+2,J)=(F2*1.0+VDEAD*YHRSR3(I+2,J)+V*YHCOL3(I+2, 
  XJ))/(F2+V+VDEAD)
   YARSR4(I+2,J)=(F2*1.0+VDEAD*YARSR3(I+2,J)+V*YACOL3(I+2.
  XJ /(F2+V+VDEAD)
   YHRS5(I,J)=(YHRS3(I,J)*VDEAD+V*YHCOL5(I,J)+F2*YHRSR4X(I+2,J)/ (V+VDEAD+F2)YARS5(I,J)=(YARS3(I,J)*VDEAD+V*YACOL3(I,J)+F2*YARSR4
  X(I+2,J)/(V+VDEAD+F2)
   YHCOL5(I,J)=(V*YHCOL3(I+1,J)+VB*YHCOL3(I,J)*HCKP1X+VDEAD*YHRS3(I+1,J))/ V+VDEAD+VB*HCKP2) 
   YACOLD(I,J)=(V*YACOL3(I+1,J)+VB*YACOL3(I,J)*ACKPIX+VDEAD*YARS3(I+1,J)/(V+VDEAD+VB*ACKP2)YHCOL5(I+1,J)=(VB*YHCOL3(I+1,J)*HAKP2+X(V+V\text{DTAD})*YHRSR4(I+2, J)/(V+VB*HAKP3+VDEAD)
   YACOLD(T+1, J) = (VB*YACOL3(T+1, J)*AAKP2+X(V+VDEAD)*YARSR4(I+2, J)/(V+VDEAD+VB*AAKP3)YHRS5(I+1,J)=YHCOL5(I,J)YARS5(I+1,J)=YACOL5(I,J)YHRSR5(I+2, J)=YHCOL5(I+1, J)YARSR5(I+2,J)=YACOL5(I+1,J)YHRSL5(I+2,J)=YHRSL5(I+2,J)
```

```
(Case 3 continued) 
    YARSL5(I+2, J) = YARSL3(I+2, J)GO TO 450 
452 YHCOL5(I+1,J)=((V+VDEAD)*YHRS3(I+2,J)
   X+VB*YHCOL3(I+1,J)*HCKP3)/(VDEAD+V+VB*HCKP2)YACOLD(I+1,J)=(V+VDEAD)*YARS3(I+2,J)X+VB*YACOL3(I+1,J)*ACKP3)/(VDEAD+V+VB*ACKP2) 
    YHRS5(I+2, J)=YHCOL5(I+1, J)YARS5(I+2,J)=YACOL5(I+1,J)450 CONTINUE 
    DO 650 I=1,MA = (-1)**I
    IF(A)651,651,652 
651 YHCOL7(I,J) = ((V+VDEAD)*YHRS5(I,J)+XVB*YHCOL5(I,J)*HCKP2)/(V+VDEAD+VB*HCKP1) 
    YACOL7(I,J)=((V+VDEAD)*YARS5(I,J)+XVB*YACOL5(I,J)*ACKP2)/(V+VDEAD+VB*ACKP1) 
    YHCOL7(I+1,J)=(YHCOL5(I,J)*V+VB*YHCOL5(I+1,J)X*HAKP3+VBEAD*YHRS5(I+1,J))/(V+VDEAD+VB*HAKP2) 
    YACOL7(T+1,J)=(YACOL5(\dot{I},J)*V+VB*YACOL5(T+1,J))X*AAKP3+VDEAD*YARS5(I+1,J)/(V+VDEAD+VB*AAKP2)YHRS7(I+1,J)=YHCOL7(I+1,J)YARS7(I+1,J)=YACOL7(I+1,J)YHRS7(I,J)=YHCOL7(I,J)YARS7(I,J)=YACOLI(T,J)GC TO 650 
652 YHCOL7(I+1,J)=((V+VDEAD)*YHRSL5(I+1,J)
   X+VB*YHCOL5(I+1,J)*HCKP2)/(V+VDEAD+V3*HCKP1) 
    YACOL7(I+1,J)=((V+VDEAD)*YARSL5(I+1,J)X+VB*YACOL5(I+1,J)*ACKP2)/(V+VDEAD+VB*ACKP1)
    YHRSL7(I+1,J)=YHCOL7(I+1,J)YARSL7(I+1,J)=YACOL7(I+1,J)YHRSR7(I+1,J)=(YHRSR5(I+1,J)*VDEA\rightarrow V*YHCOL5(I,J))/X(V+VDEAD)YARSR7(I+1,J)=(YARSR5(I+1,J)*VDEAD+V*YACOL5(I,J))/X(V+VDEAD)YHRS7(I+2,J)=(YHRS5(I+2,J)*VDEAD+V*YHCOL5(I+1,J))/X(V+VDEAD)YARS7(I+2,J)=(YARS5(I+2,J)*VDEAD+V*YACOL5(I+1,J))/X(V+VDEAD) 
650 CONTINUE 
    L=JJ = J + 1\texttt{WRTTE}(6,3333)J
3333FORMAT(2X,'***J=',I10) 
    DO 850 I=1, M
    A = (-1)**I
    IF(A)851,851,852 
851 YHRS1(I,J)=(YHRS7(I,L)*VDEAD+V*YHCOL7(I,L))/(V+VDEAD)
   YARS1(I,J)=(YARS7(I,L)*VDEAD+Y*YACOL7(I,L))/(V+VDEAD)WRITE(6,1010)YHRS1(\dot{\text{I}},\text{J}), YARS1(\text{I},\text{J})YHCOL1(I,J)=(V*YHCOL7(I+1,L)+VB*YHCOL7(I,L)*HCKP1+XVDEAD*YHRS7(I+1,L))/(V+VB*HCKP2+VDEAD)
```

```
YACOL1(I,J)=(YARS7(I+1,L)*VDEAD+V*YACOL7(I+1,L)X+VB*ACKP1*YACOL7(I,L))/(V+VB*ACKP2+VDEAD)
    YHCOL1(I+1,J)=(V*YHCOLI(I+2,L)+VB*YHCOL7(I+1,L)X*HAKP2+VDEAD*YHRSL7(I+2,L))/(V+VDEAD+VB*HAKP1) 
    YACOL1(I+1,J)=(V*YACOL7(I+2,L)+VBYYACOL7(I+1,L)X*AAKP2+VDEAD*YARSL7(I+2,L))/(V+VDEAD+VB*AAKP1)
    YHRS1(I+1,J)=YHCOL1(I,J)YARS1(I+1,J)=YACOL1(I,J)YHRSL1(I+2,J)=YHCOL1(I+1,J)YARSL1(I+2,J)=YACOL1(I+1,J)YHRSR1(I+2,J)=YHRSR7(I+2,L)YARSR1(I+2,J)=YARSR7(I+2,L)II=I+2WRITE(6,2222)1I 
    WRITE(6,1009)YHRSL1(I+2,J), YARSL1(I+2,J),
   XYHRSR1(I+2,J), YARSR1(I+2,J)1009FORMAT(5X,'YHRSL1=' ,E20.5,'YARSL1=',E20.5, 
   X'YHRSR1=',E20.5,'YARSR1=',E20.5) 
    II=II-1WRITE(6,2222)II 
2222FORMAT(2X,'I=',I10) 
    WRITE(6,8)YHRS1(I+1,J),YARS1(I+1,J) 
8 FORMAT(5X,'YHRS1=',E25.5,'YARS1=',E25.5) 
    GO TO 850 
852 YHCOL1(I+1,J)=(VB*YHCOL7(I+1,L)*HCKP1+ 
   X(V+VDEAD)*YHRS7(I+2,L))/V+VB*HCKP2+VDEAD)YACOL1(I+1,J)=(VB*YACOL7(I+1,L)*ACKP1+X(V+VDEAD)*YARS7(I+2,L))/(V+VB*ACKP2+VDEAD)
    YHRS1(I+2,J)=YHCOL1(I+1,J)YARS1(I+2,J)=YACOL1(I+1,J)
    II=I+2WRITE(6,2222)1I 
    WRITE(6,1010)YHRS1(I+2,J),YARS1(I+2,J)
1010FORMAT(5X,'YHRS1=',E25.5,'YARS1=',E25.5) 
850 CONTINUE 
    IF(J-NCYCL)15,14,14 
14 F1 = F1 + 3.0F2 = F2 + 3.0J=1IF(F1.EQ.15)G0 TO 91 
   GO TO 15 
91 STOP 
    END
```
## APPENDIX 4

# A TYPICAL EXAMPLE OF THE COMPUTER

PROGRAMS' PRINTOUT OF RESULTS

**TWO-COLUMN PROCESS** 

CASE 1-7 RESULTS

 $F1 = F2 = 0.0$ 

 $\sim$   $\sim$ 

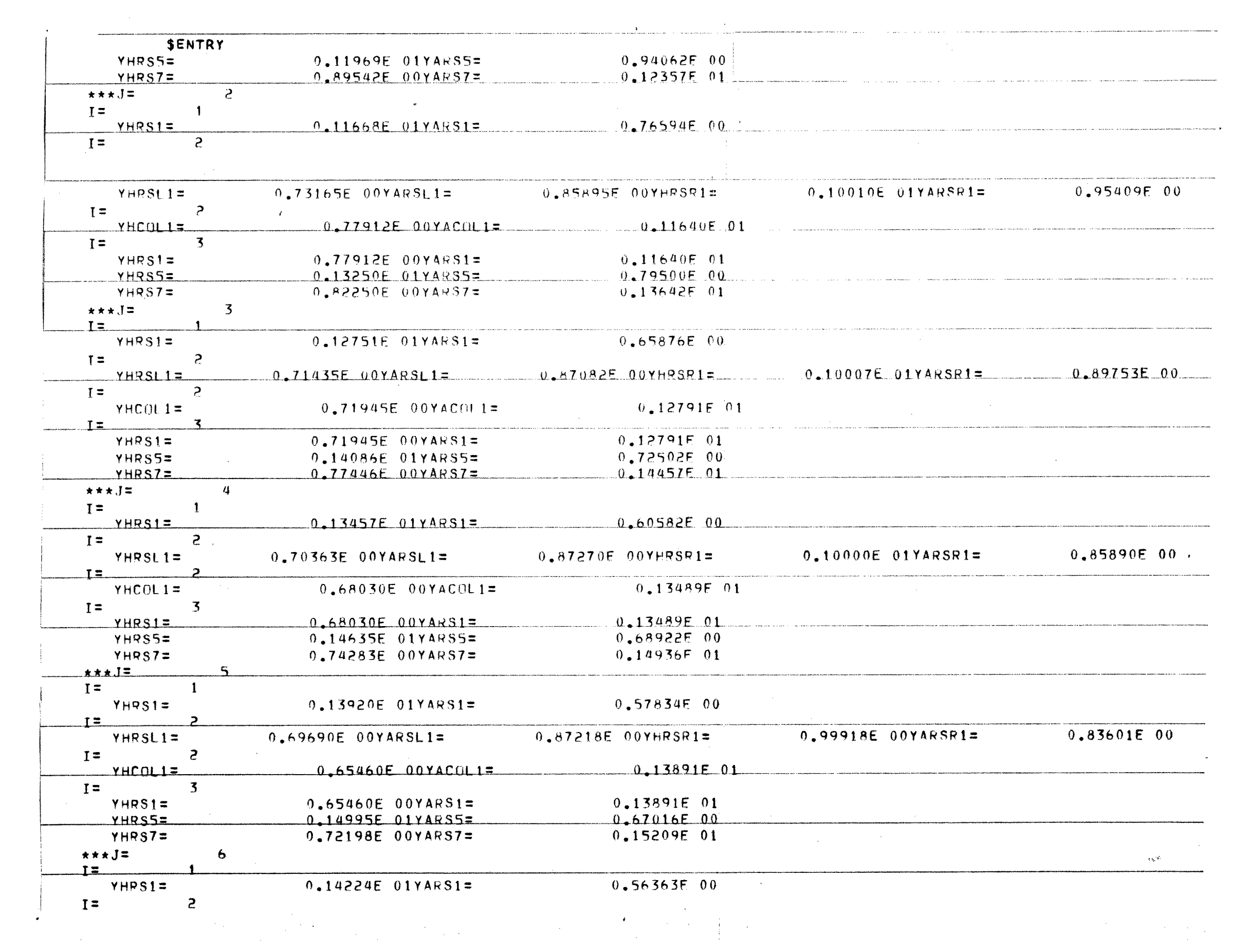

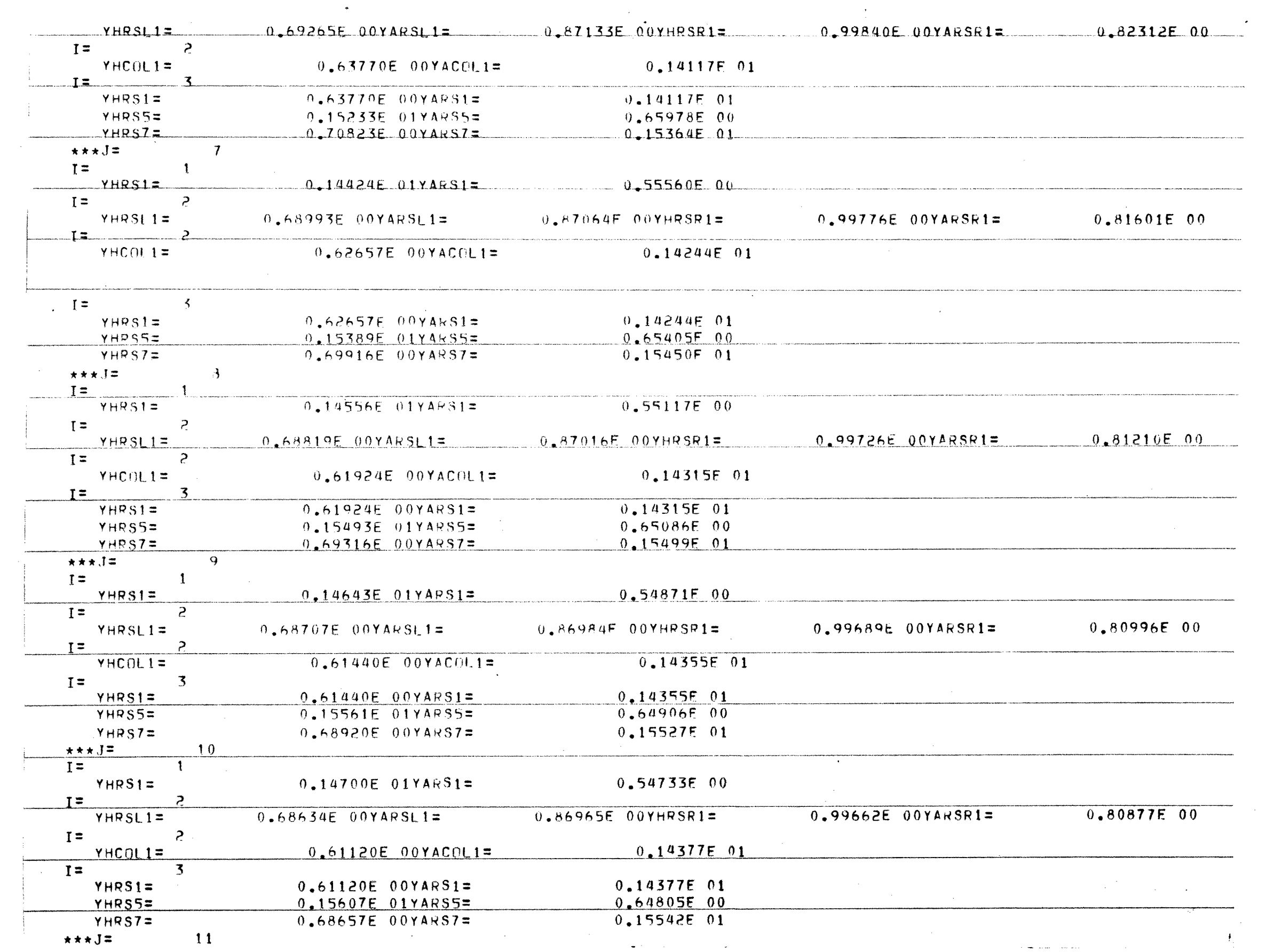

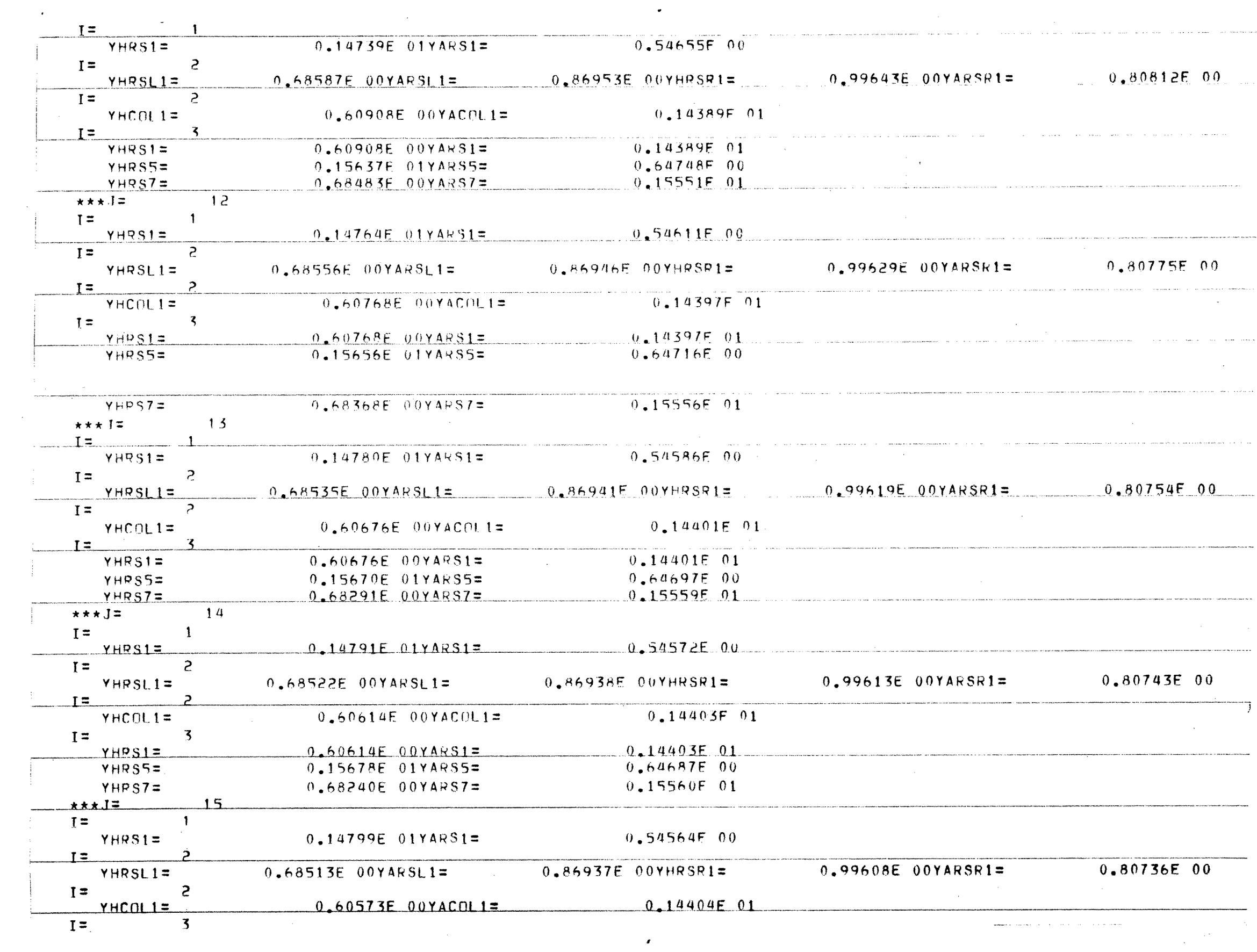

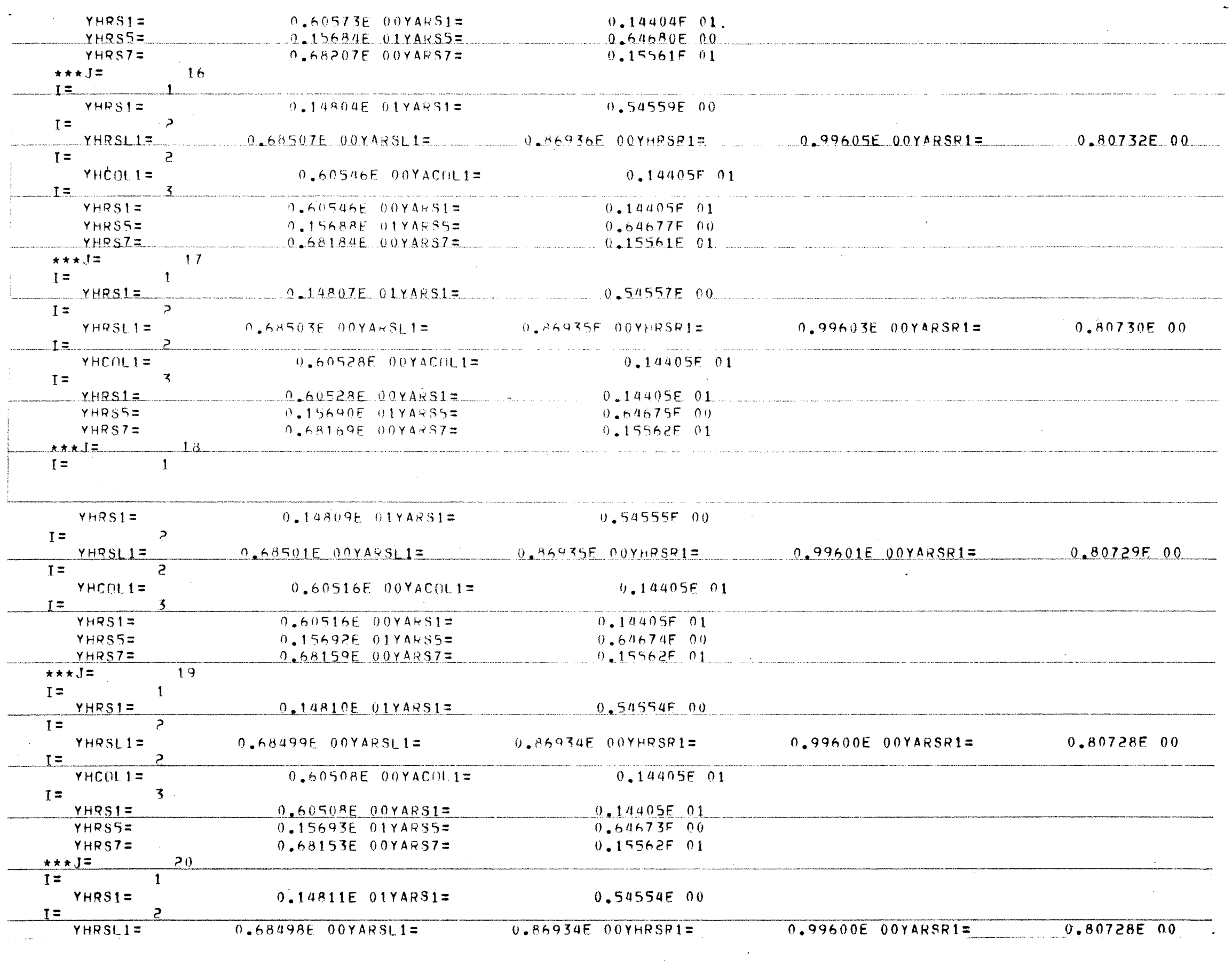

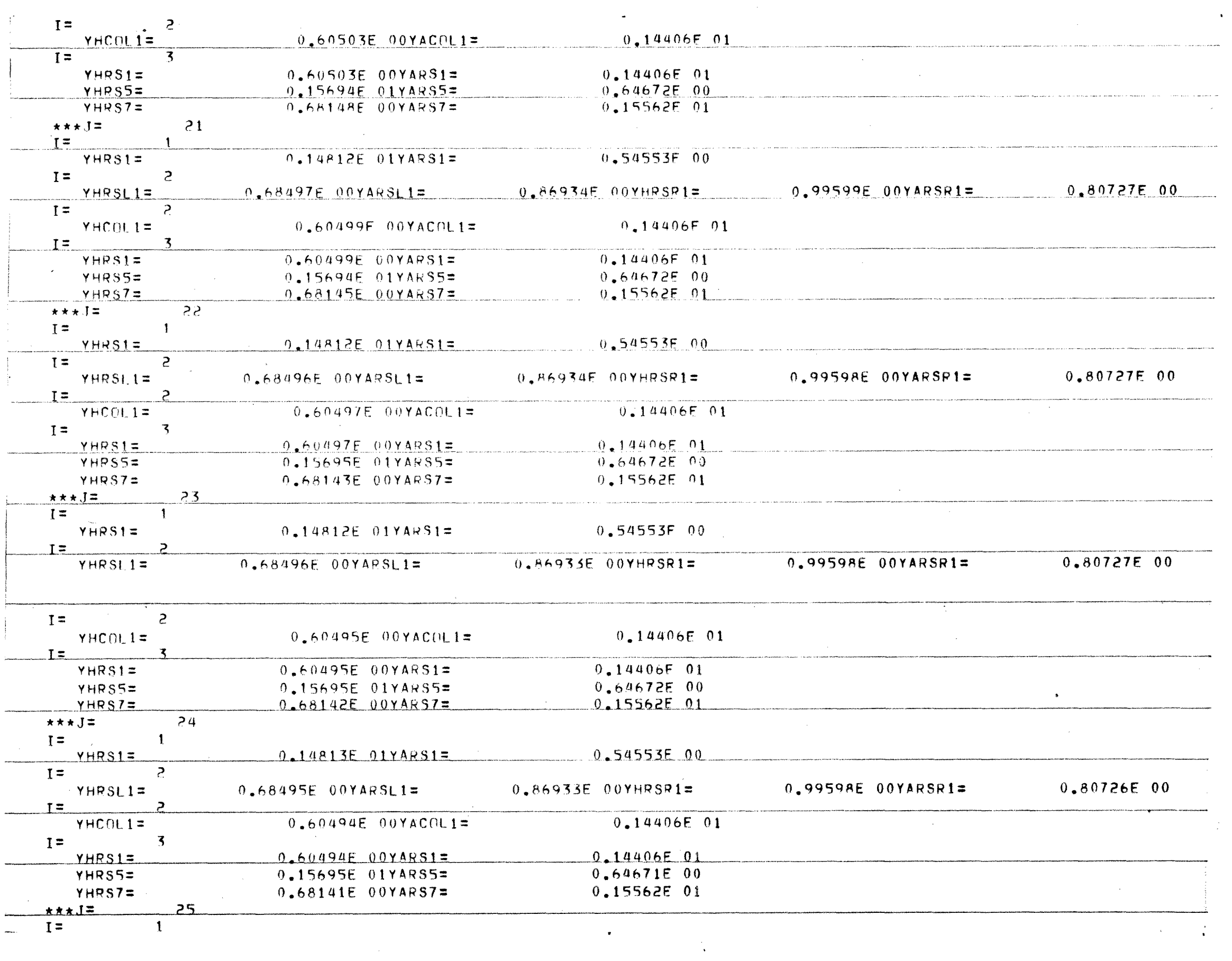

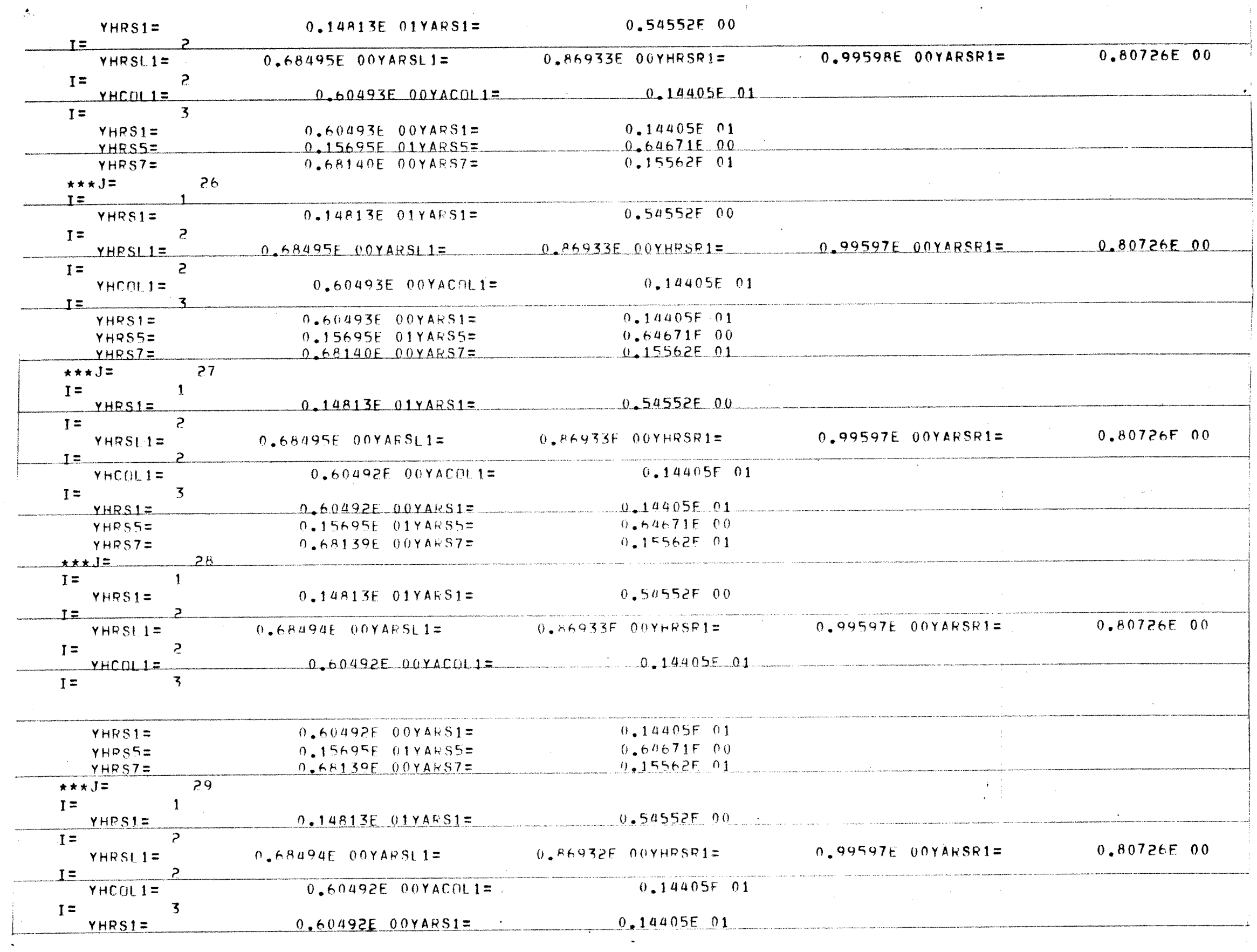

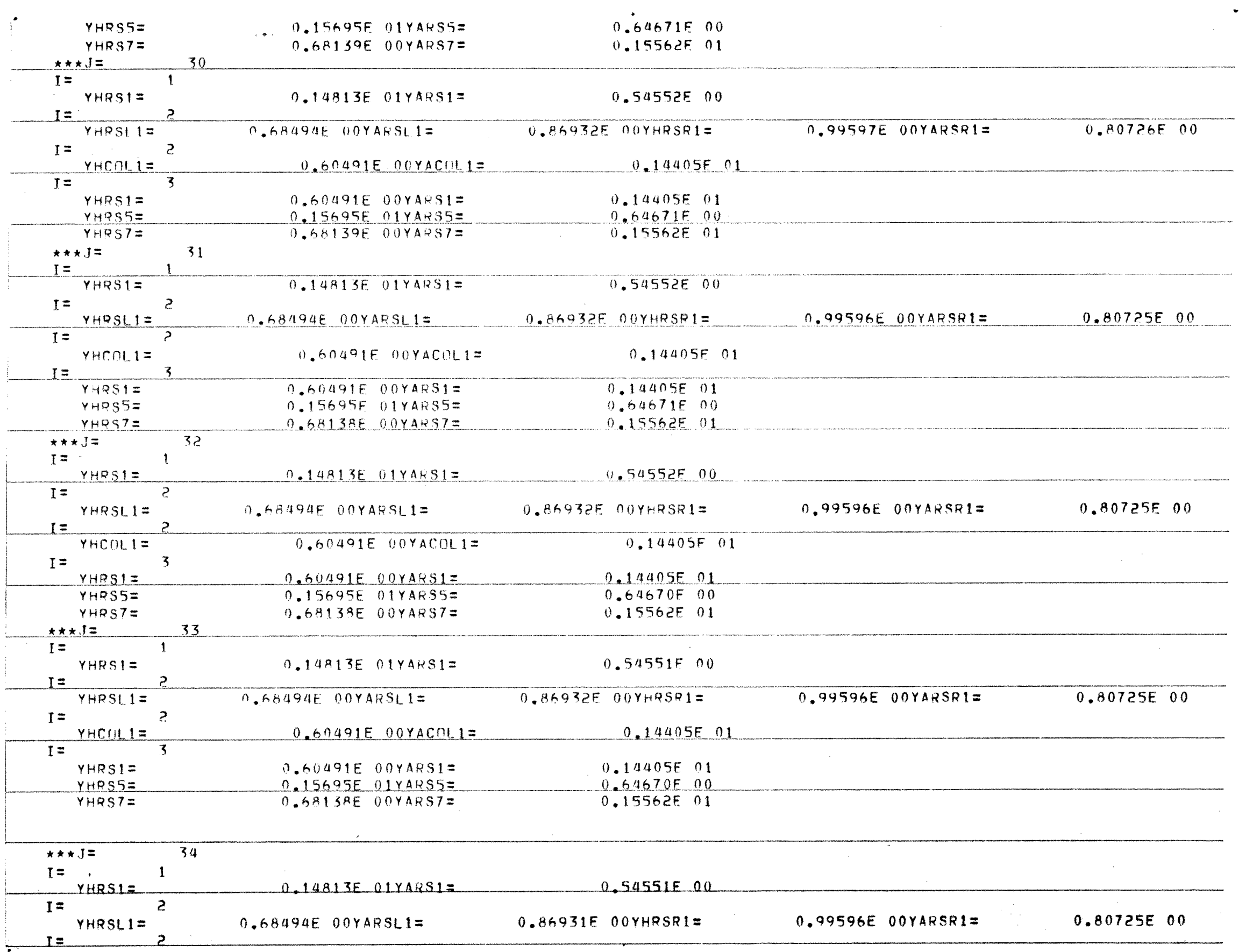

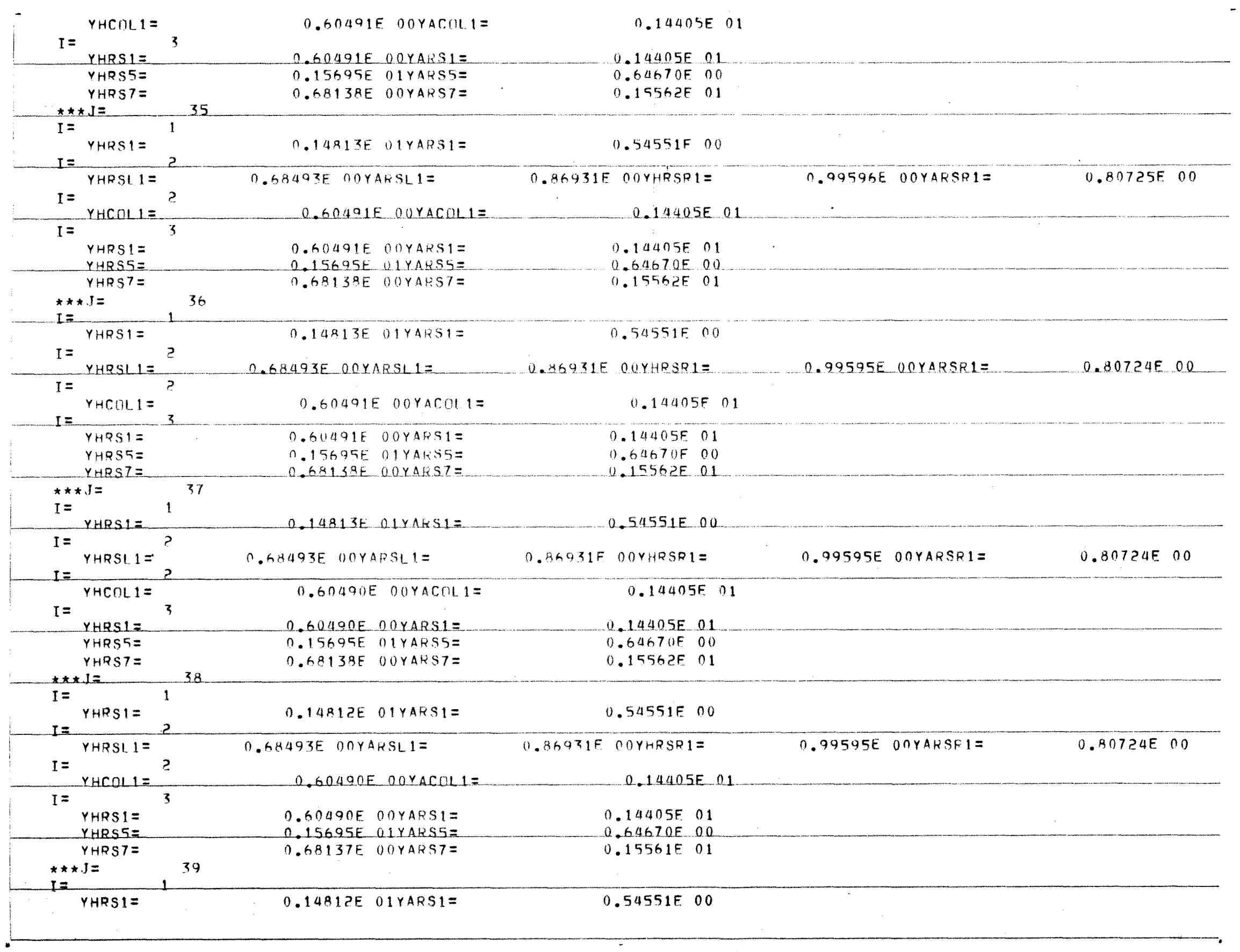

 $\hat{\mathcal{A}}$ 

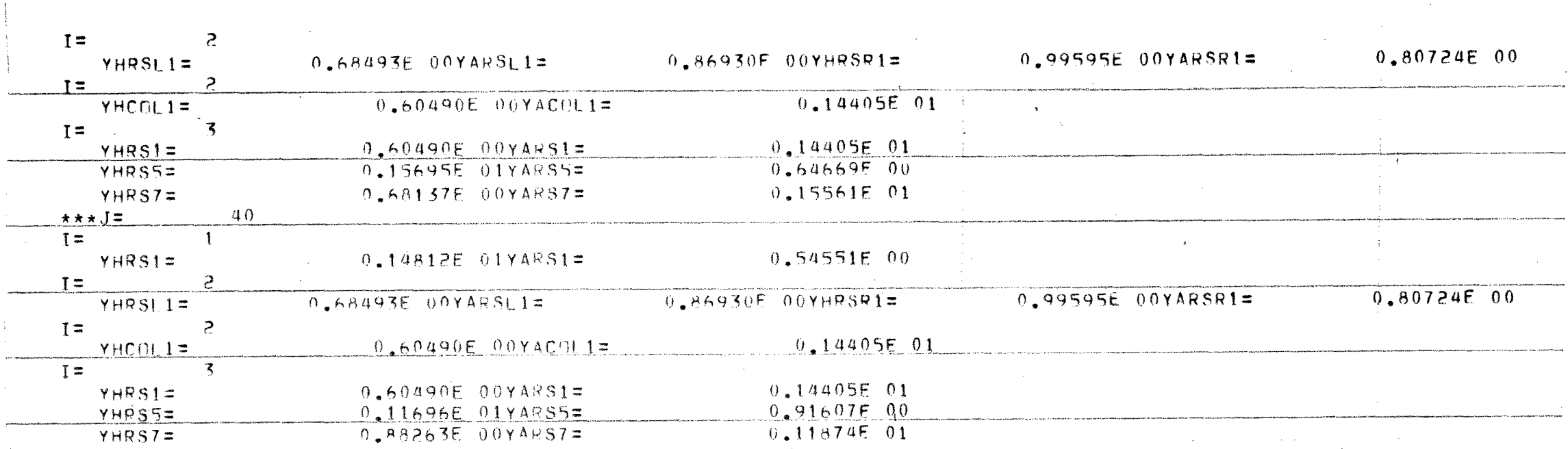

## APPENDIX 5

#### NOMENCLATURE

# NOMENCLATURE

 $\label{eq:2.1} \frac{1}{\sqrt{2}}\int_{\mathbb{R}^3}\frac{1}{\sqrt{2}}\left(\frac{1}{\sqrt{2}}\right)^2\frac{1}{\sqrt{2}}\left(\frac{1}{\sqrt{2}}\right)^2\frac{1}{\sqrt{2}}\left(\frac{1}{\sqrt{2}}\right)^2\frac{1}{\sqrt{2}}\left(\frac{1}{\sqrt{2}}\right)^2.$ 

 $\label{eq:2.1} \frac{1}{\sqrt{2}}\int_{\mathbb{R}^3}\frac{1}{\sqrt{2}}\left(\frac{1}{\sqrt{2}}\right)^2\frac{1}{\sqrt{2}}\left(\frac{1}{\sqrt{2}}\right)^2\frac{1}{\sqrt{2}}\left(\frac{1}{\sqrt{2}}\right)^2\frac{1}{\sqrt{2}}\left(\frac{1}{\sqrt{2}}\right)^2.$ 

 $\label{eq:2.1} \frac{1}{\sqrt{2}}\int_{\mathbb{R}^3}\frac{1}{\sqrt{2}}\left(\frac{1}{\sqrt{2}}\right)^2\frac{1}{\sqrt{2}}\left(\frac{1}{\sqrt{2}}\right)^2\frac{1}{\sqrt{2}}\left(\frac{1}{\sqrt{2}}\right)^2.$ 

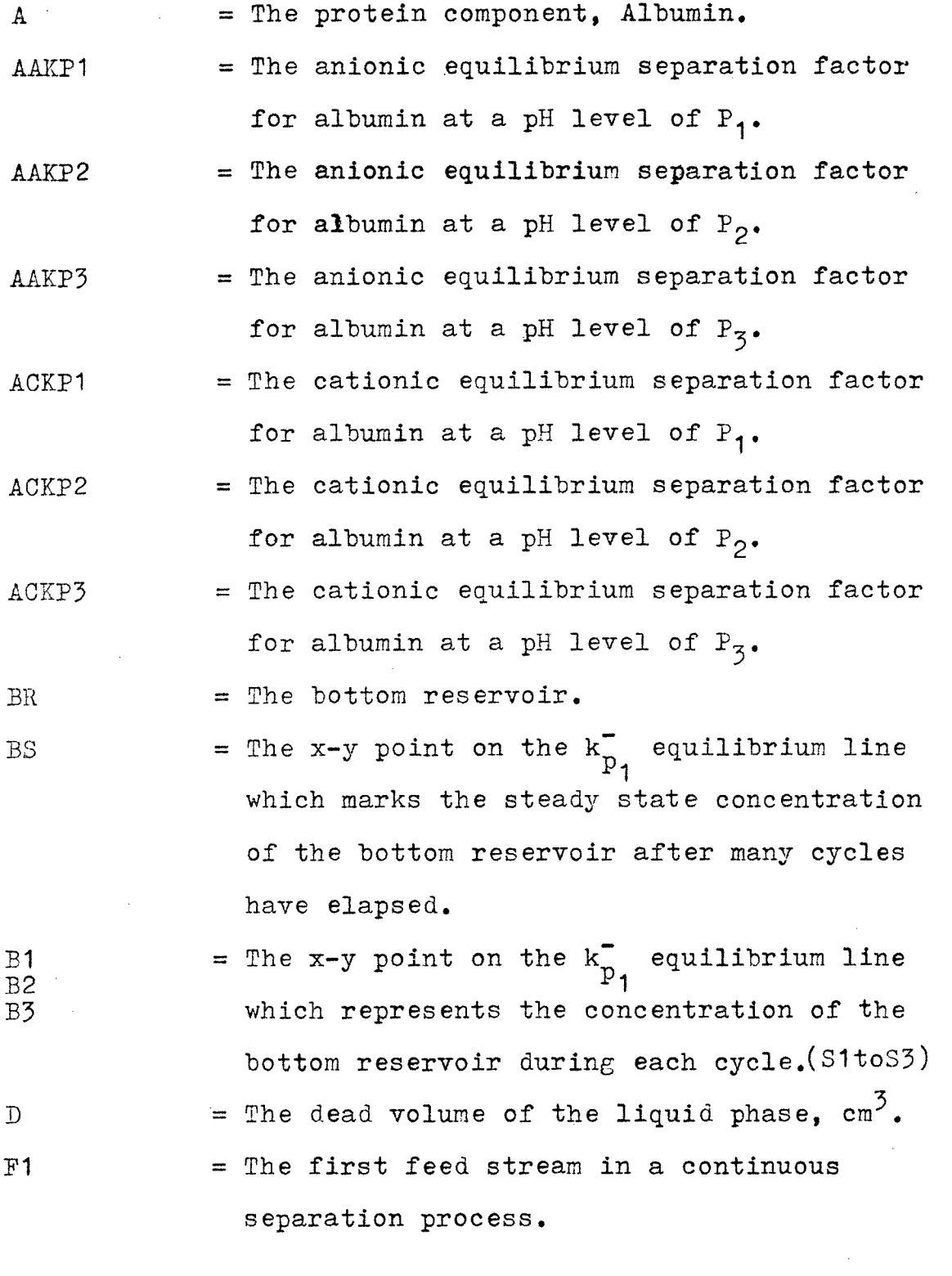

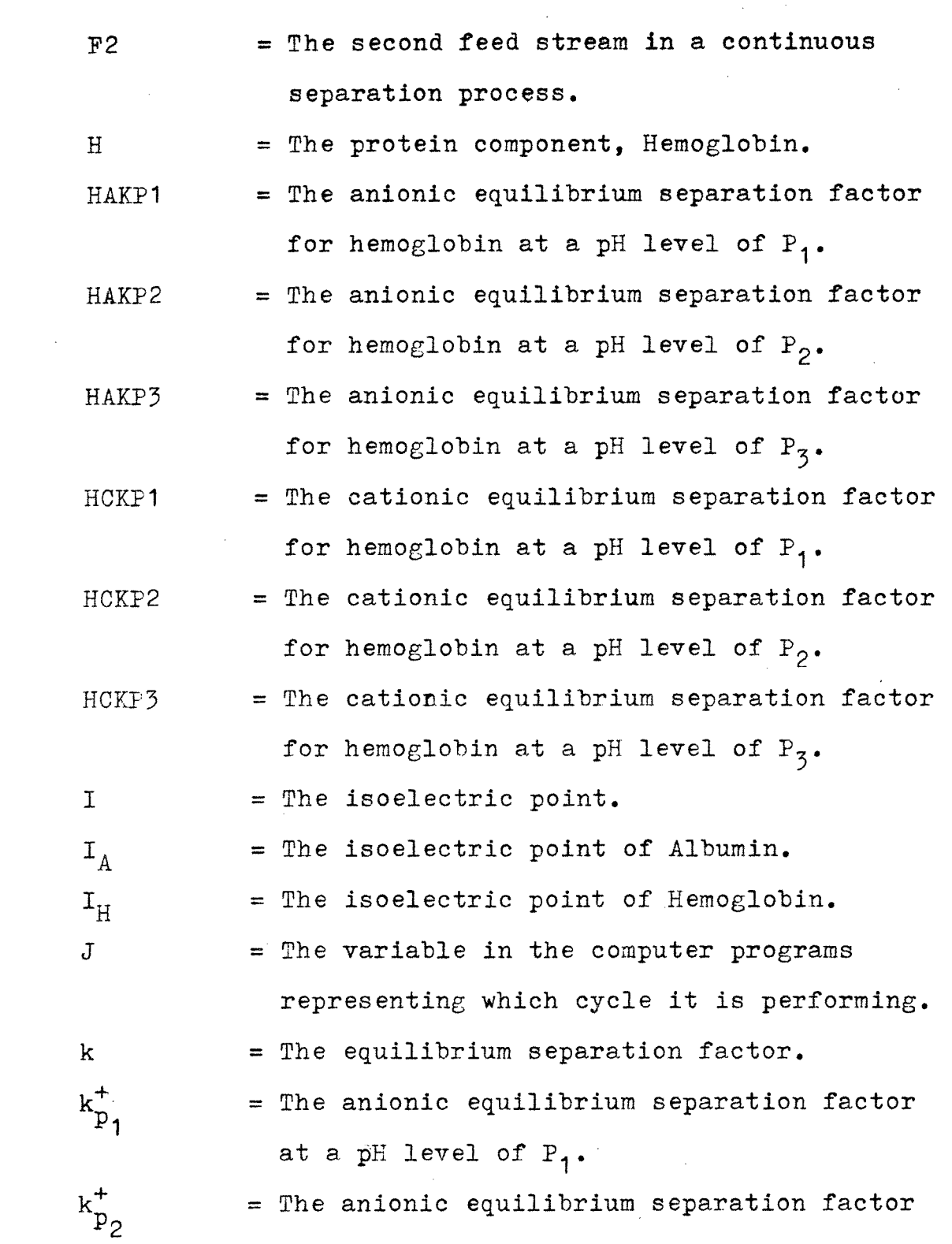

at a pH level of  $P_2$ .

**148** 

 $\label{eq:2.1} \mathcal{L}_{\mathcal{A}}(\mathcal{A}) = \mathcal{L}_{\mathcal{A}}(\mathcal{A}) = \mathcal{L}_{\mathcal{A}}(\mathcal{A})$ 

 $\left\langle \left( \mathbf{v} \right) \left( \mathbf{g} \right) \right\rangle$  ) and

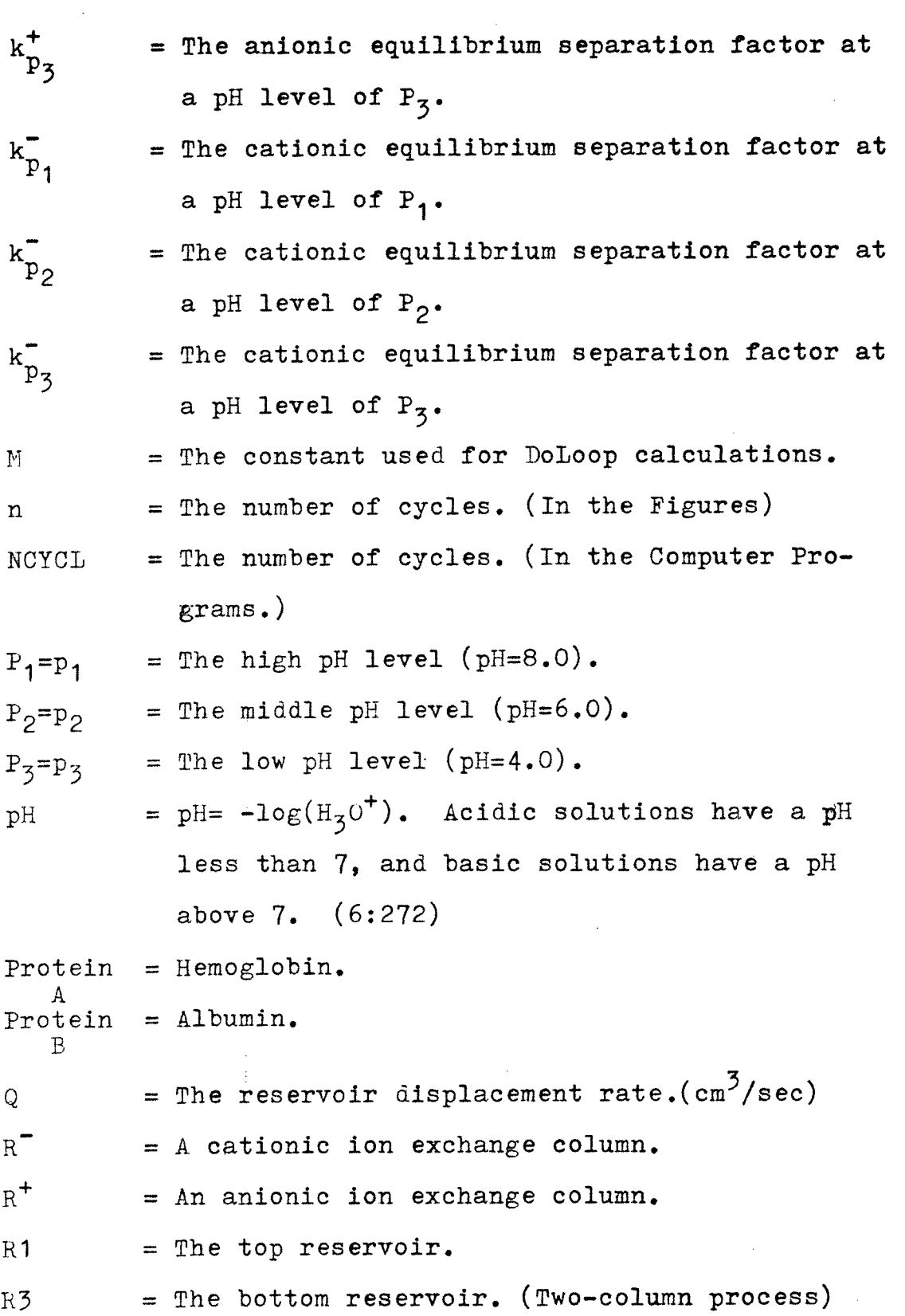

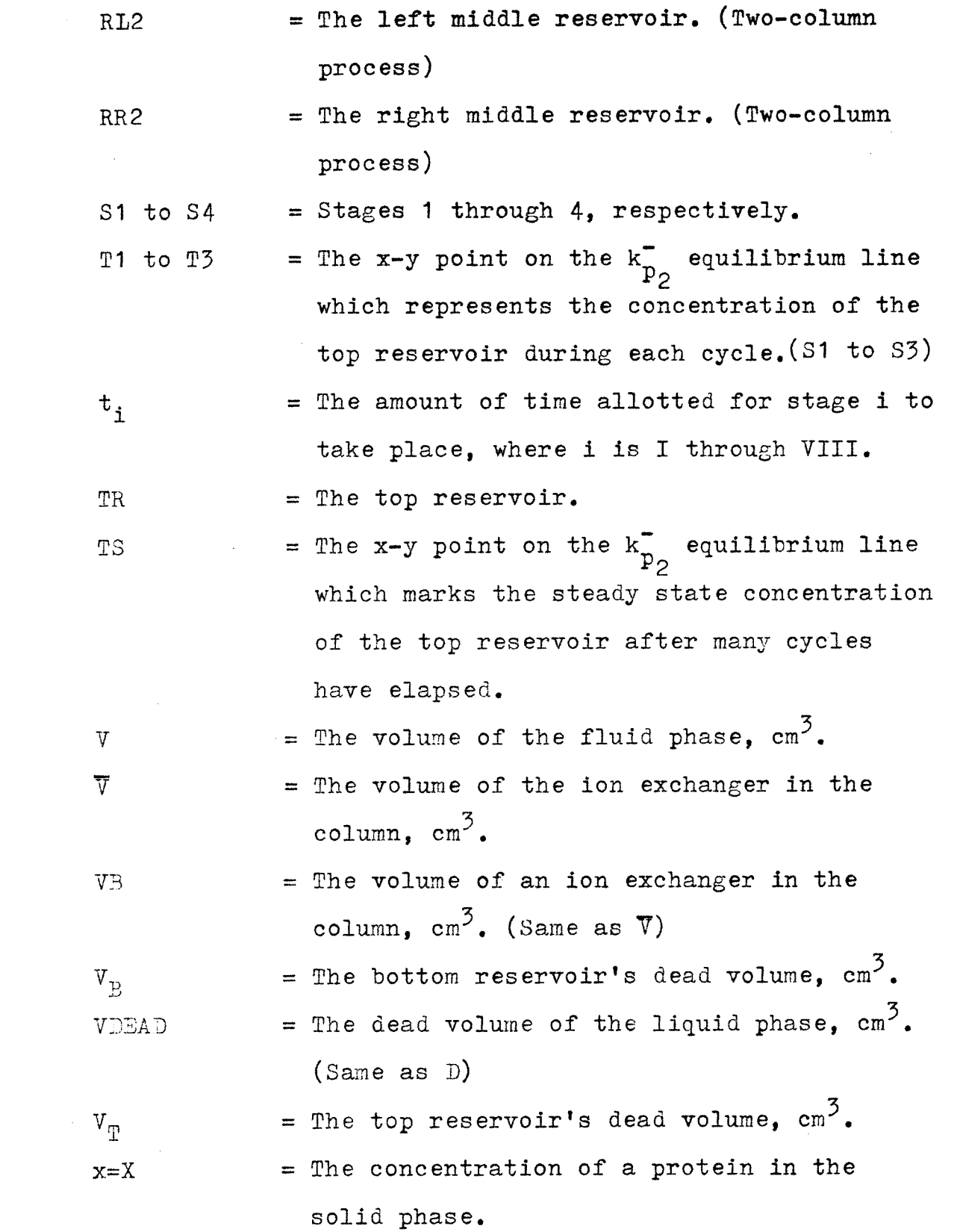

- $\mathbf{x}_{\mathrm{B2}}$ **B2 = The concentration of a given protein in the XB3 solid phase for the one-column process (Figure III)- Stage 4, Cycles 1 and 2,respectively.**
- $X_{C,T}$ = The concentration of Protein A in the one**column process (Figure II)- Stage I (Column). X CII = The concentration of Protein A in the column**

**of the one-column process (Figure II)-StageII.** 

- **X CIII = The concentration of Protein A in the column of the one-column process (Figure II)-Stage**  III.
- $X_{C,TV}$  $=$  The concentration of Protein A in the column **of the one-column process (Figure II)- Stage IV.**
- $XACOLK(I,J)=$  The concentration of Albumin in the solid phase of column I, stage K, cycle J.
- $XHCOLK(I,J)$  = The concentration of Hemoglobin in the solid phase of column I, stage K, cycle J.
- x o = **The concentration of a protein in the solid**  phase, initially.
- $\mathbf{x}_{\mathsf{m1}}$  $=$  The concentration of a given protein in the  $x_{\eta 2}$ solid phase for the one-column case (Figure III)- Stages 2 and 3, Cycles1 and 2.  $(x_{T1} -$ Cycle 1,  $x_{\eta 2}$ - Cycle 2).
- = The concentration of a given protein in the  $x_{\infty}$ solid phase if the process were continued an infinite number of cycles.

- $\mathbf{y}_{\mathrm{B1}}$  $=$  The concentration of a given protein in the fluid phase for the one-column case (Figure **III)-** First Cycle- (Bottom Reservoir- Stage 1 and 2, Column- Stage 3).
- $y_{B2}$ = The concentration of a given protein in the fluid phase for the one-column case (Figure III)- First Cycle-(Column-Stage 4), Second Cycle-(Bottom Reservoir-Stage 1 and 2, Column- Stage 3)
- $y_{B3}$ = The concentration of a given protein in the fluid phase for the one-column case (Figure III)- SecondCycle-(Column-Stage 4), Third Cycle-(Bottom Reservoir- Stage 1 and 2, Column- Stage 3)
- YBRIII = The concentration of Protein A in the one-Bottom column case (FigureII)- Stage III. (Reservoir)
- $y_{BRTV}$ YAAO = The concentration of Protein A in the onecolumn case (Figure  $I$ **)**- Stage IV, (Bottom Reservoir ).

YACC YHAO YHCO Not used in the computer programs.

- $YACOLK(I,J)$  = The concentration of Albumin in the liquid phase of column I, stage K, cycle J.
- $YHCOLK(I,J) = The concentration of Hemoglobin in the liquid$ phase of column I, stage K, cycle J.
- $YARSK(I,J)$  = The concentration of Albumin in the liquid phase of reservoir I, stage K, cycle J.
- $YHRSK(I,J)$  = The concentration of Hemoglobin in the liquid phase of reservoir I, stage K, cycle J.
- $YARSLK(I,J)$  = The concentration of Albumin in the liquid phase of the left reservoir I, stage K, cycle J.
- $YHRSLK(I,J)$  = The concentration of Hemoglobin in the liquid phase of the left reservoir I, stage K, cycle J.
- $\texttt{YARSRK}(I,J)$  = The concentration of Albumin in the liquid phase of the right reservoir I, stage K, cycle J.
- $YHRSRK(I,J) = The concentration of Hemoglobin in the$ liquid phase of the right reservoir I, stage K, cycle J.
- $y_{0}$ = The concentration of a given protein initially in the fluid phase.
- $3\pi$ <sub>T</sub> = The concentration of a given protein in the fluid phase for the one-column case (Figure III)- Cycle I- (Column- Stage 2, Top Reservoir- Stages 3 and 4), Second Cycle- (Column -Stage 1).
- $y_{\eta 2}$ = The concentration of a given protein in the fluid phase for the one-column case (Figure III)-Second Cycle-(Column-Stage 2, Top Reservoir-Stages 3 and 4), Third Cycle-Col.S1
- $y_{TRT}$  = The concentration of Protein A in the onecolumn process (Figure II)- 'Stage I, (Top Reservoir).
- $y$ <sub>TRII</sub> = The concentration of Protein A in the onecolumn process (Figure II)- Stage II, (Top Reservoir).

#### SYMBOLS

- $+$  = anion.
- = cation.
- $\alpha$  = The separation factor.
- \* = The multiplication sign. (After the title of a table or figure, this sign refers to an explanatory note at the bottom of the page.)

#### SELECTED BIBLIOGRAPHY

- 1. Chen, H.T., et al. "Separation of Proteins Via pH Parametric Pumping," August, 1979.
- 2. Chen, H.T., et al. "Continuous Frationation of Protein Mixtures by pH Parametric Pumping: Experiment," AICHE Journal, 25:320-328, March, 1979.
- 3. Chen, H.T., et al. "Separation of Proteins Via Multicolumn pH Parametric Pumping," August, 1979.
- 4. Perry, R.H., et al. Adsorption and Ion Exchange, Section 16 of Chemical Engineers' Handbook. McGraw-Hill, Inc., 1973.
- 5. Sabadell, et al., "Parametric Pumping with pH," Separation Science, 5:171-181, 1970.
- 6. Sienko, n.J., et al. Chemistry. McGraw-Hill Book Book Company, 1971.